# Lecutre2: Neural Networks

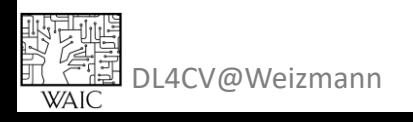

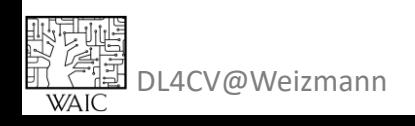

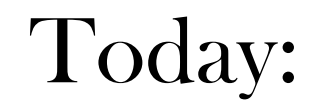

• Revisit feature transform (5%)

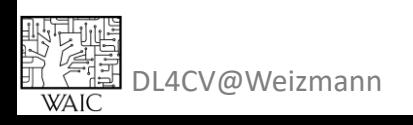

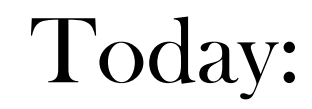

- Revisit feature transform (5%)
- What is a neural net? (10%)

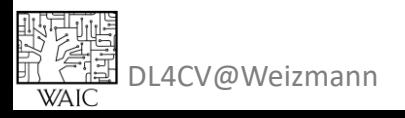

- Revisit feature transform (5%)
- What is a neural net? (10%)
- Derivatives and chain-rule reminder (10%)

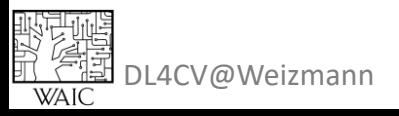

- Revisit feature transform (5%)
- What is a neural net? (10%)
- Derivatives and chain-rule reminder (10%)
- Training a vanilla network (back-prop) (40%)

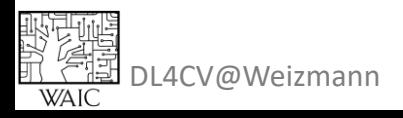

- Revisit feature transform (5%)
- What is a neural net? (10%)
- Derivatives and chain-rule reminder (10%)
- Training a vanilla network (back-prop) (40%)
- Differential computational graph (25%)

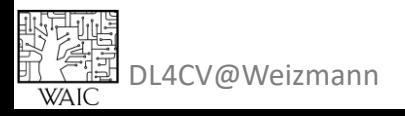

- Revisit feature transform (5%)
- What is a neural net? (10%)
- Derivatives and chain-rule reminder (10%)
- Training a vanilla network (back-prop) (40%)
- Differential computational graph (25%)
- Demo (10%)

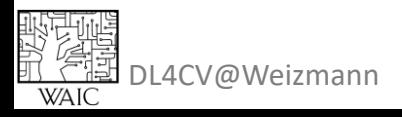

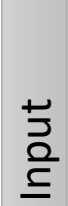

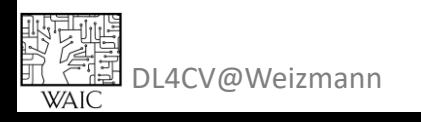

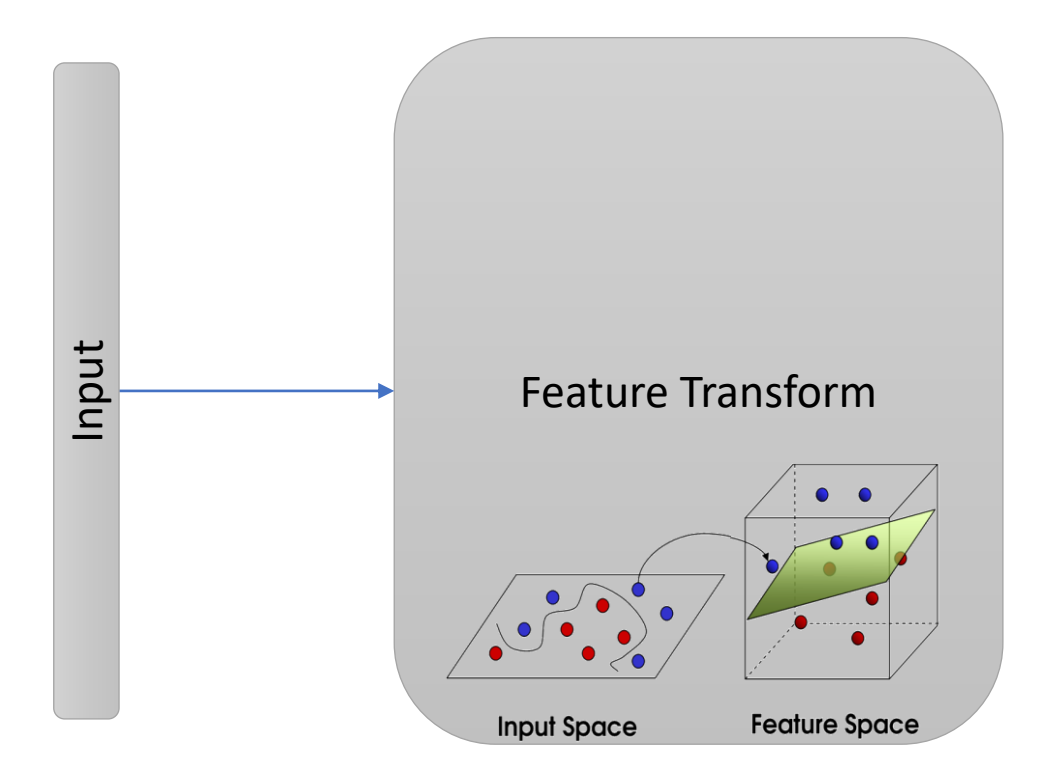

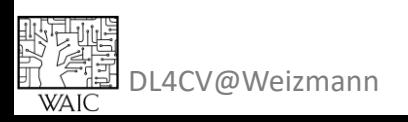

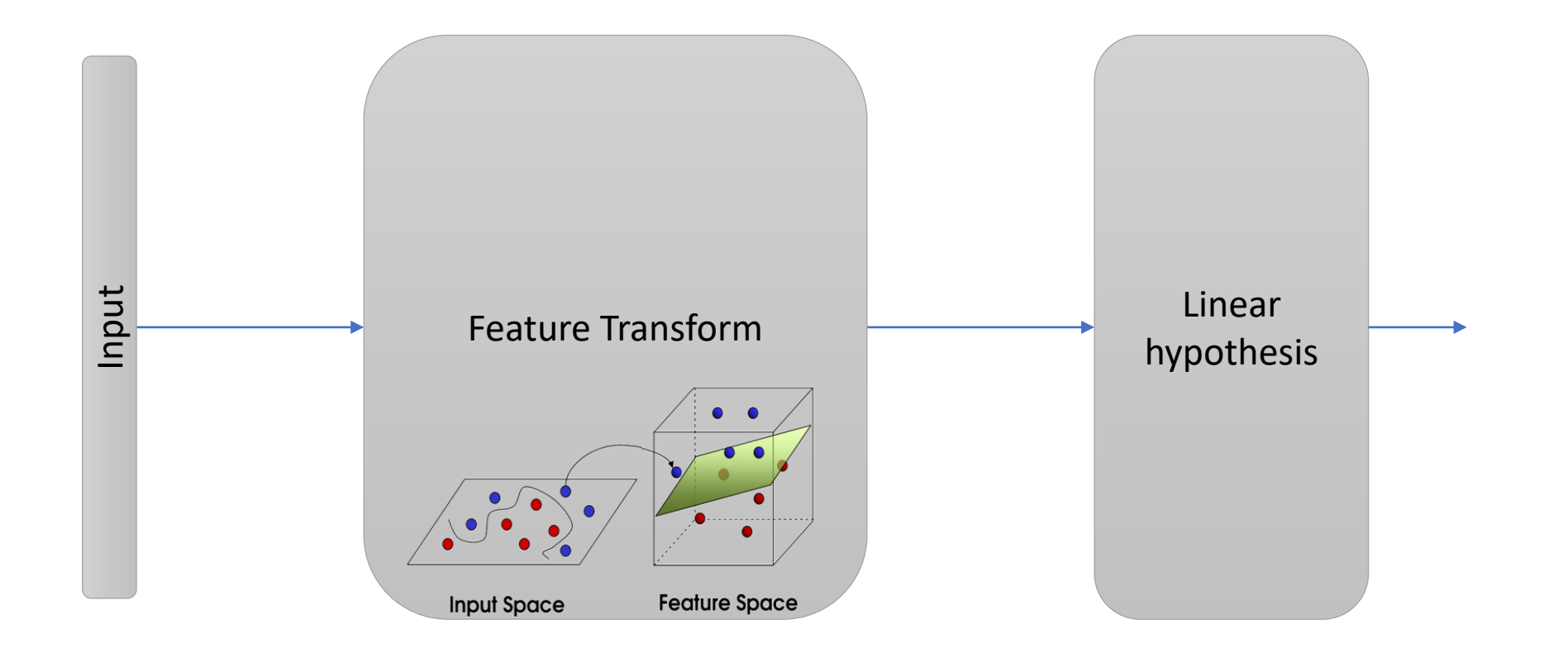

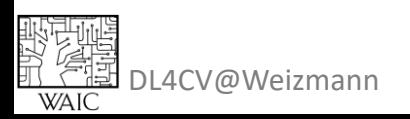

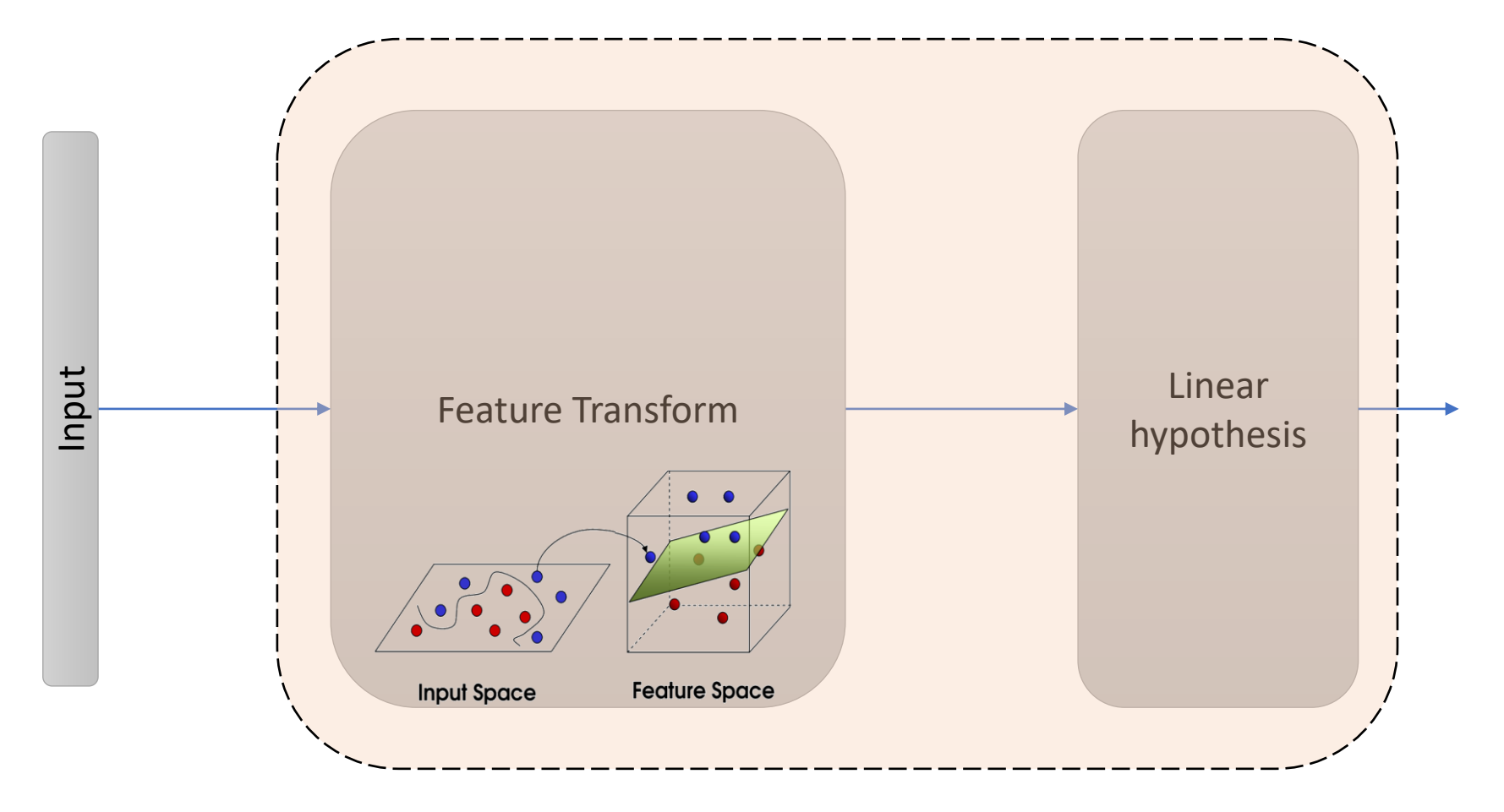

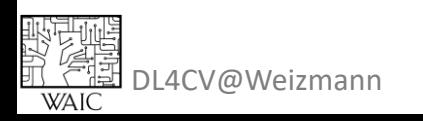

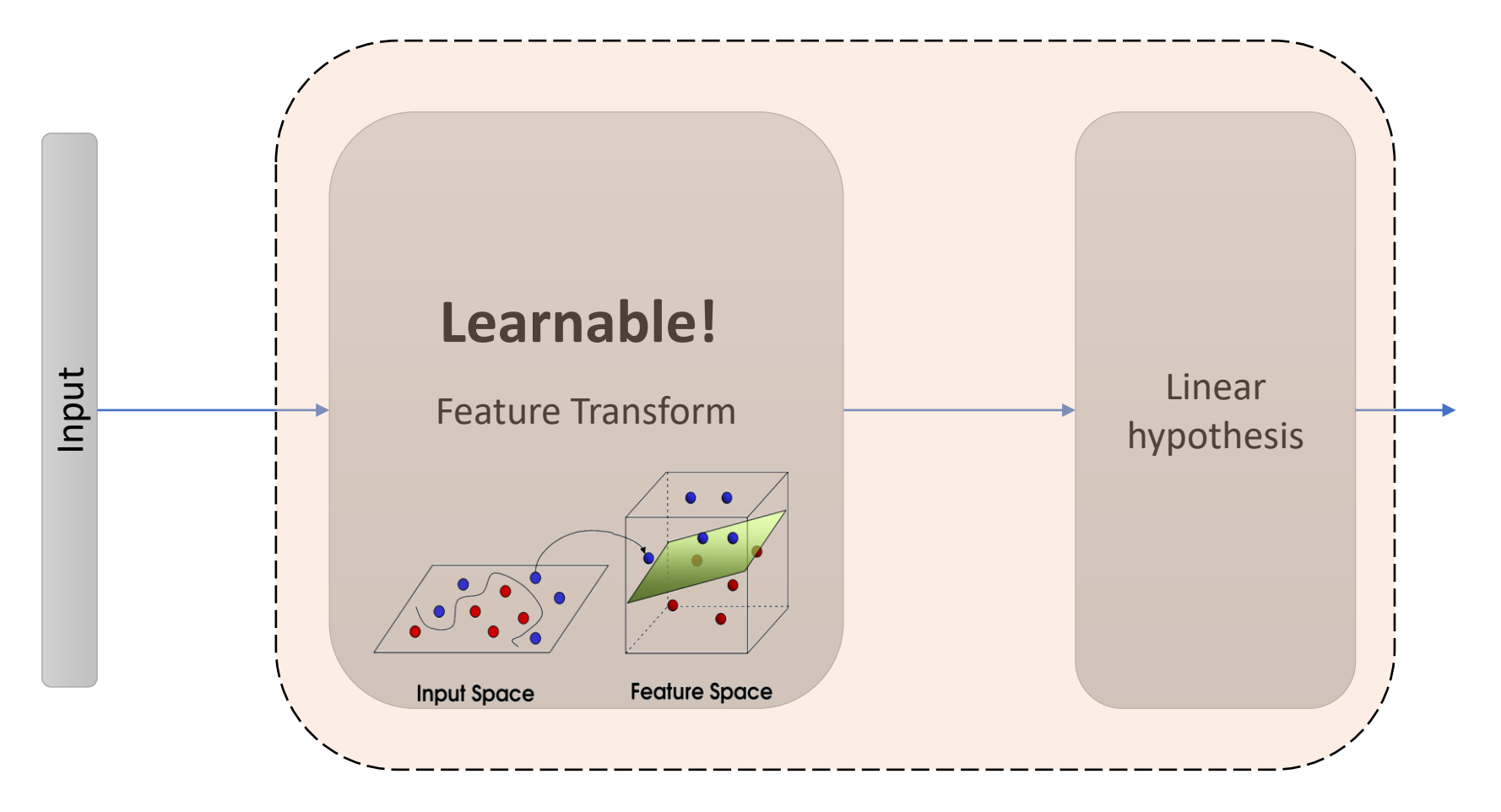

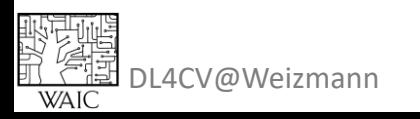

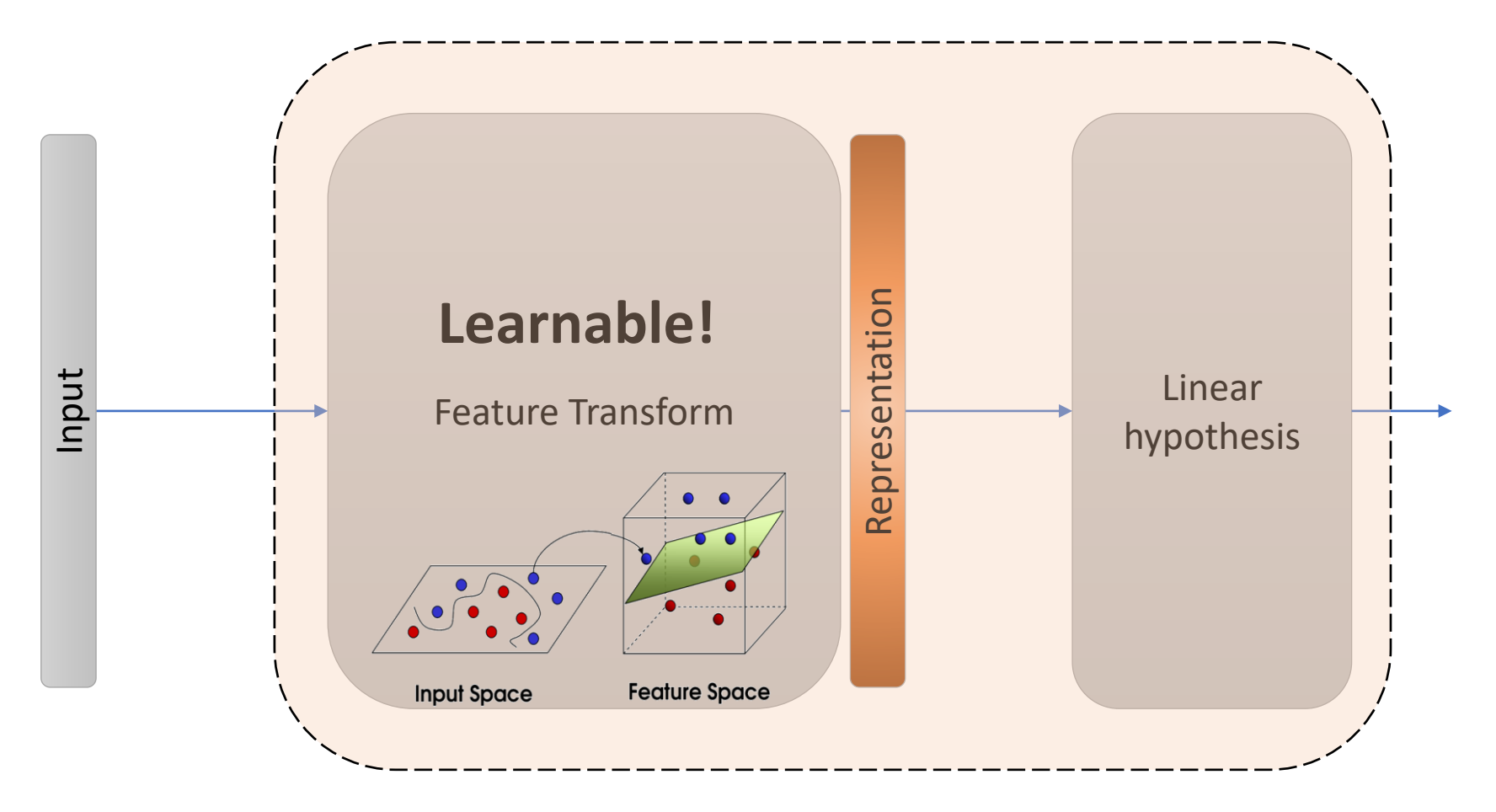

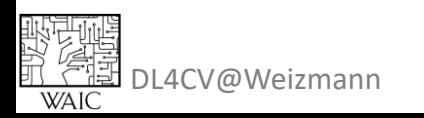

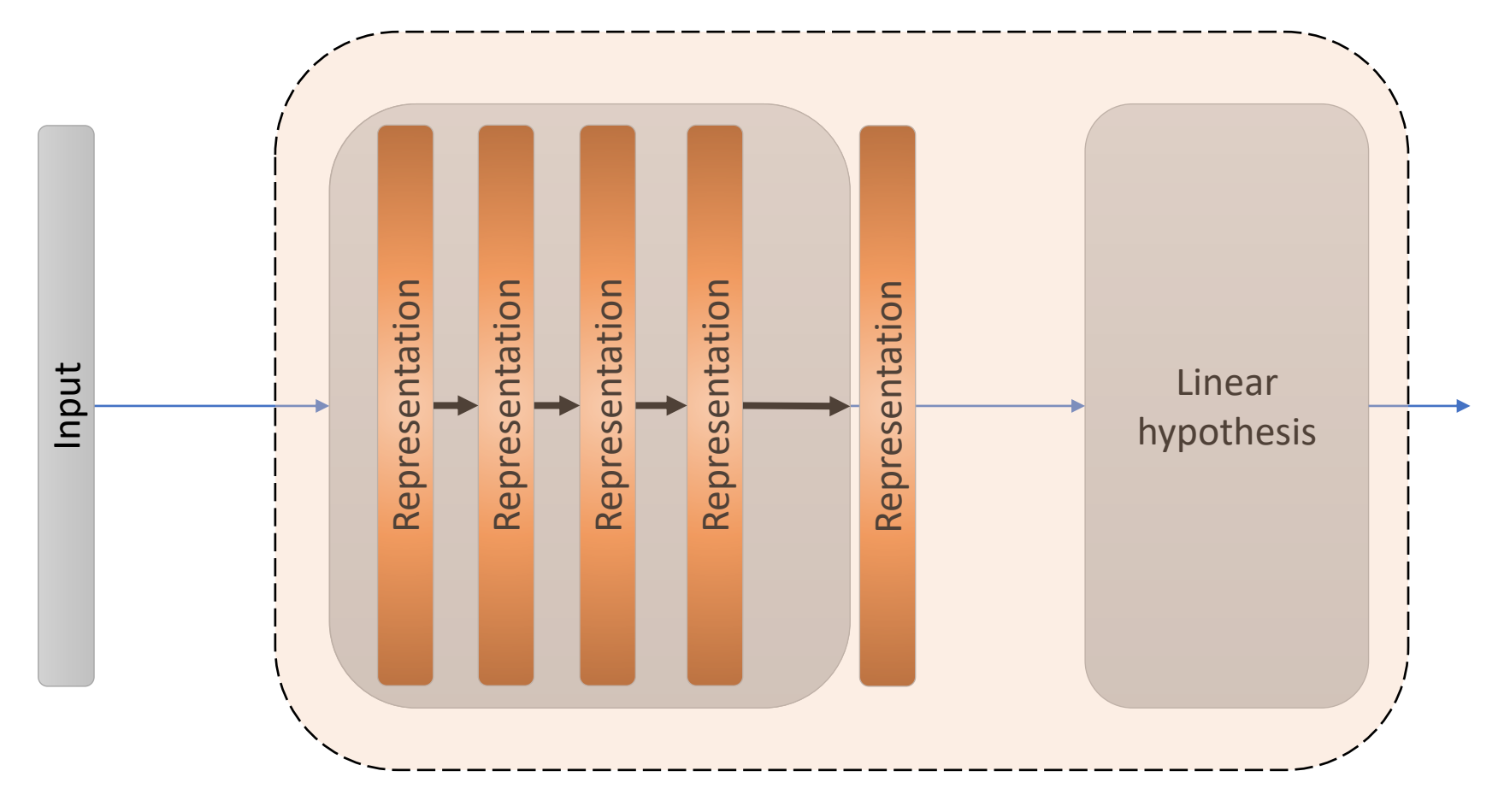

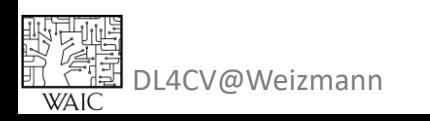

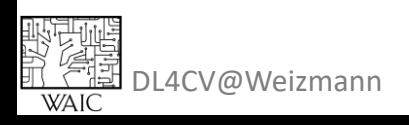

Vaguely inspired by biological neural networks

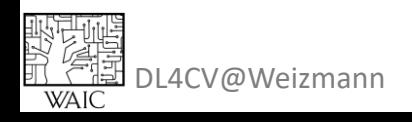

#### Vaguely inspired by biological neural networks

Input vector

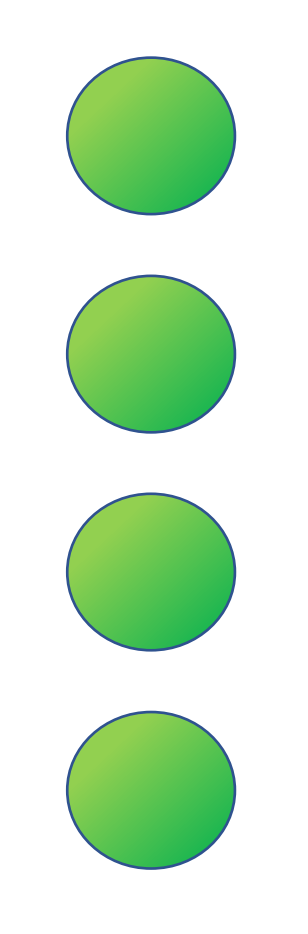

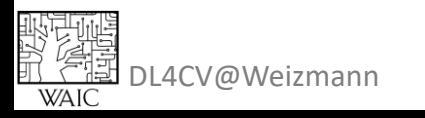

#### Vaguely inspired by biological neural networks

Input vector

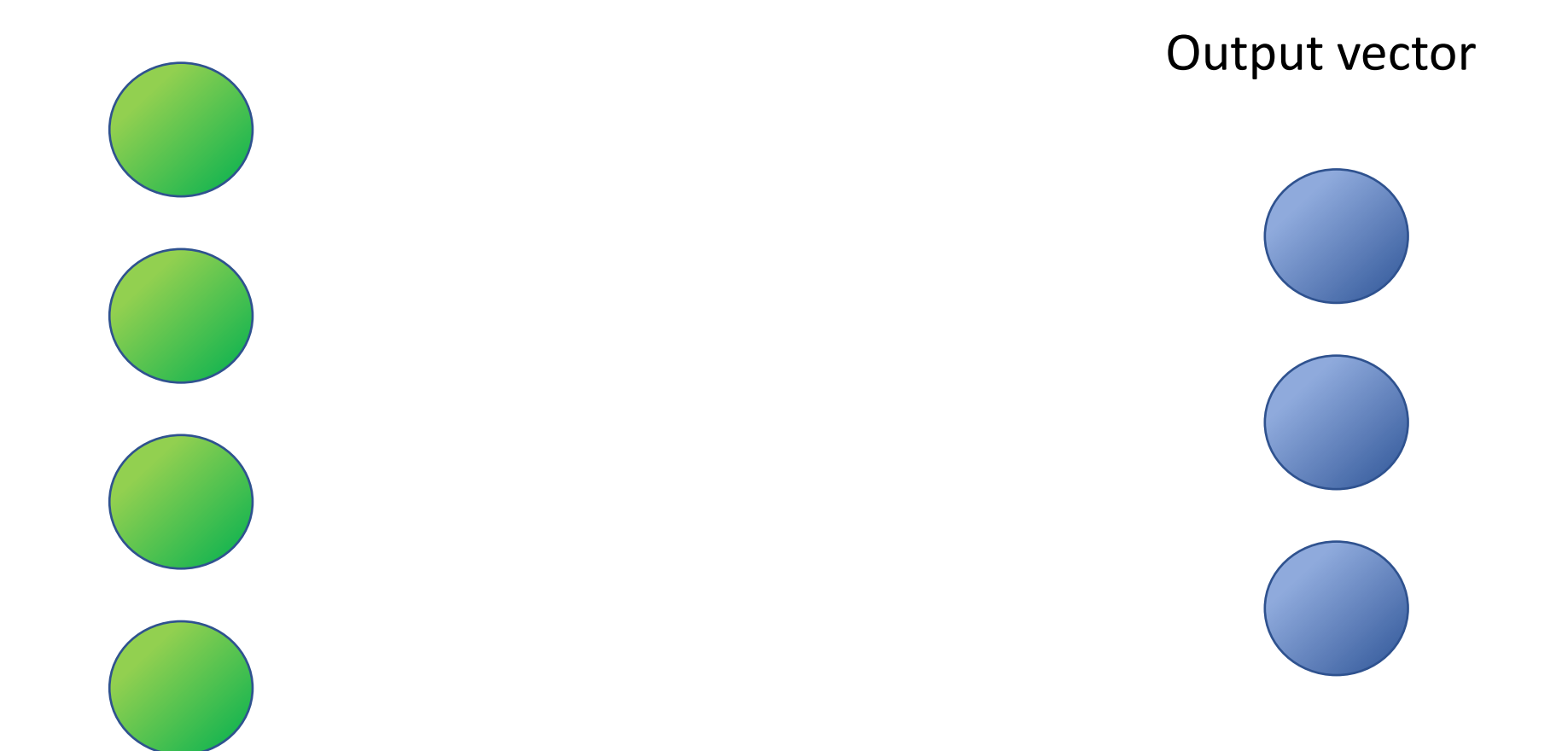

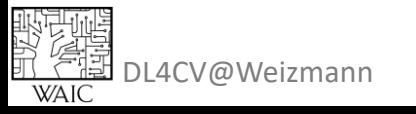

#### Vaguely inspired by biological neural networks

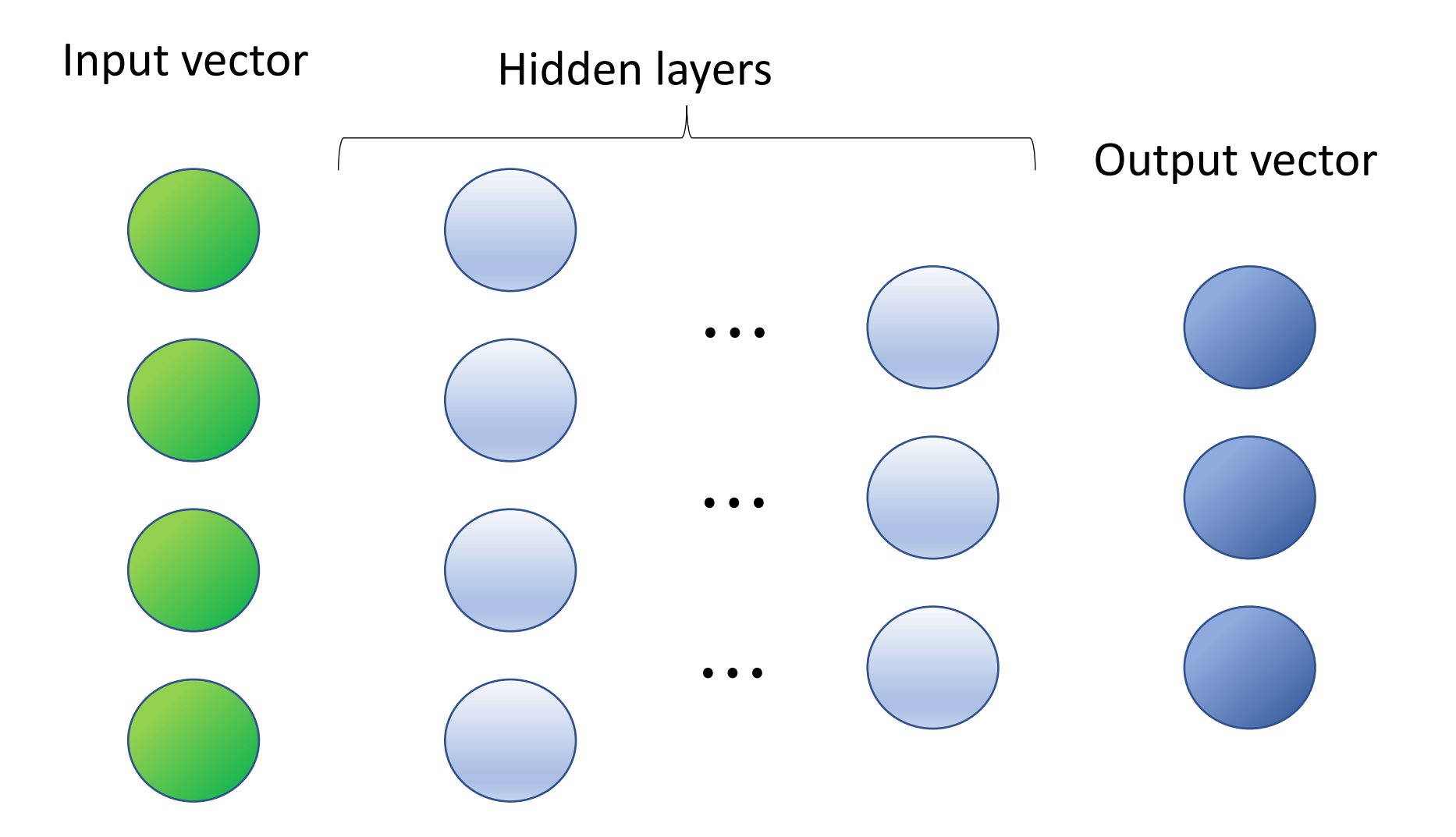

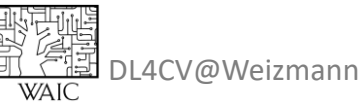

#### Vaguely inspired by biological neural networks

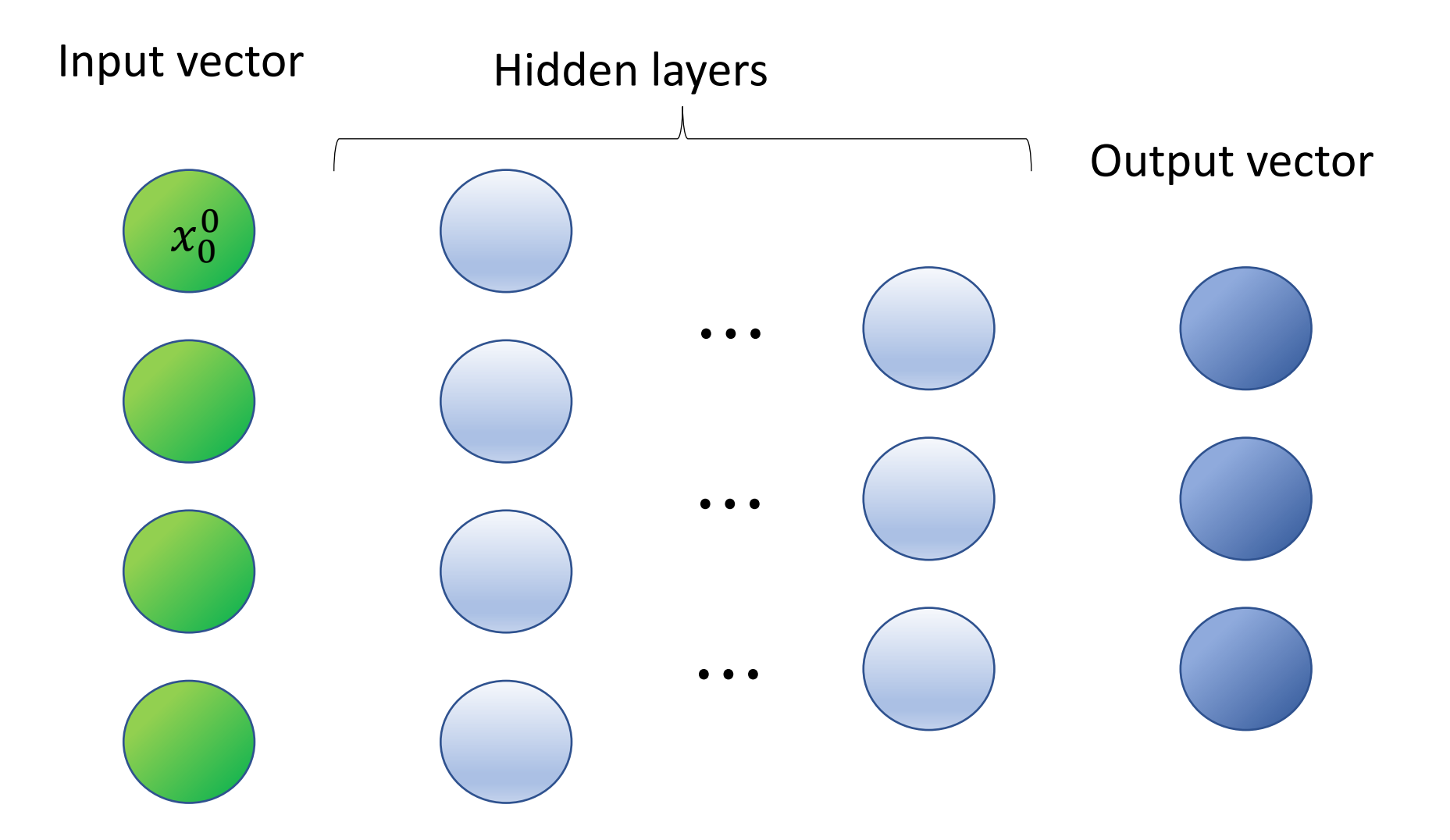

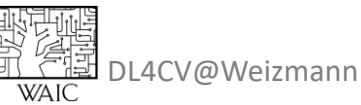

#### Vaguely inspired by biological neural networks

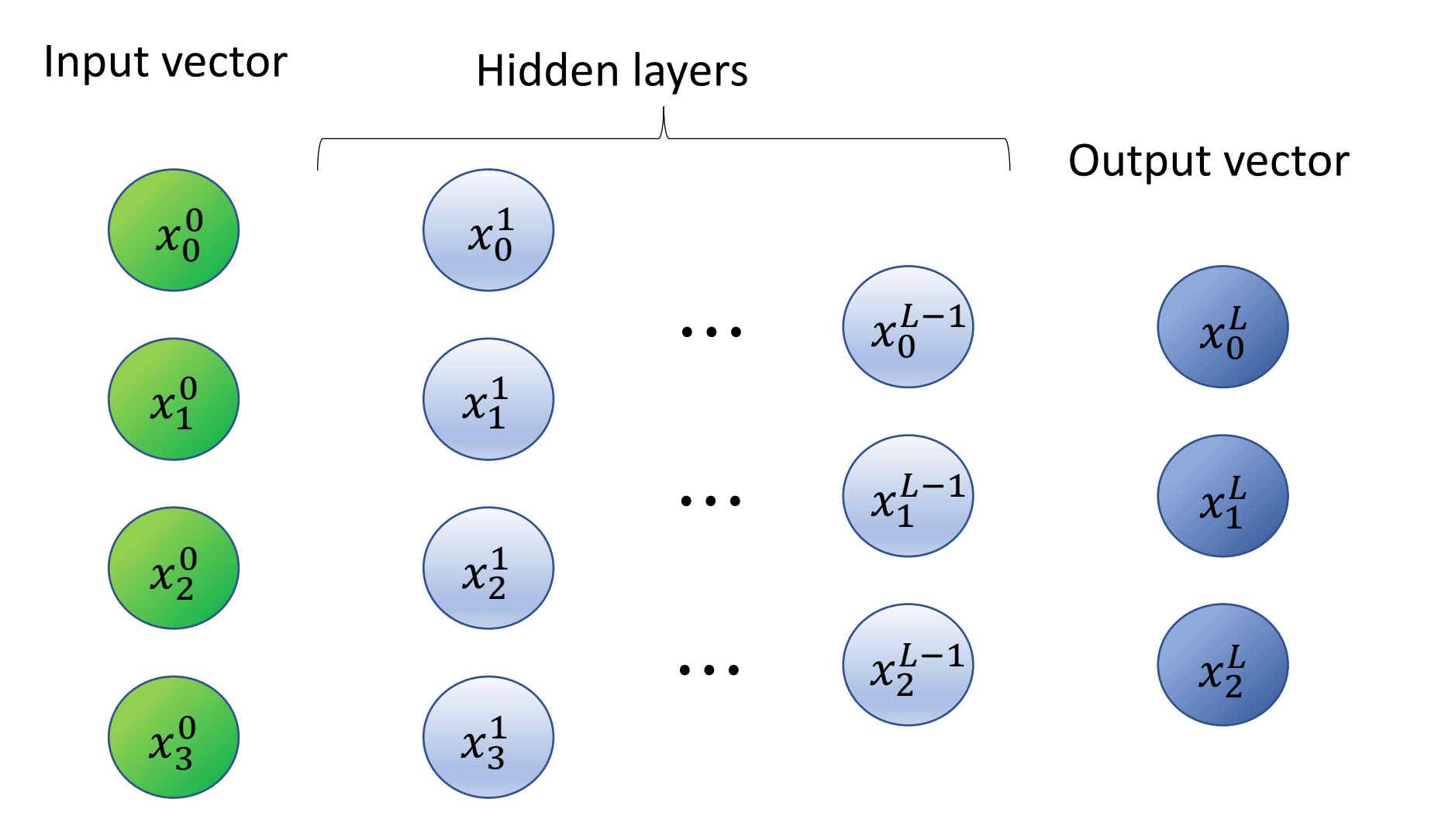

L4CV@Weizmann

#### Vaguely inspired by biological neural networks

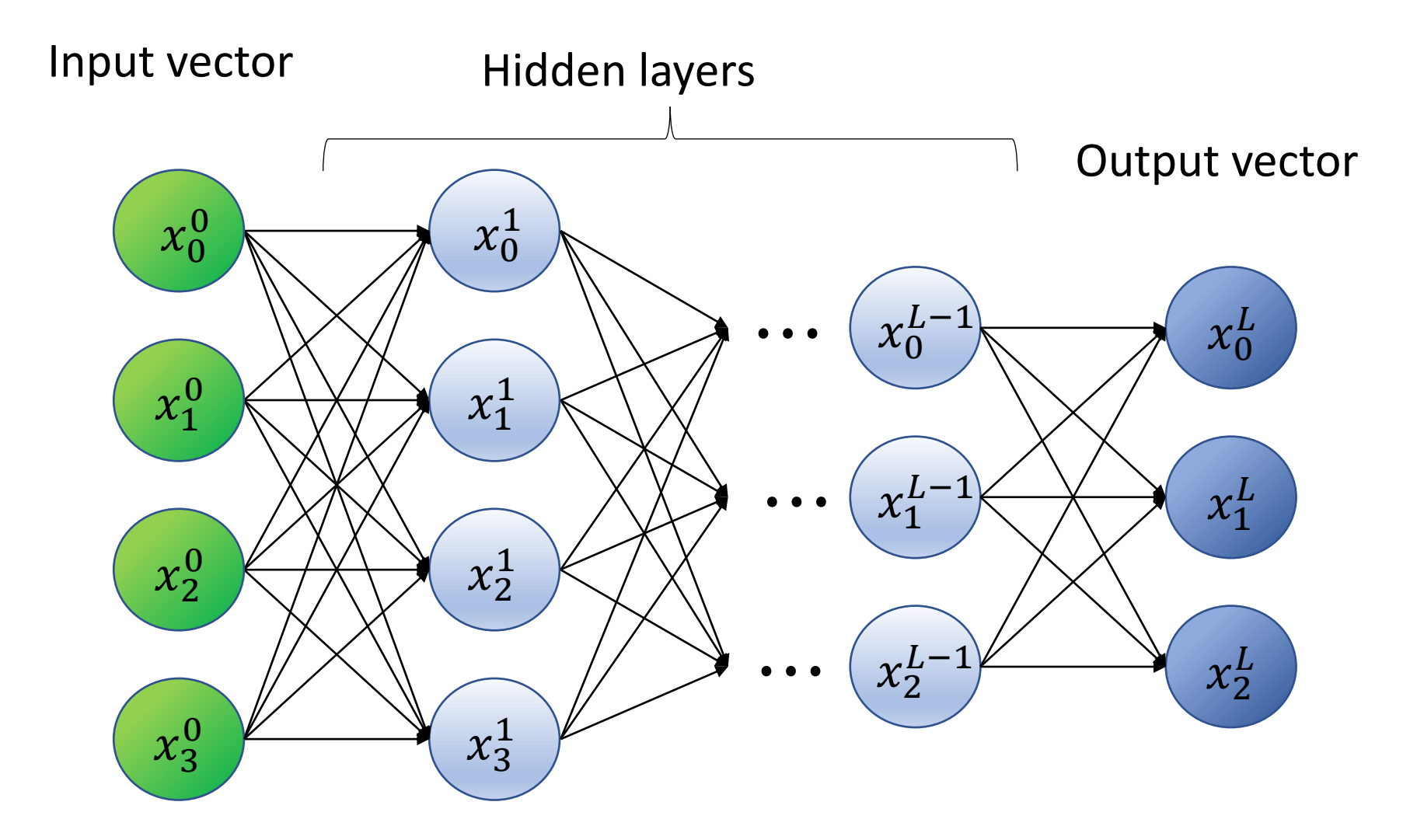

DL4CV@Weizmann **WAIC** 

#### Vaguely inspired by biological neural networks

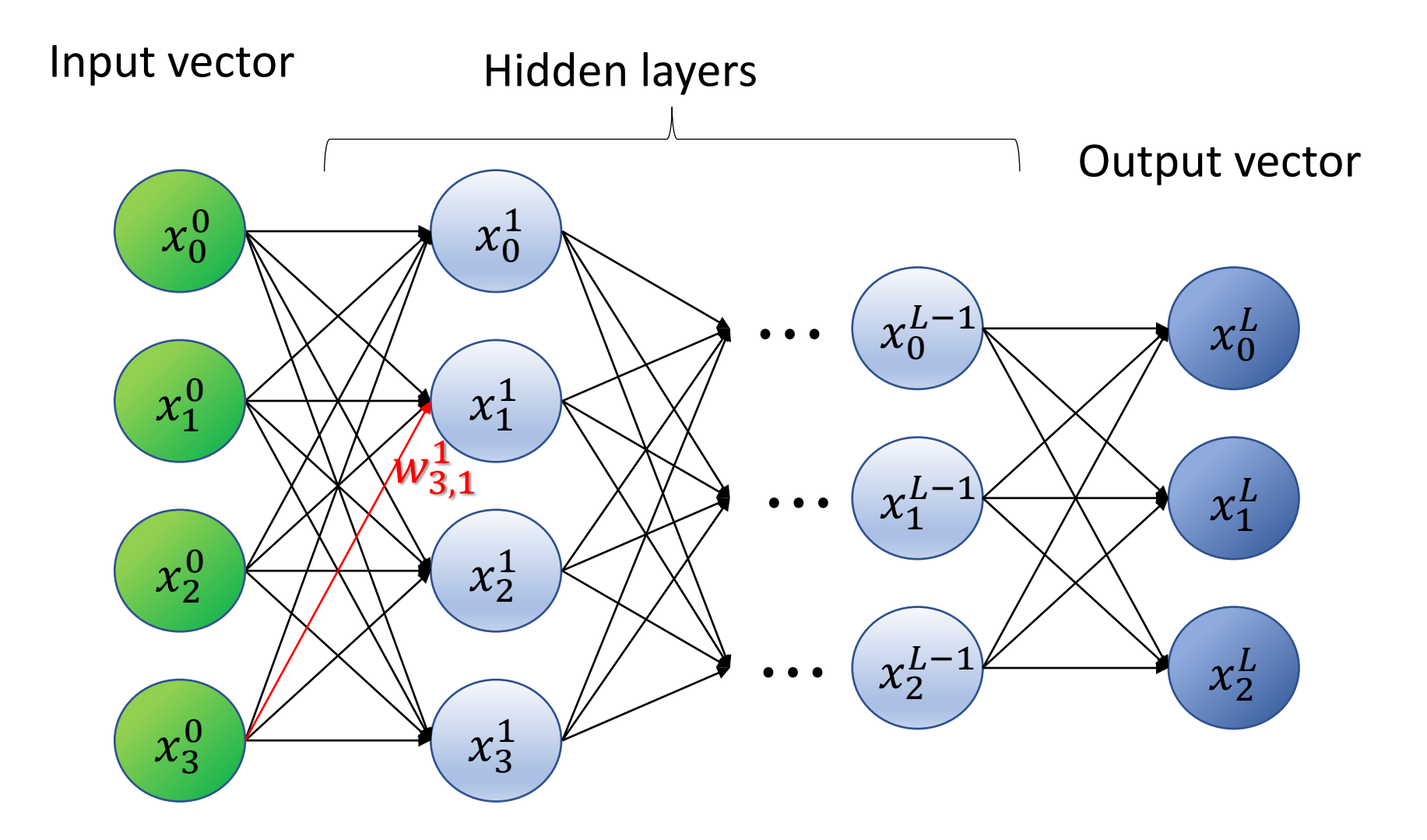

DL4CV@Weizmann **WAIC** 

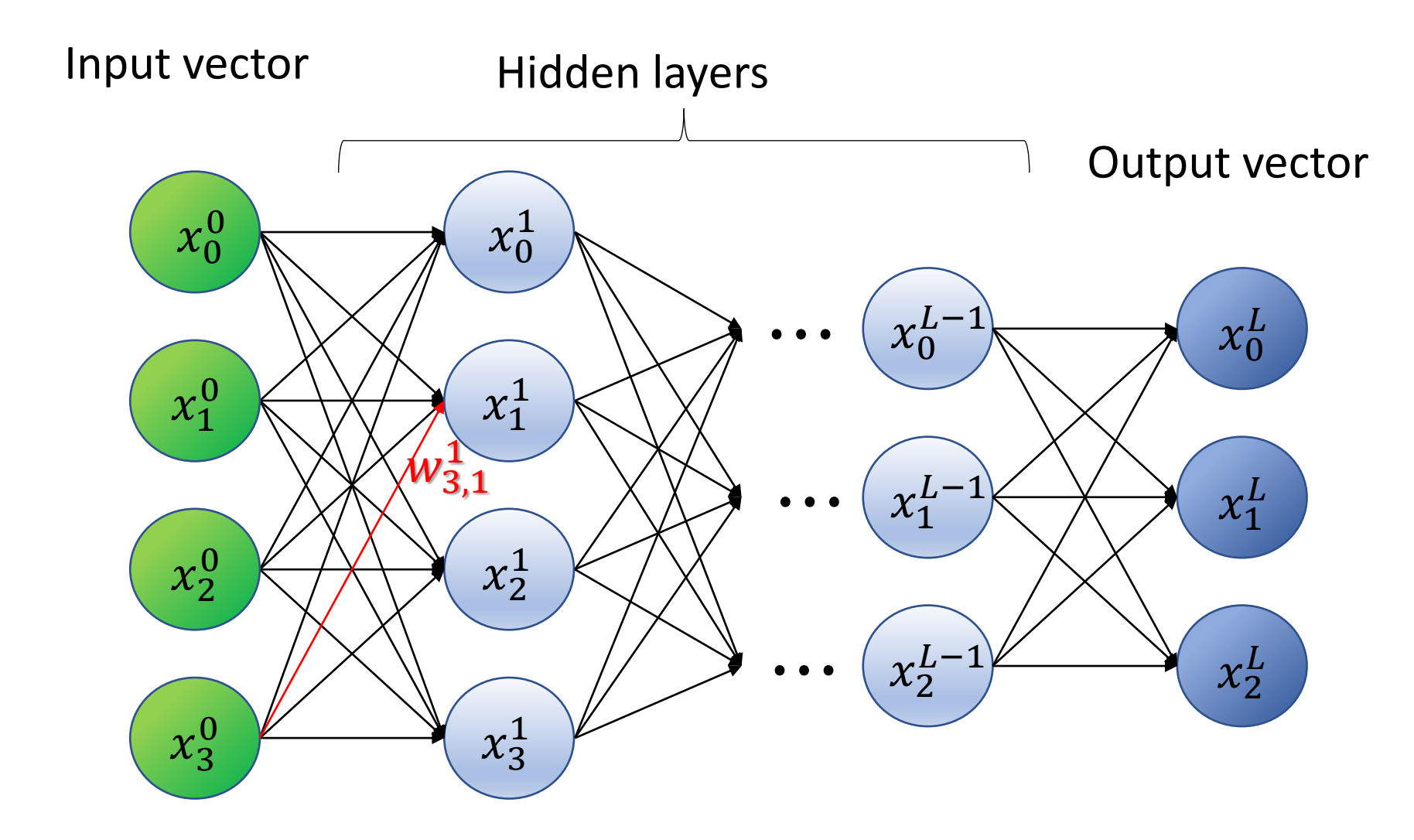

驱动图<br>第*《国*<br>WAIC

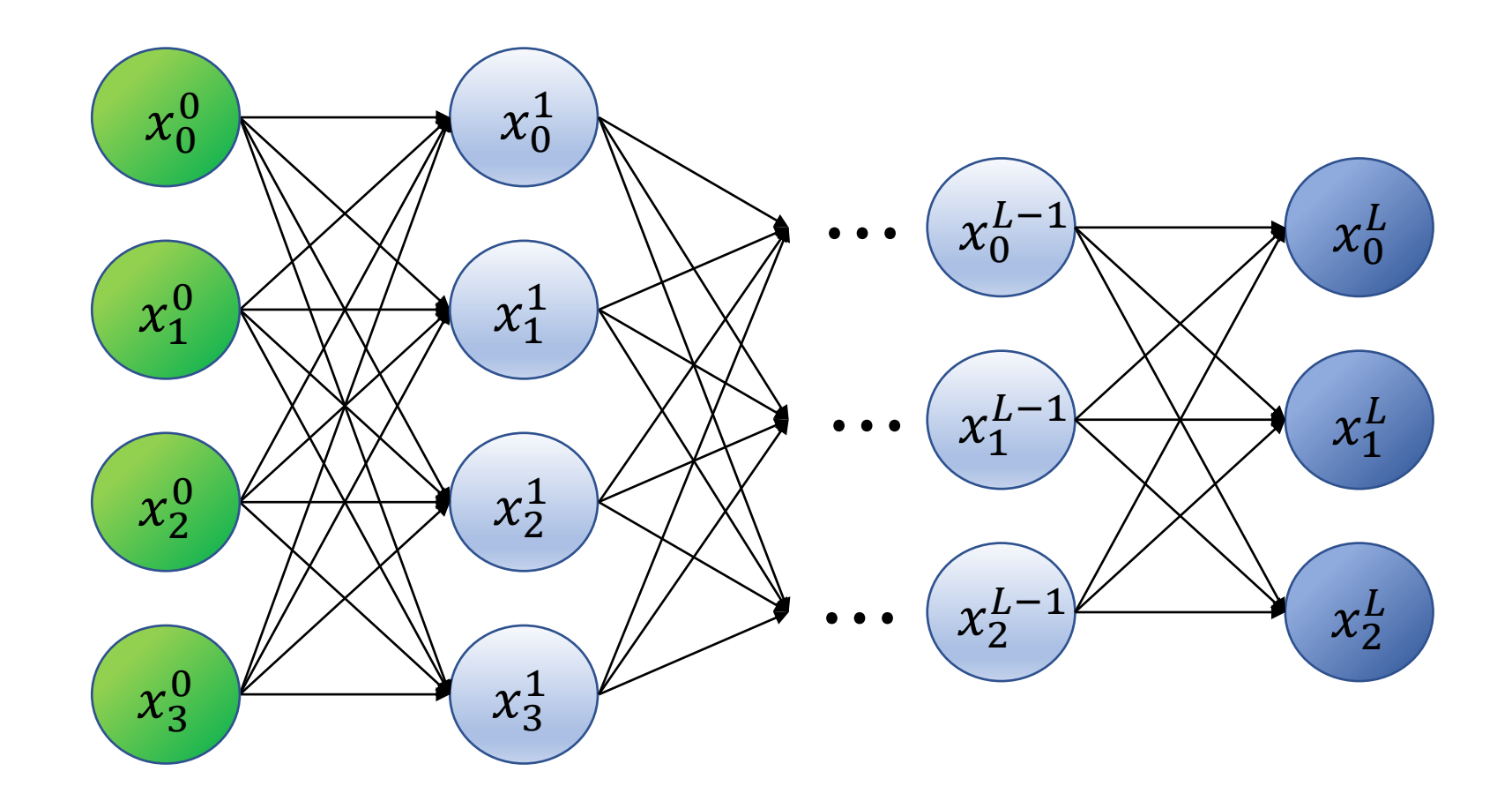

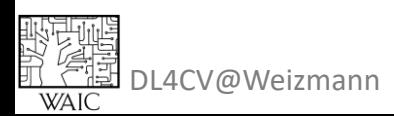

 $x_j^l =$ 

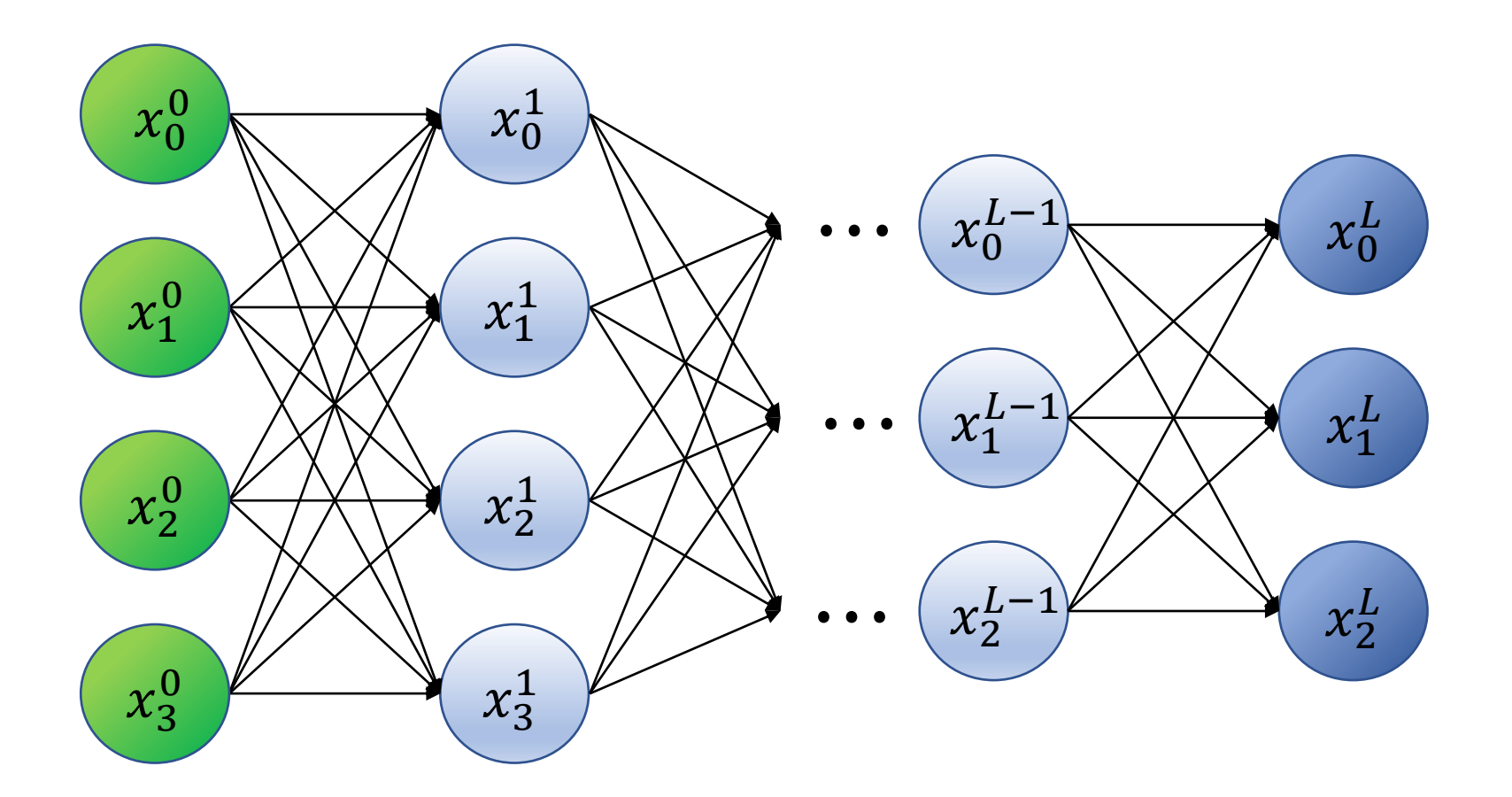

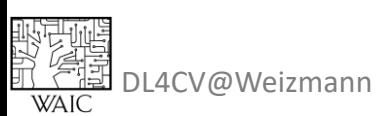

 $x_j^l =$ 

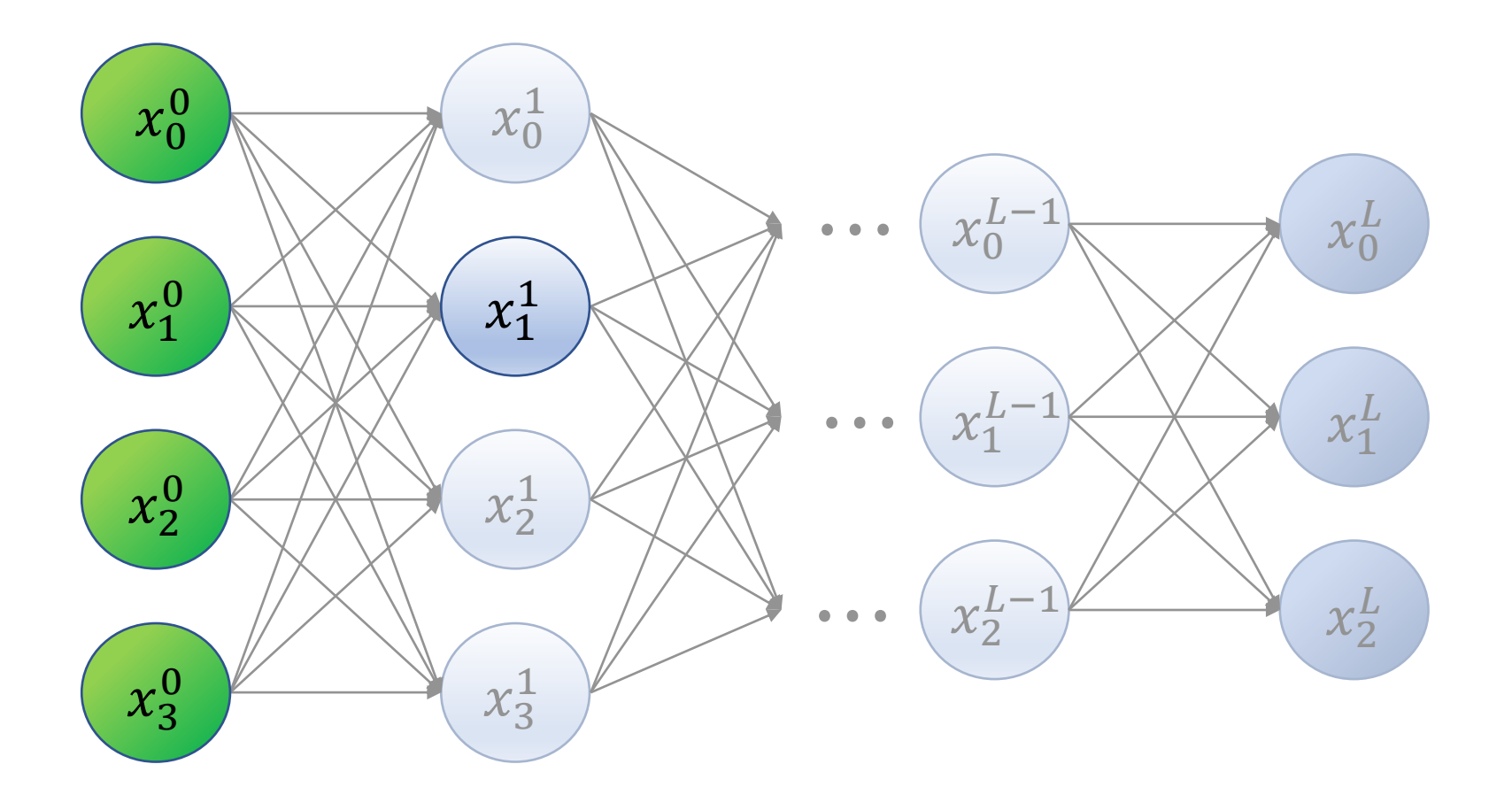

驱动唱<br>路 *停雷*<br>waic

 $x_j^l =$ 

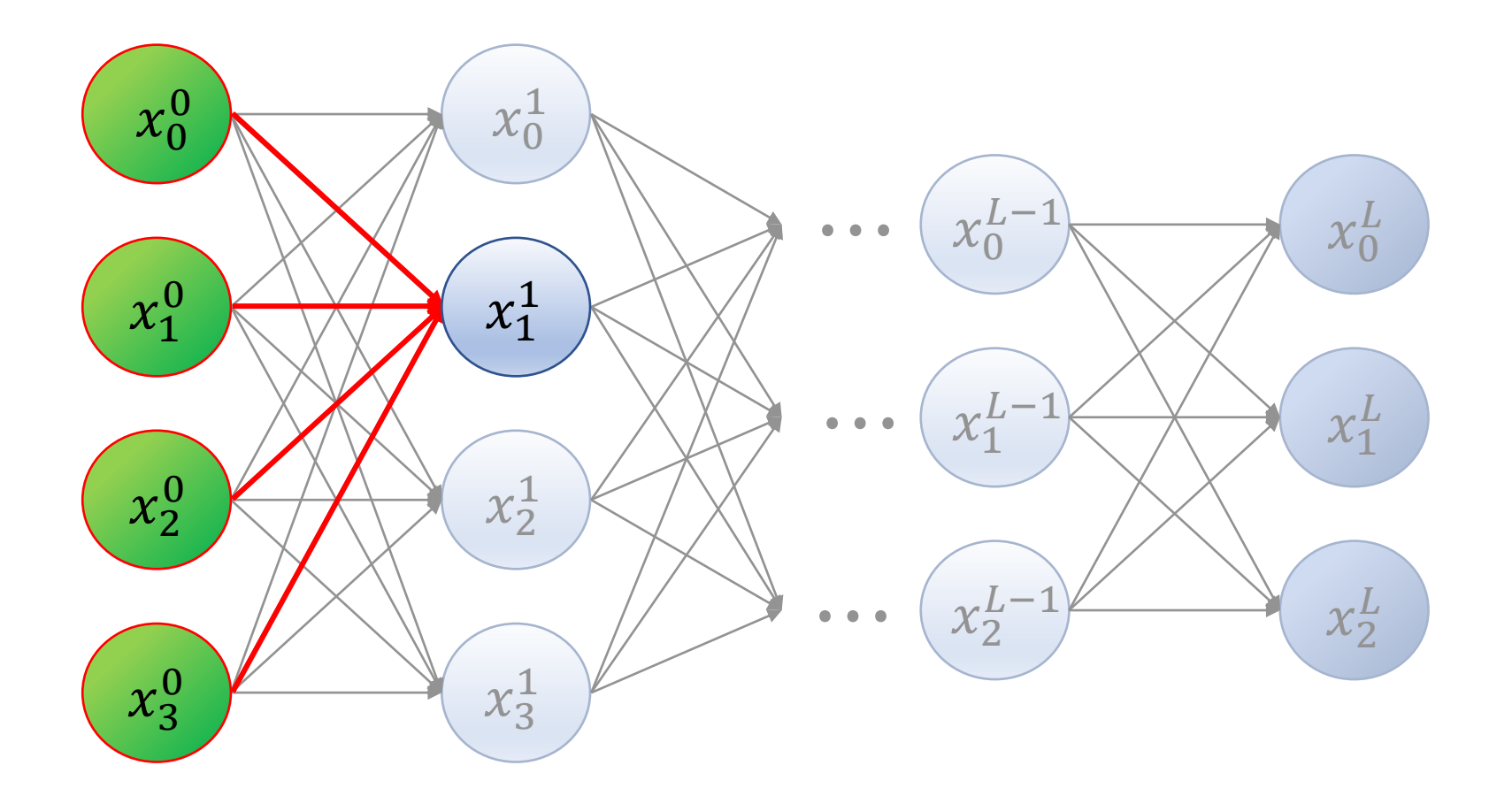

驱动唱<br>路 *停雷*<br>waic

$$
x_j^l = \sum_i w_{ij}^l \cdot x_i^{l-1}
$$

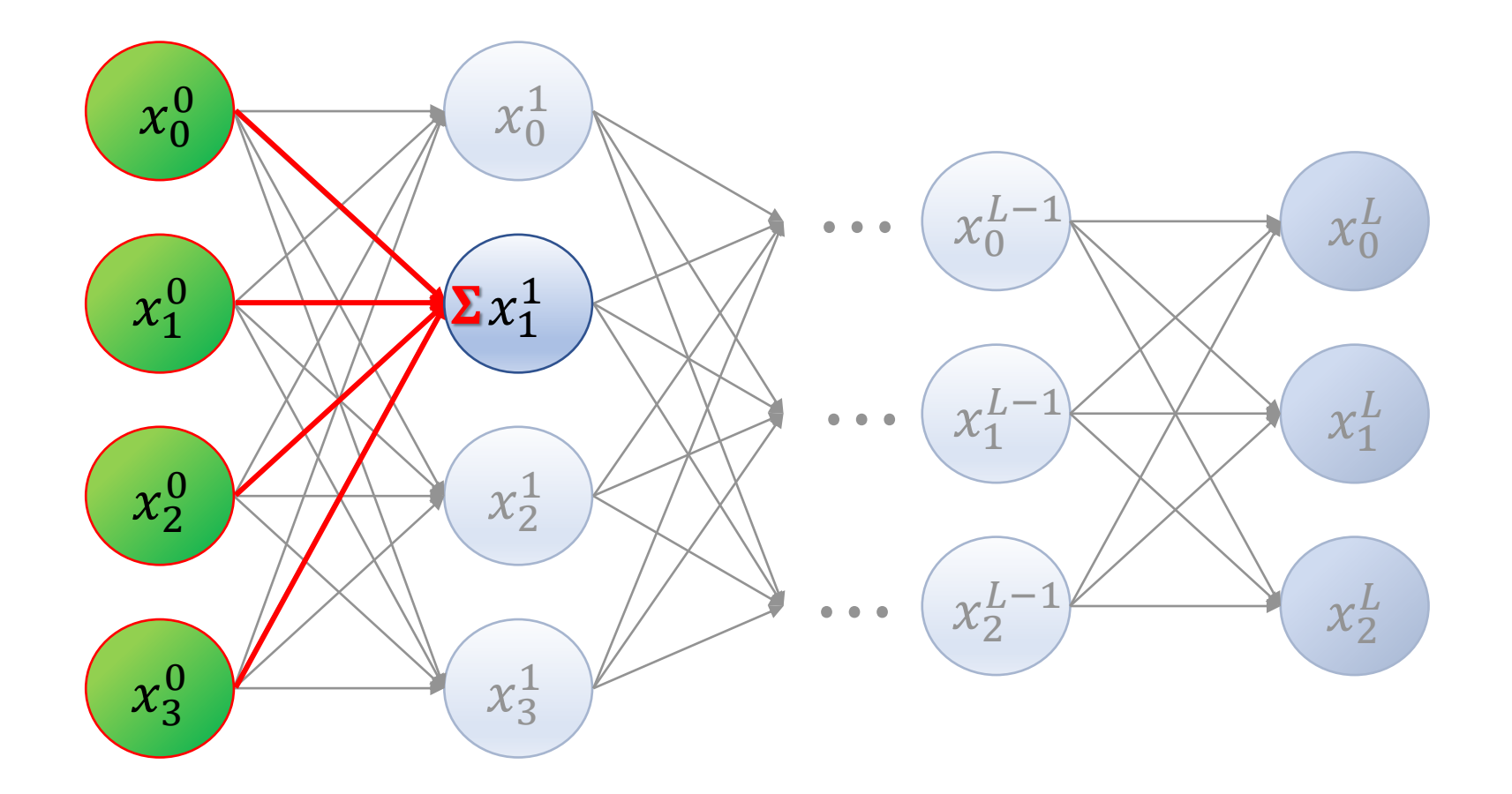

$$
x_j^l = \sum_i w_{ij}^l \cdot x_i^{l-1} + b_j^l
$$

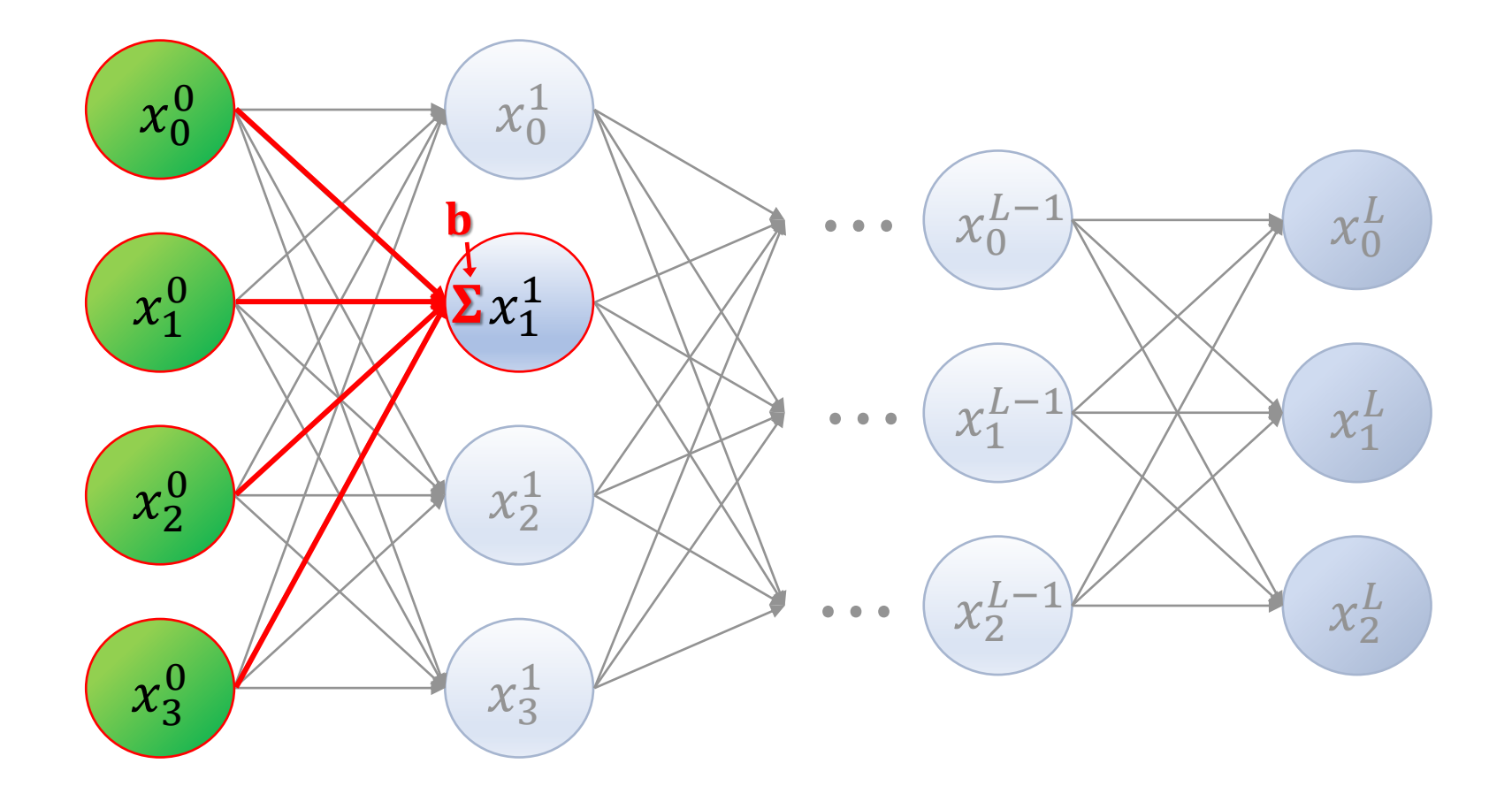

$$
x_j^l = \sigma \left( \sum_i w_{ij}^l \cdot x_i^{l-1} + b_j^l \right)
$$

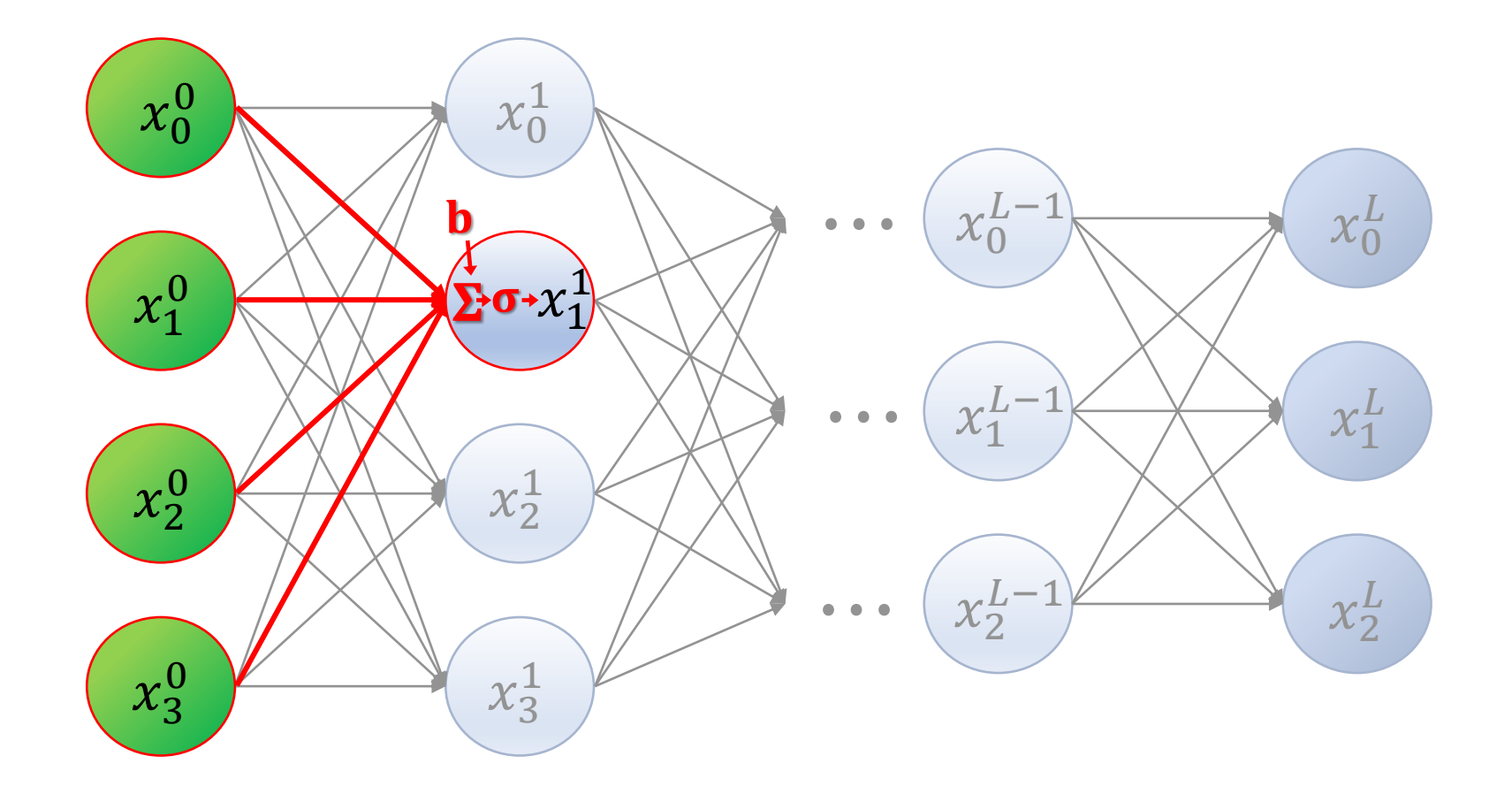

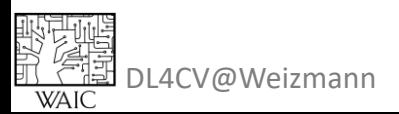

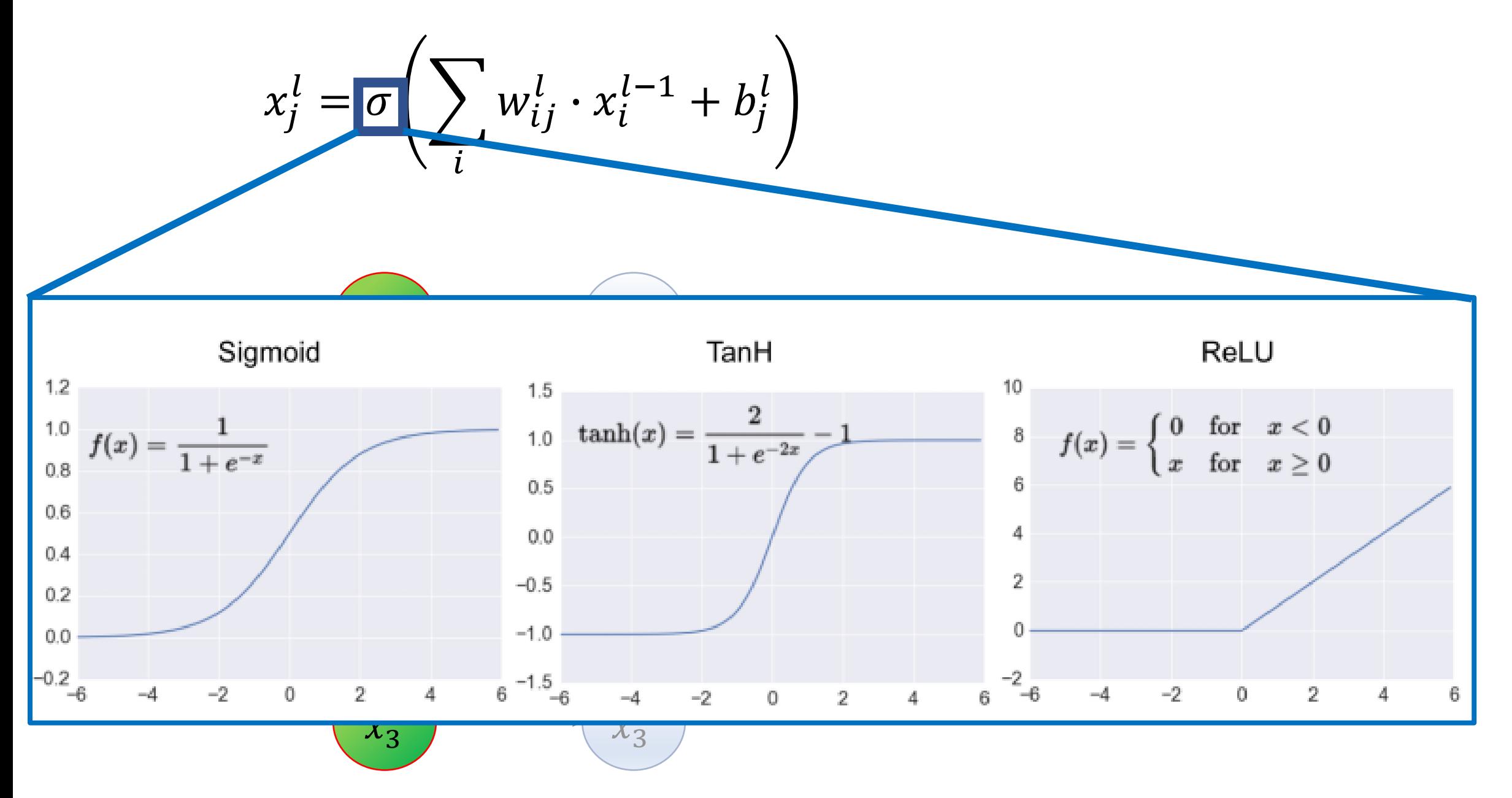

驱型通<br>段*(全国*<br>亚(全国 DL4CV@Weizmann<br>- WAIC

$$
x_j^l = \sigma \left( \sum_i w_{ij}^l \cdot x_i^{l-1} + b_j^l \right)
$$

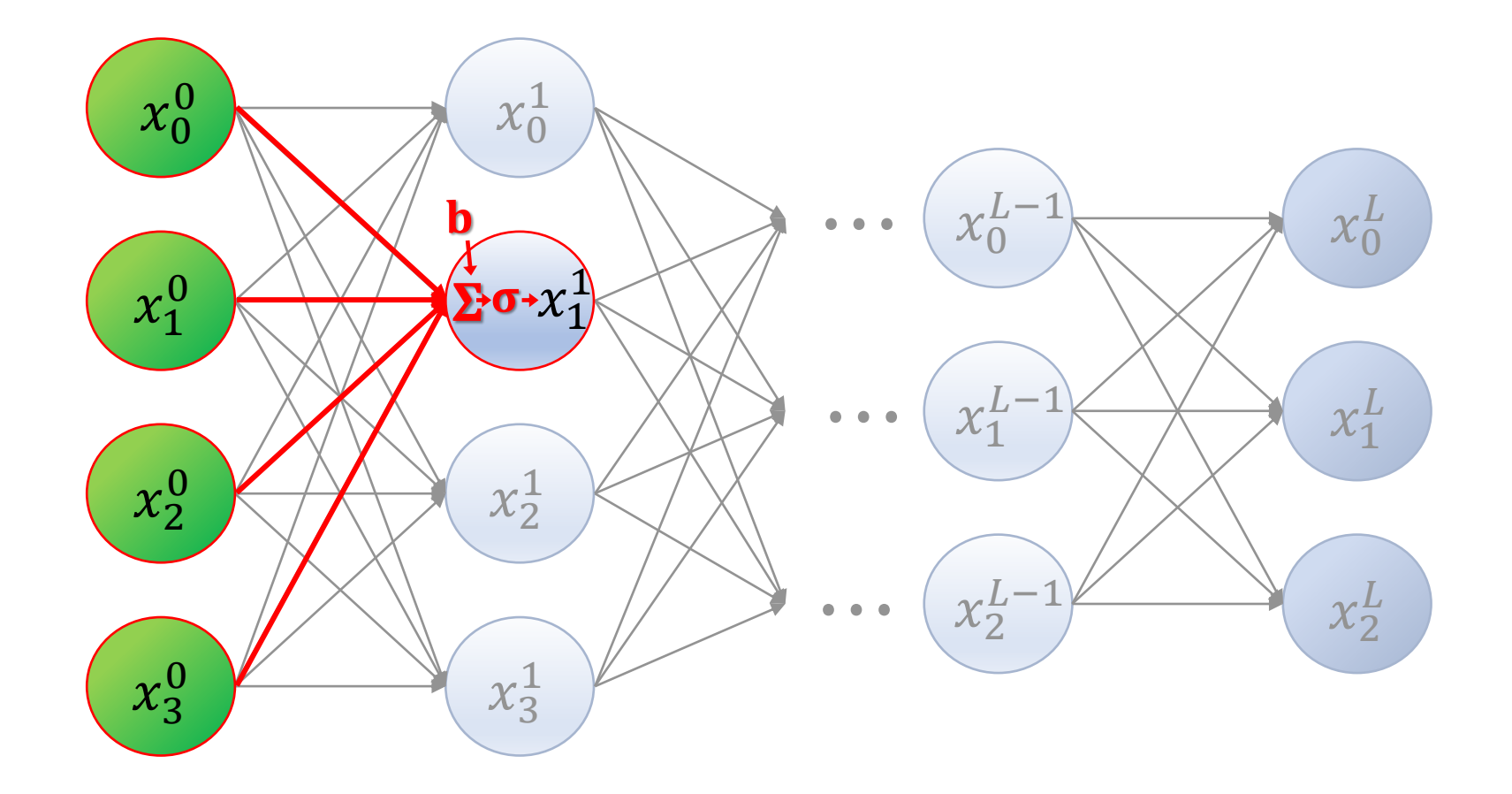

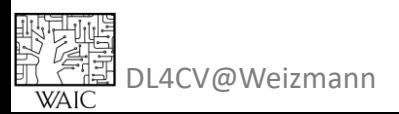

$$
x_j^l = \sigma \left( \sum_i w_{ij}^l \cdot x_i^{l-1} + b_j^l \right)
$$

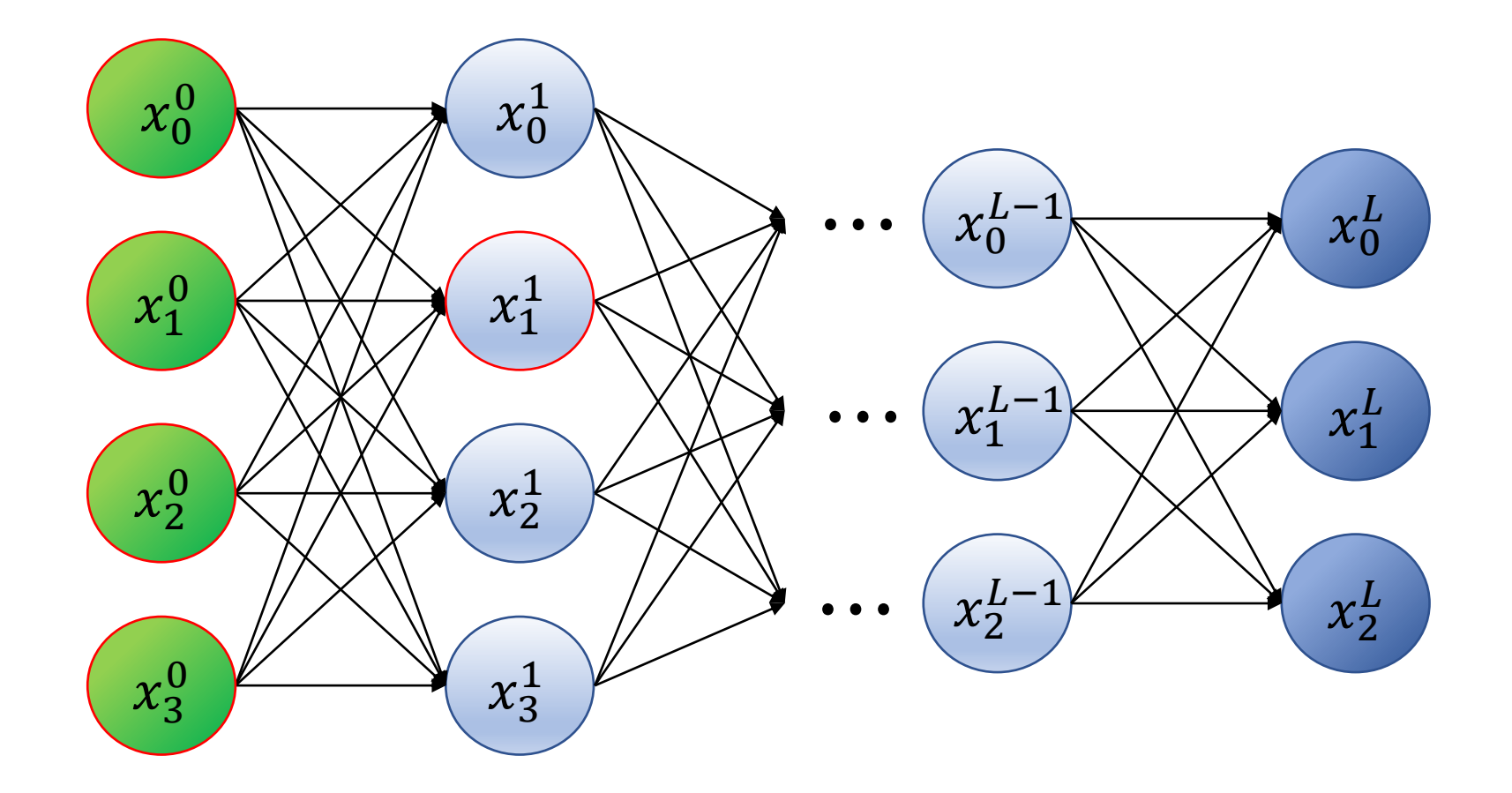

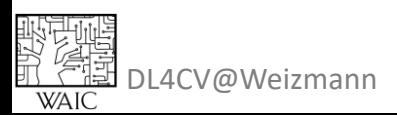

$$
x_j^l = \sigma \left( \sum_i w_{ij}^l \cdot x_i^{l-1} + b_j^l \right)
$$

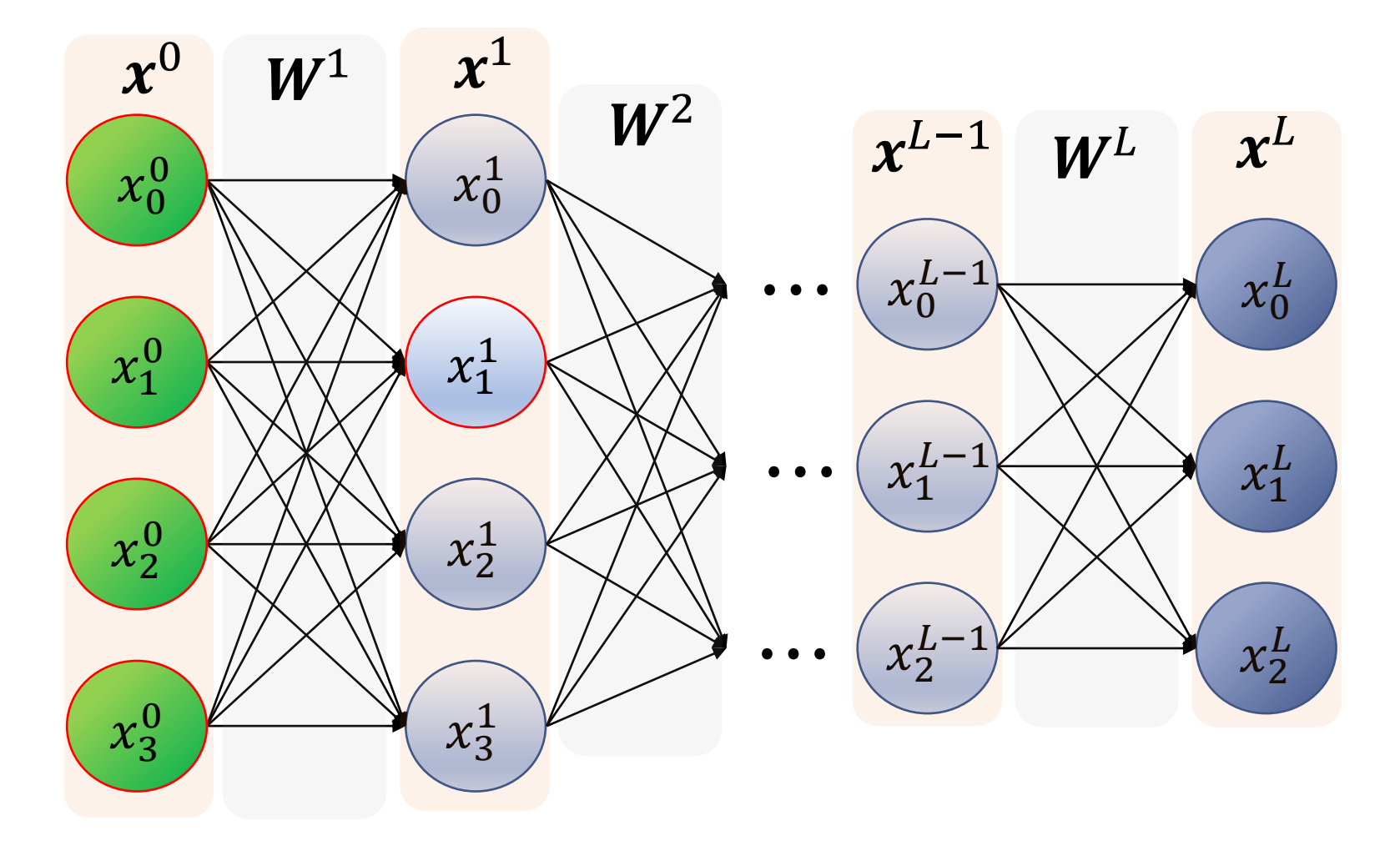

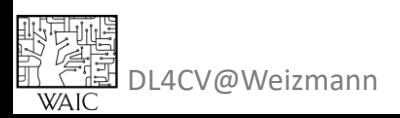
$$
x_j^l = \sigma\left(\sum_i w_{ij}^l \cdot x_i^{l-1} + b_j^l\right) \qquad \mathbf{x}^l = \sigma\left(\mathbf{W}^{l} \mathbf{x}^{l-1} + \mathbf{b}^l\right)
$$

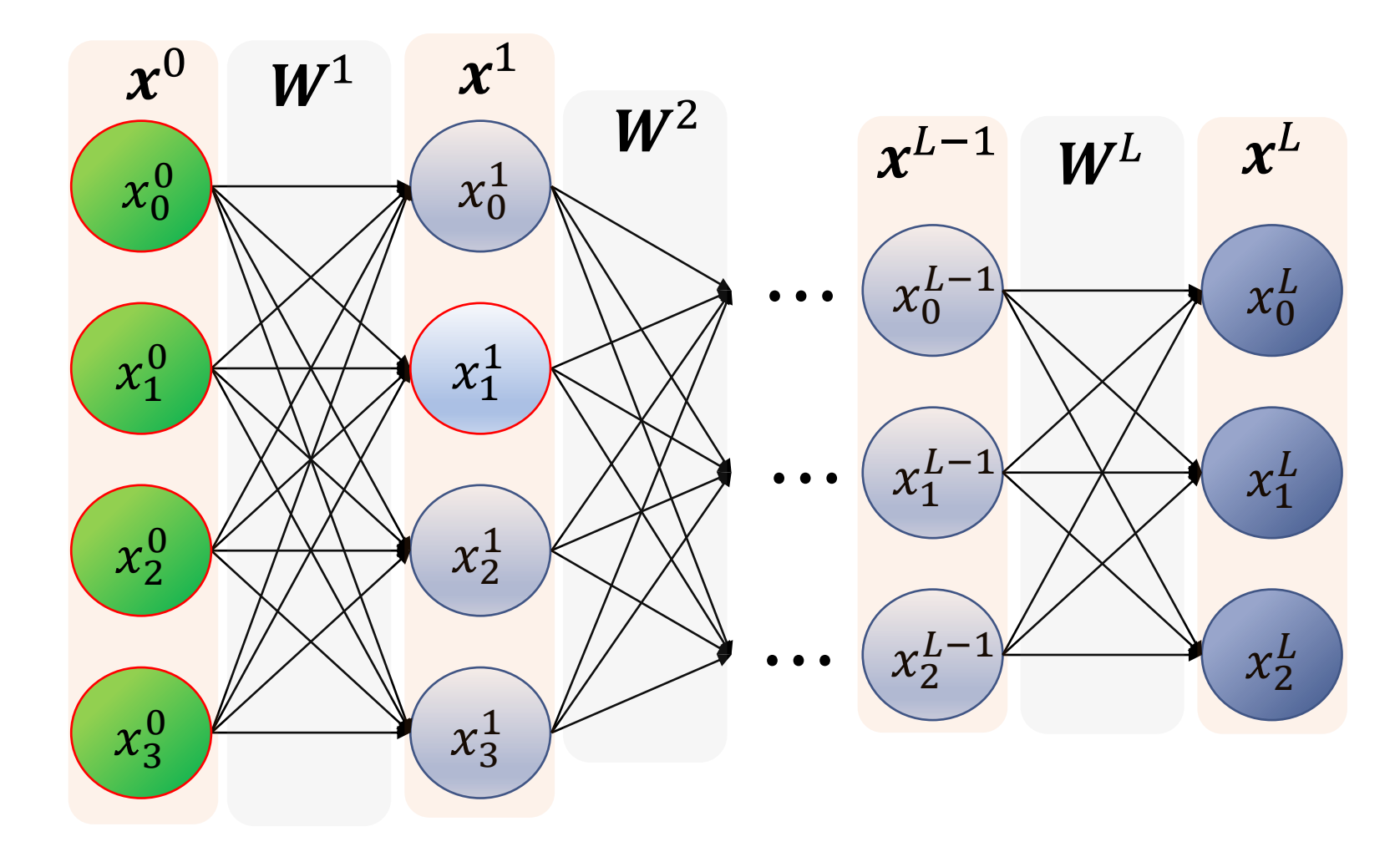

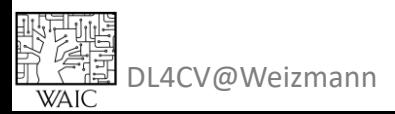

$$
x_j^l = \sigma\left(\sum_i w_{ij}^l \cdot x_i^{l-1} + b_j^l\right) \qquad \mathbf{x}^l = \sigma\left(\mathbf{W}^{l} \mathbf{x}^{l-1} + \mathbf{b}^l\right)
$$

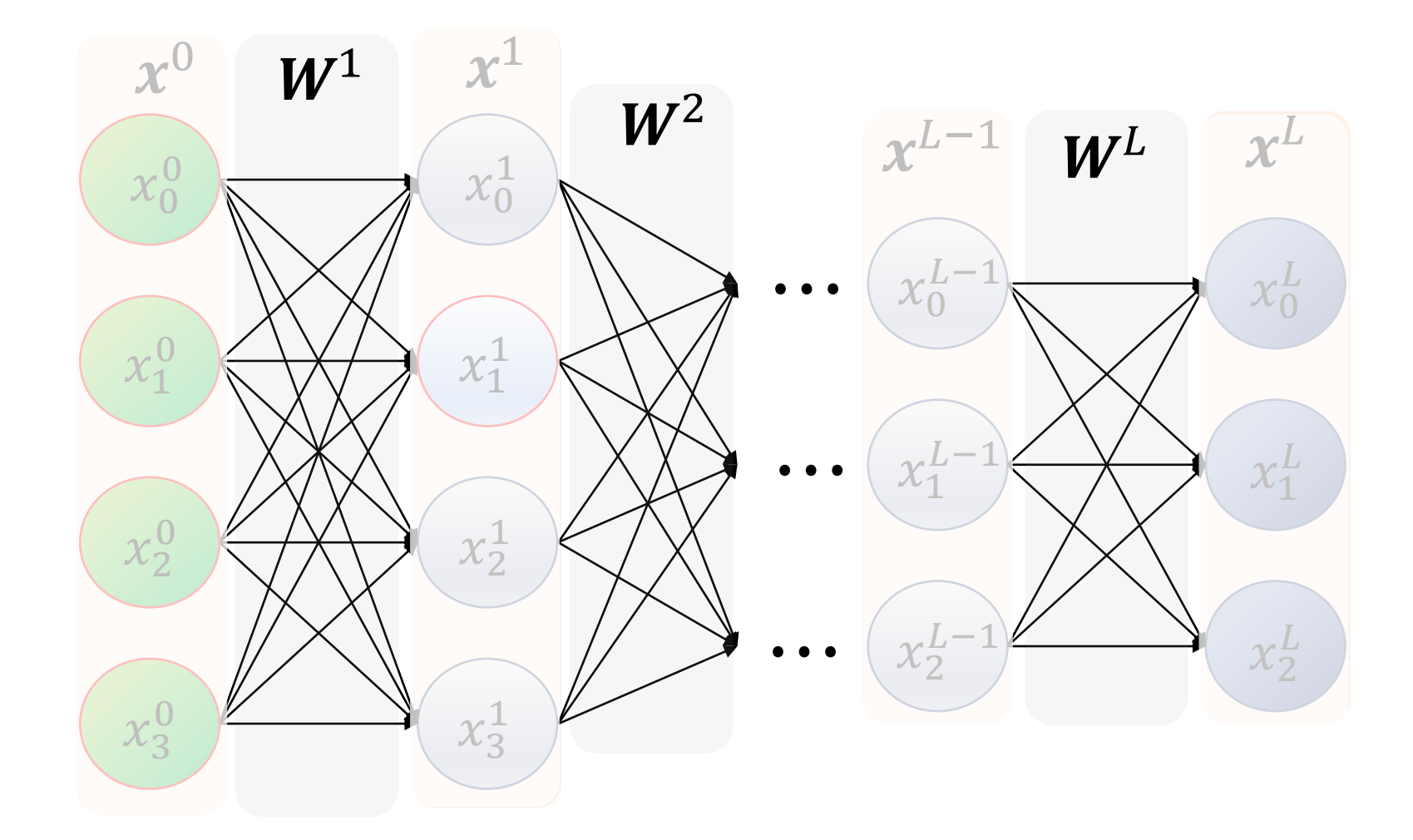

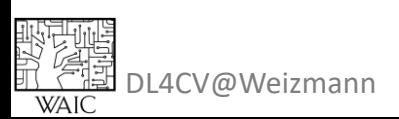

$$
x_j^l = \sigma\left(\sum_i w_{ij}^l \cdot x_i^{l-1} + b_j^l\right) \qquad \mathbf{x}^l = \sigma\left(\mathbf{W}^{l} \mathbf{x}^{l-1} + \mathbf{b}^l\right)
$$

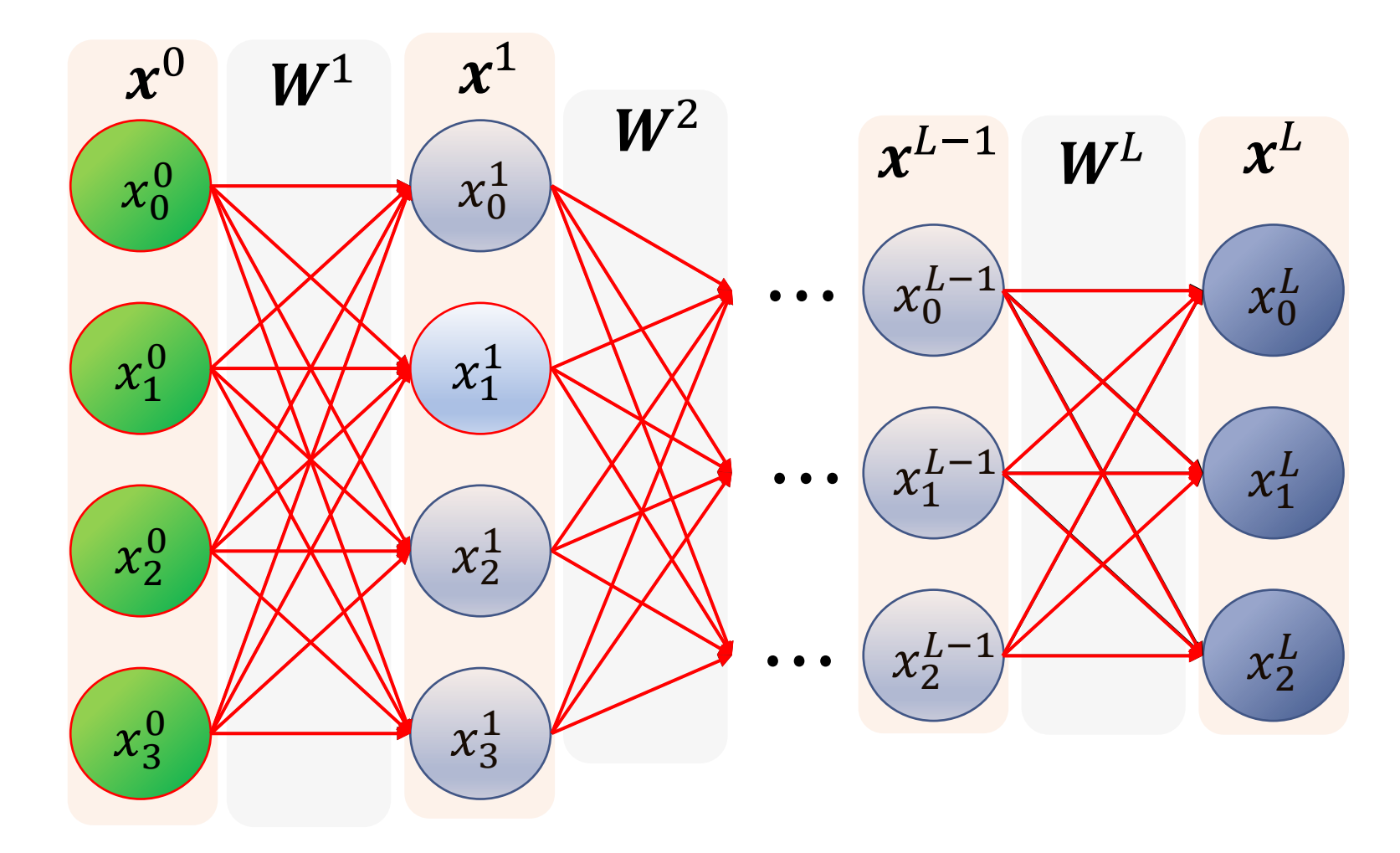

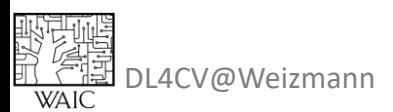

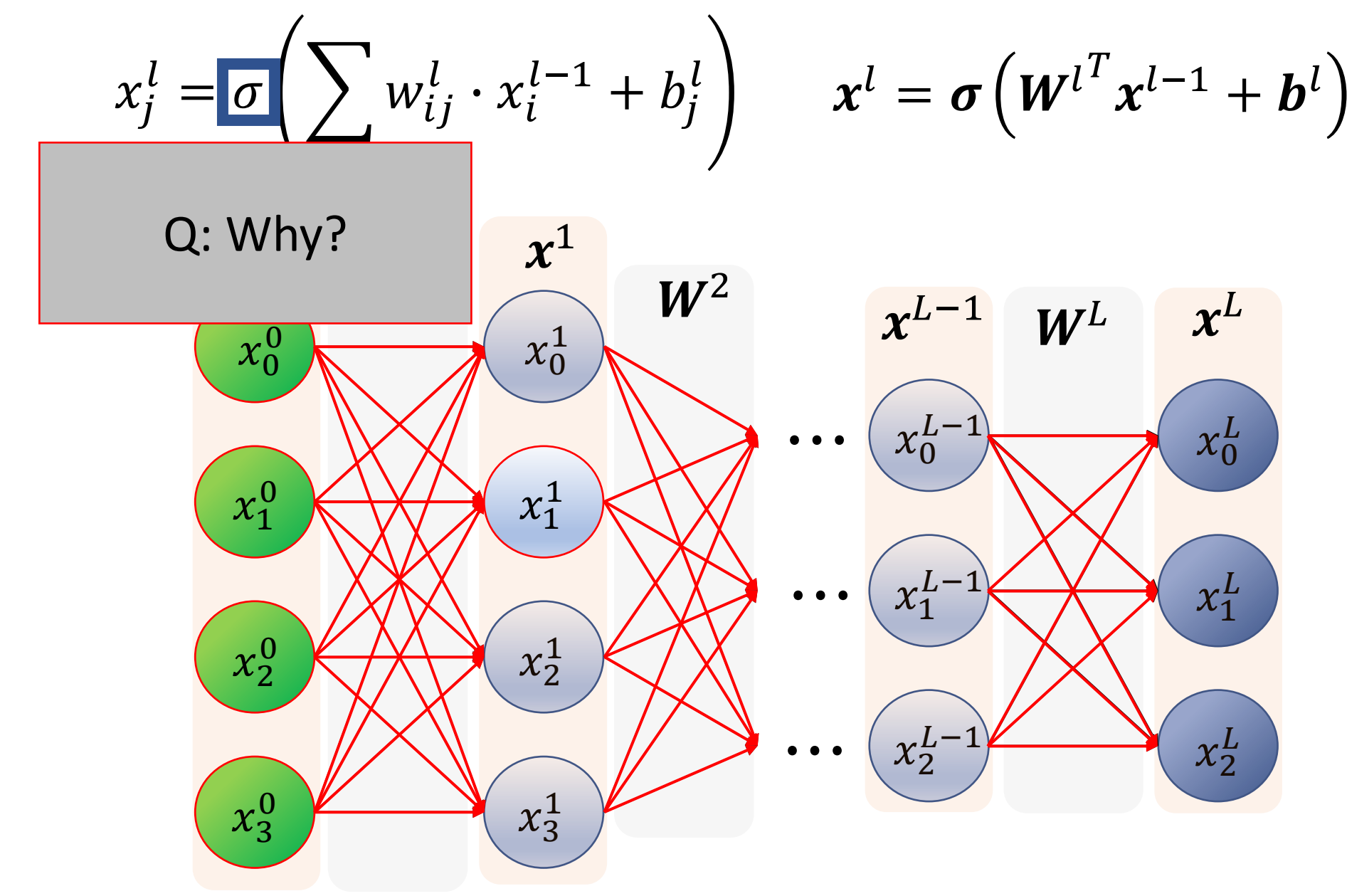

驱虫碱<br>图 *信*国<br>亚 C国 DL4CV@Weizmann<br>wAIC

$$
x_j^l = \sigma\left(\sum_i w_{ij}^l \cdot x_i^{l-1} + b_j^l\right) \qquad \mathbf{x}^l = \sigma\left(\mathbf{W}^{l} \mathbf{x}^{l-1} + \mathbf{b}^l\right)
$$

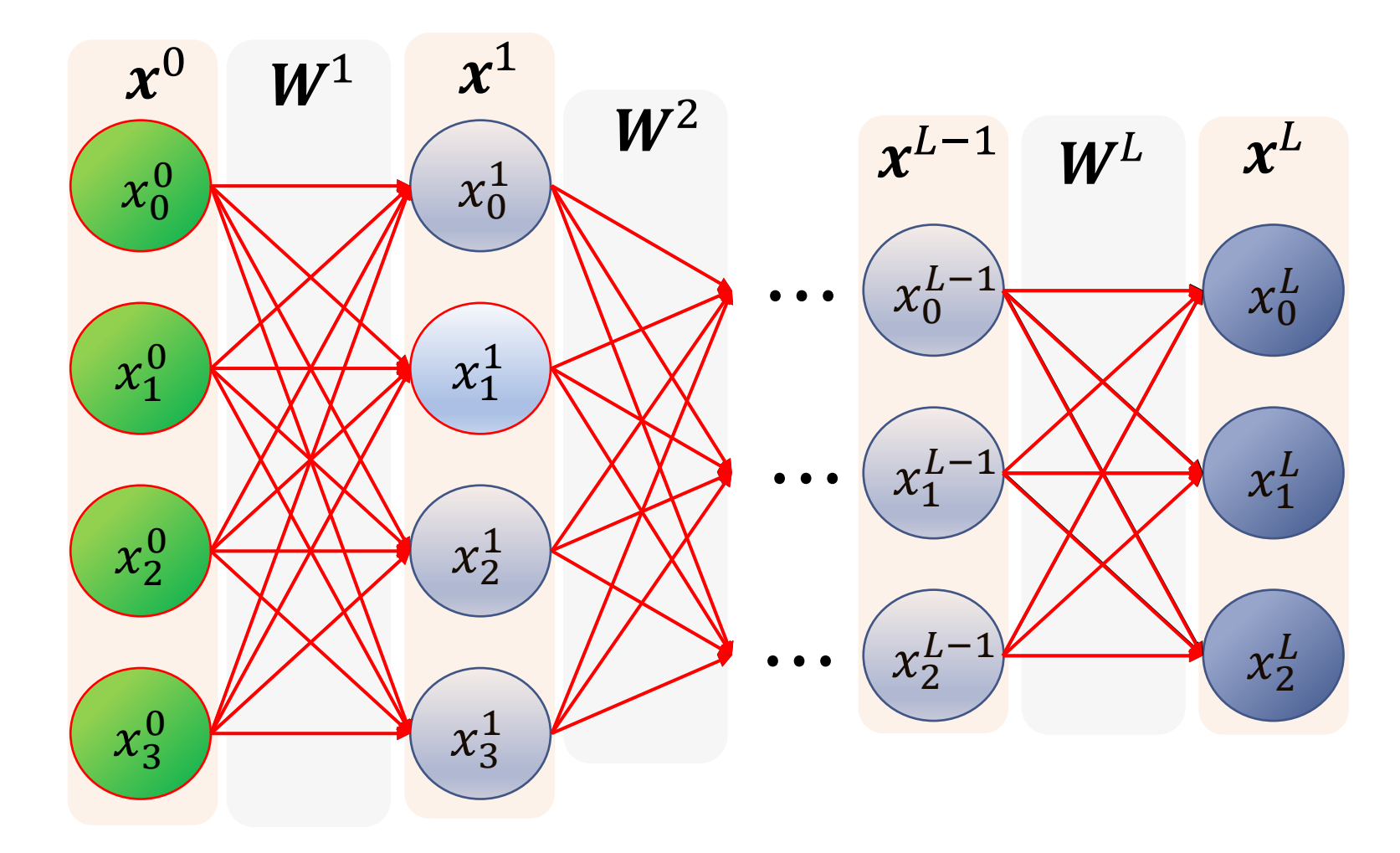

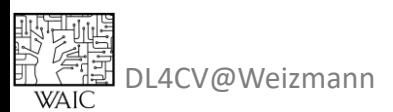

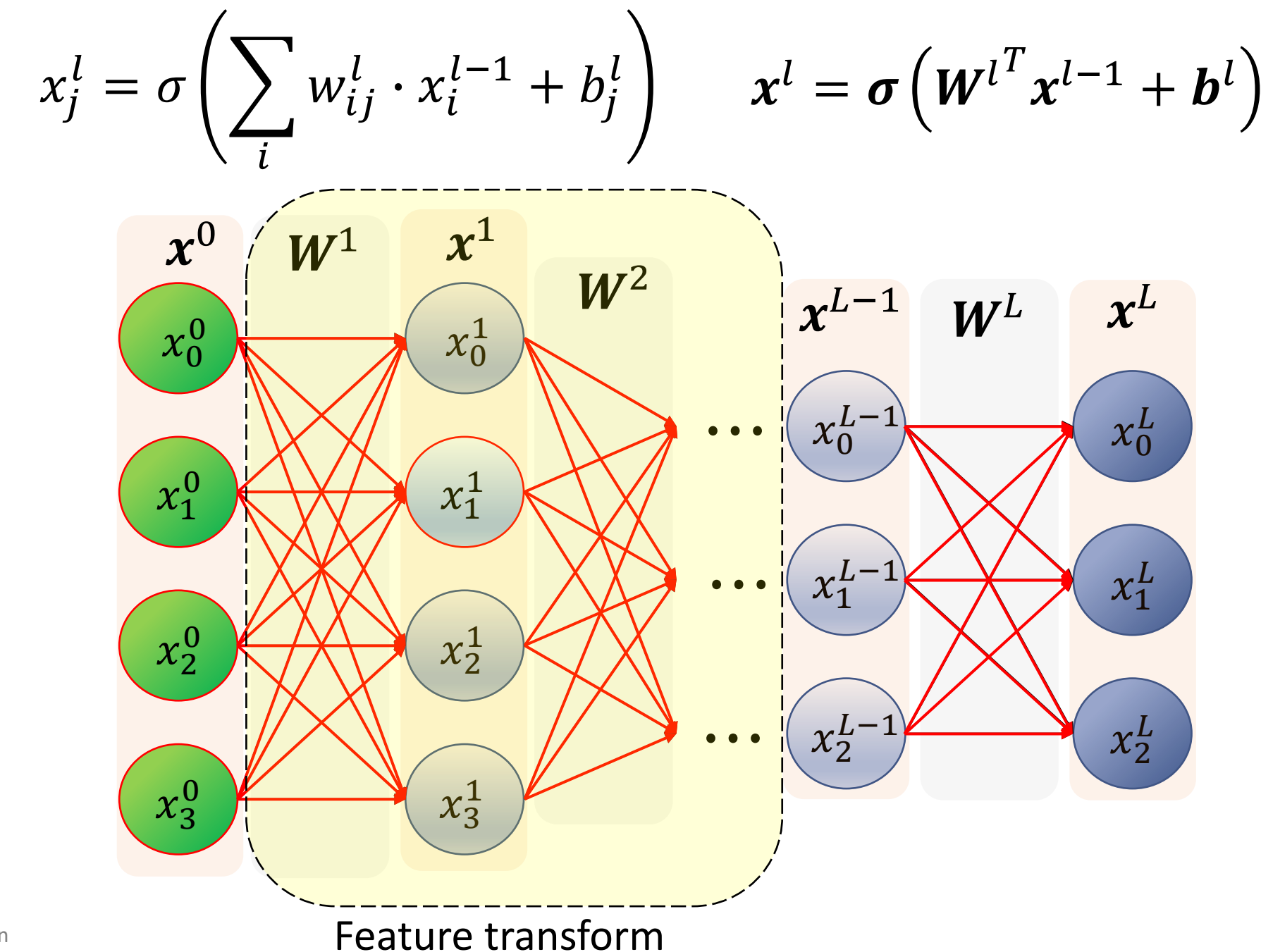

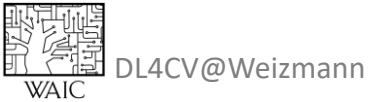

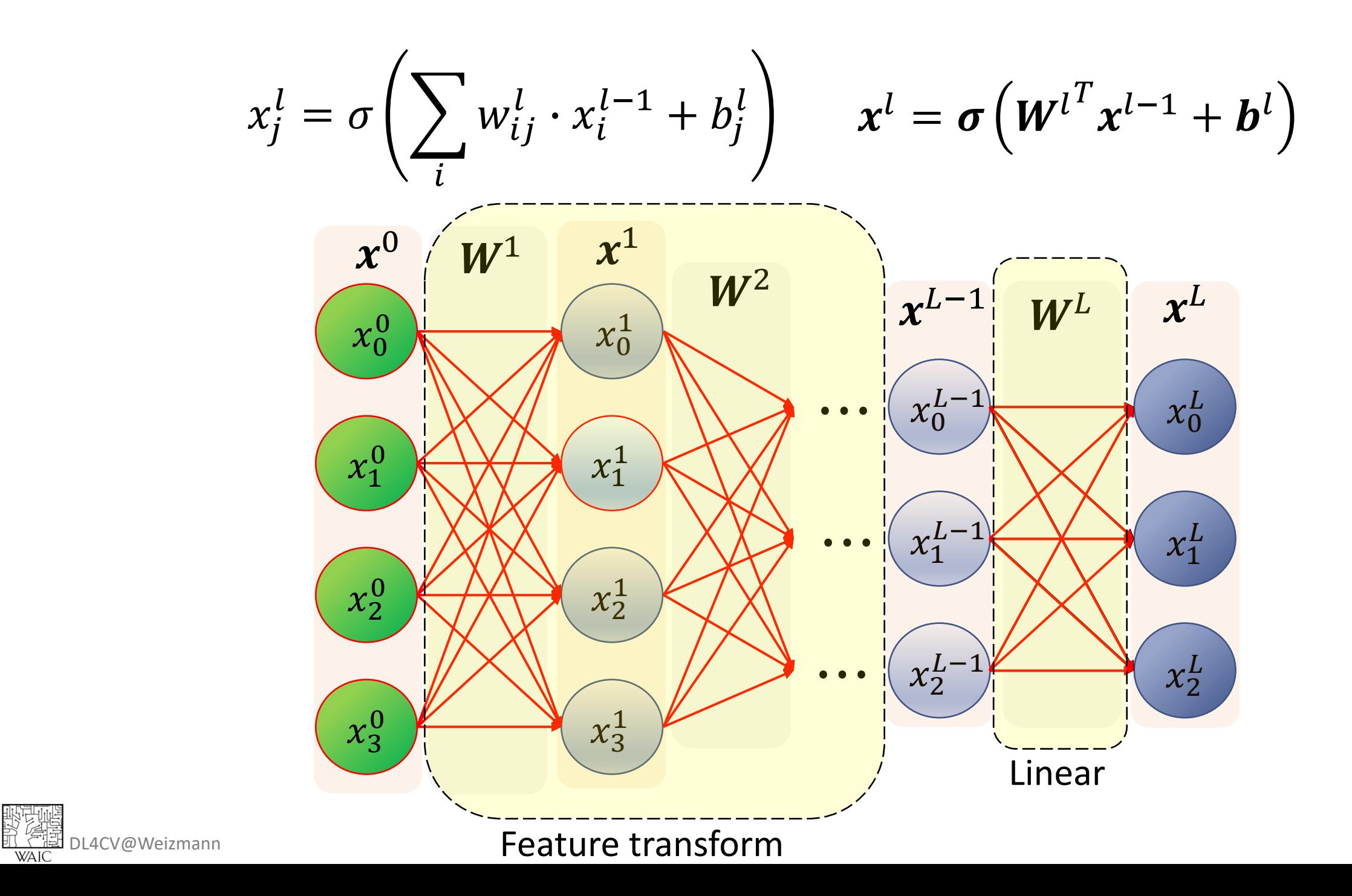

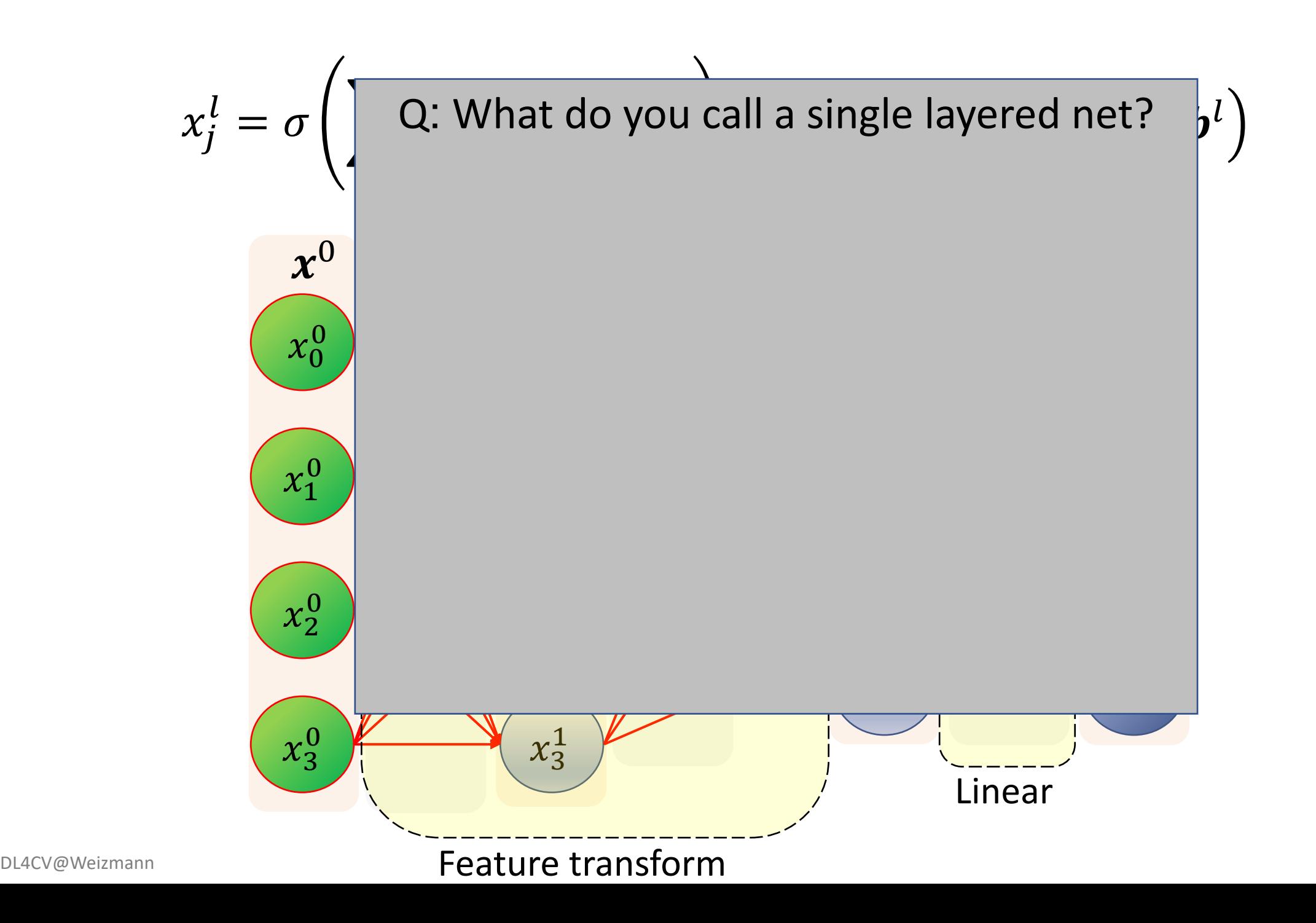

**WAIC** 

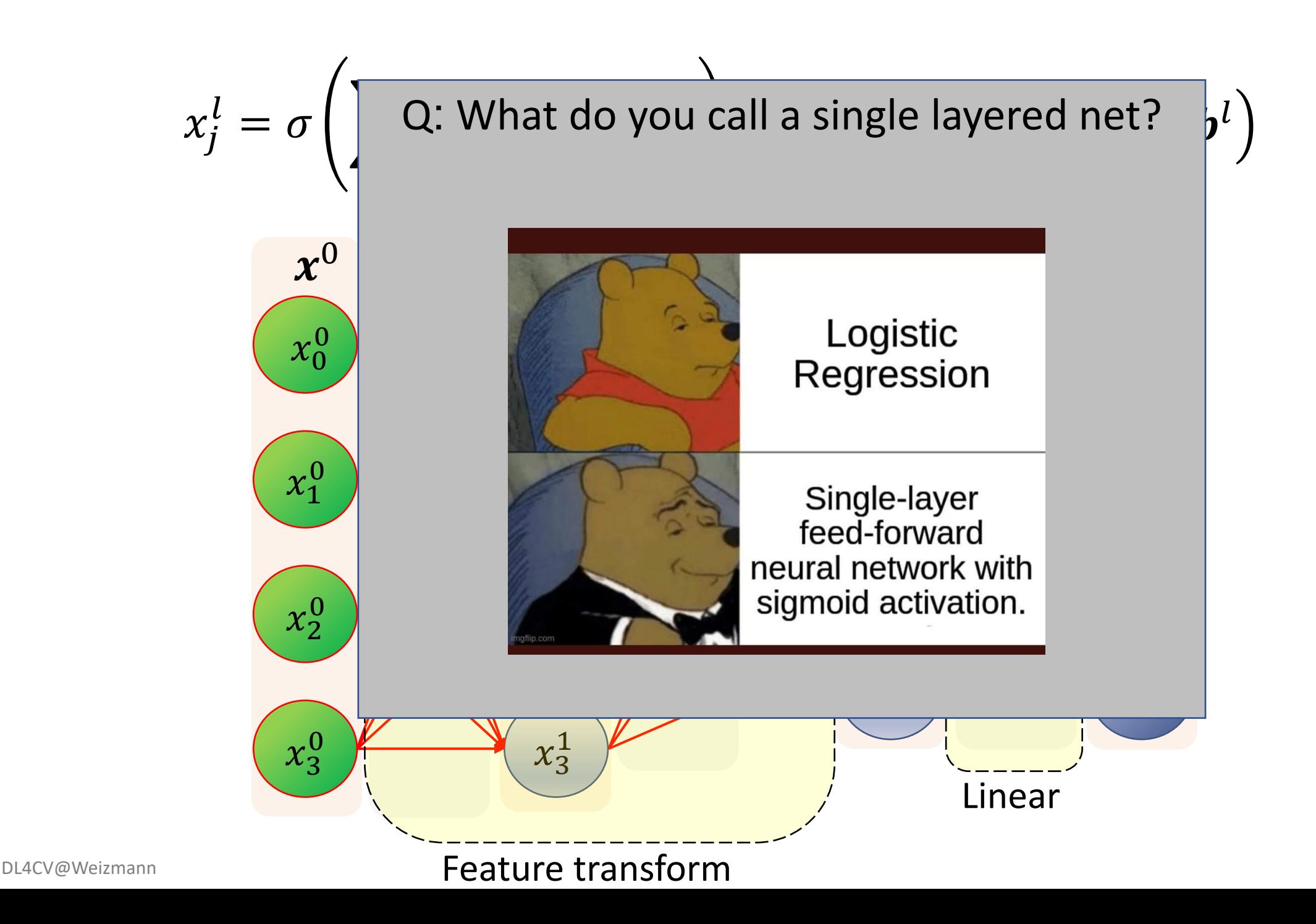

 $WAT$ 

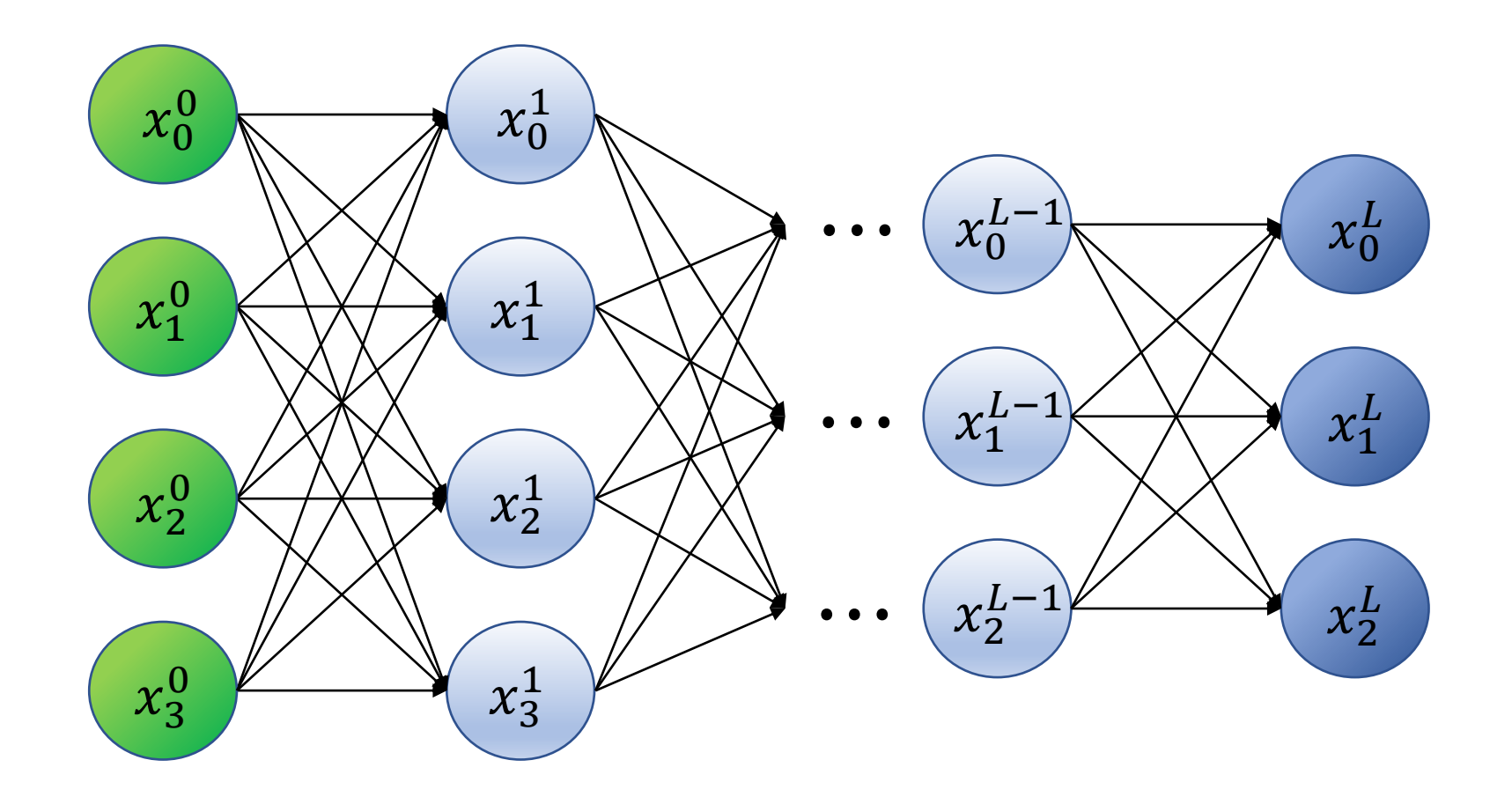

DL4CV@Weizmann

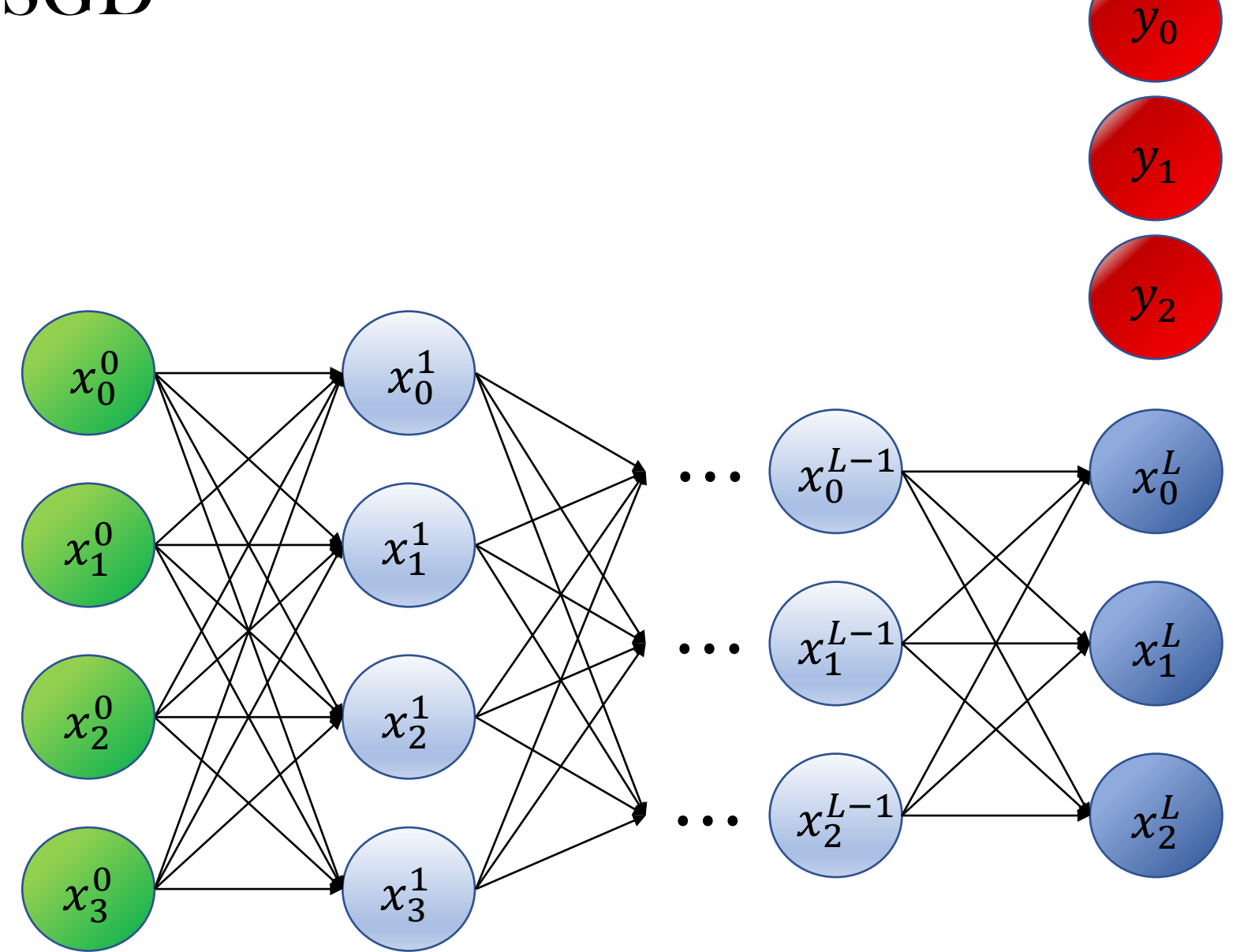

驱动图<br>抗*停*雷<br>WAIC

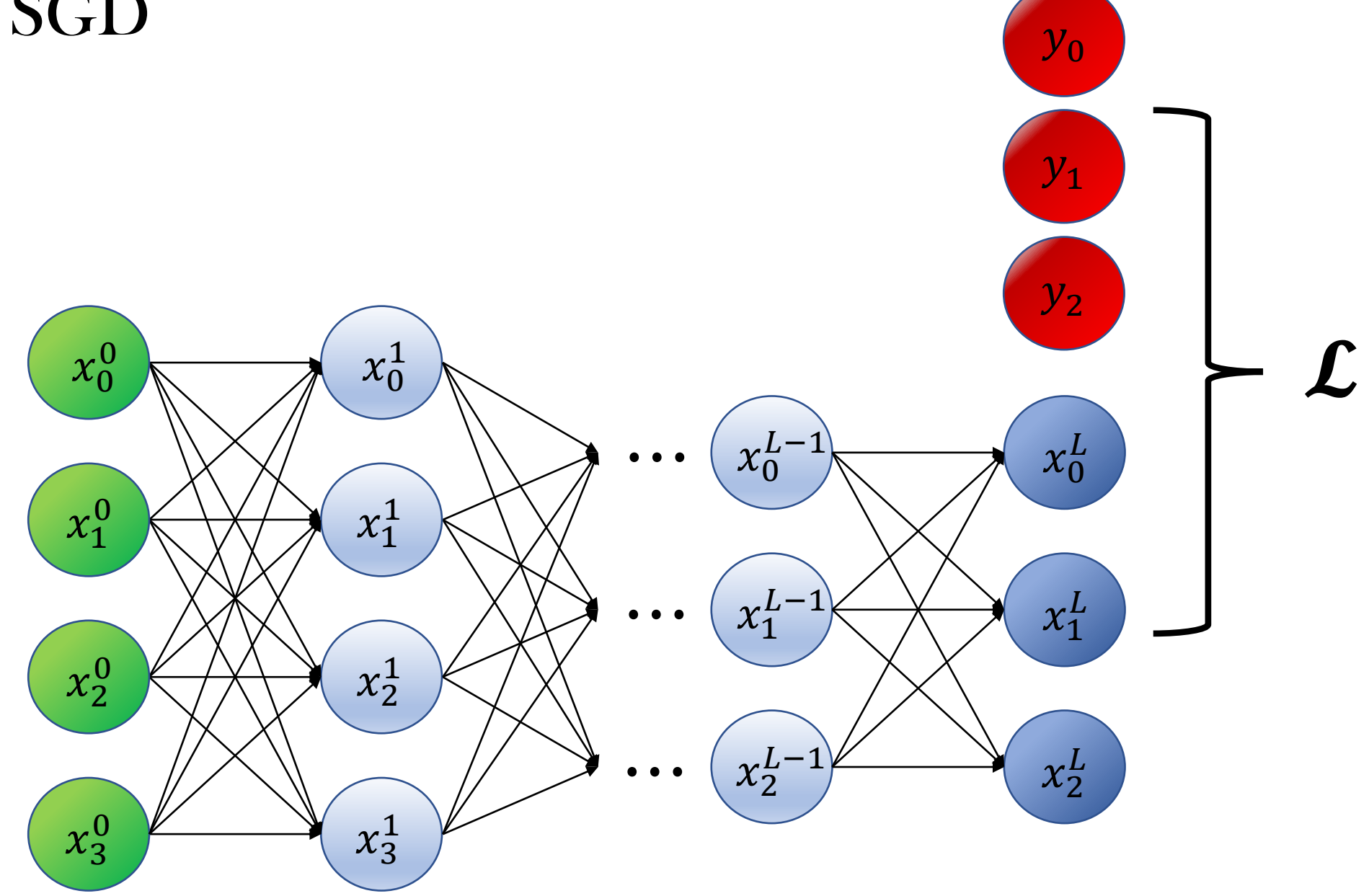

驱动图<br>抗*停*雷<br>WAIC

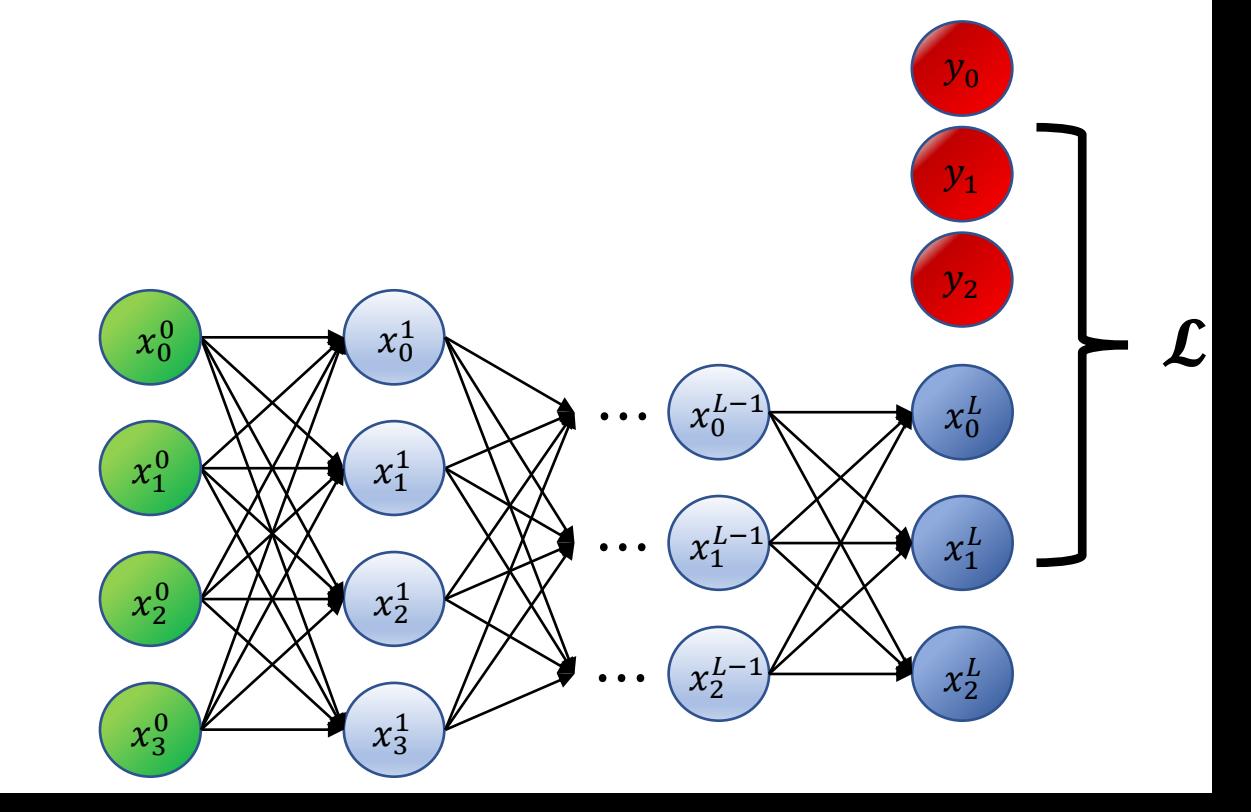

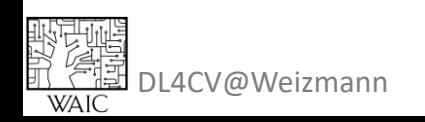

We need 
$$
\frac{\partial \mathcal{L}(\theta; x, y)}{\partial w_{ij}^l}
$$
,  $\frac{\partial \mathcal{L}(\theta; x, y)}{\partial b_j^l}$  To all l,l,j

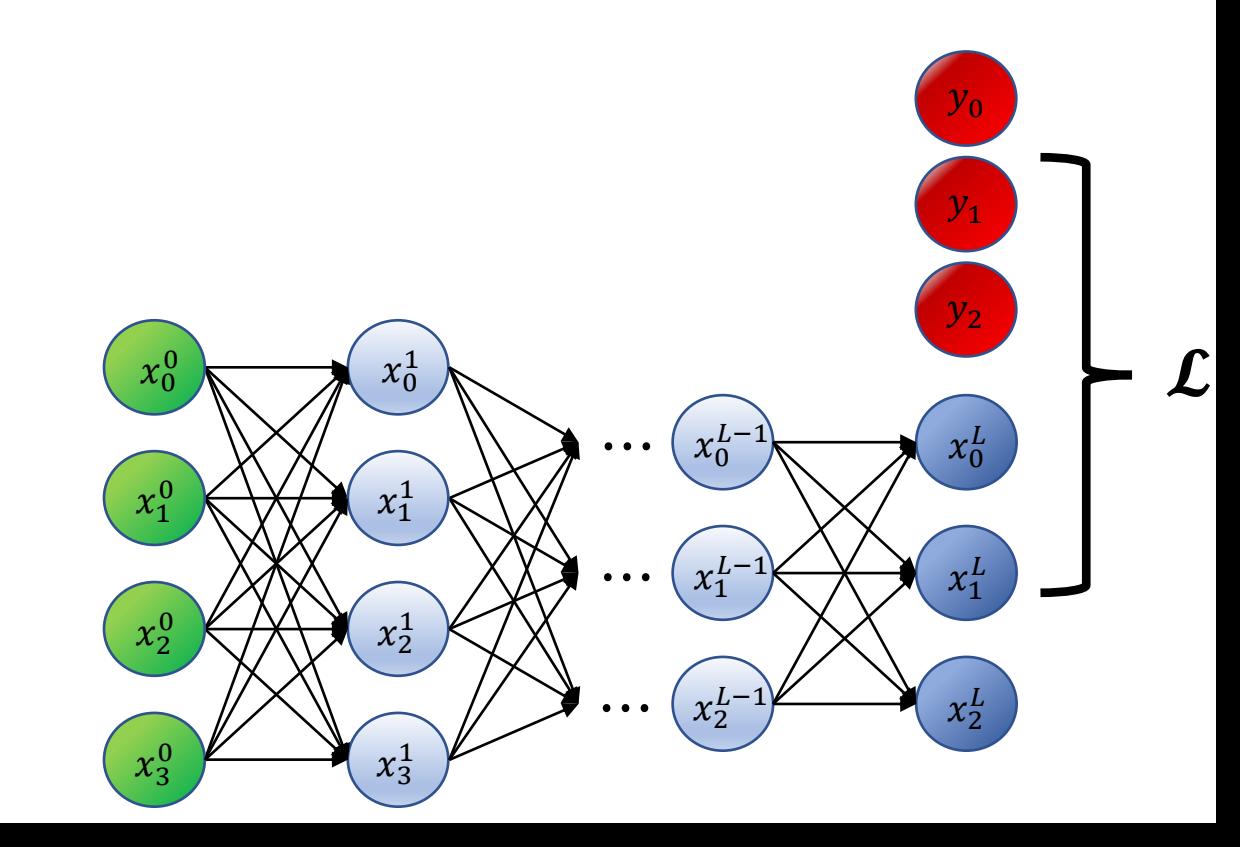

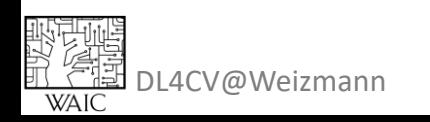

We need 
$$
\frac{\partial \mathcal{L}(\theta; x, y)}{\partial w_{ij}^l}
$$
,  $\frac{\partial \mathcal{L}(\theta; x, y)}{\partial b_j^l}$  To all l,l,j

$$
x_j^L = \sum_i W_{ij}^L x_i^{L-1} + b_j^L
$$

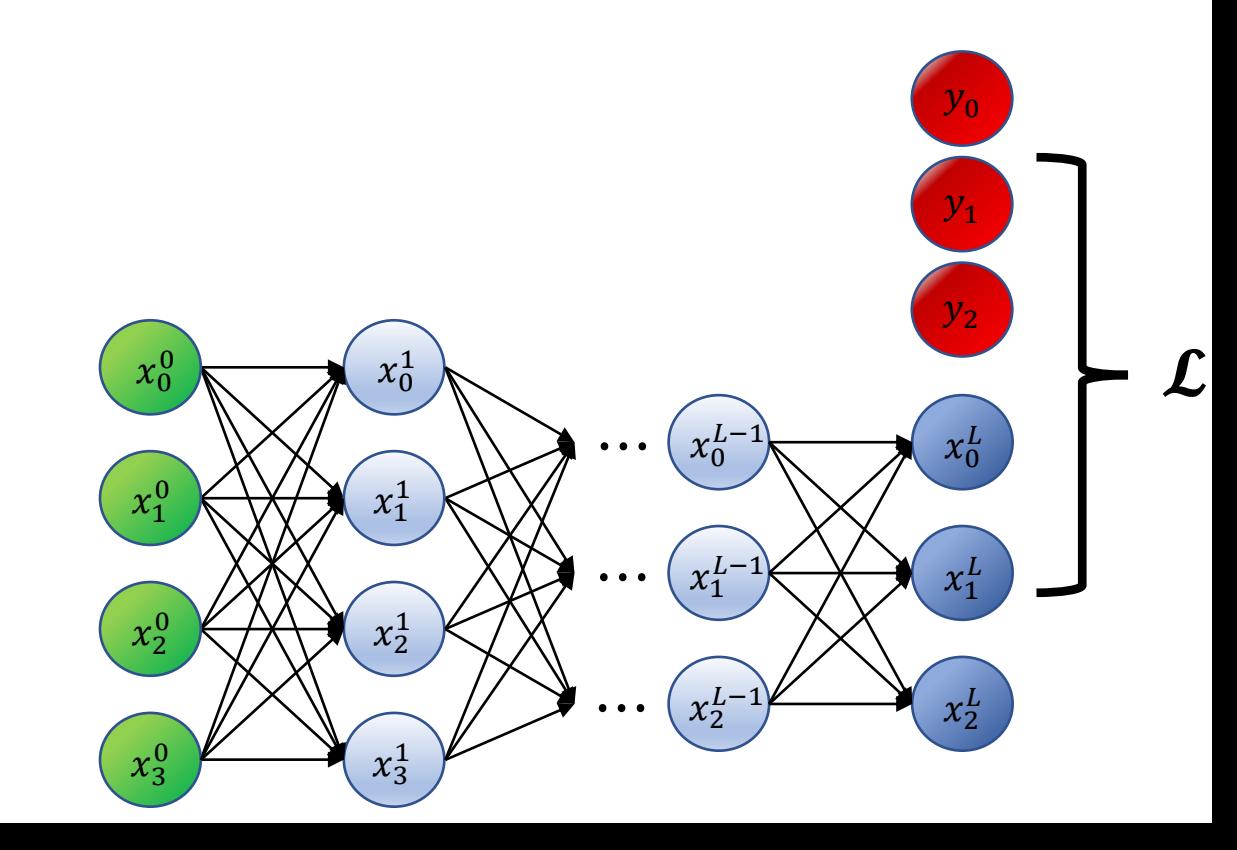

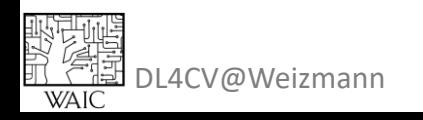

We need 
$$
\frac{\partial \mathcal{L}(\theta; x, y)}{\partial w_{ij}^l}
$$
,  $\frac{\partial \mathcal{L}(\theta; x, y)}{\partial b_j^l}$  To all l,l,j

$$
x_j^L = \sum_i W_{ij}^L \overline{x_i^{L-1}} + b_j^L
$$

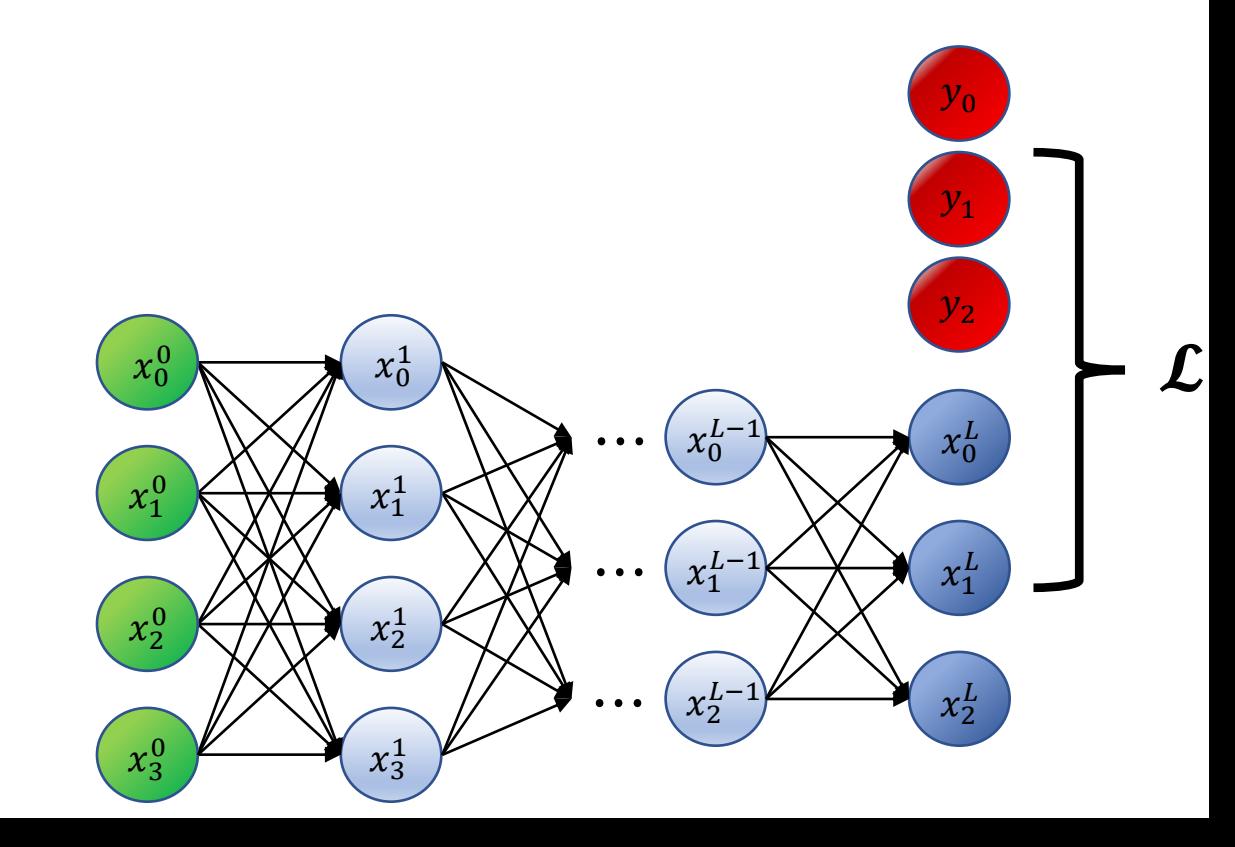

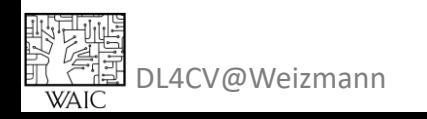

We need 
$$
\frac{\partial \mathcal{L}(\theta; x, y)}{\partial w_{ij}^l}
$$
,  $\frac{\partial \mathcal{L}(\theta; x, y)}{\partial b_j^l}$  To all l,l,j

$$
x_j^L = \sum_i W_{ij}^L \left[ \frac{x_i^{L-1}}{k} + b_j^L \right]
$$
  
= 
$$
\sum_i W_{ij}^L \sigma \left( \sum_k W_{ki}^{L-1} x_k^{L-2} + b_i^{L-1} \right) + b_j^L
$$

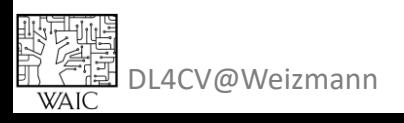

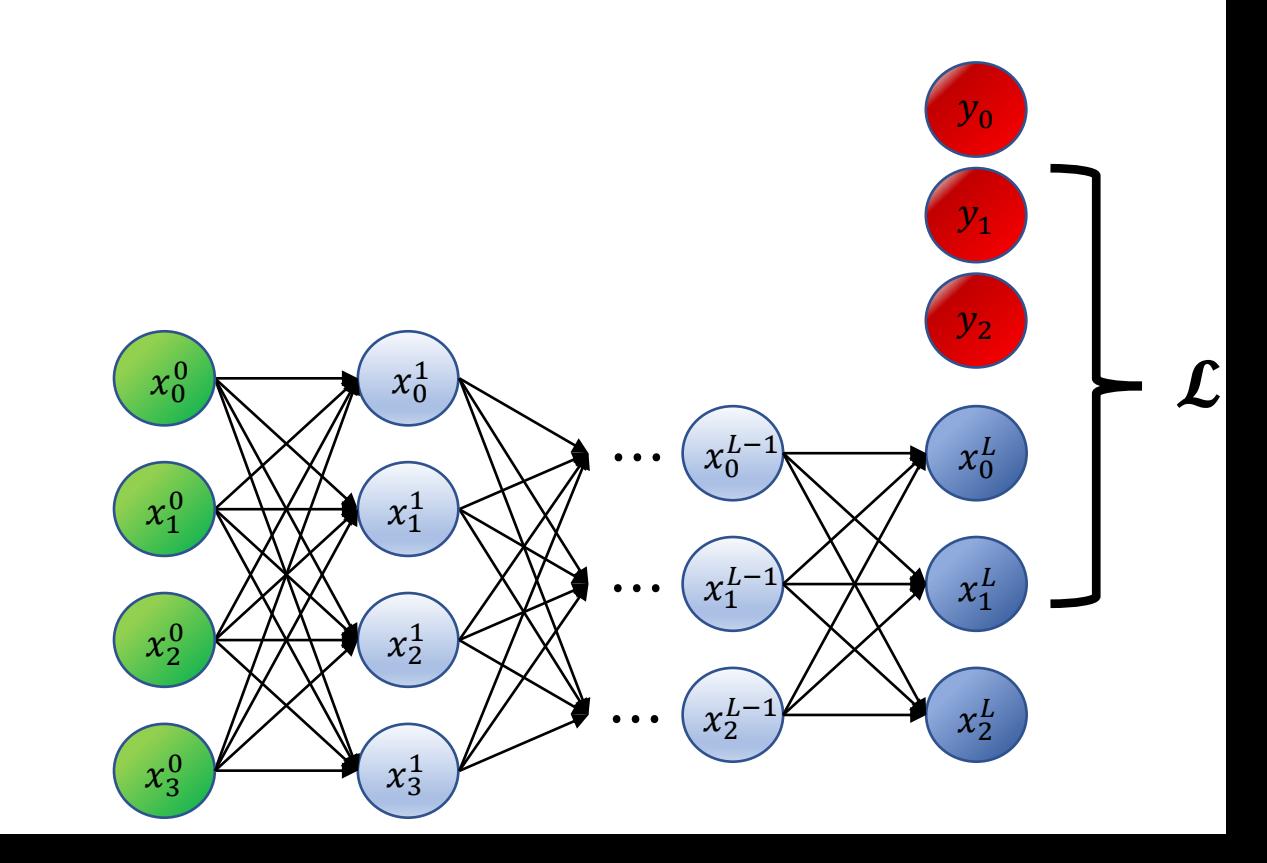

We need 
$$
\frac{\partial \mathcal{L}(\theta; x, y)}{\partial w_{ij}^l}
$$
,  $\frac{\partial \mathcal{L}(\theta; x, y)}{\partial b_j^l}$  To all l,l,j

$$
x_j^L = \sum_i W_{ij}^L \overline{x_i^{L-1}} + b_j^L
$$
  
= 
$$
\sum_i W_{ij}^L \sigma \left( \sum_k W_{ki}^{L-1} \overline{x_k^{L-2}} + b_i^{L-1} \right) + b_j^L
$$

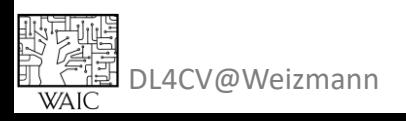

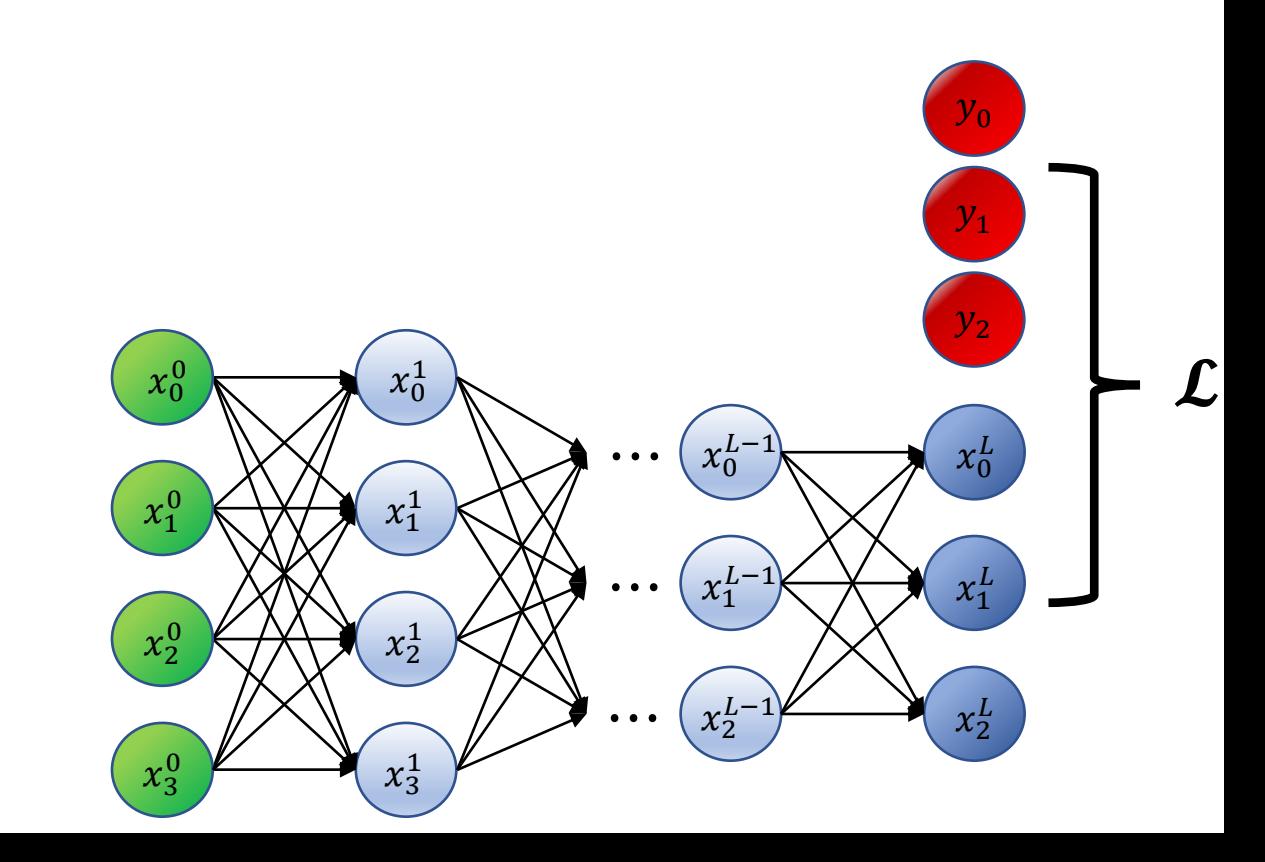

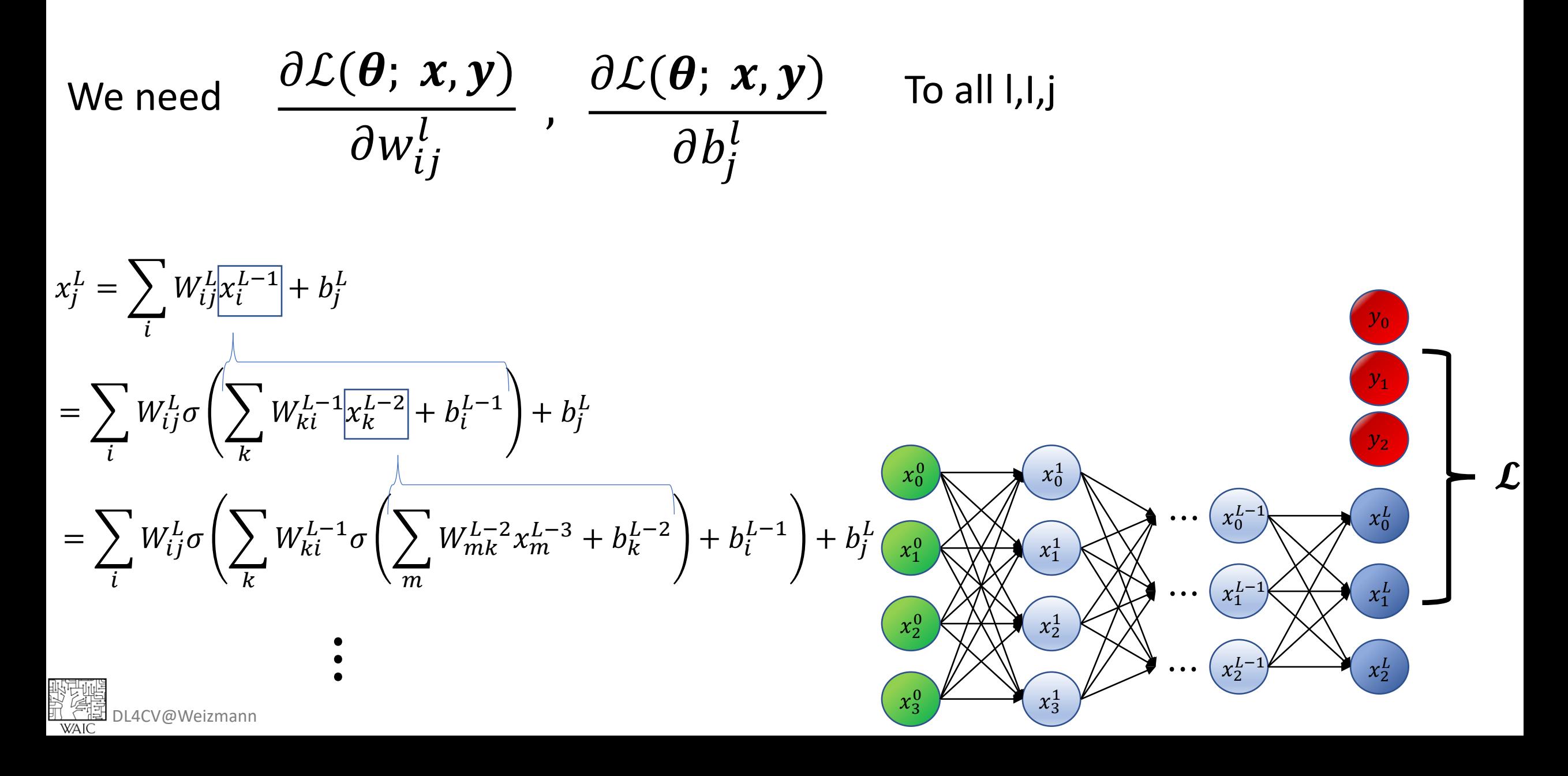

# Chain rule reminder

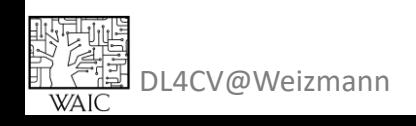

#### Chain rule reminder

 $f(g(x))' = f'(g(x)) \cdot g'(x)$ 

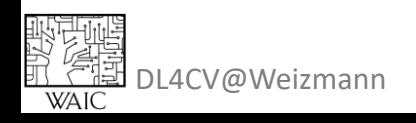

# Chain rule reminder

$$
f(g(x))' = f'(g(x)) \cdot g'(x)
$$

$$
y = f(x), \quad z = g(y)
$$

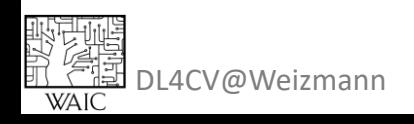

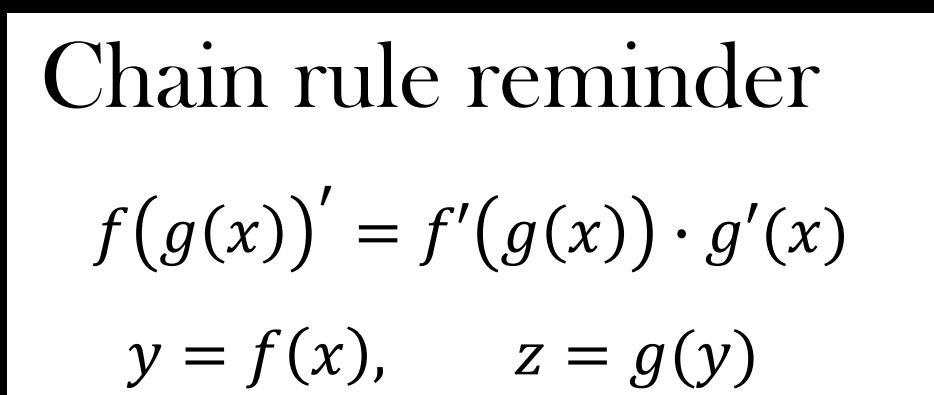

.4CV@Weizmanr

WAIC

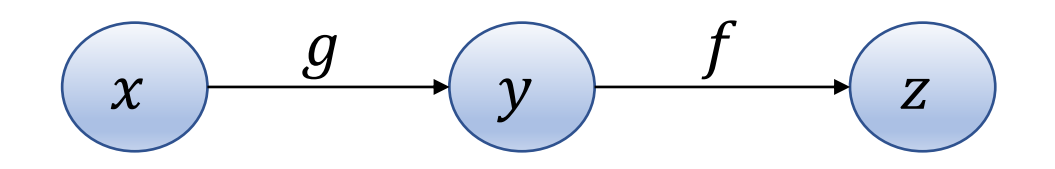

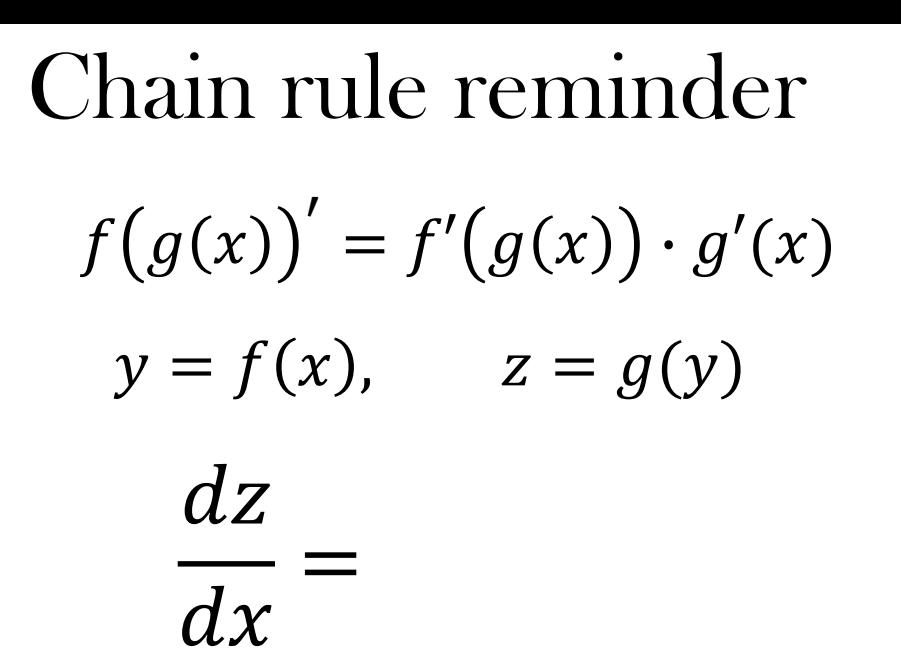

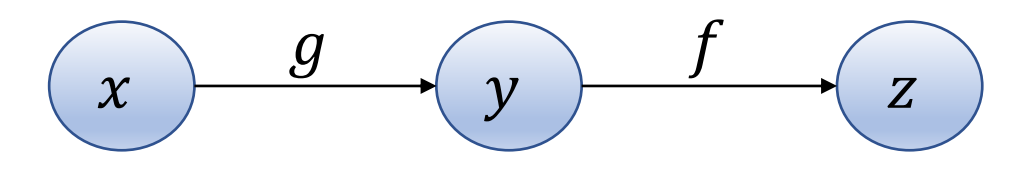

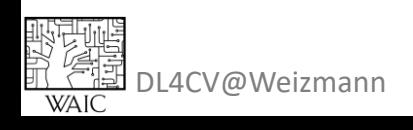

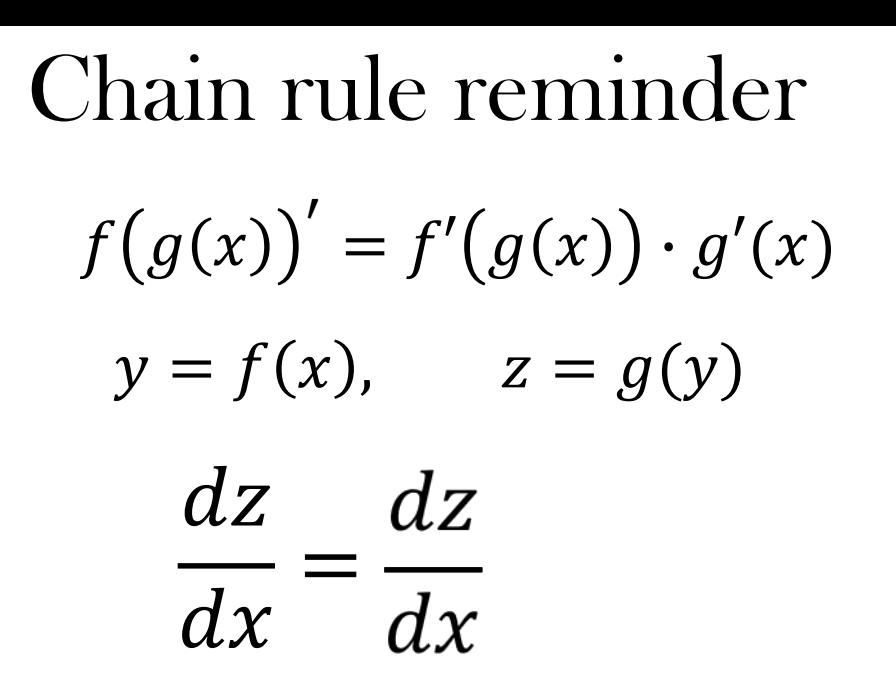

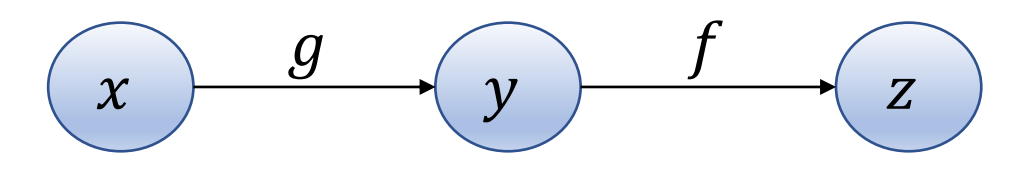

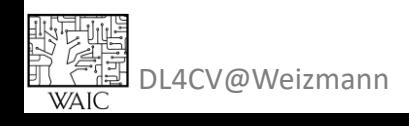

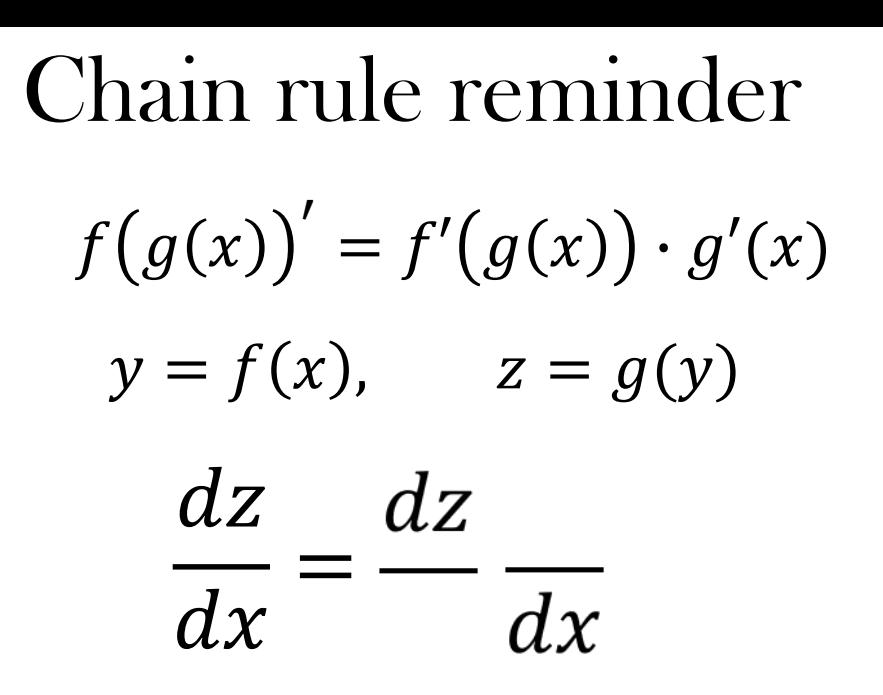

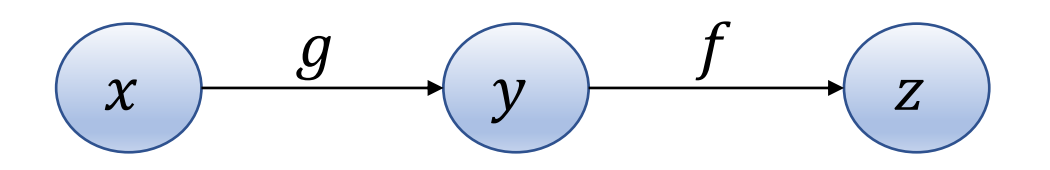

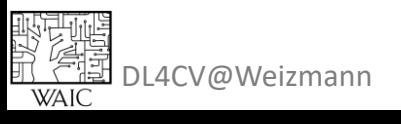

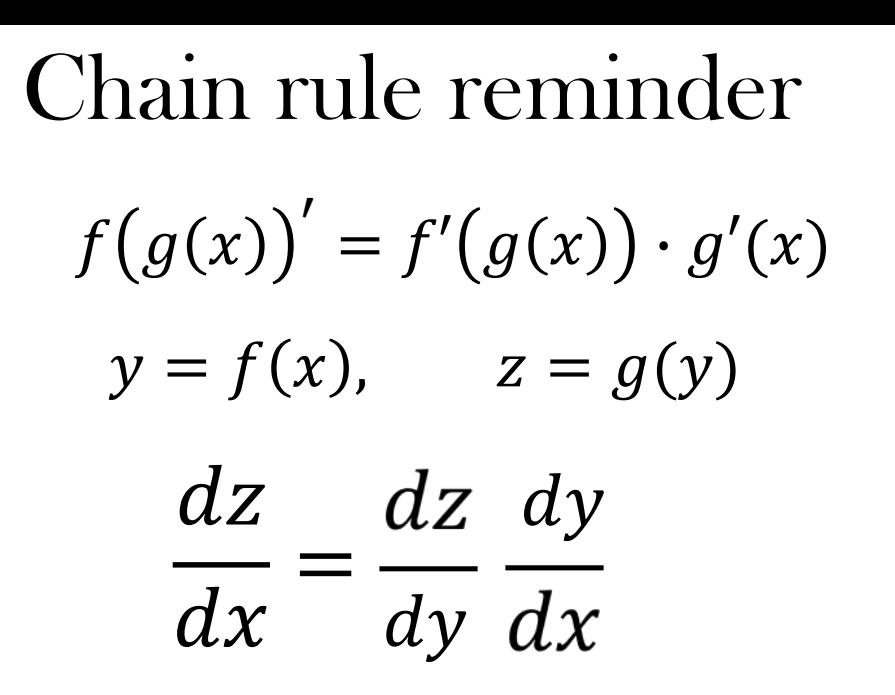

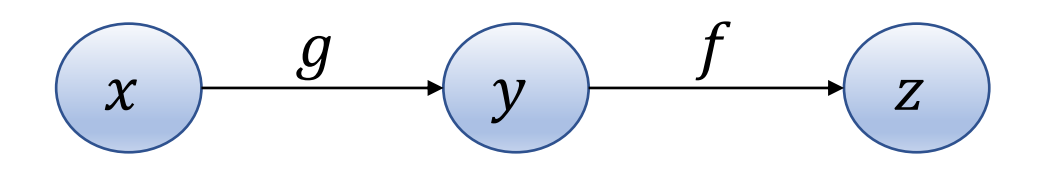

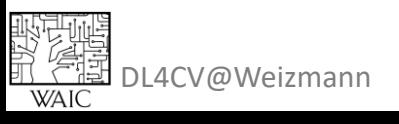

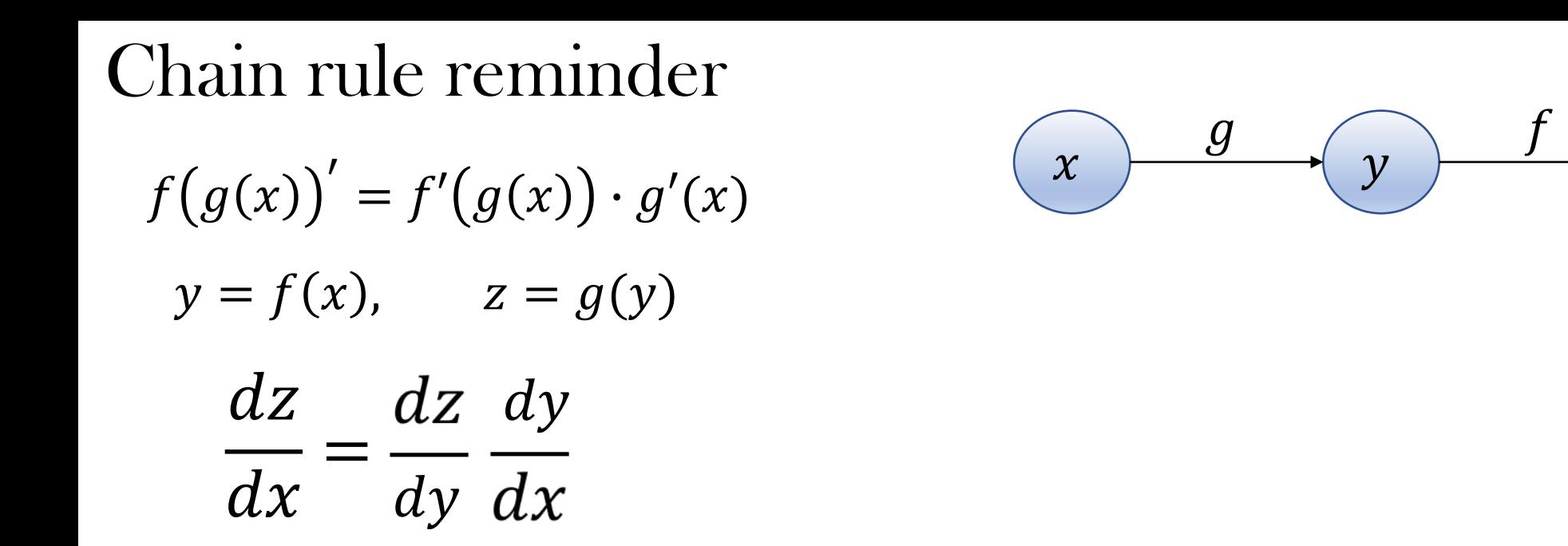

 $\overline{Z}$ 

 $\frac{dz}{dx}$ 

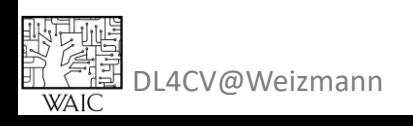

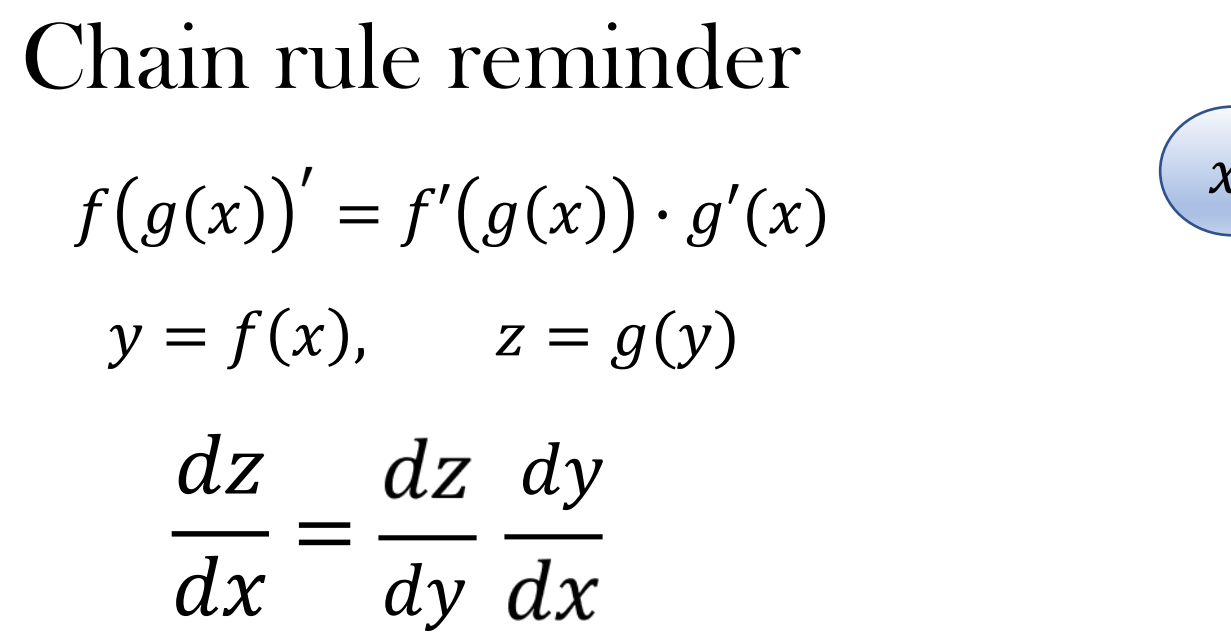

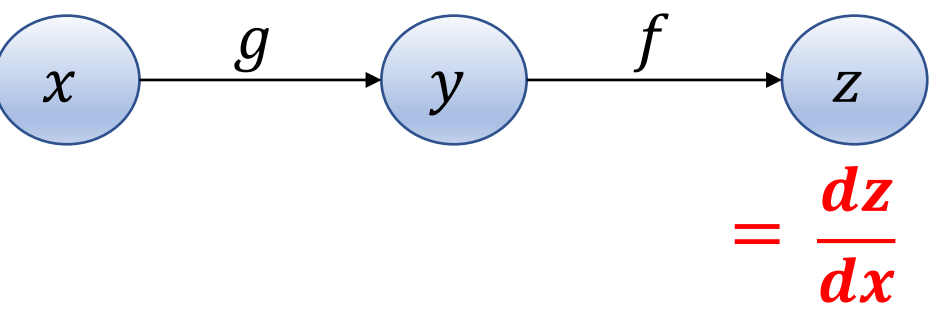

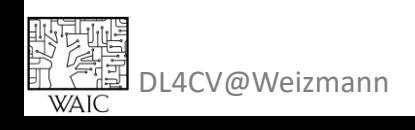

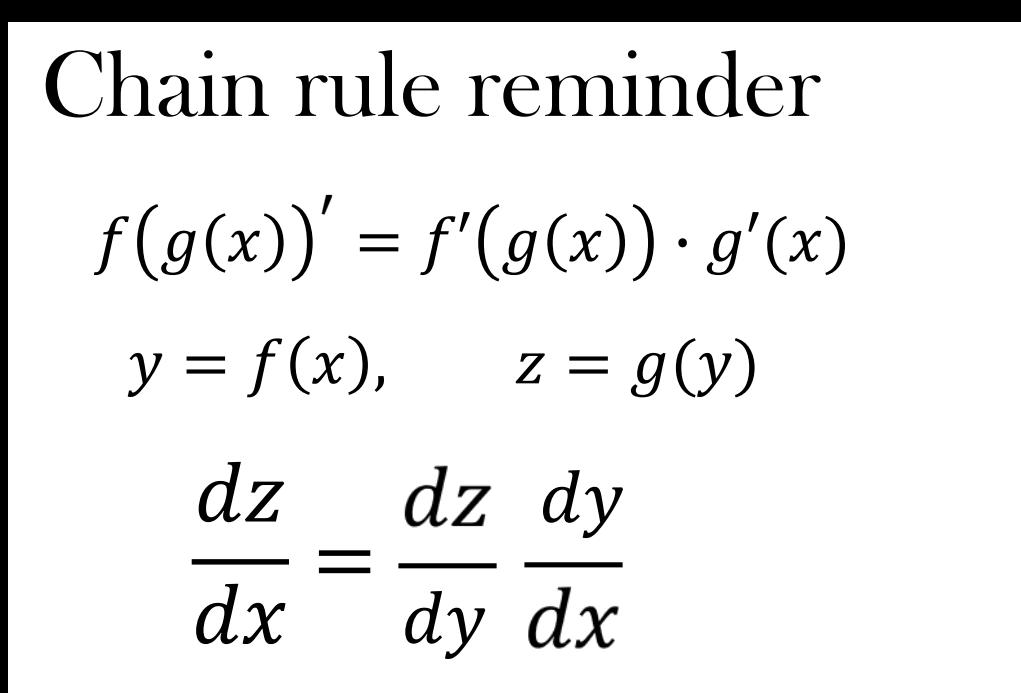

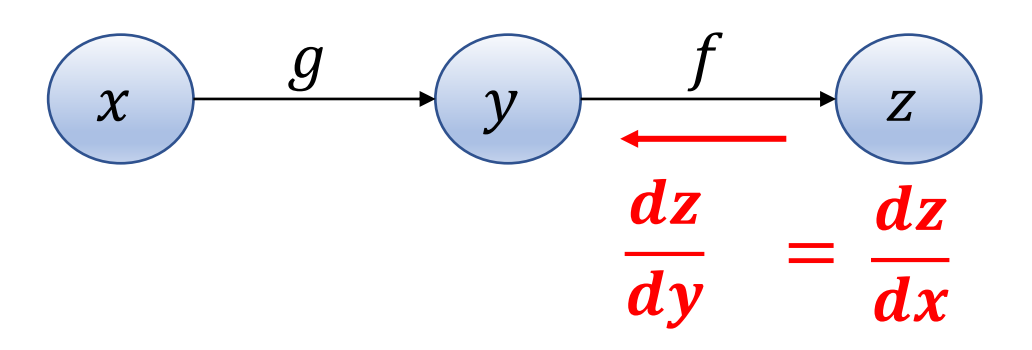

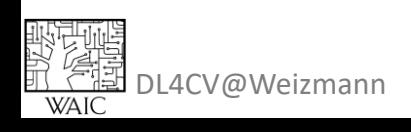

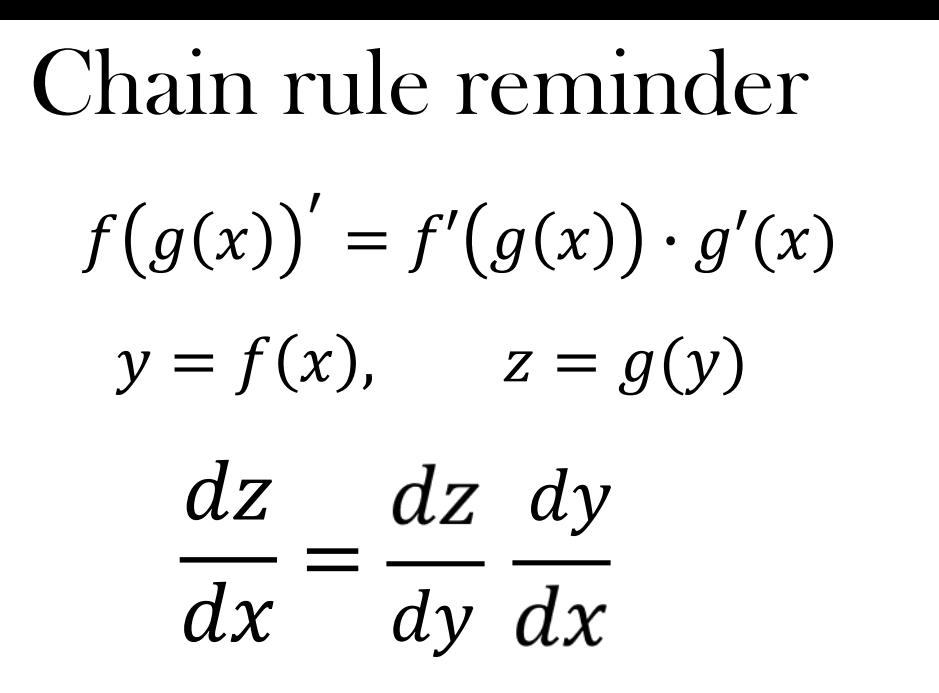

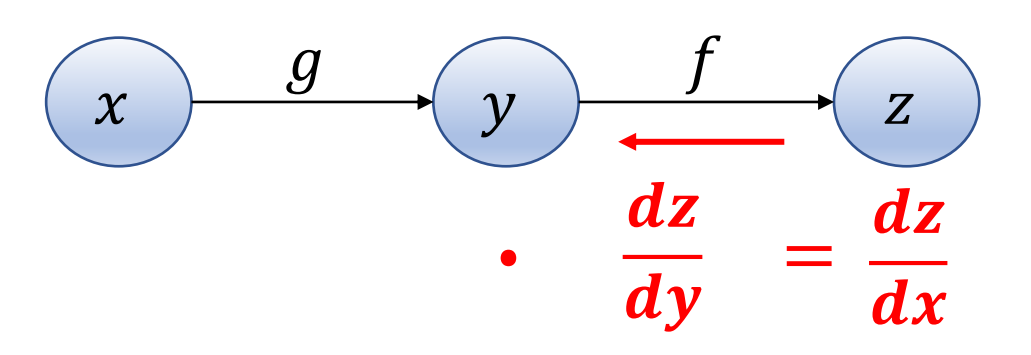

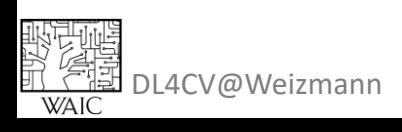

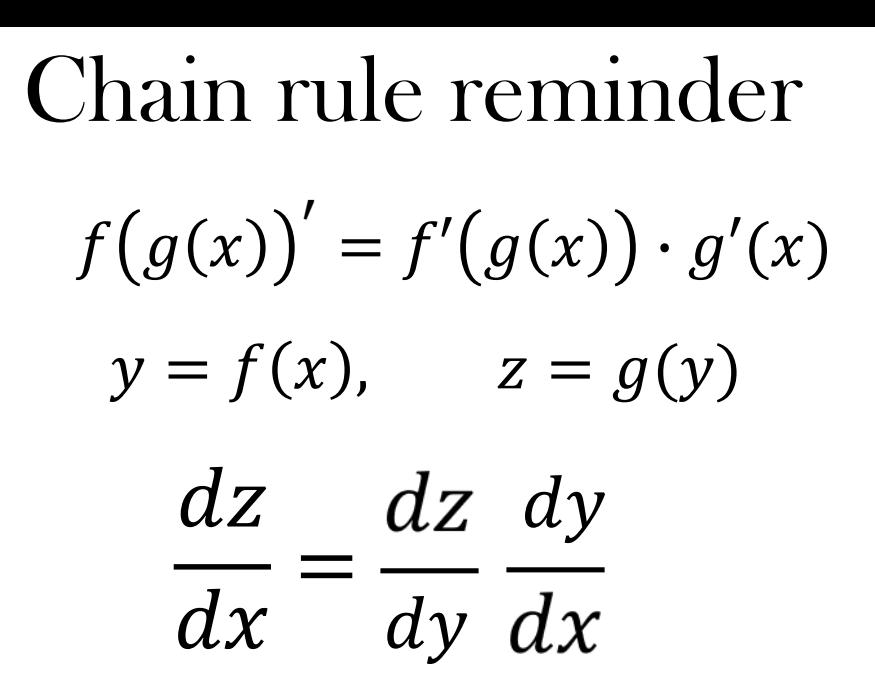

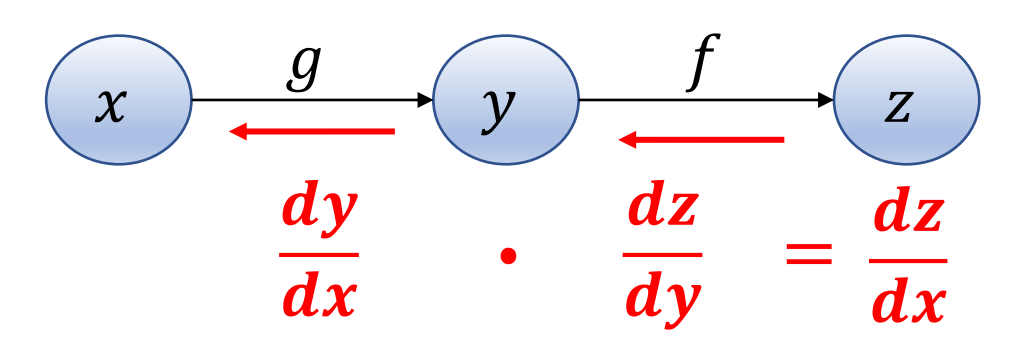

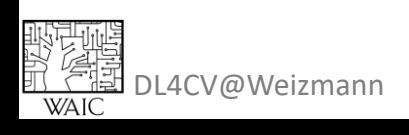

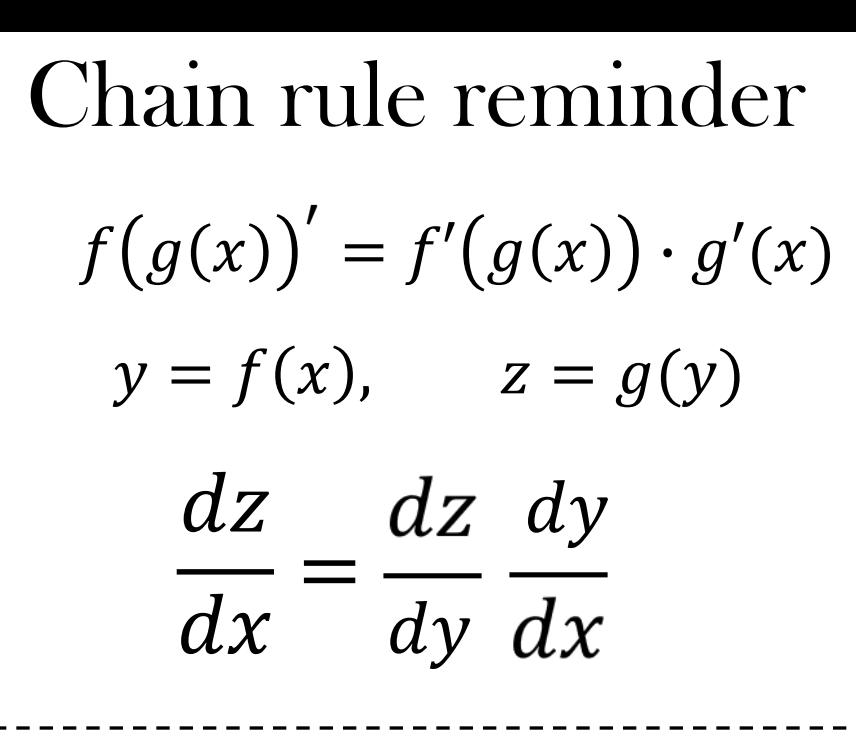

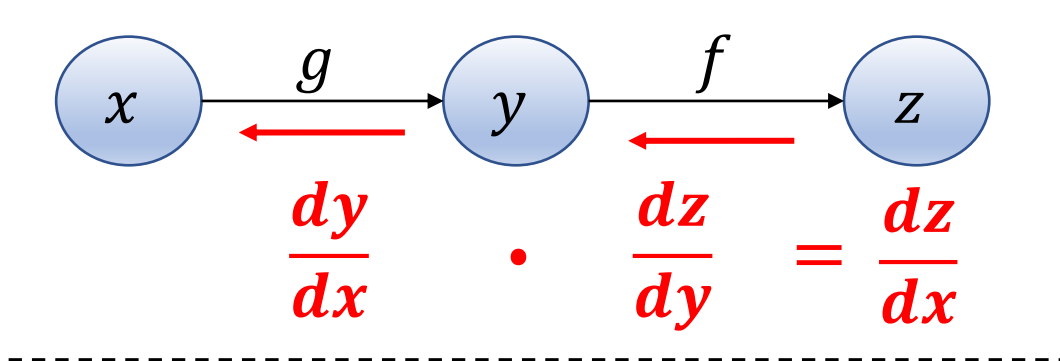

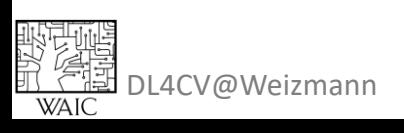

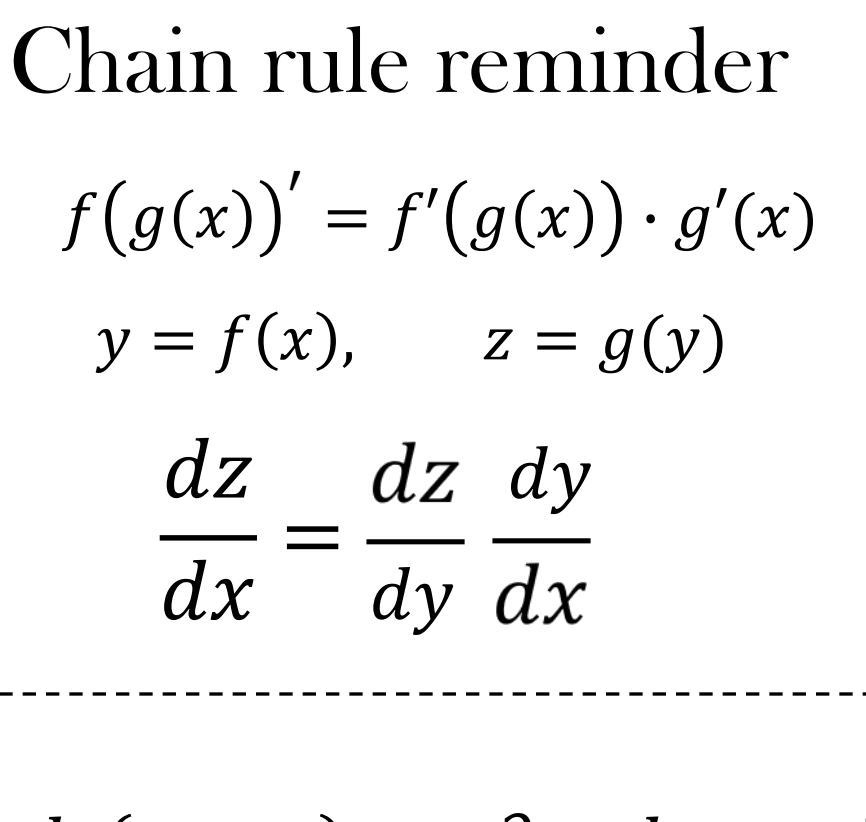

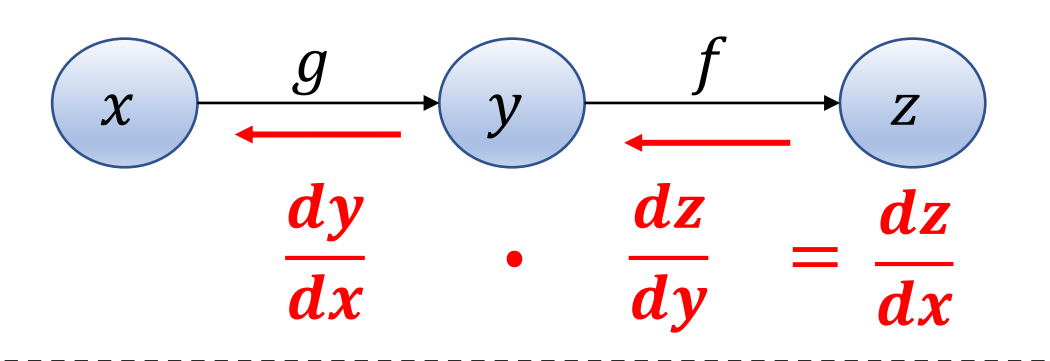

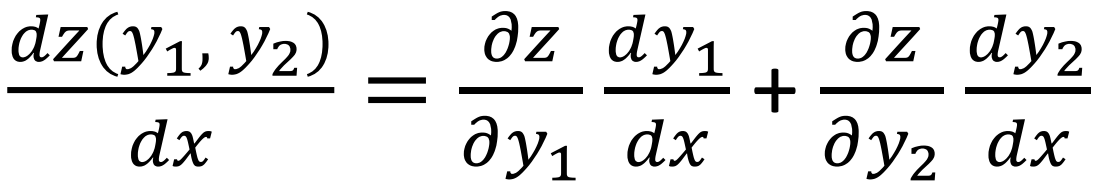

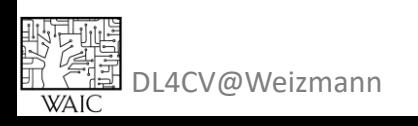

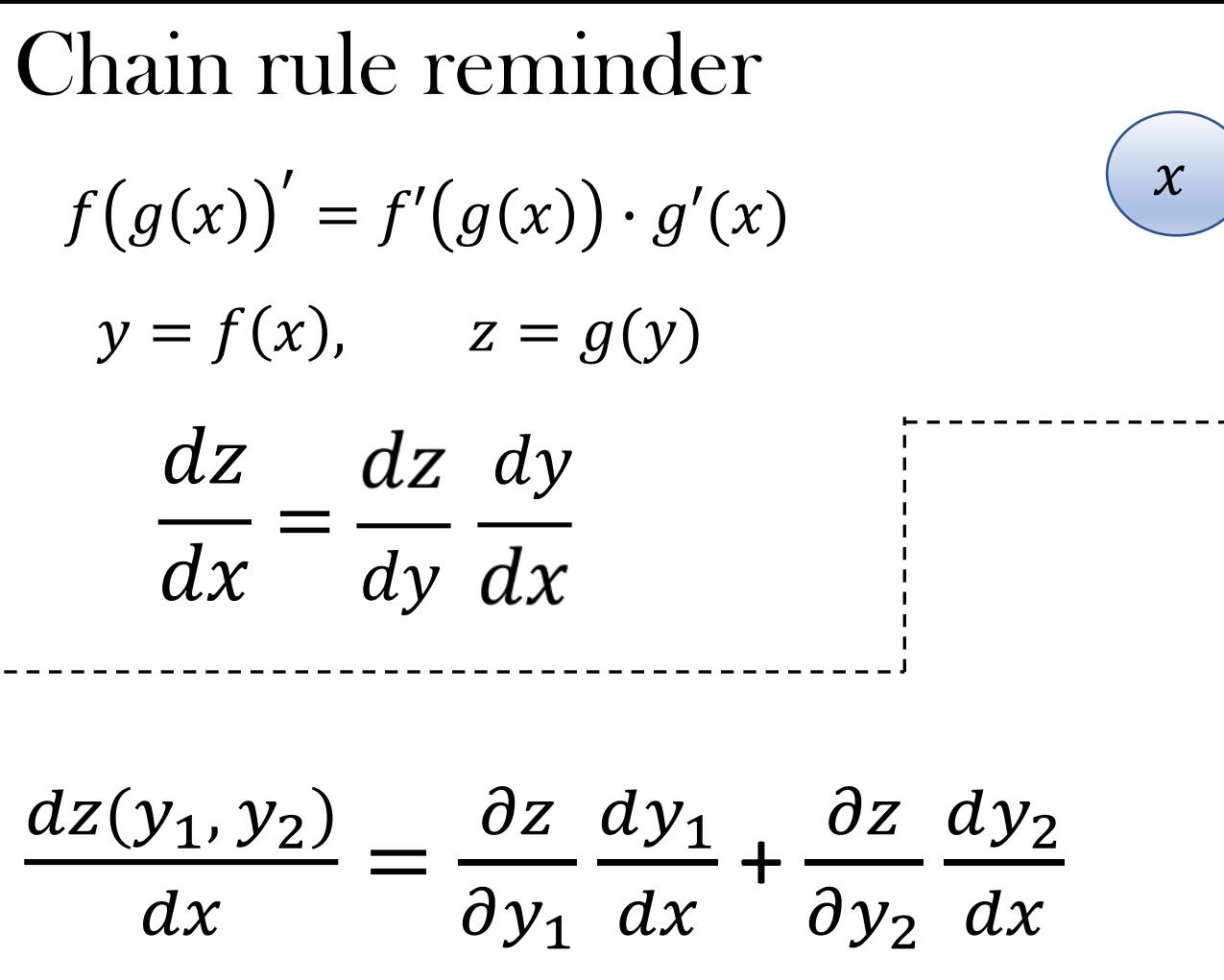

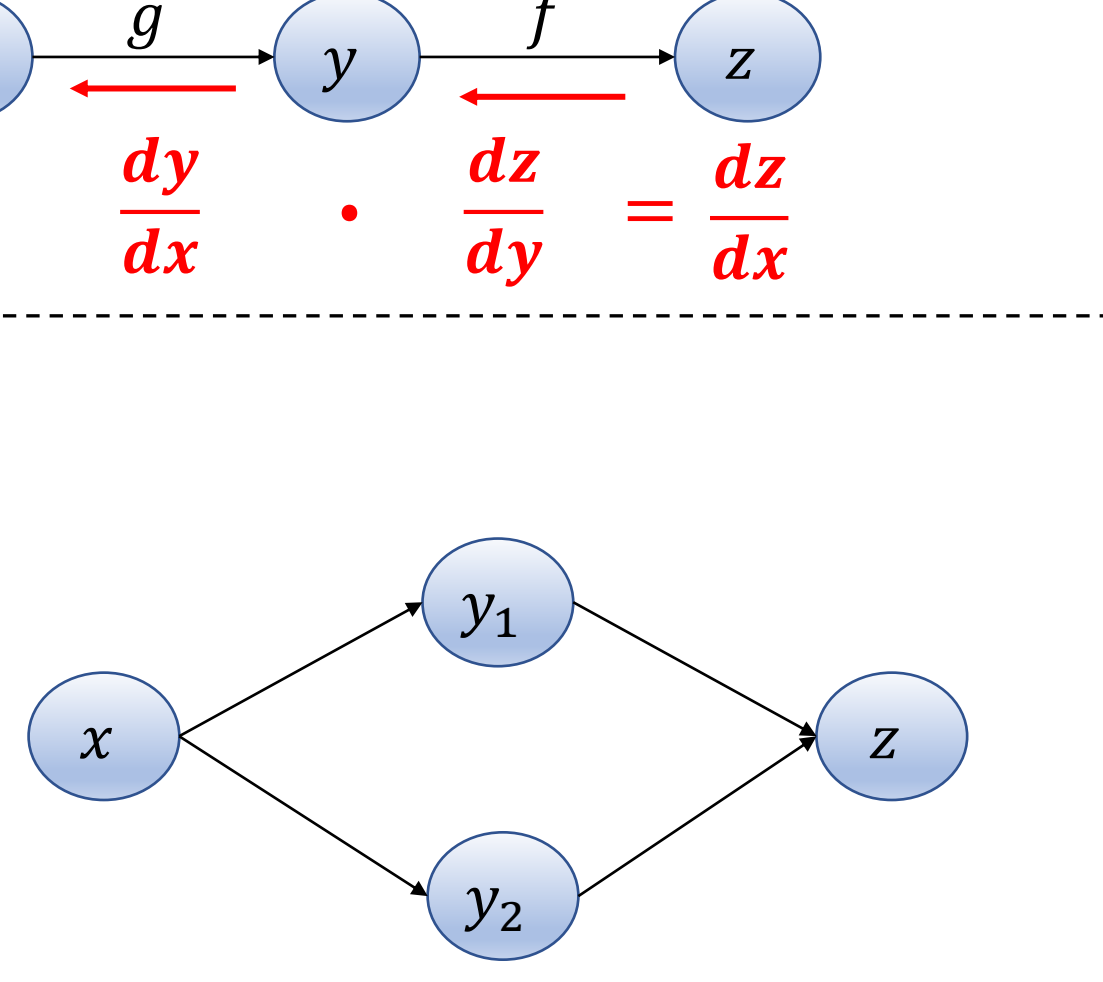

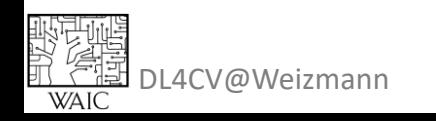

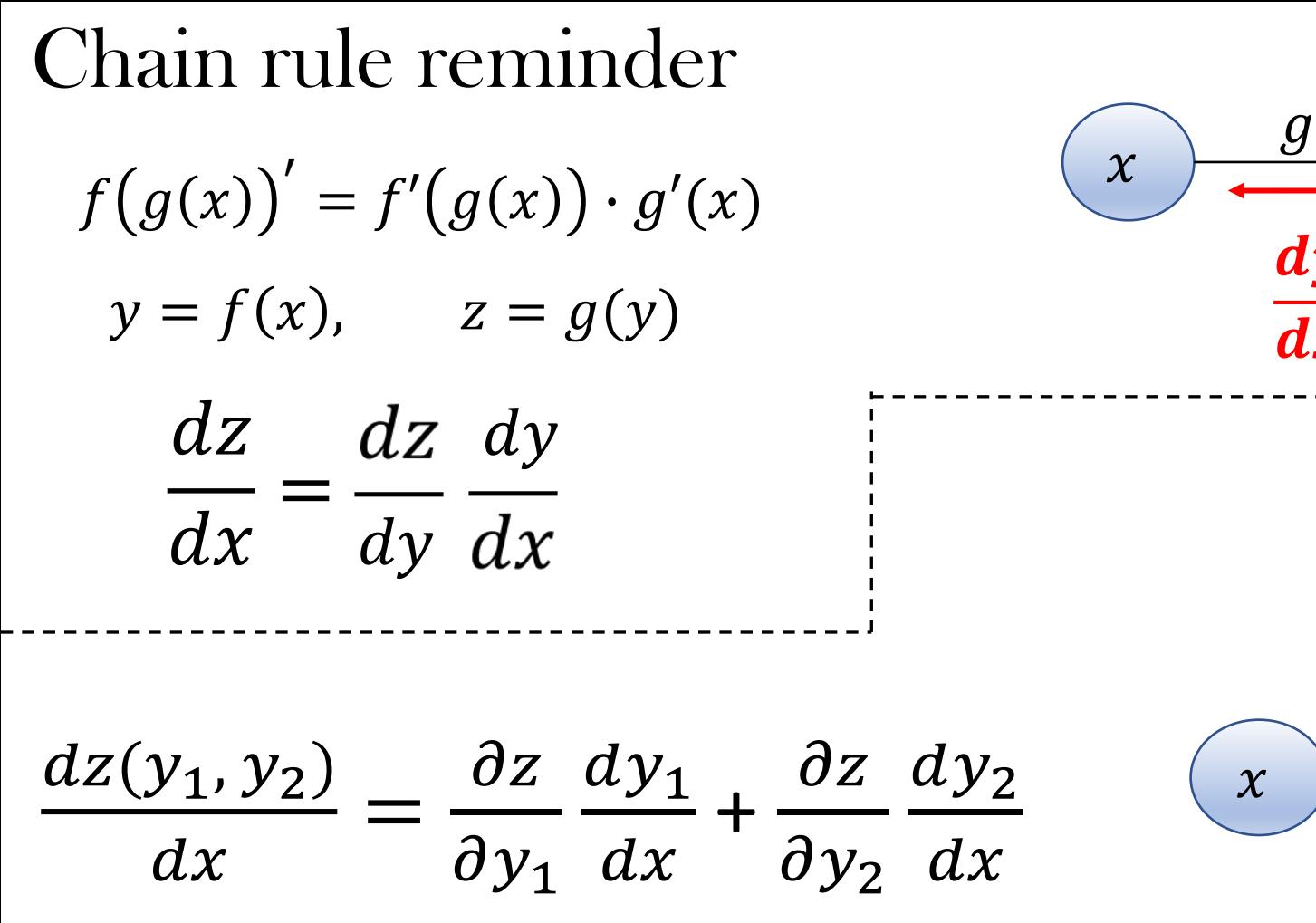

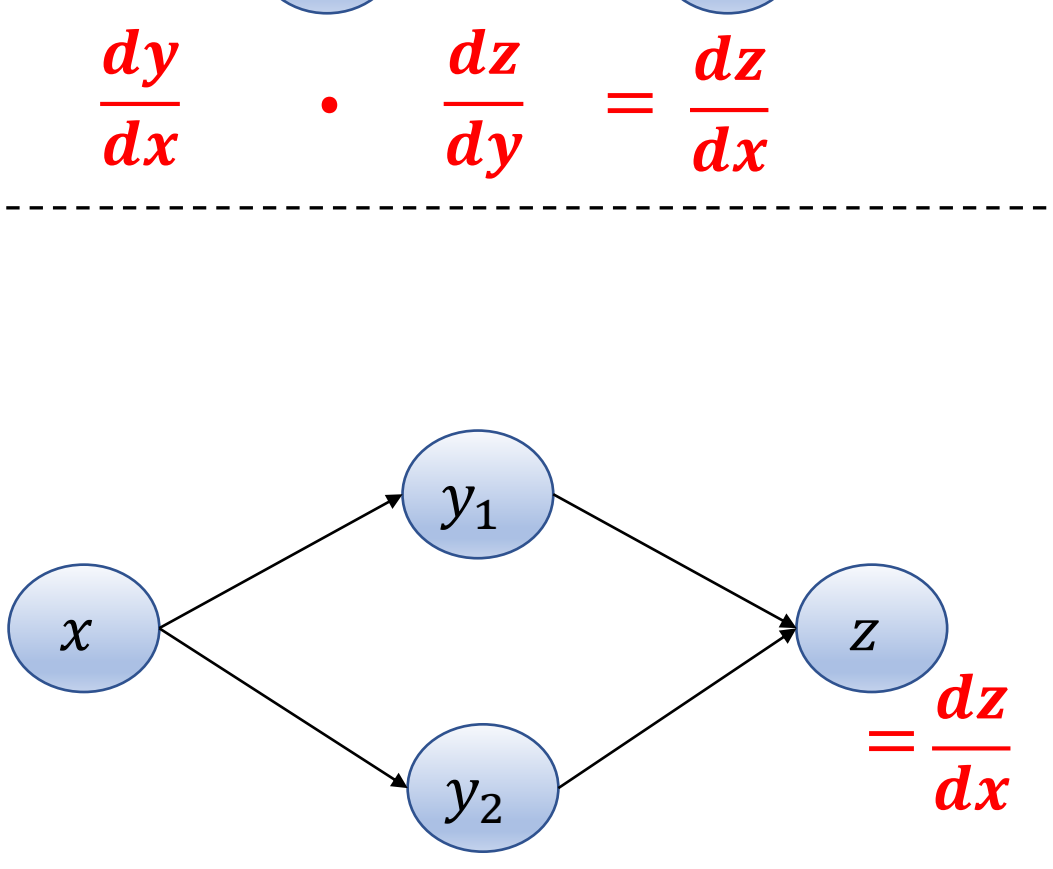

 $\overline{Z}$ 

 $\mathcal{Y}$ 

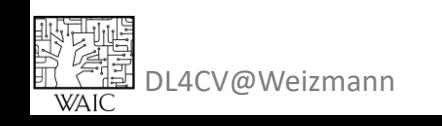
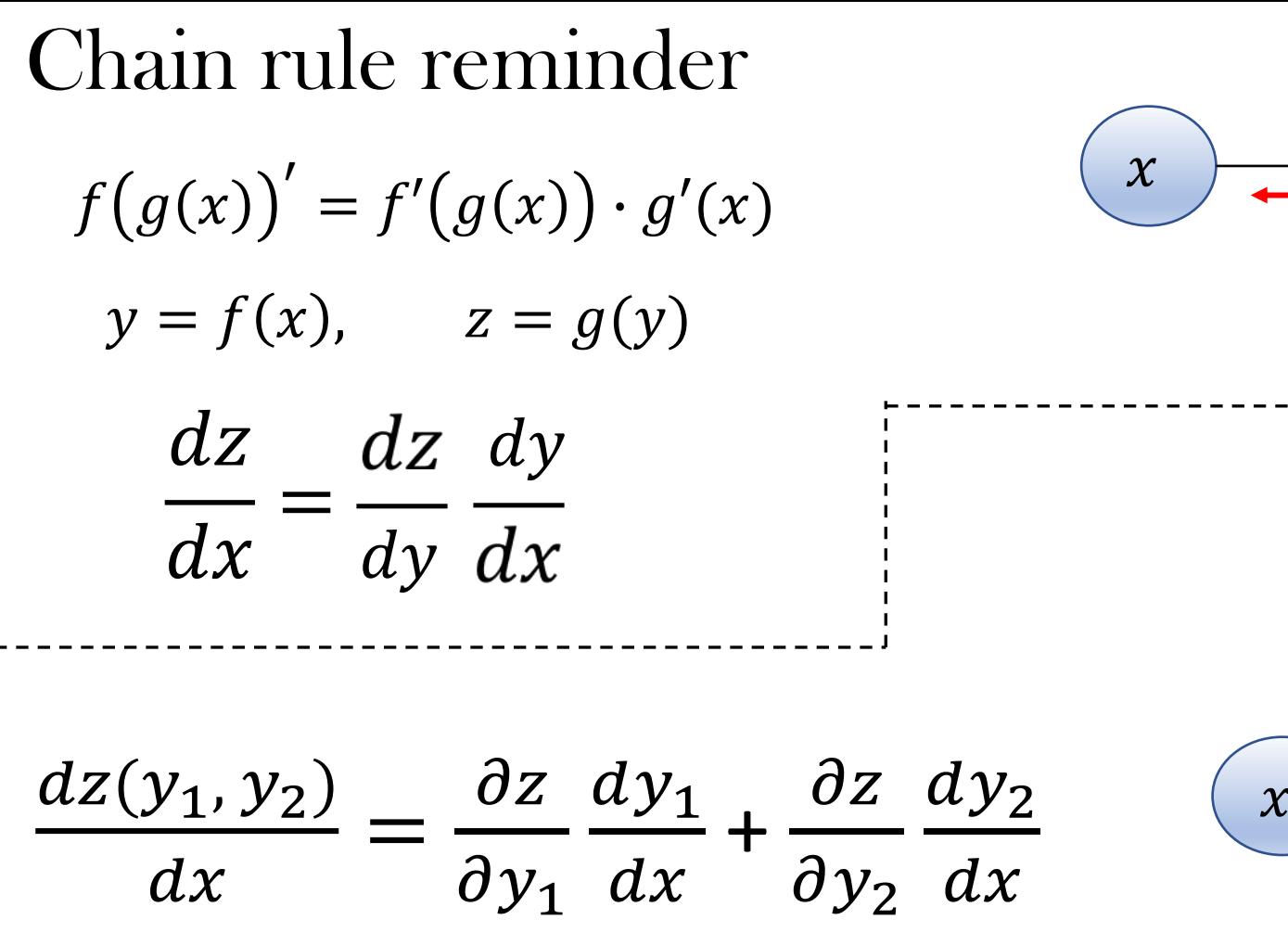

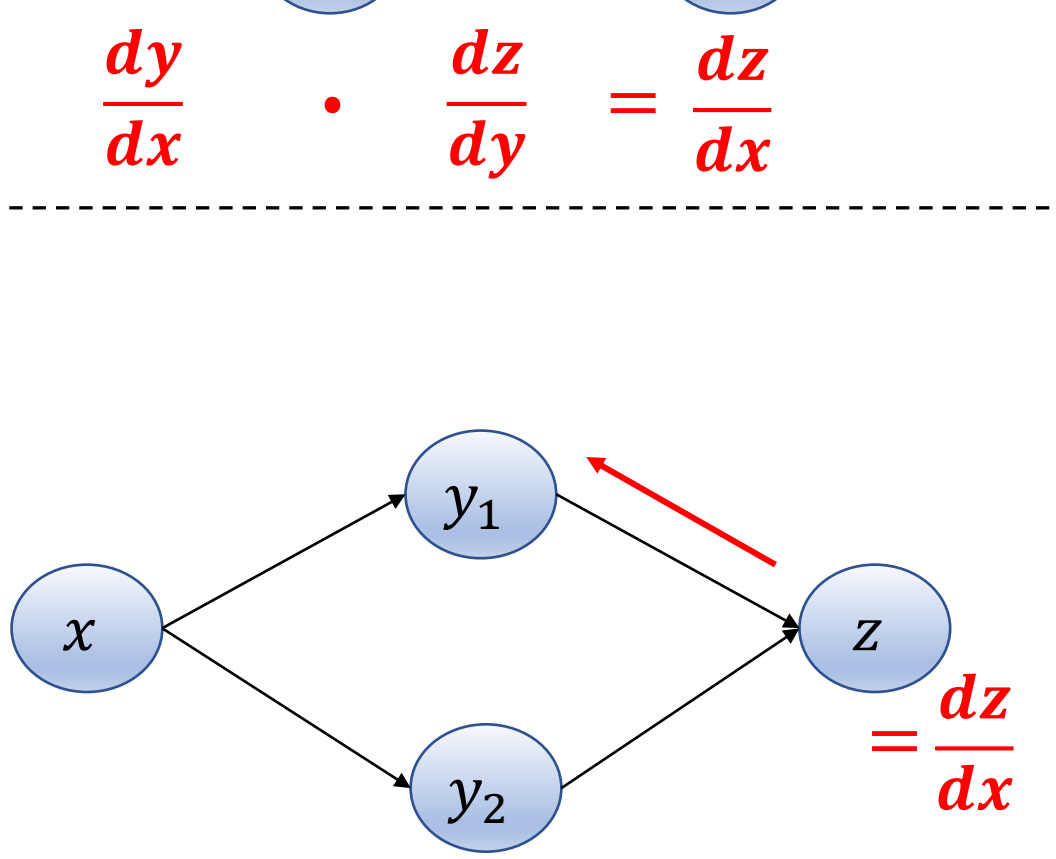

 $\overline{Z}$ 

 $\boldsymbol{g}$ 

 $\mathcal{Y}$ 

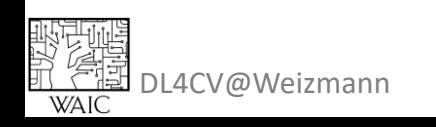

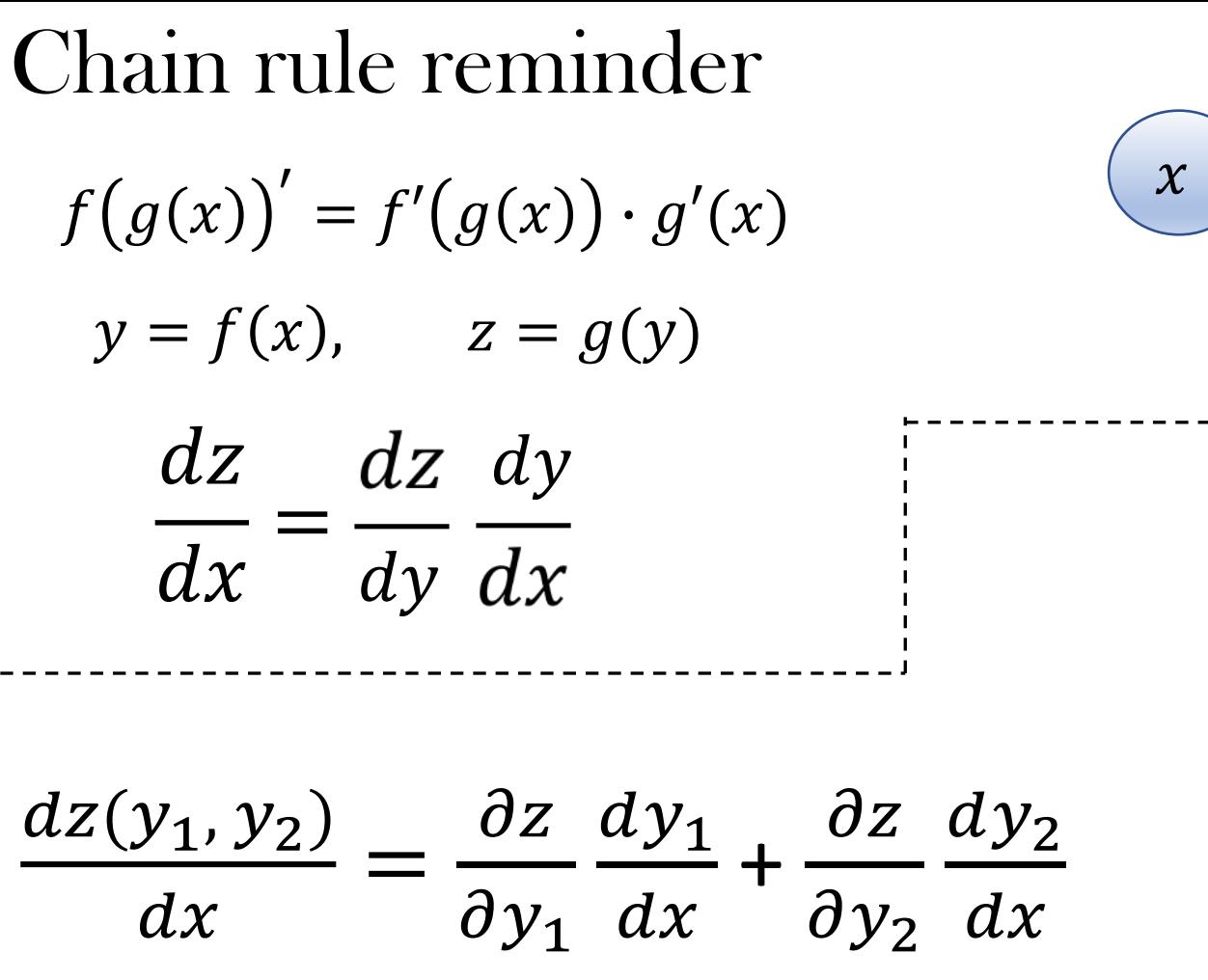

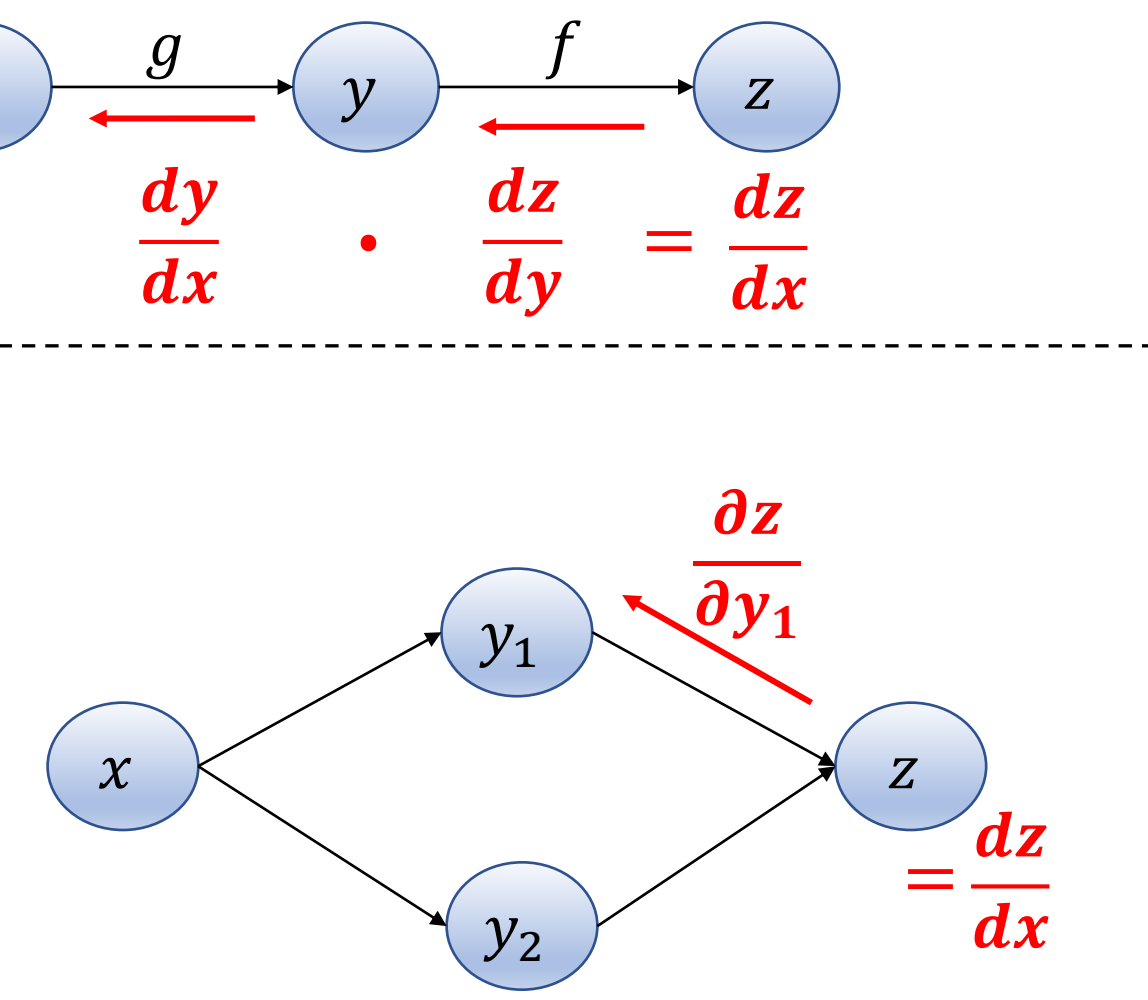

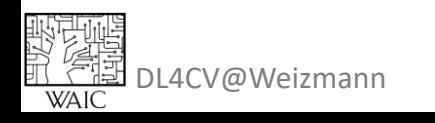

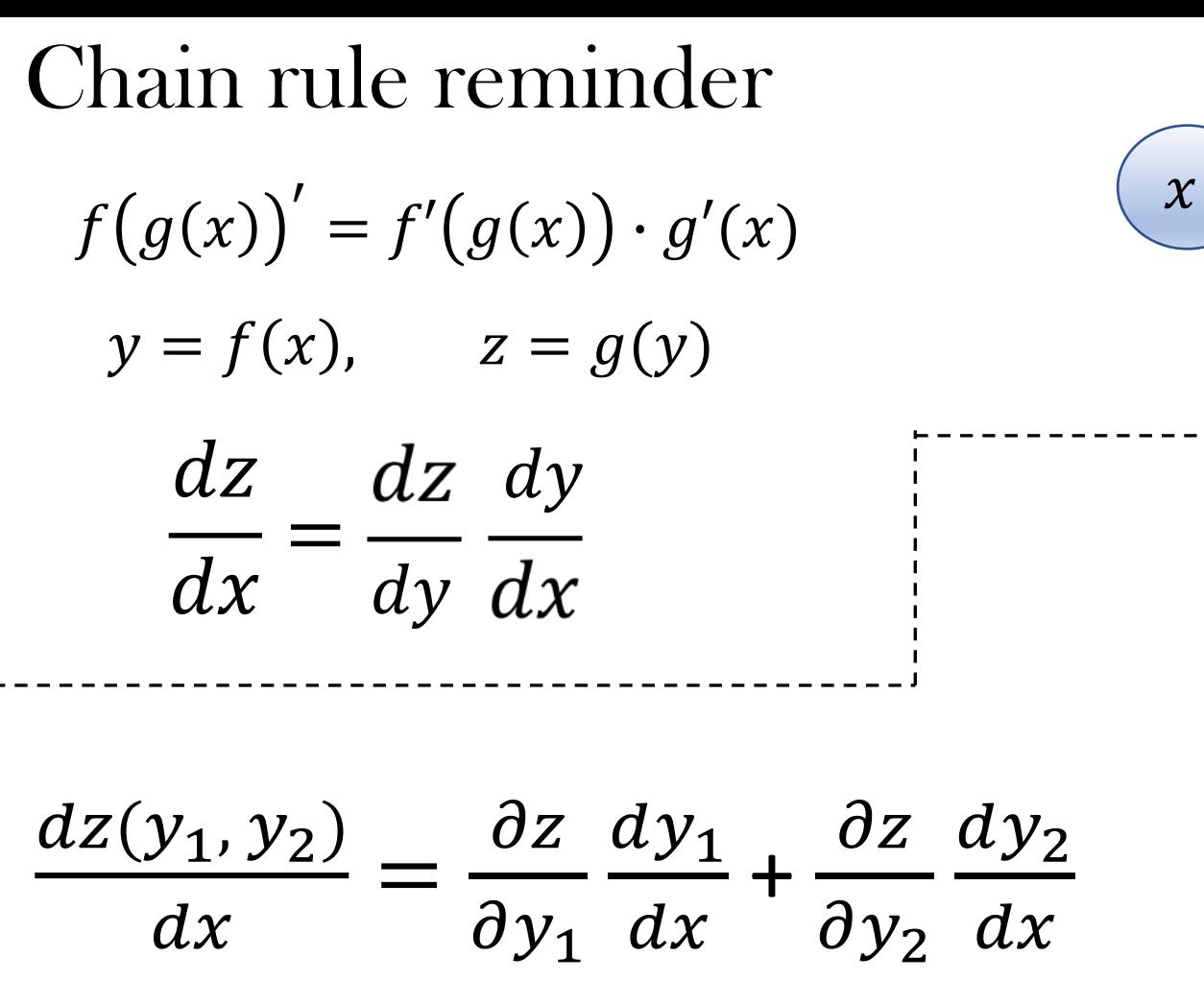

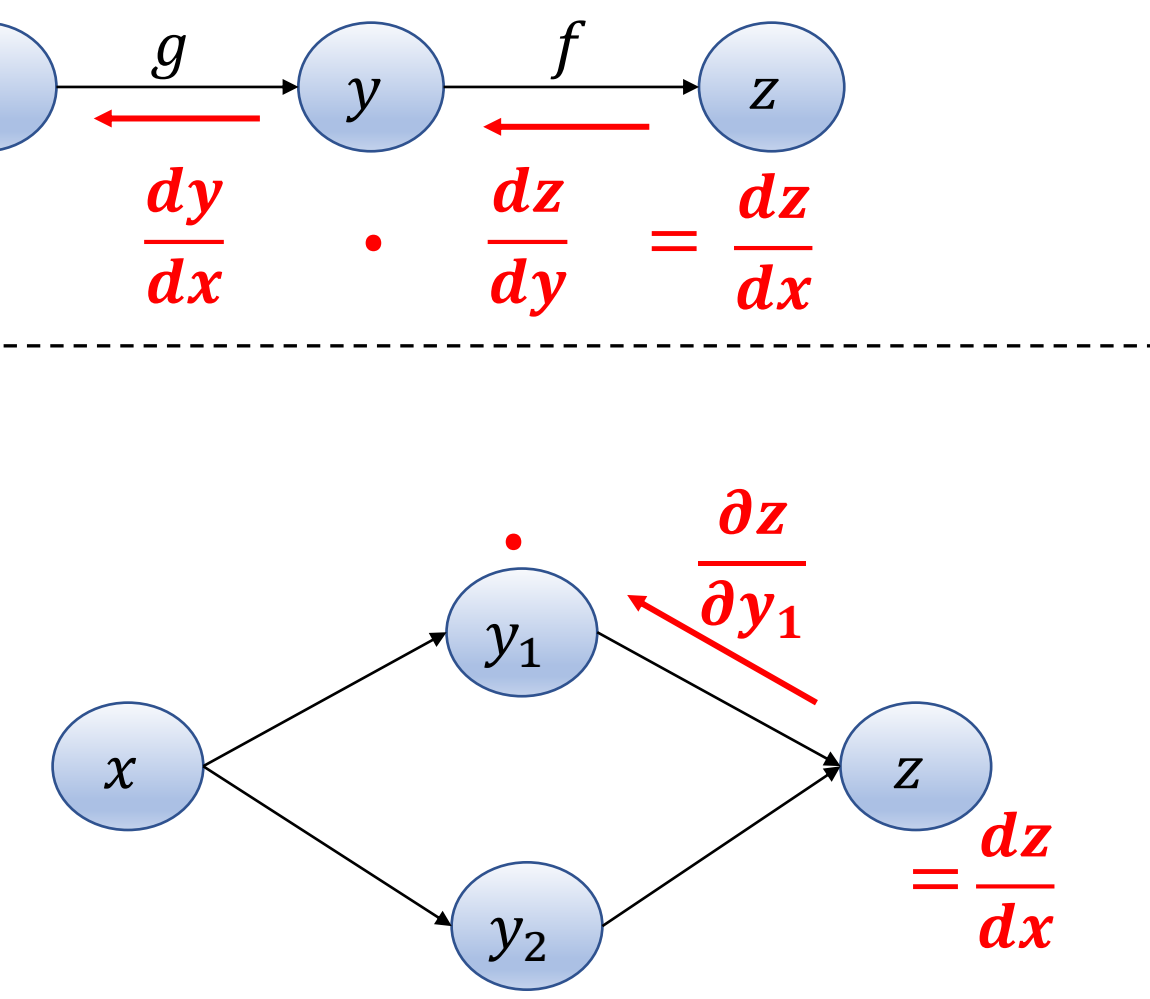

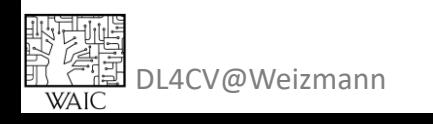

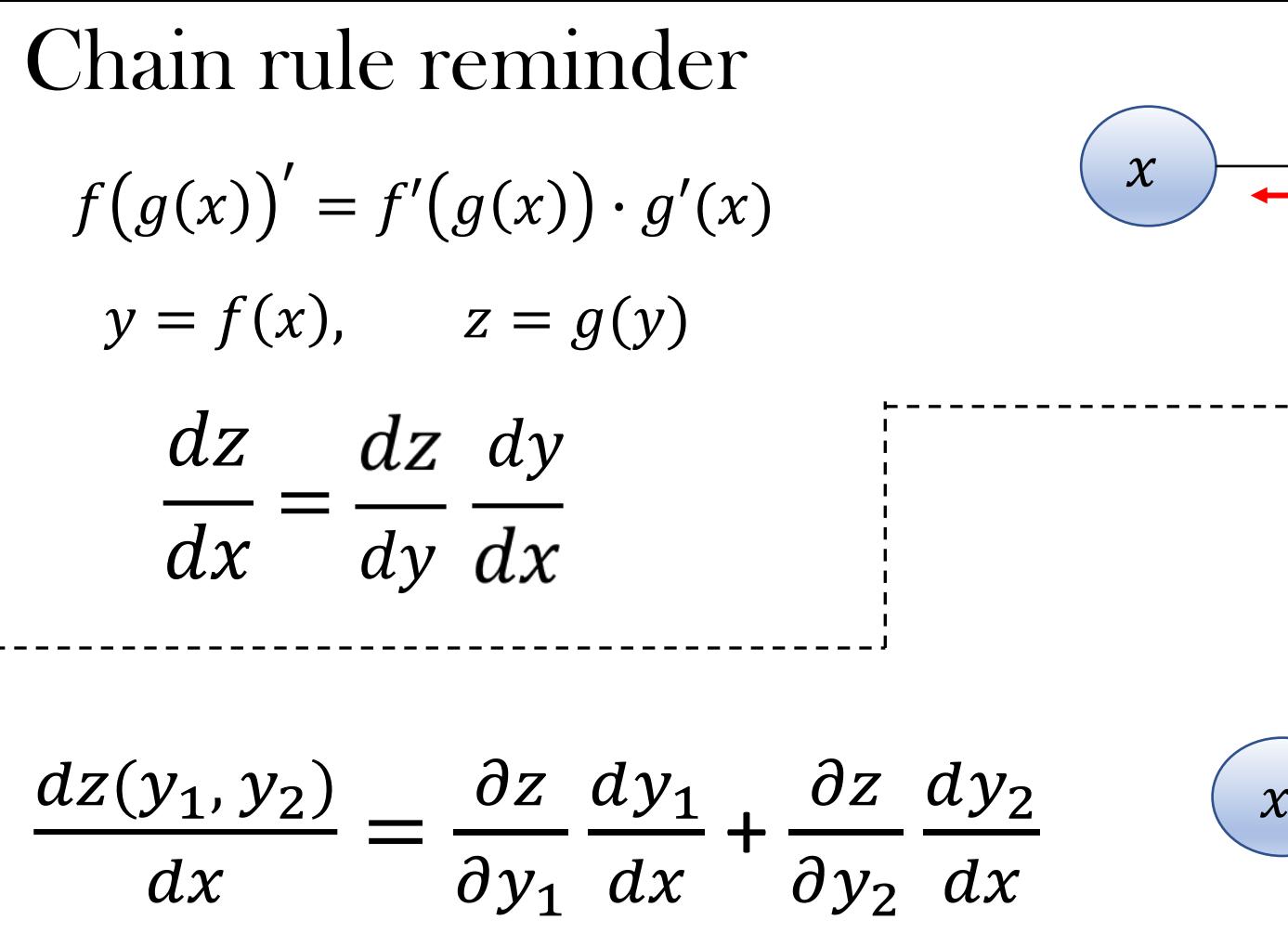

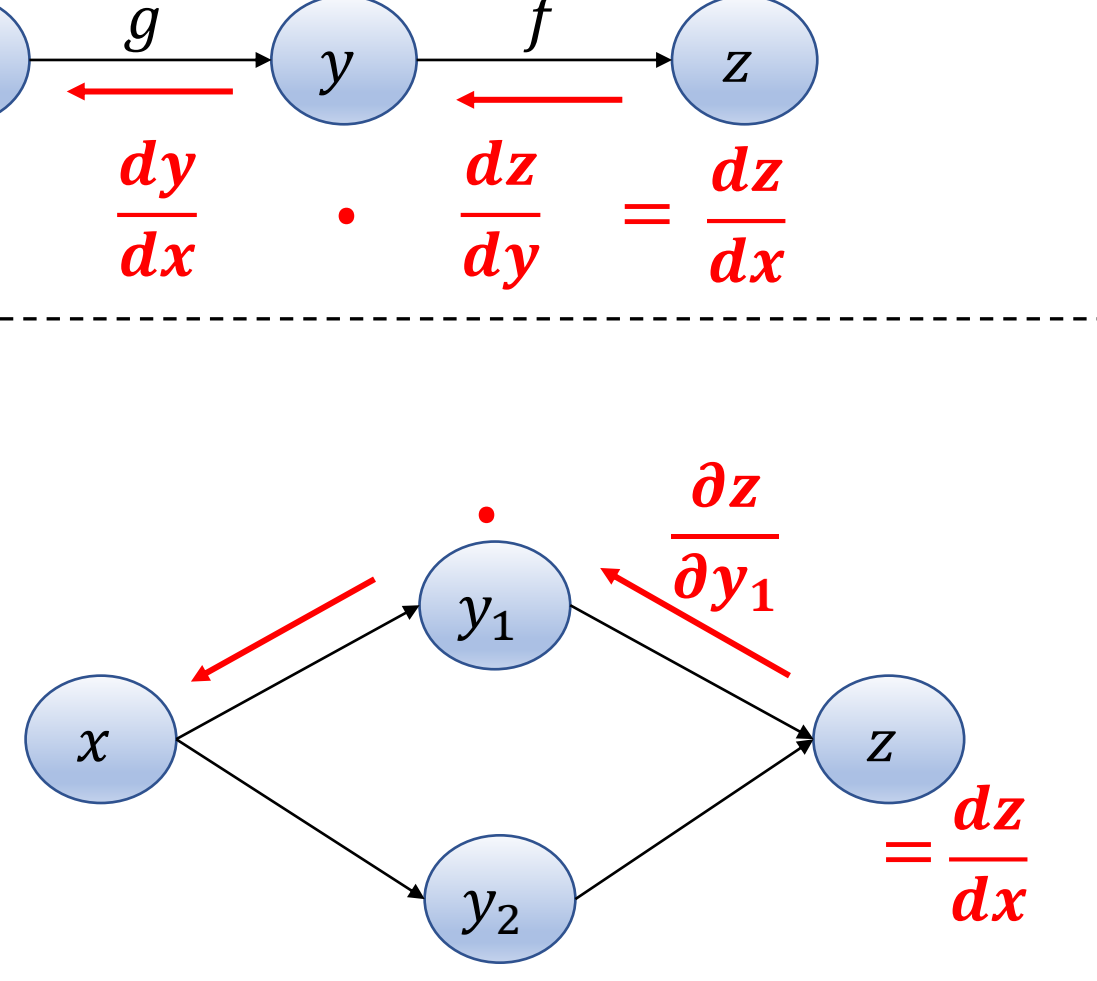

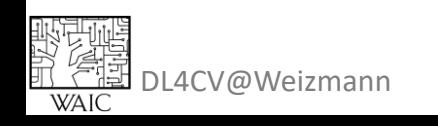

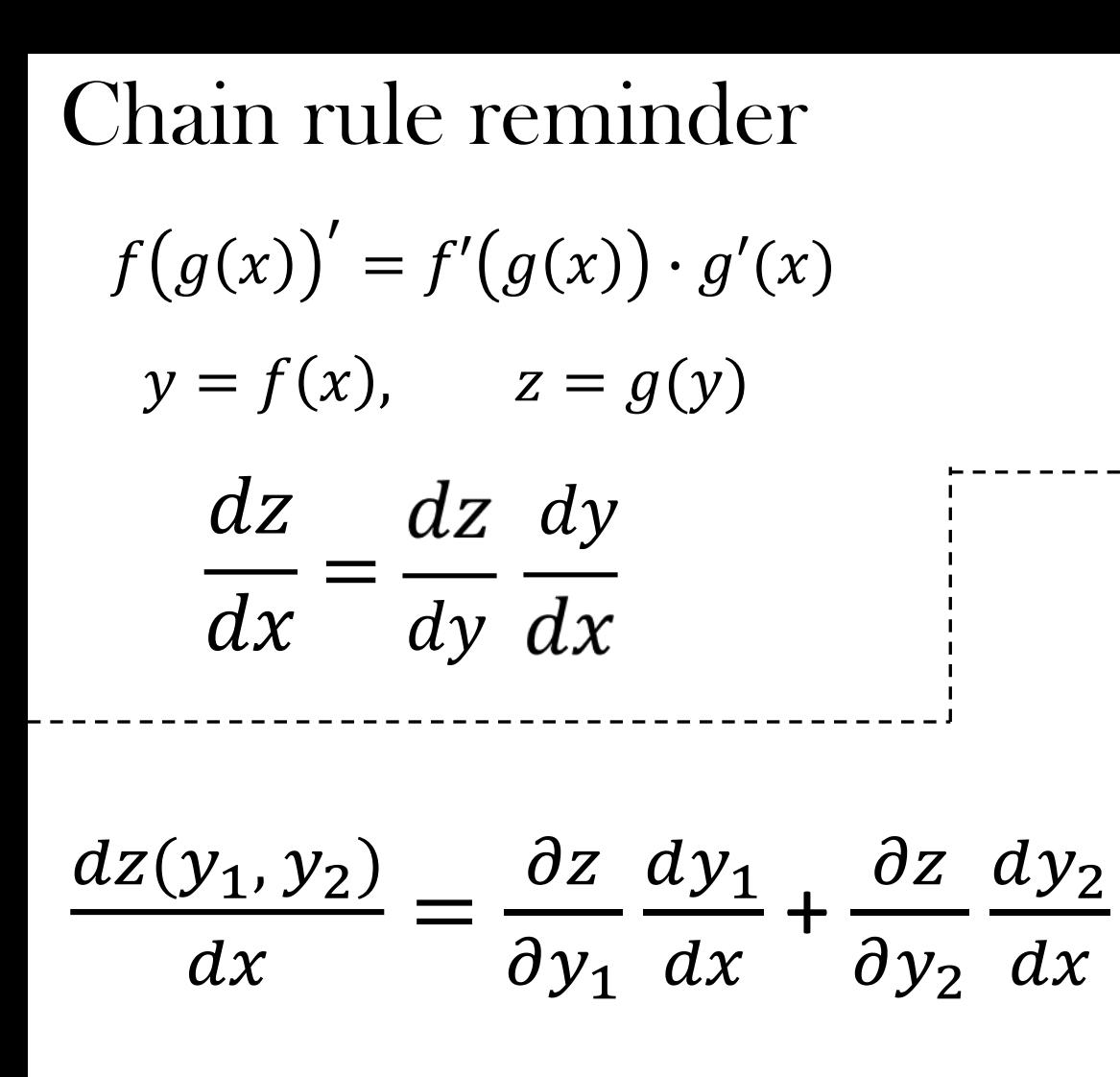

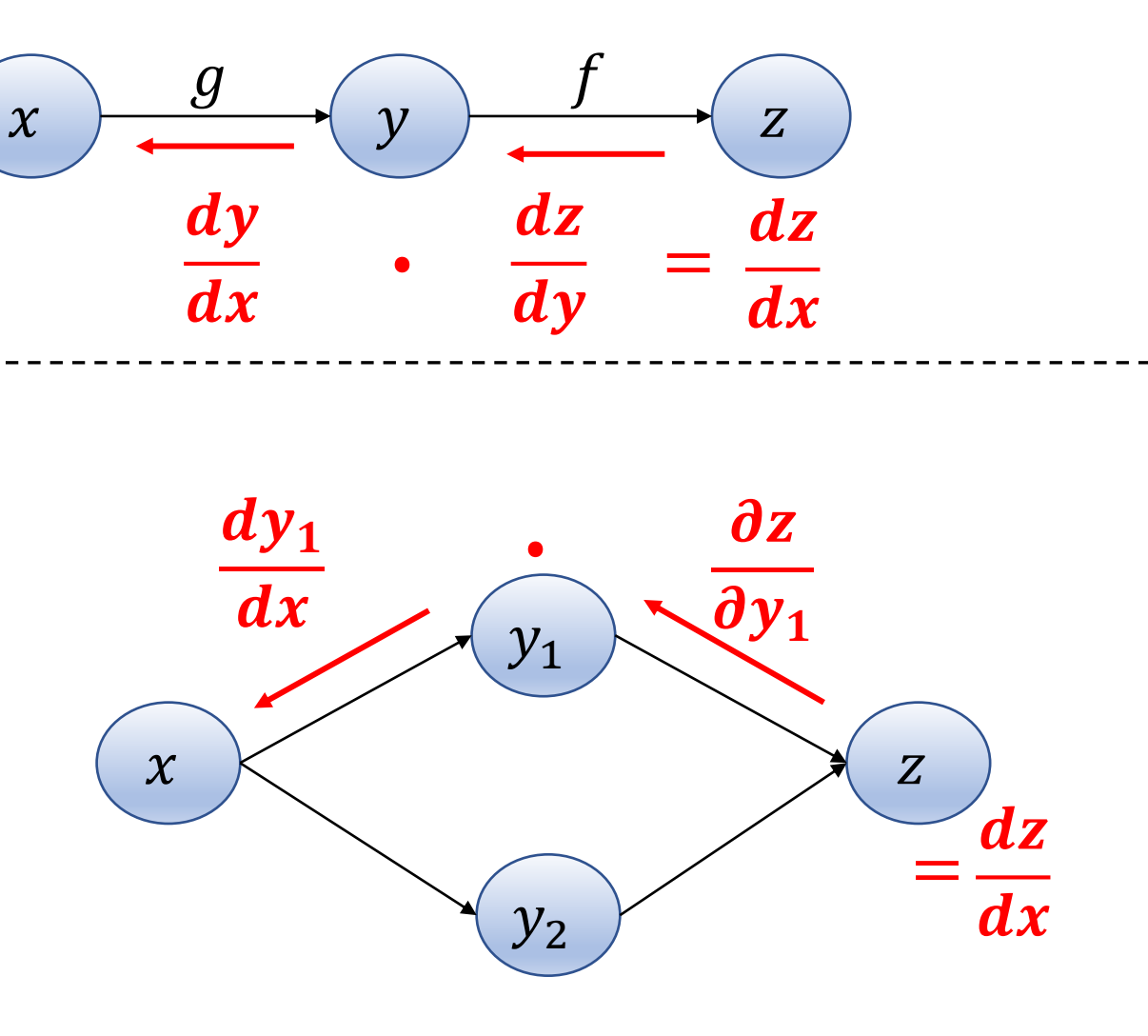

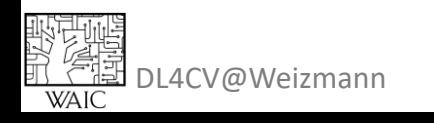

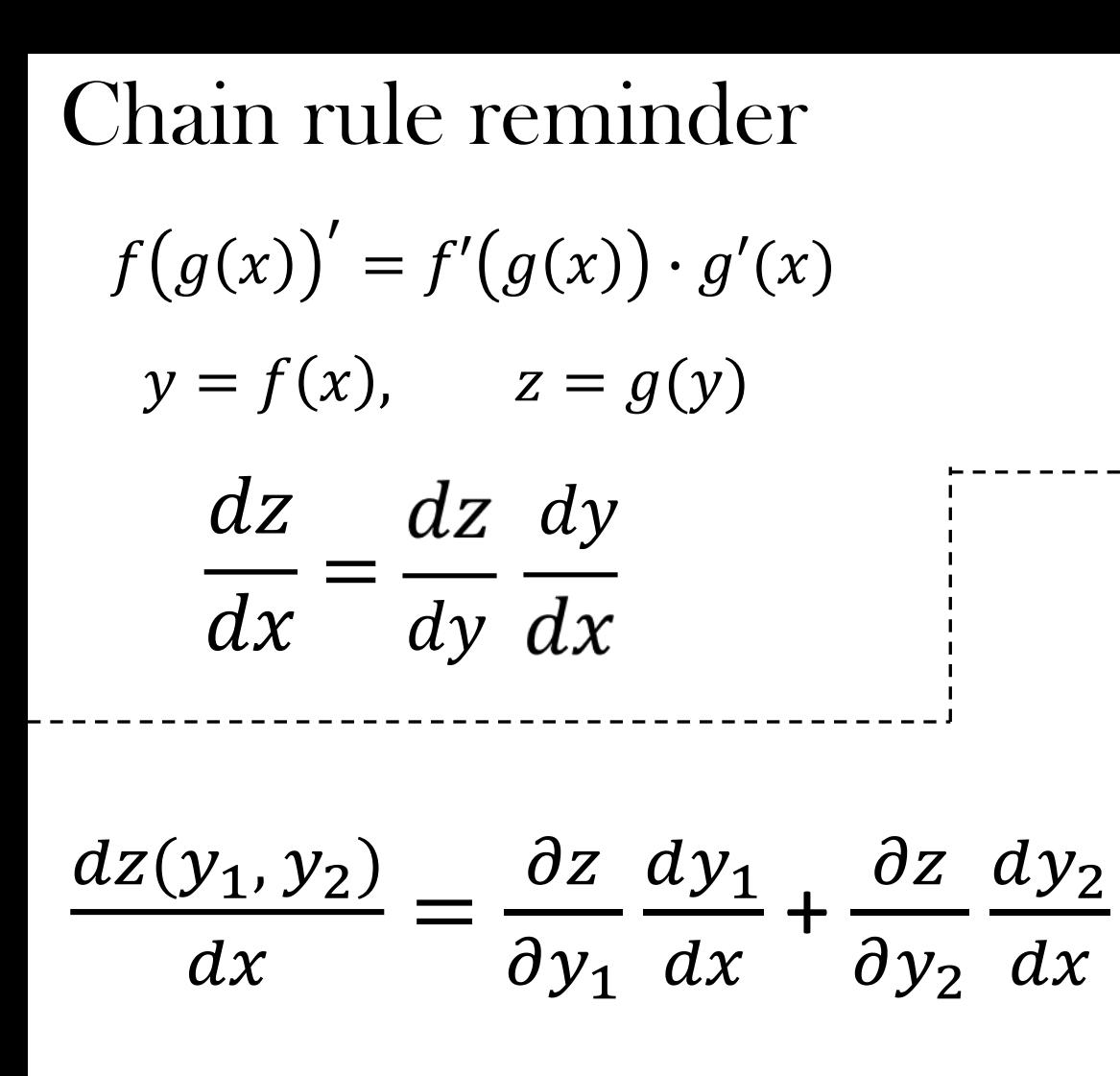

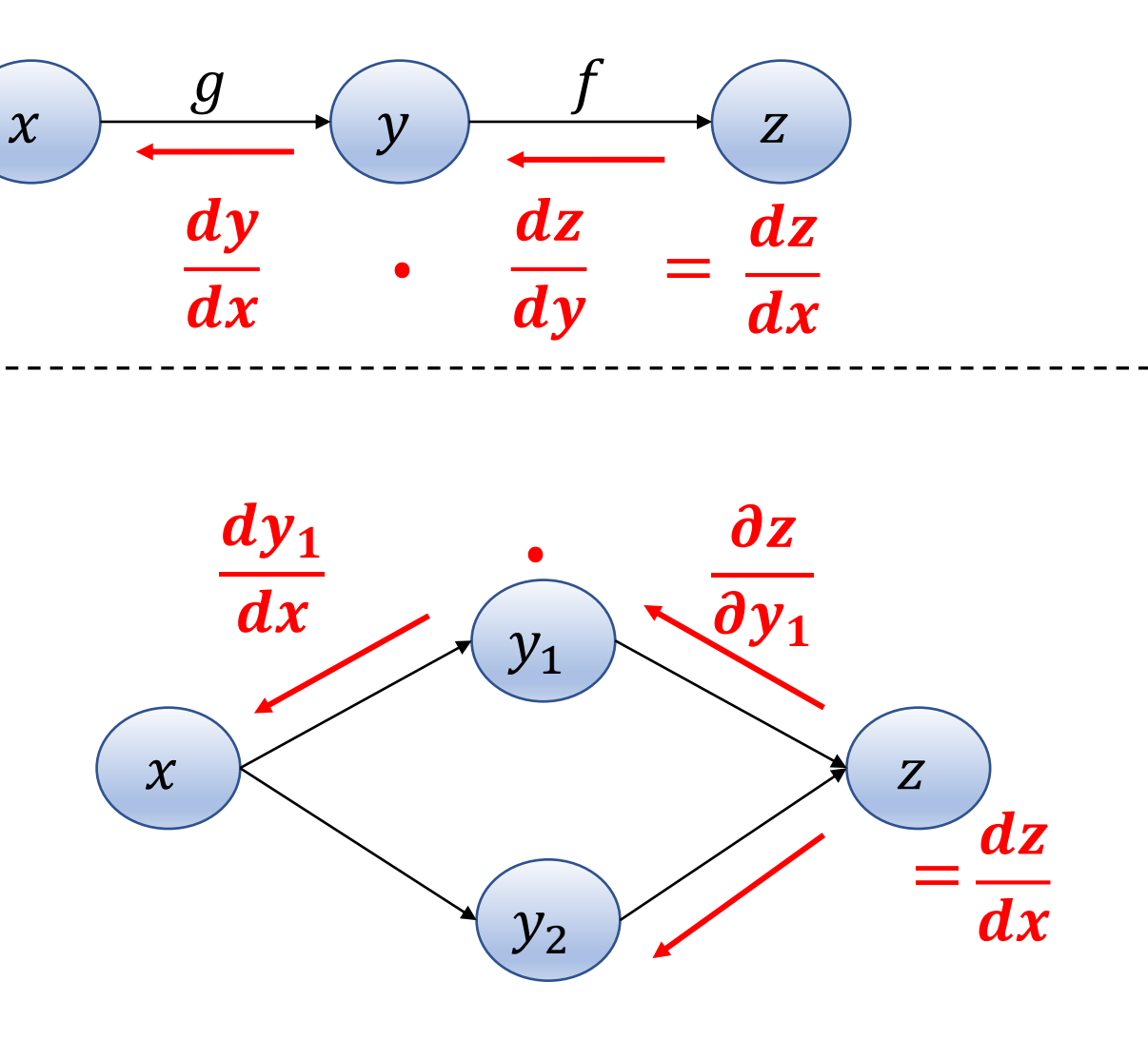

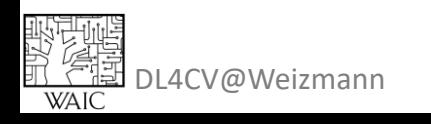

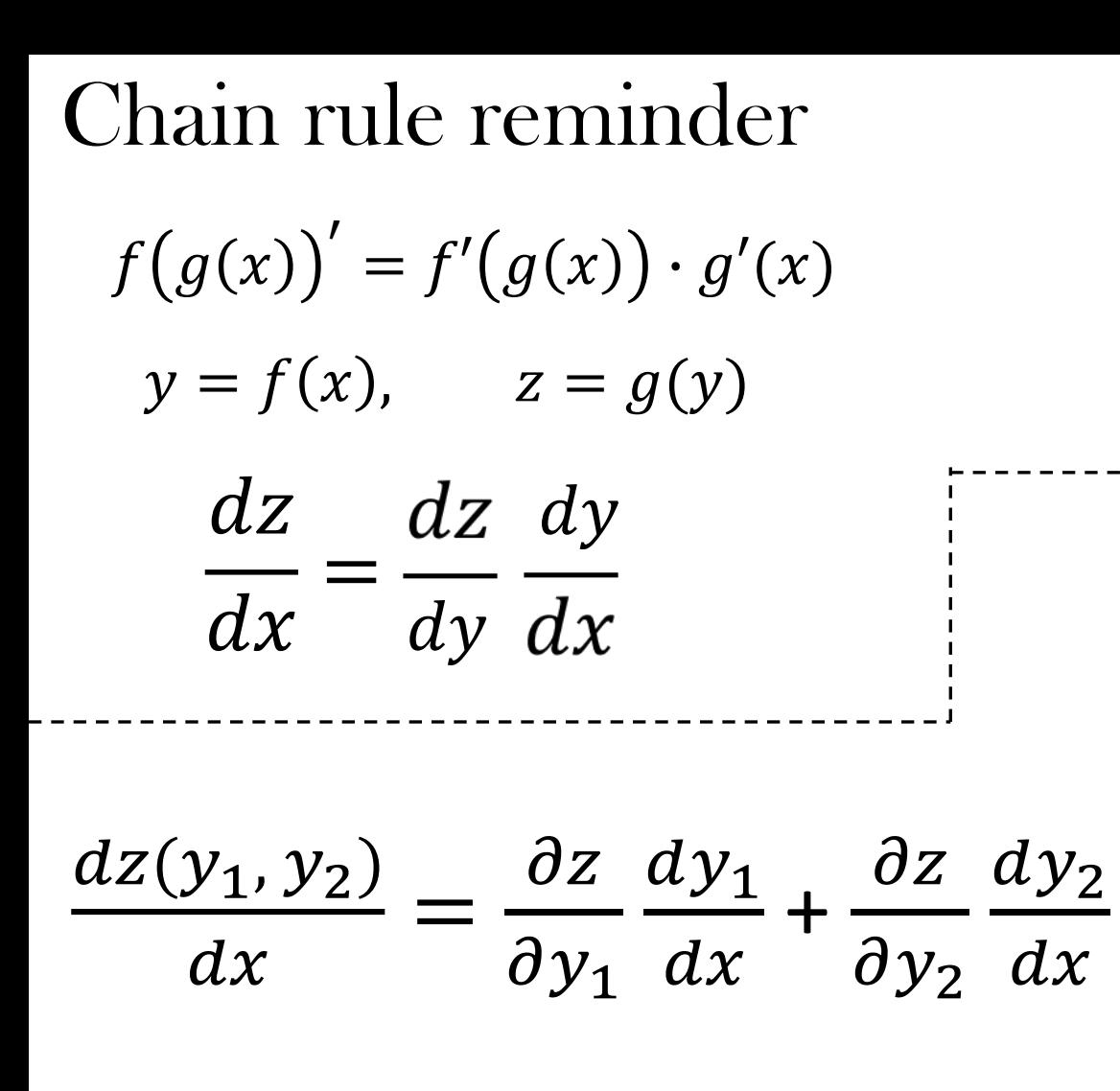

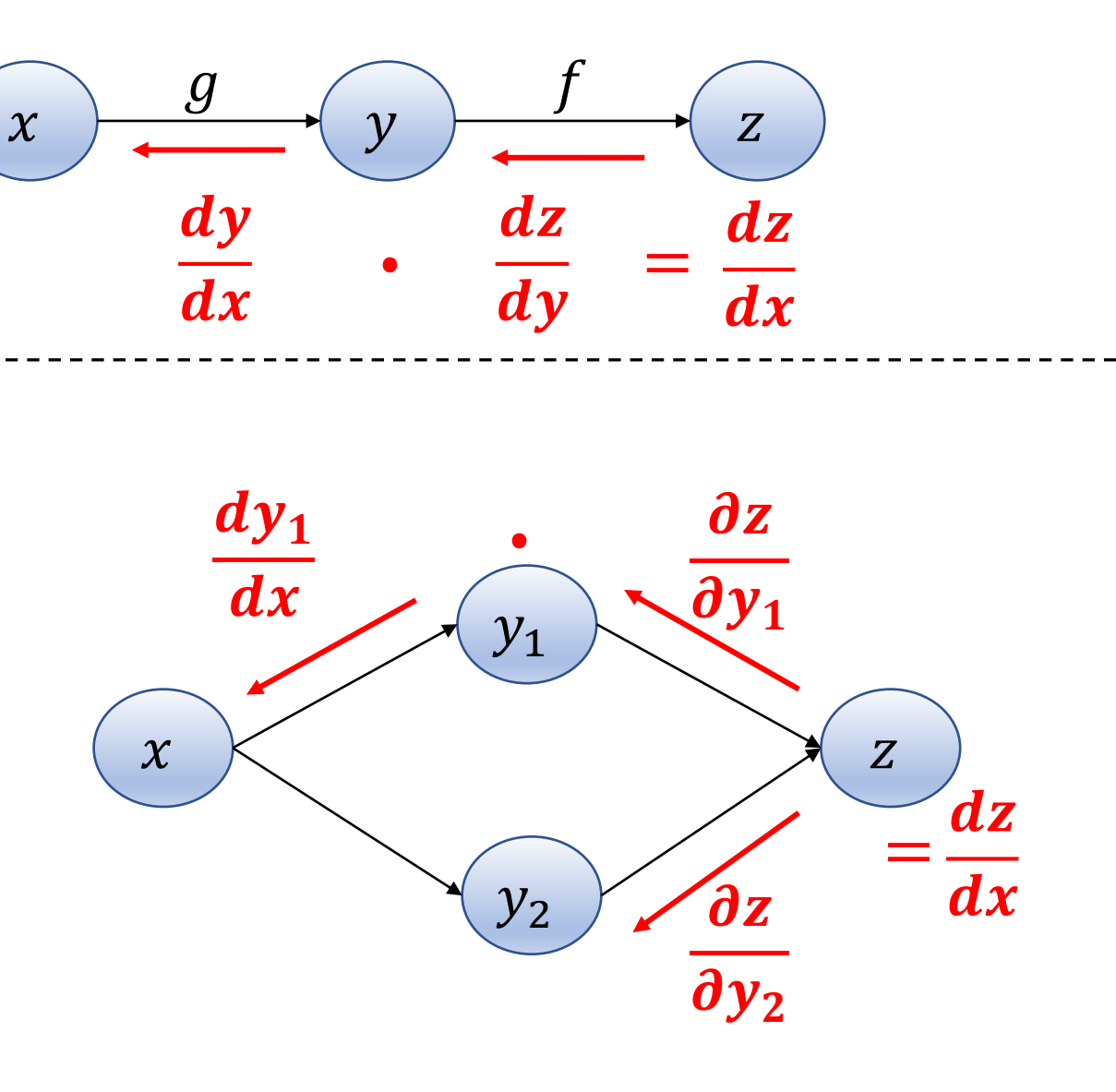

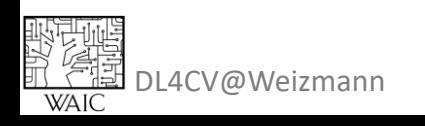

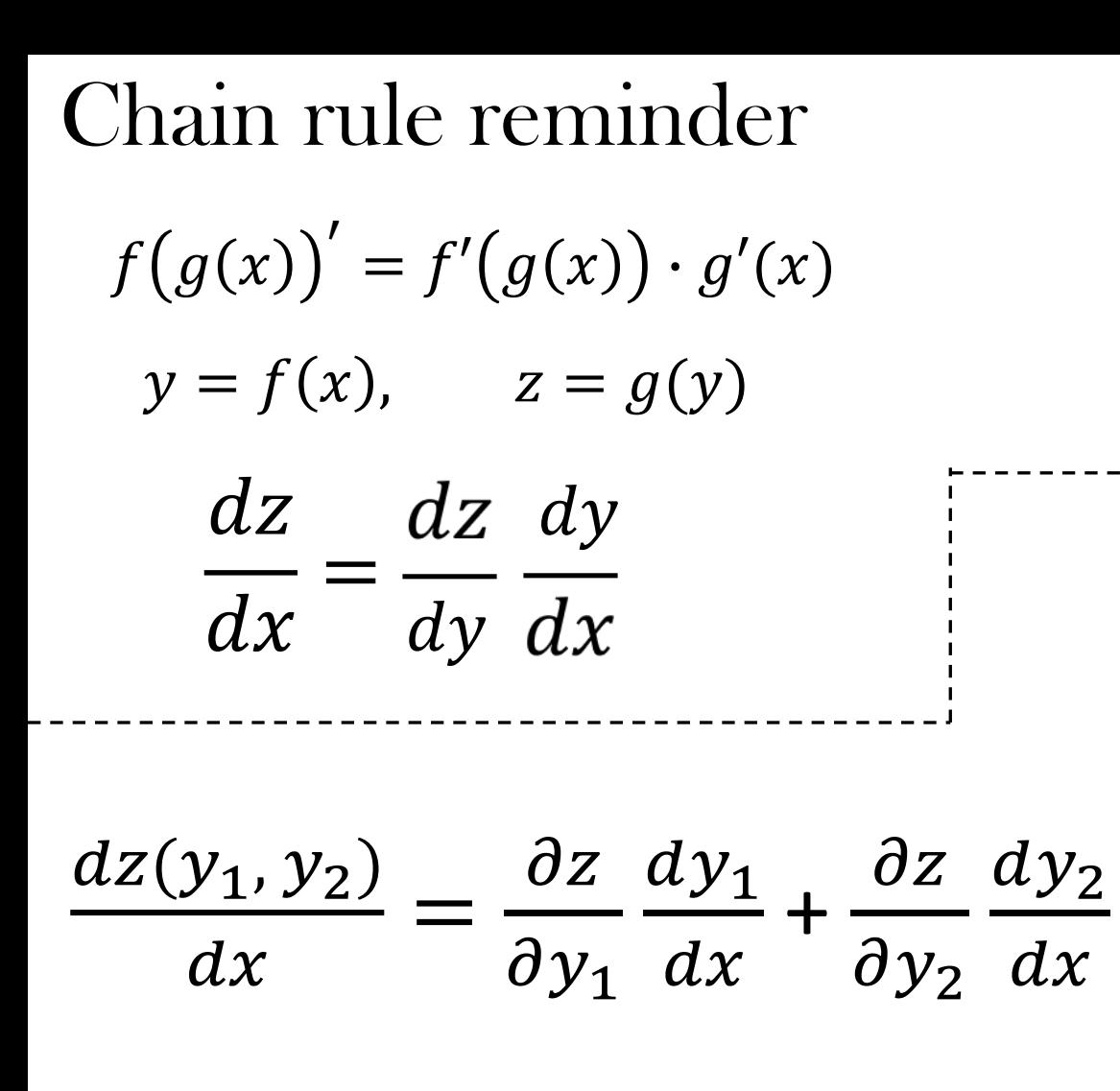

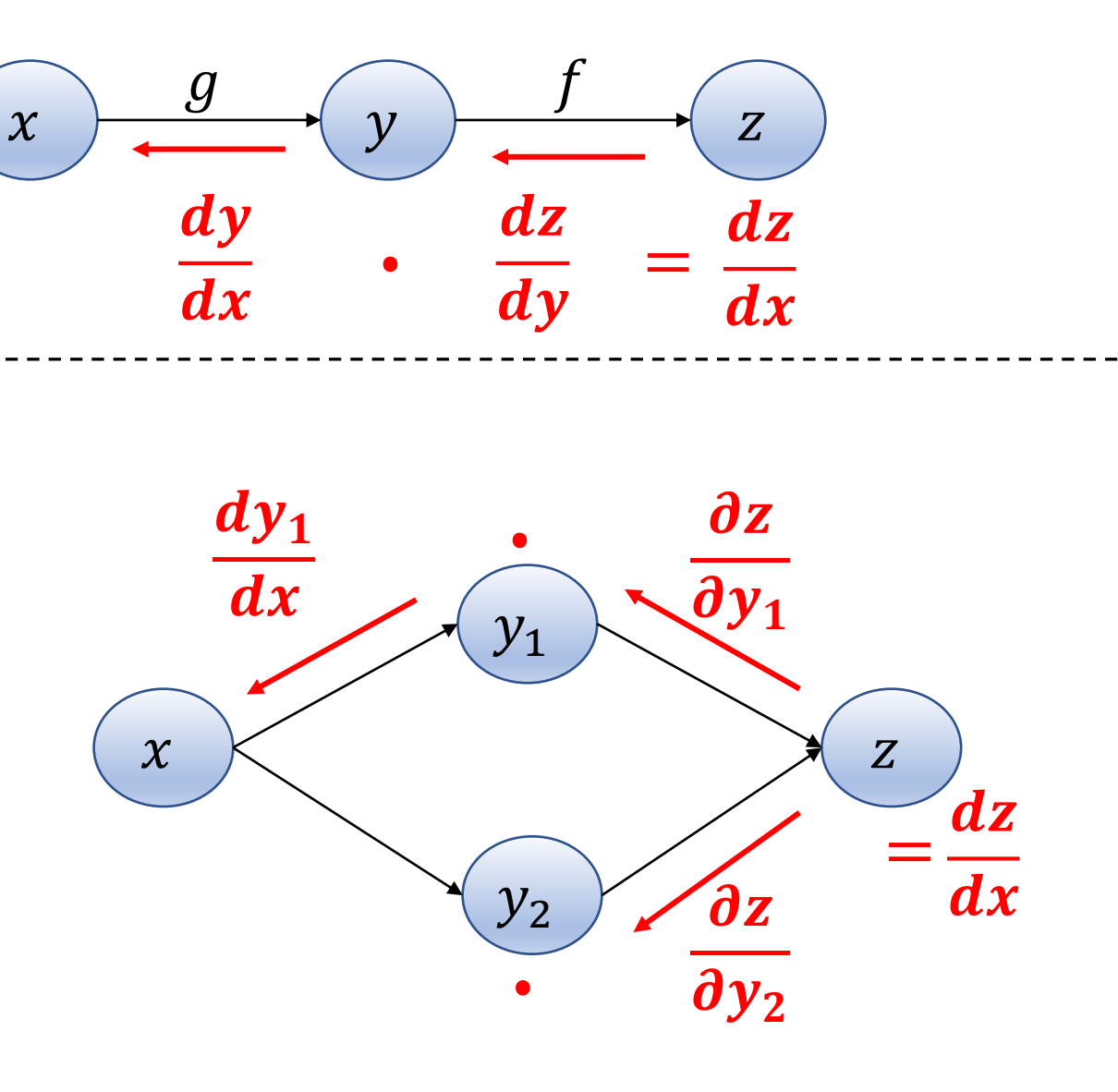

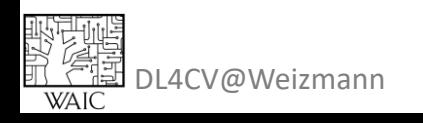

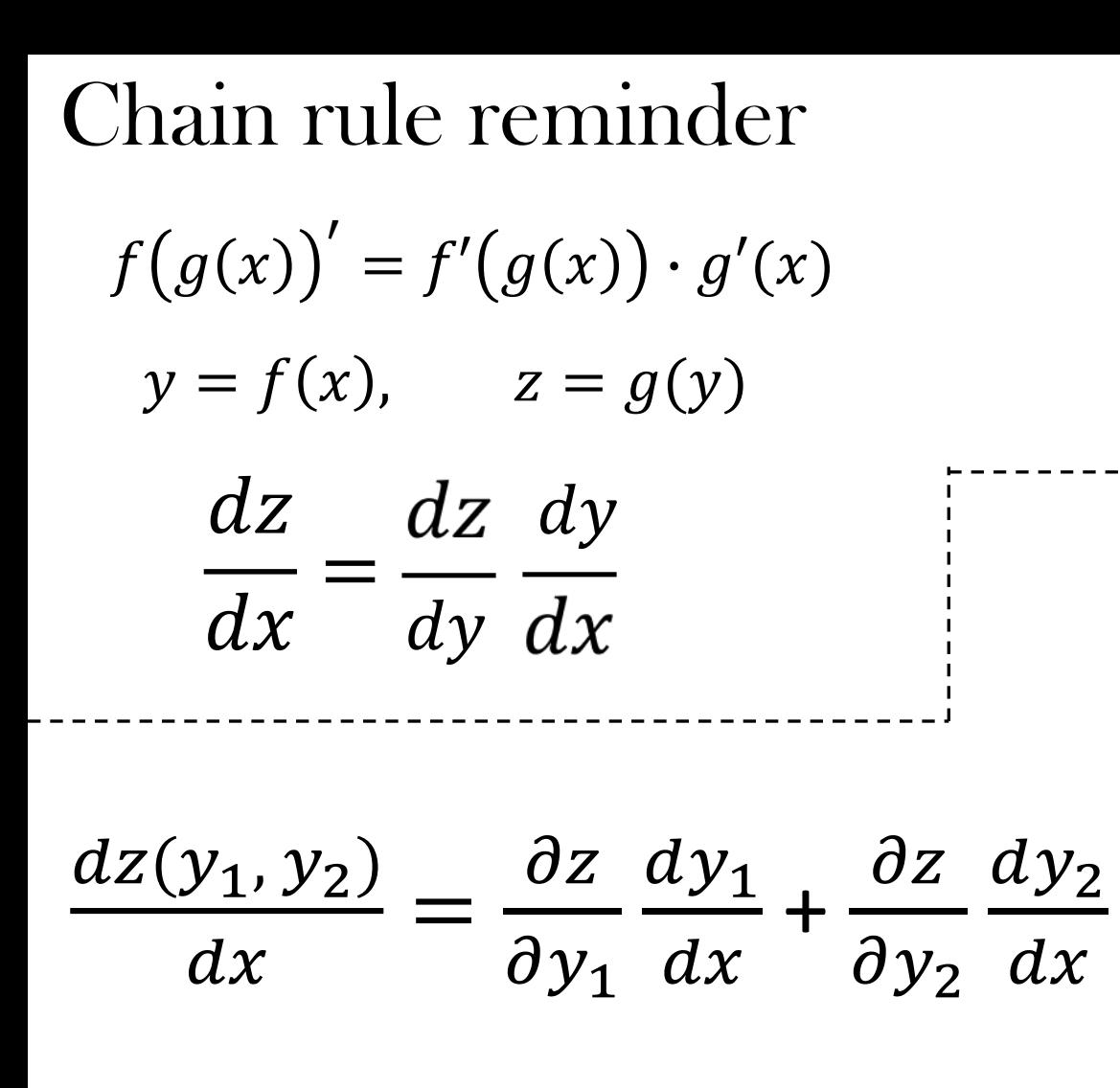

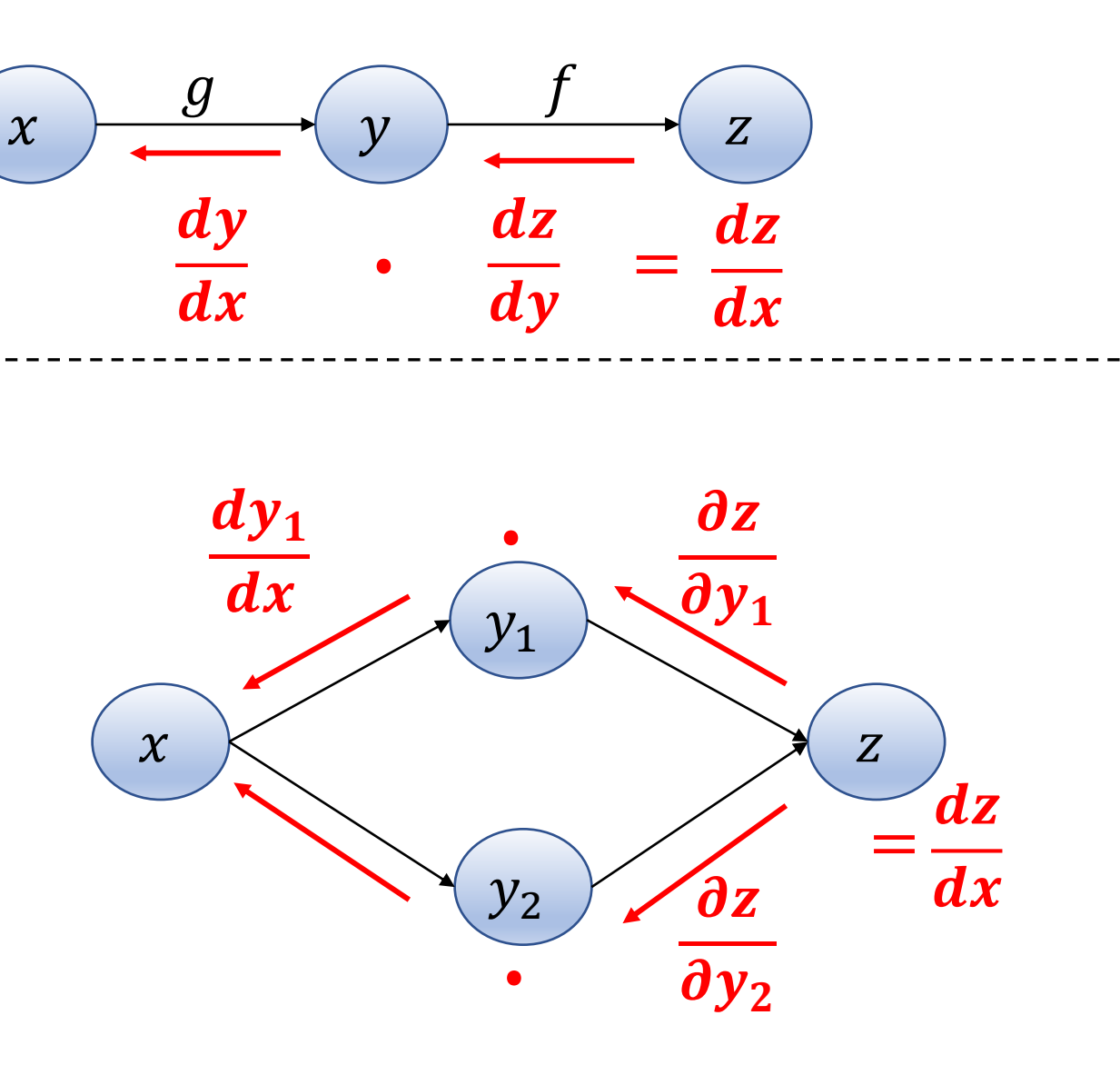

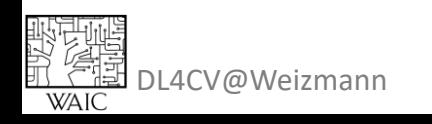

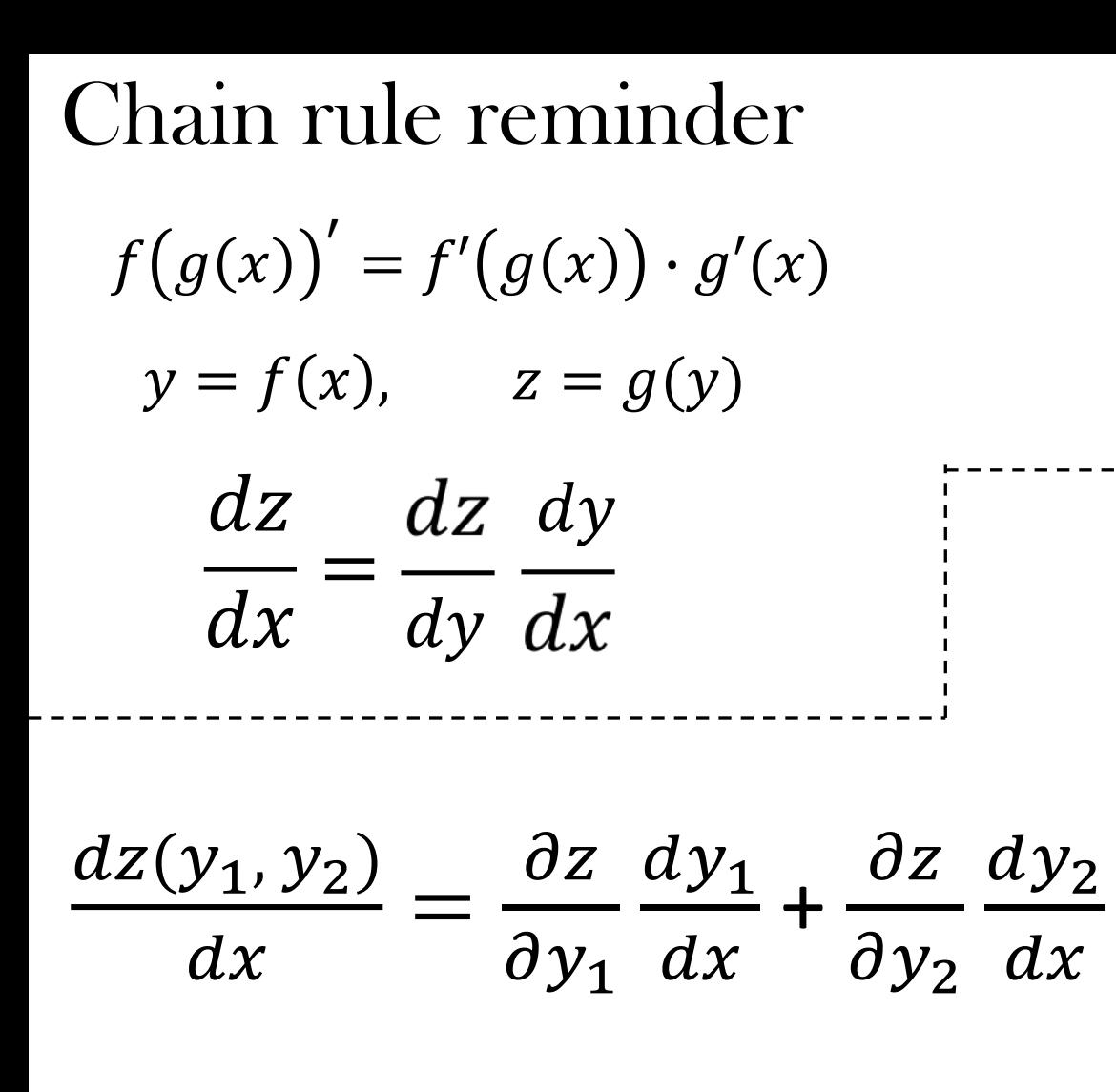

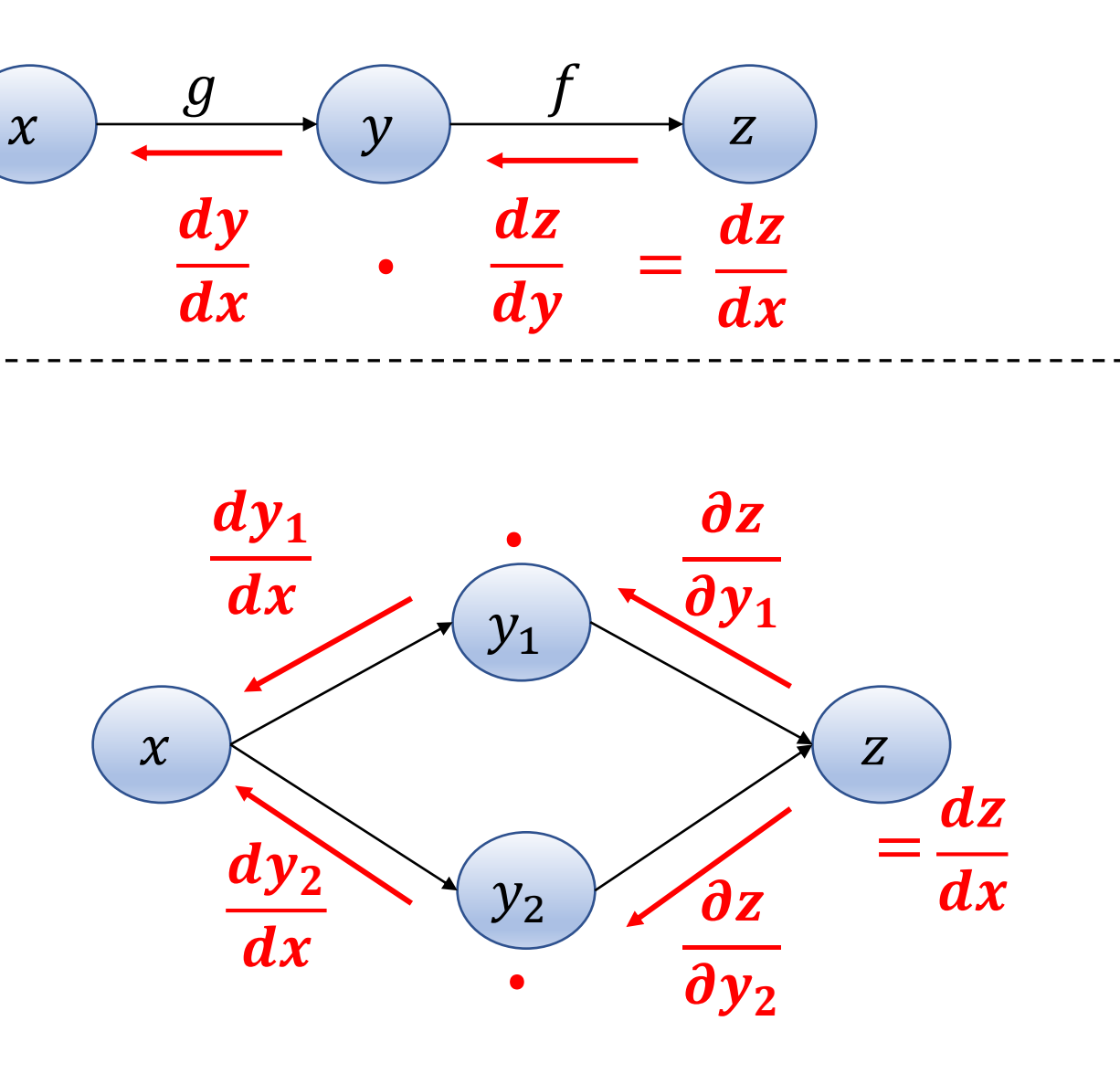

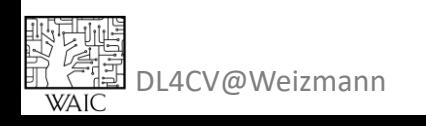

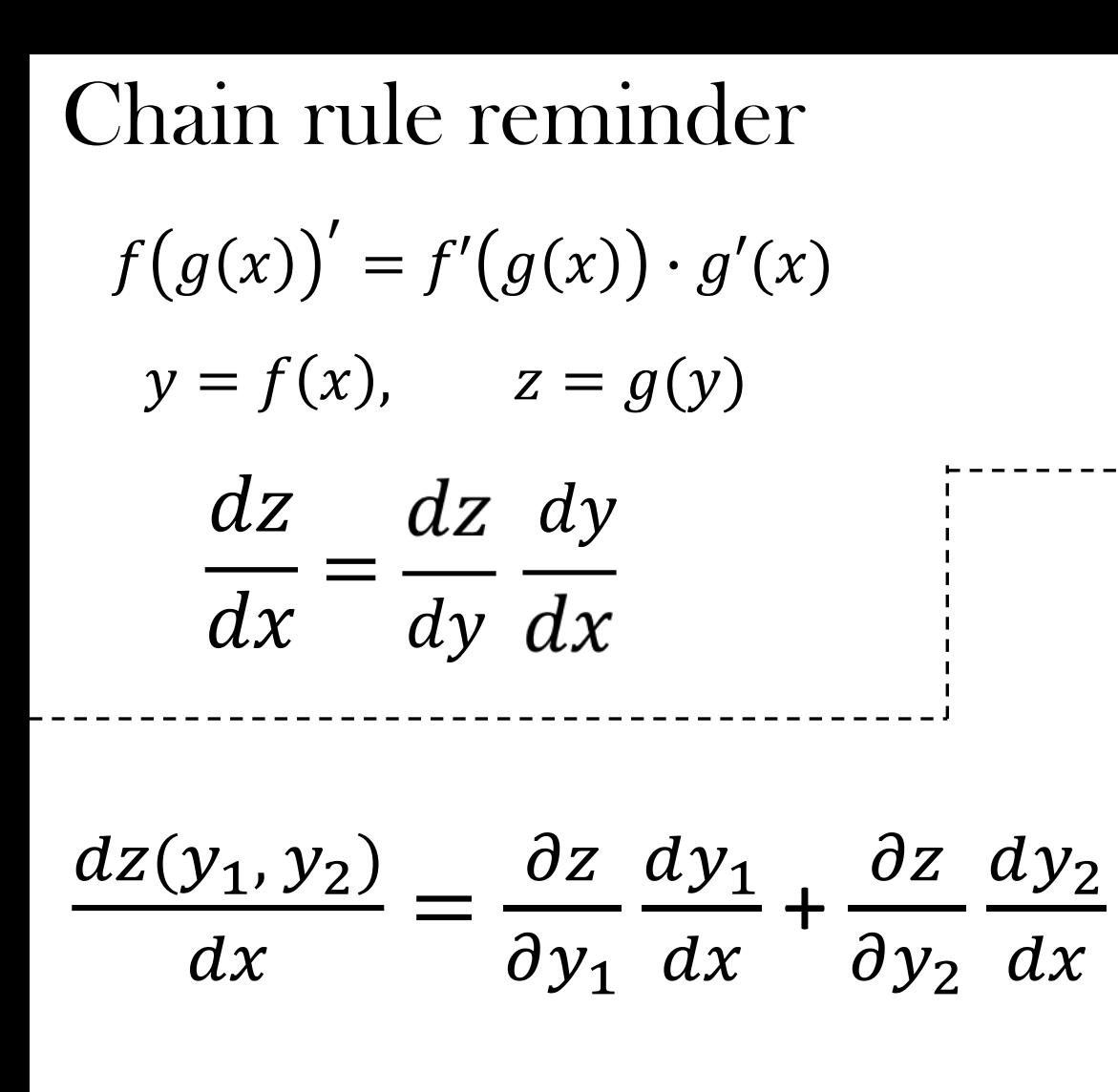

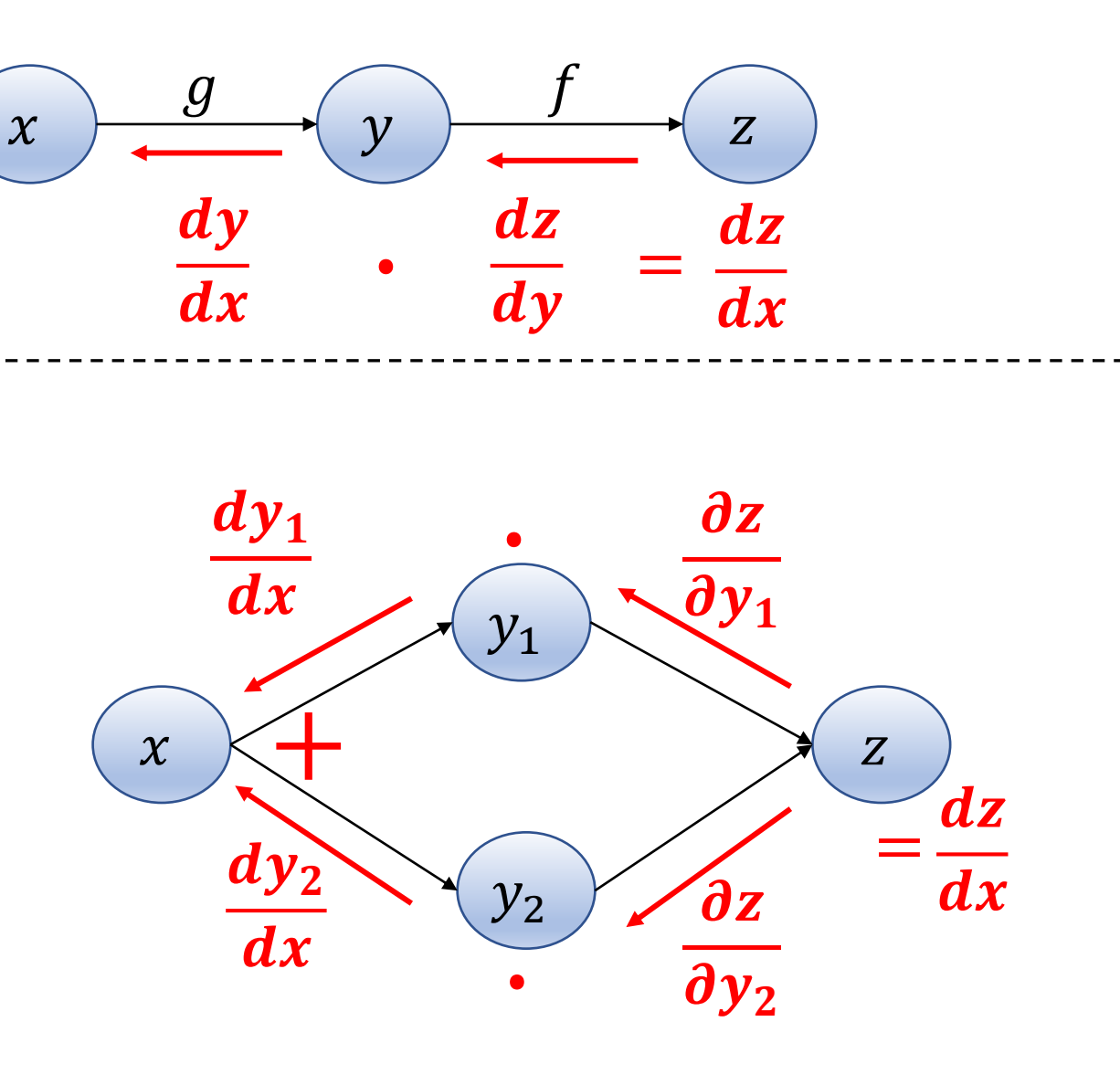

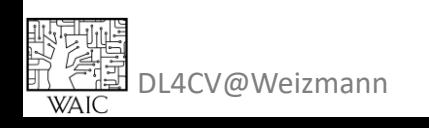

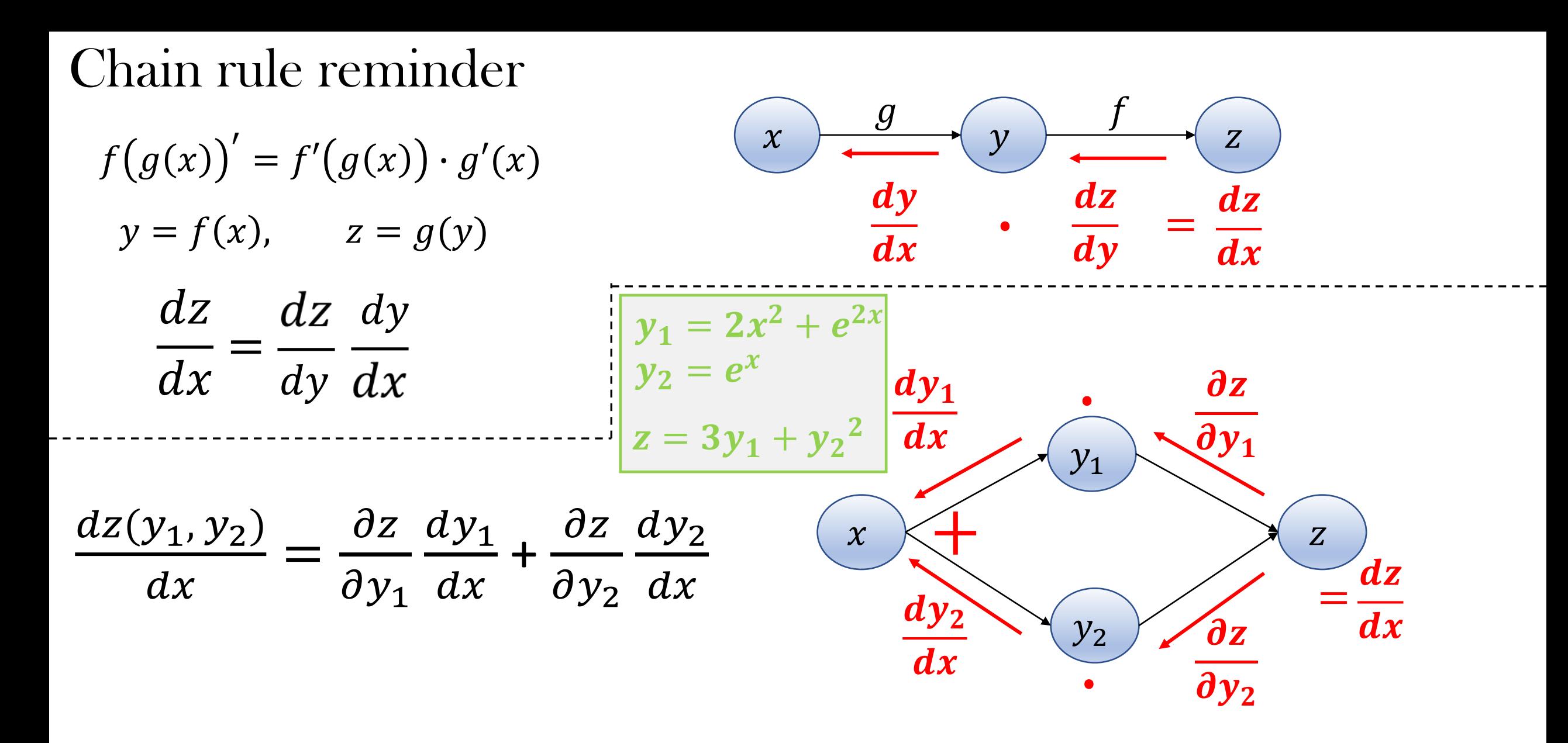

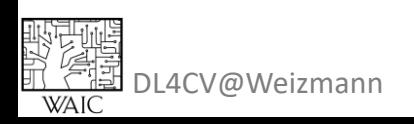

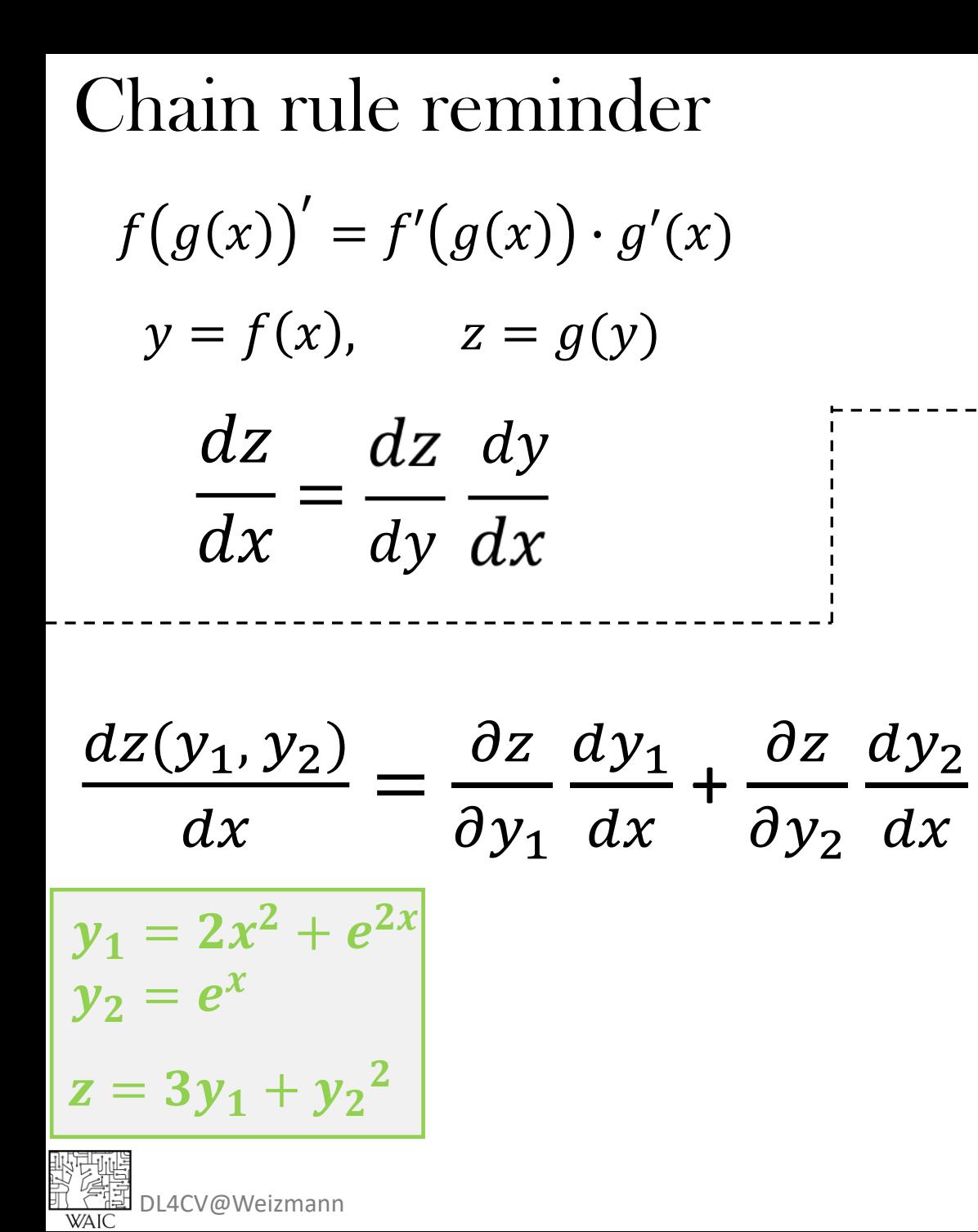

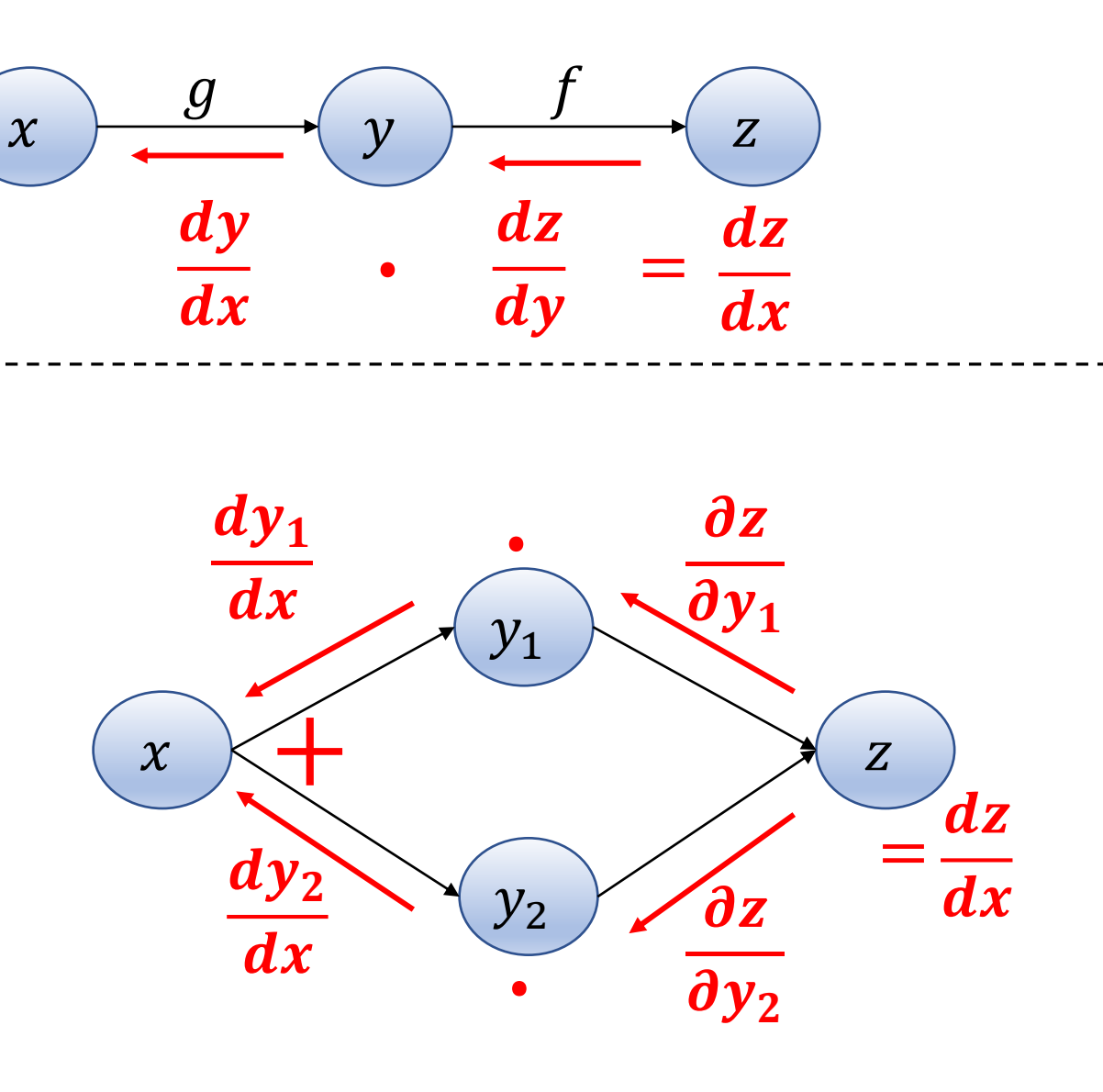

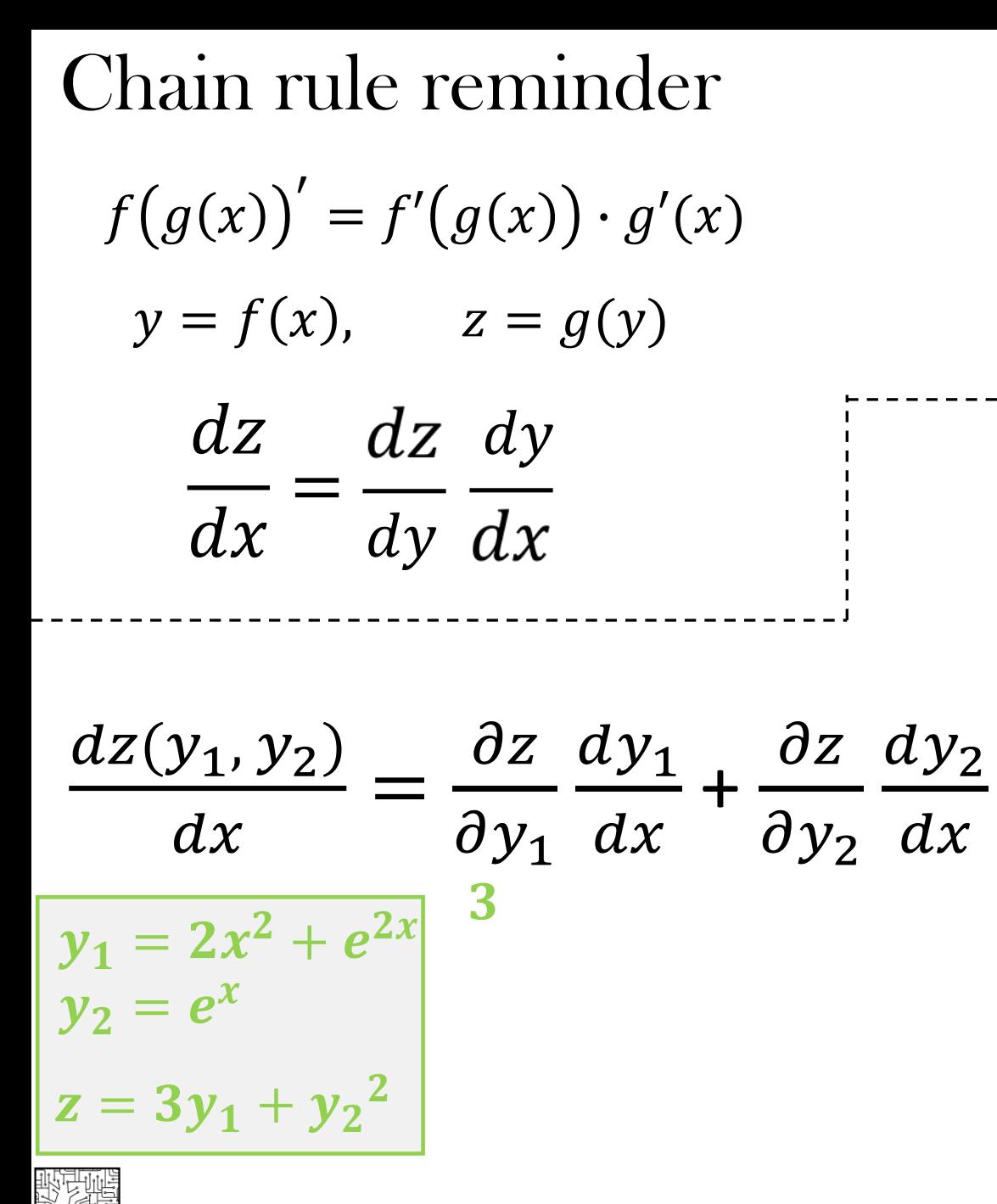

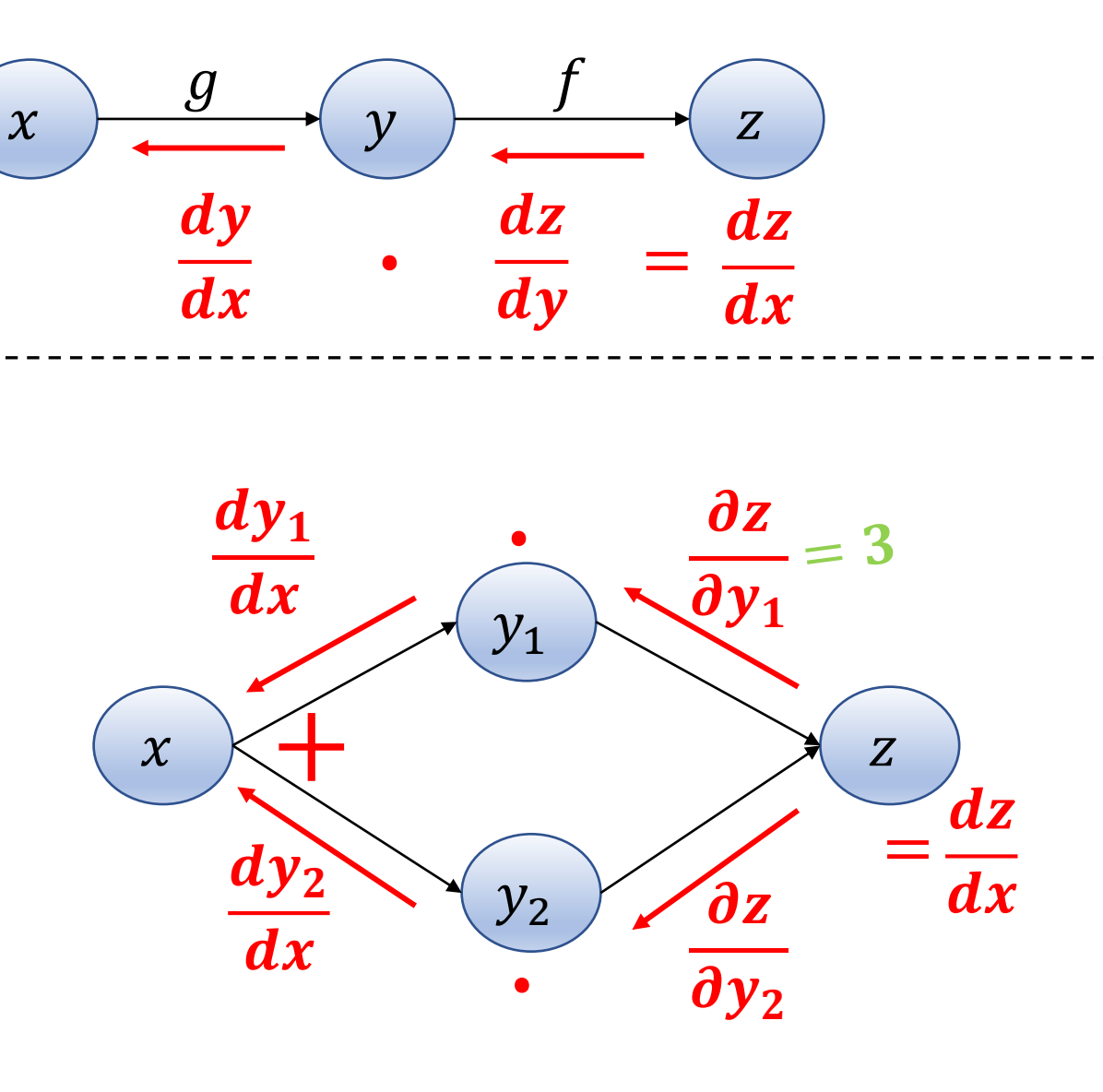

<u> 『《帚</u><br>WAIC<br>WAIC

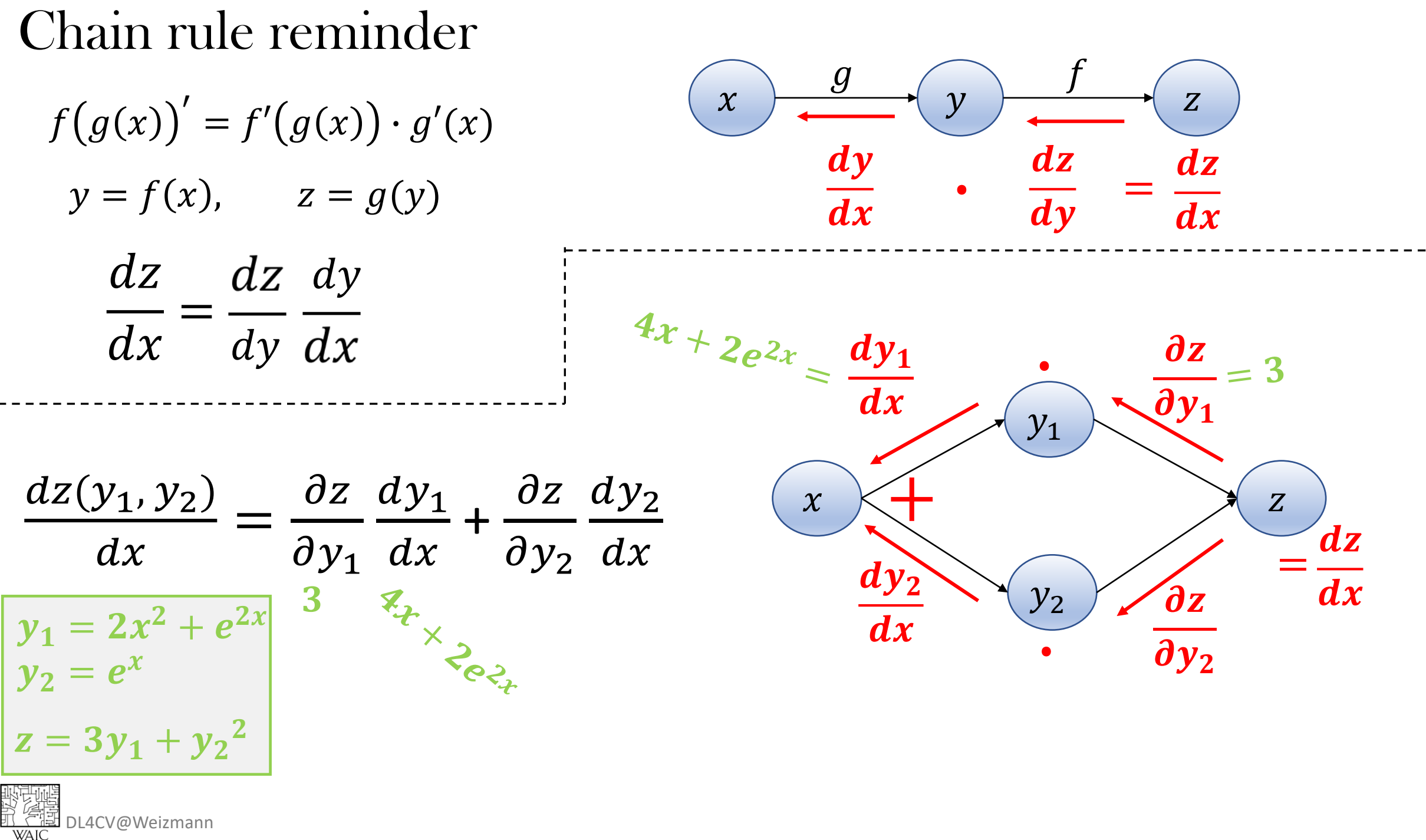

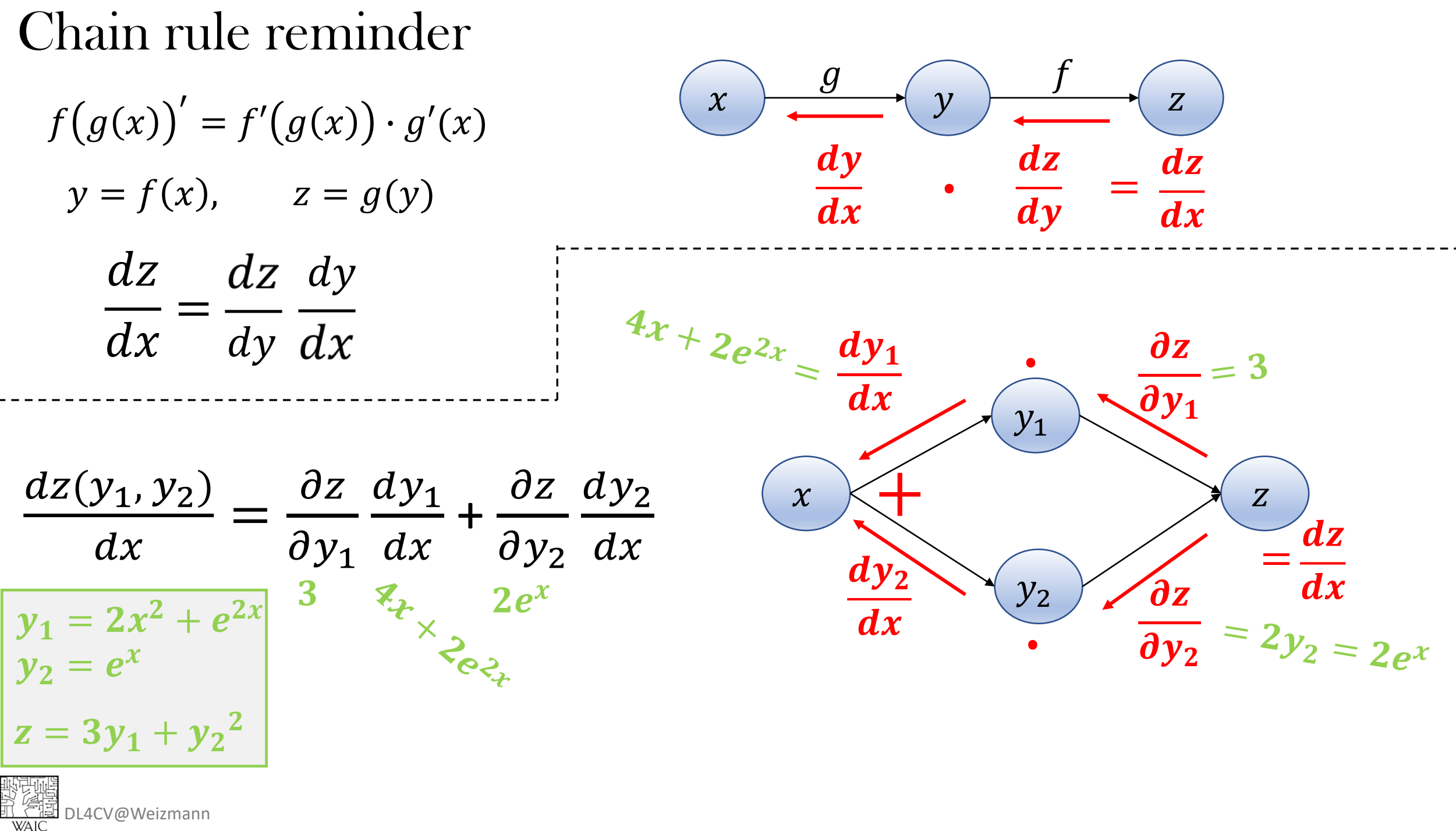

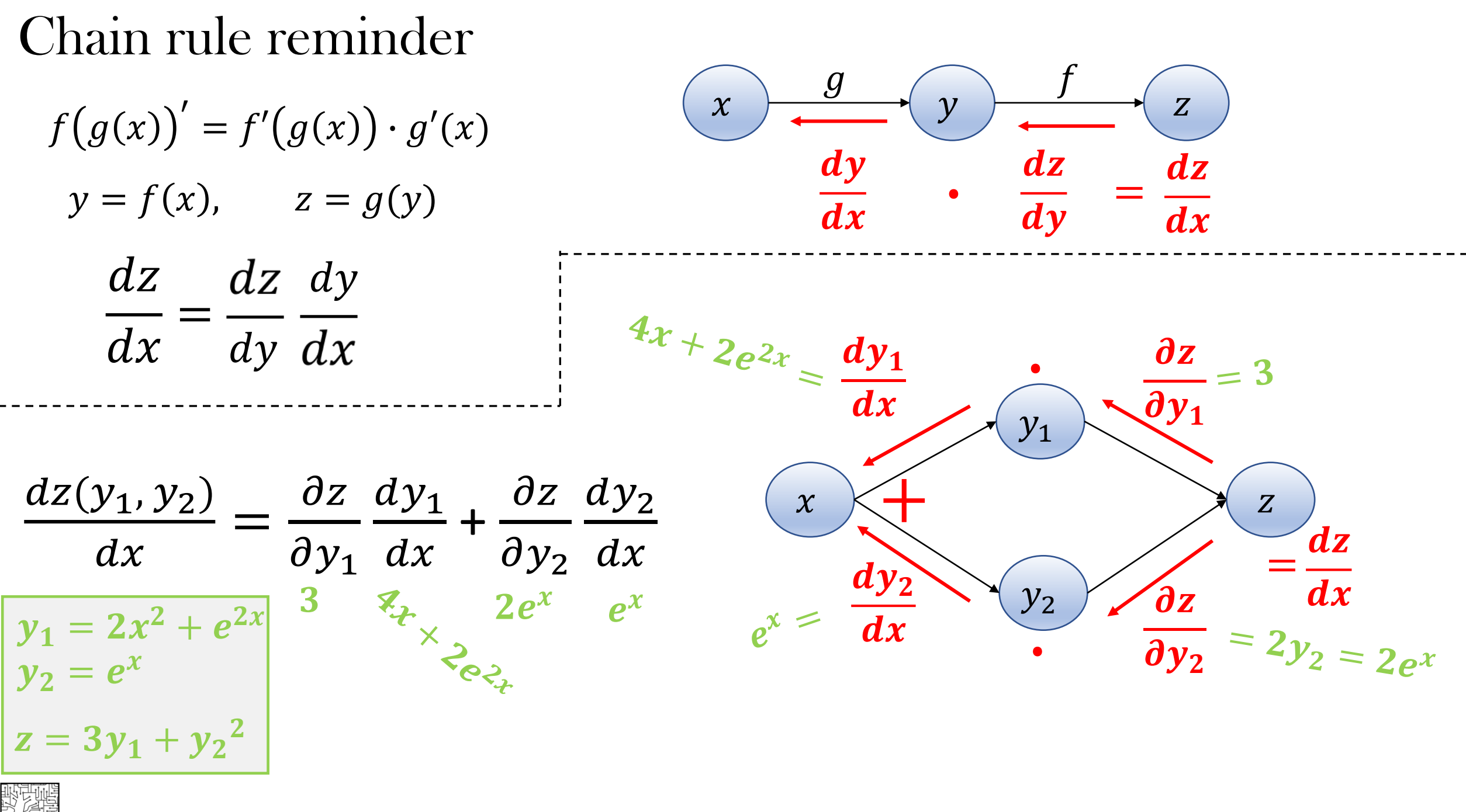

<u>)</u><br><u>피 전국</u> DL4CV@Weizmann<br>- WAIC

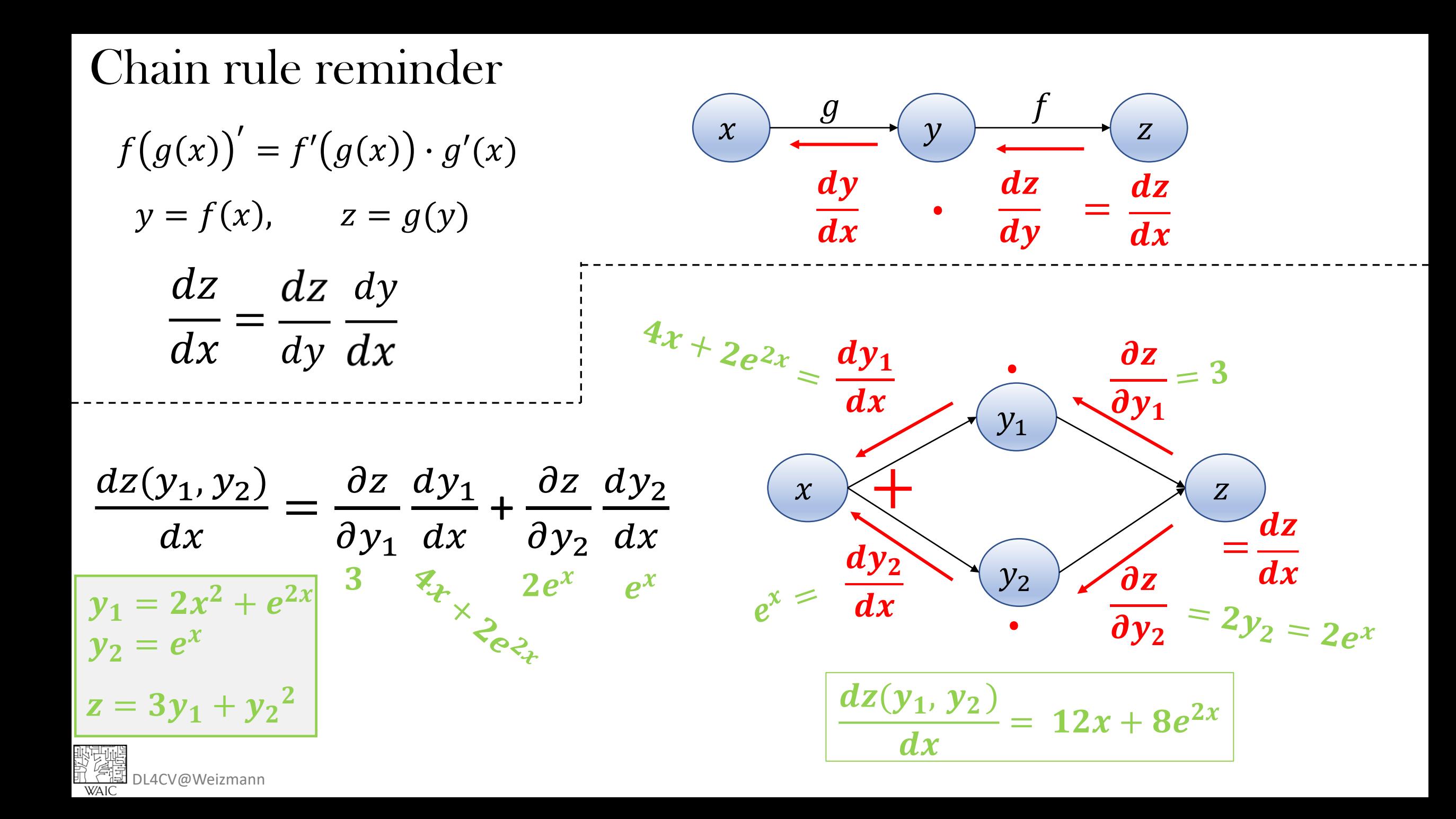

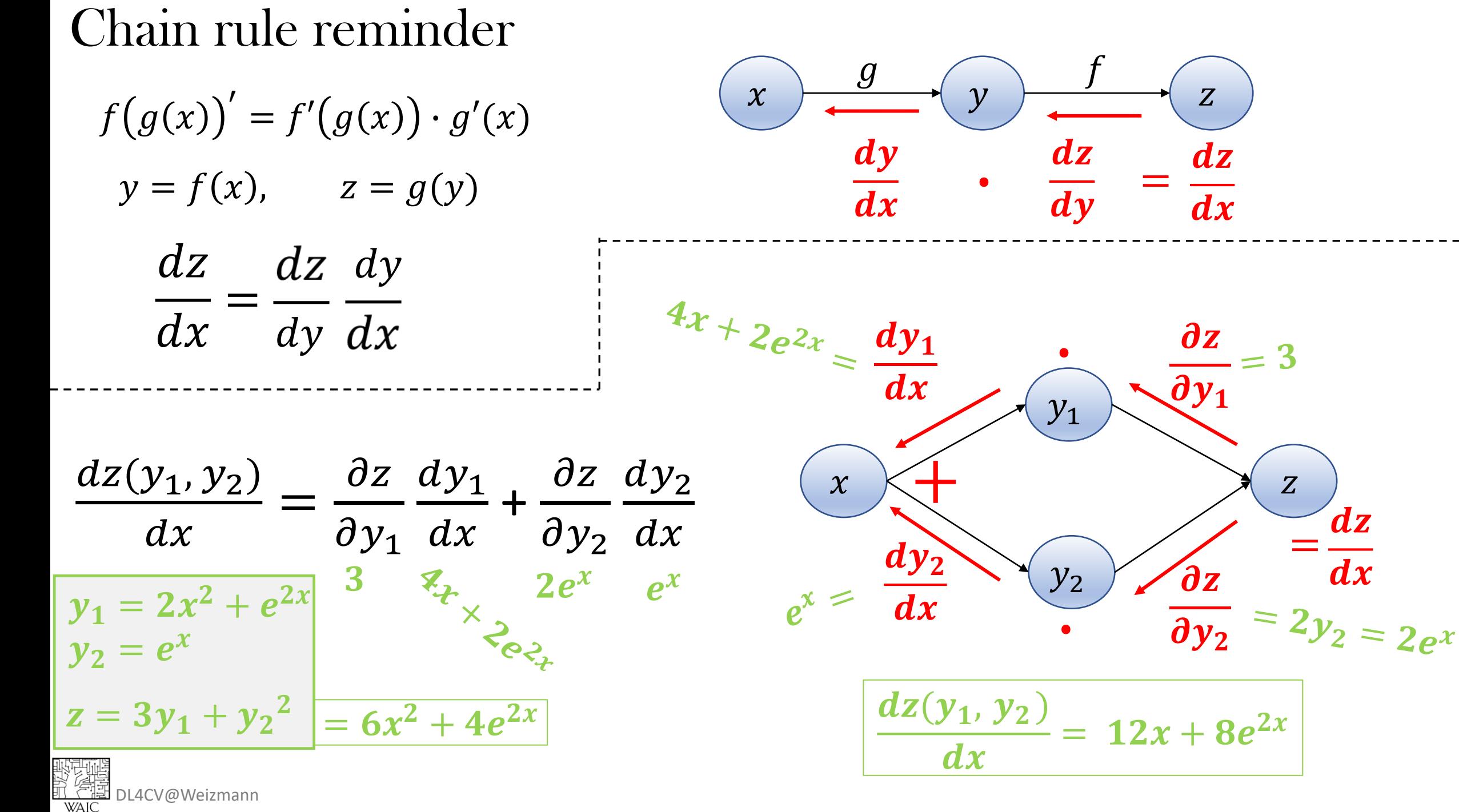

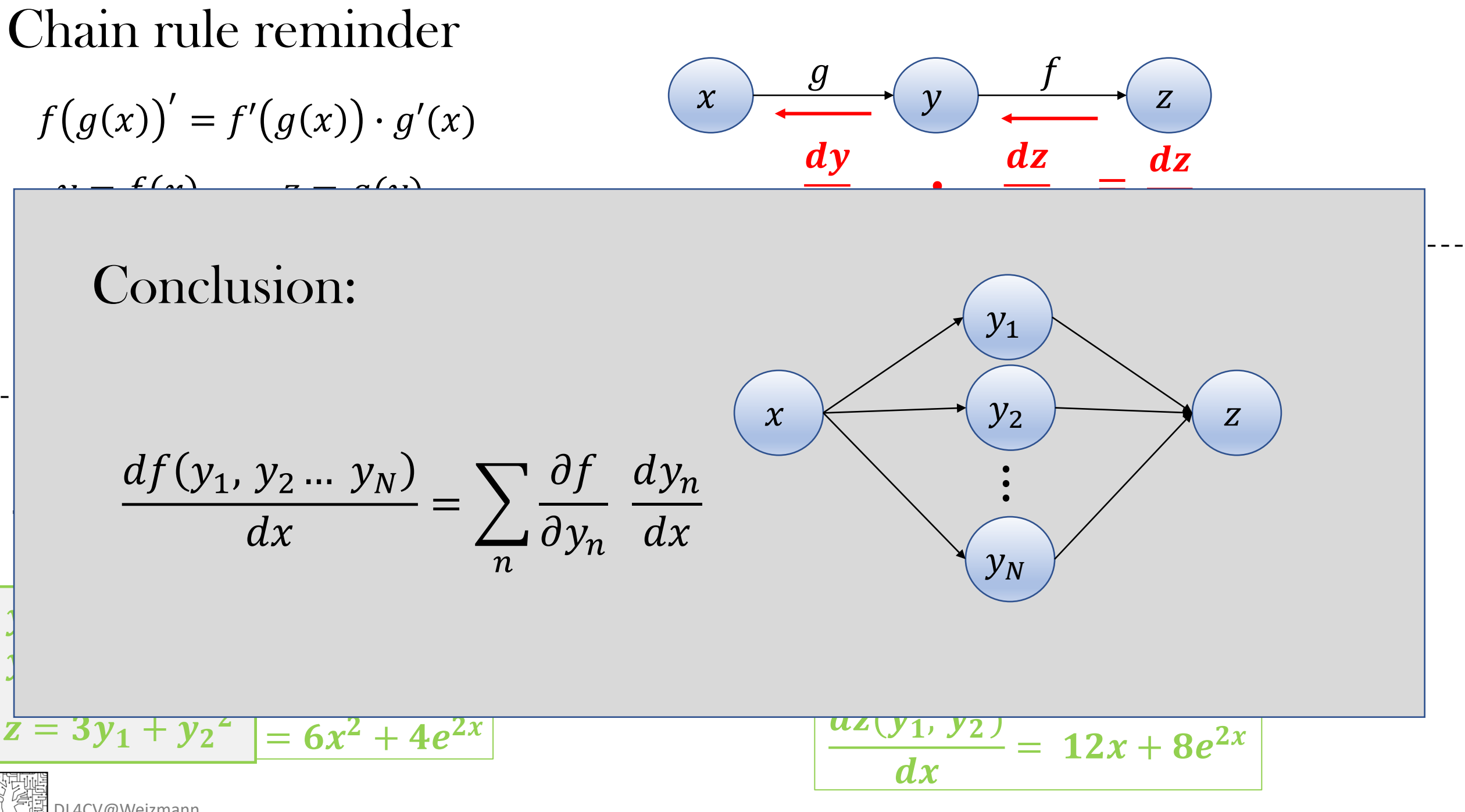

DL4CV@Weizmann

## Back Propagation - preliminaries

$$
x_j^l = \sigma\left(\sum_i w_{ij}^l \cdot x_i^{l-1} + b_j\right)
$$

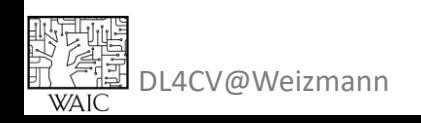

### Back Propagation - preliminaries

$$
x_j^l = \sigma \left( \sum_i w_{ij}^l \cdot x_i^{l-1} + b_j \right)
$$

$$
z_j^l
$$

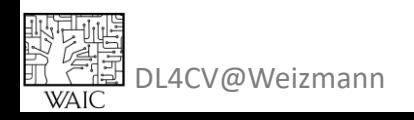

Back Propagation - preliminaries

 $\frac{\partial \mathcal{L}}{\partial w_{ij}^l}$ 

$$
x_j^l = \sigma \left( \sum_i w_{ij}^l \cdot x_i^{l-1} + b_j \right)
$$

$$
z_j^l
$$

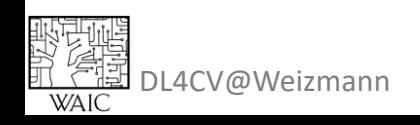

Back Propagation - preliminaries

$$
x_j^l = \sigma \left( \sum_i w_{ij}^l \cdot x_i^{l-1} + b_j \right)
$$

$$
z_j^l
$$

$$
\frac{\partial \mathcal{L}}{\partial w_{ij}^l} = \frac{\partial \mathcal{L}}{\partial x_j^l} \cdot \frac{\partial x_j^l}{\partial w_{ij}^l}
$$

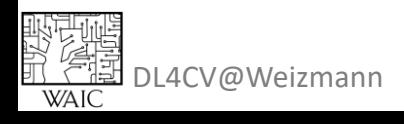

Back Propagation - preliminaries

$$
x_j^l = \sigma \left( \sum_i w_{ij}^l \cdot x_i^{l-1} + b_j \right)
$$

$$
z_j^l
$$

$$
\frac{\partial \mathcal{L}}{\partial w_{ij}^l} = \frac{\partial \mathcal{L}}{\partial x_j^l} \cdot \frac{\partial x_j^l}{\partial w_{ij}^l}
$$

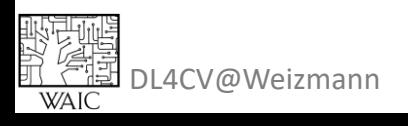

Back Propagation - preliminaries

$$
x_j^l = \sigma \left( \sum_i w_{ij}^l \cdot x_i^{l-1} + b_j \right)
$$

$$
z_j^l
$$

$$
\frac{\partial \mathcal{L}}{\partial w_{ij}^l} = \frac{\partial \mathcal{L}}{\partial x_j^l} \cdot \frac{\partial x_j^l}{\partial w_{ij}^l}
$$
\n
$$
\frac{\text{Easy!}}{x_i^{l-1} \cdot \sigma'(z_j^l)}
$$

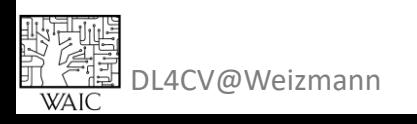

**Back Propagation - preliminaries** 

 $x_j^l = \sigma\left(\sum_i w_{ij}^l \cdot x_i^{l-1} + b_j\right)$ 

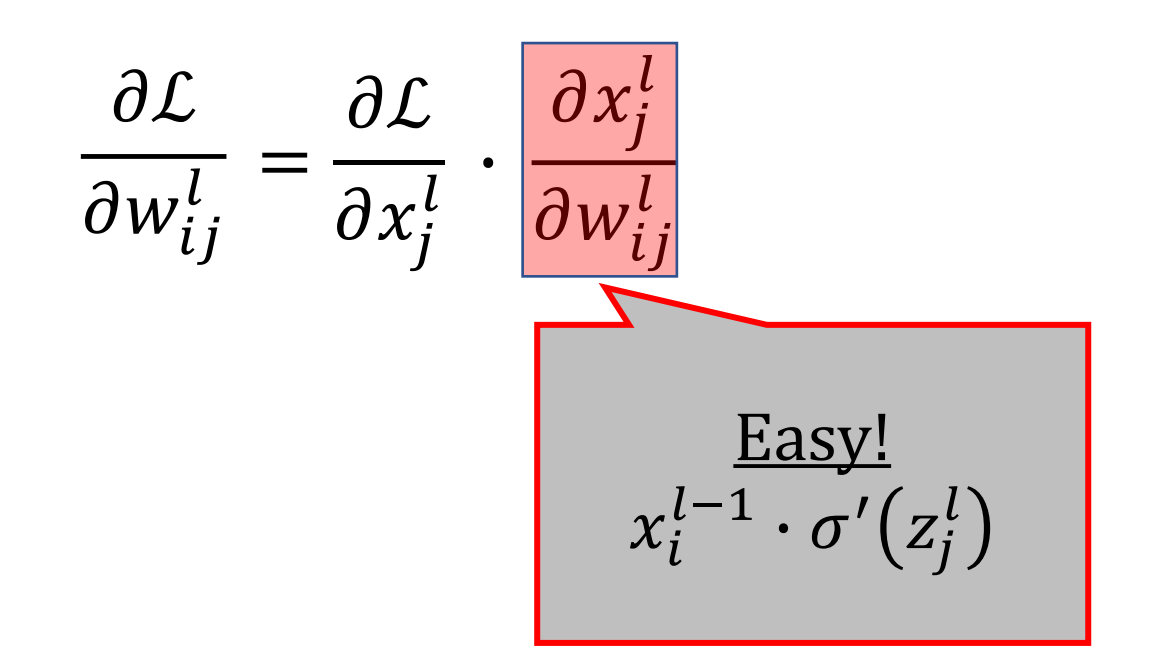

#### Derivatives of common activations are easy!

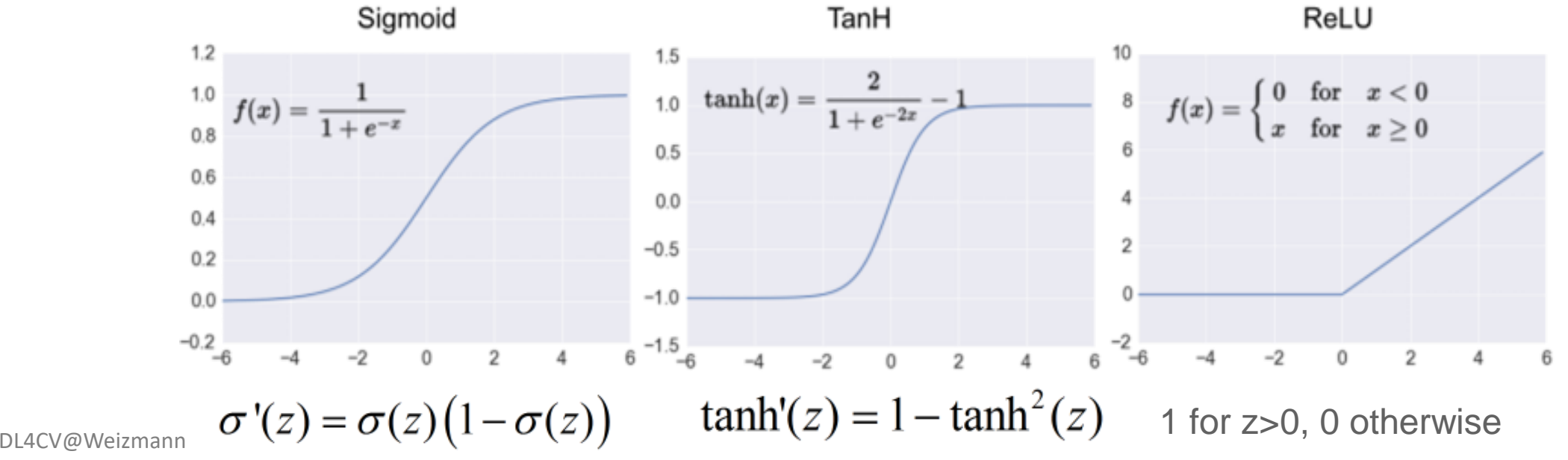

**Back Propagation - preliminaries** 

$$
x_j^l = \sigma \left( \sum_i w_{ij}^l \cdot x_i^{l-1} + b_j \right)
$$

$$
z_j^l
$$

$$
\frac{\partial \mathcal{L}}{\partial w_{ij}^l} = \frac{\partial \mathcal{L}}{\partial x_j^l} \cdot \frac{\partial x_j^l}{\partial w_{ij}^l}
$$
\n
$$
\frac{\text{Easy!}}{x_i^{l-1} \cdot \sigma'(z_j^l)}
$$

#### Derivatives of common activations are easy!

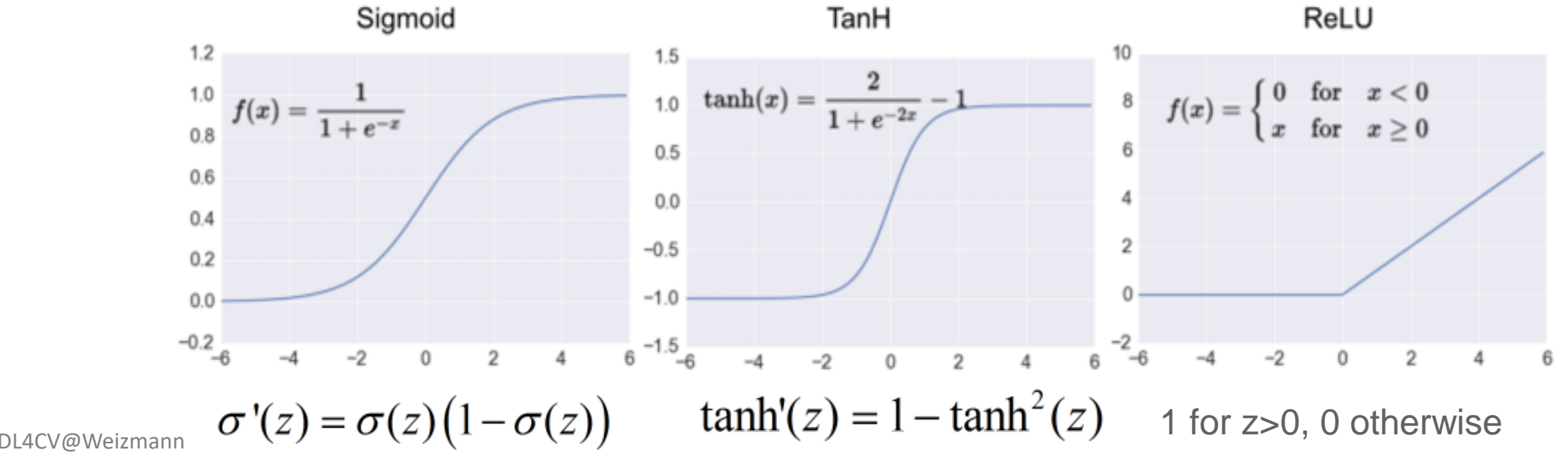

Back Propagation - preliminaries

$$
x_j^l = \sigma \left( \sum_i w_{ij}^l \cdot x_i^{l-1} + b_j \right)
$$

$$
z_j^l
$$

1 - preliminaries  
\n
$$
\frac{\partial \mathcal{L}}{\partial w_{ij}^l} = \frac{\partial \mathcal{L}}{\partial x_j^l} \cdot \frac{\partial x_j^l}{\partial w_{ij}^l}
$$
\n
$$
\triangleq g_j^l
$$
\n
$$
\triangleq g_j^l
$$
\n
$$
\triangleq g_j^l
$$
\n
$$
\triangleq g_j^l
$$
\n
$$
\triangleq g_j^l
$$
\n
$$
\triangleq g_j^l
$$
\n
$$
\triangleq g_j^l
$$
\n
$$
\triangleq g_j^l
$$
\n
$$
\triangleq g_j^l
$$
\n
$$
\triangleq g_j^l
$$
\n
$$
\triangleq g_j^l
$$
\n
$$
\triangleq g_j^l
$$
\n
$$
\triangleq g_j^l
$$
\n
$$
\triangleq g_j^l
$$
\n
$$
\triangleq g_j^l
$$
\n
$$
\triangleq g_j^l
$$
\n
$$
\triangleq g_j^l
$$
\n
$$
\triangleq g_j^l
$$
\n
$$
\triangleq g_j^l
$$
\n
$$
\triangleq g_j^l
$$
\n
$$
\triangleq g_j^l
$$
\n
$$
\triangleq g_j^l
$$
\n
$$
\triangleq g_j^l
$$
\n
$$
\triangleq g_j^l
$$

# Derivatives of common activations are easy!<br>  $\frac{1}{\text{Sigmoid}}$

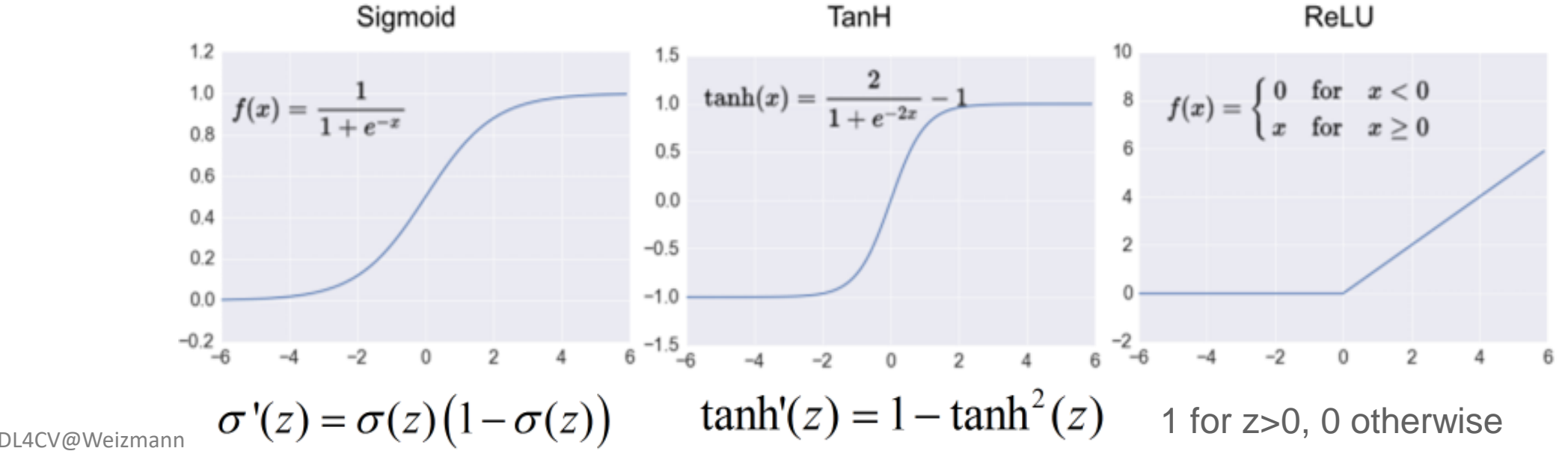

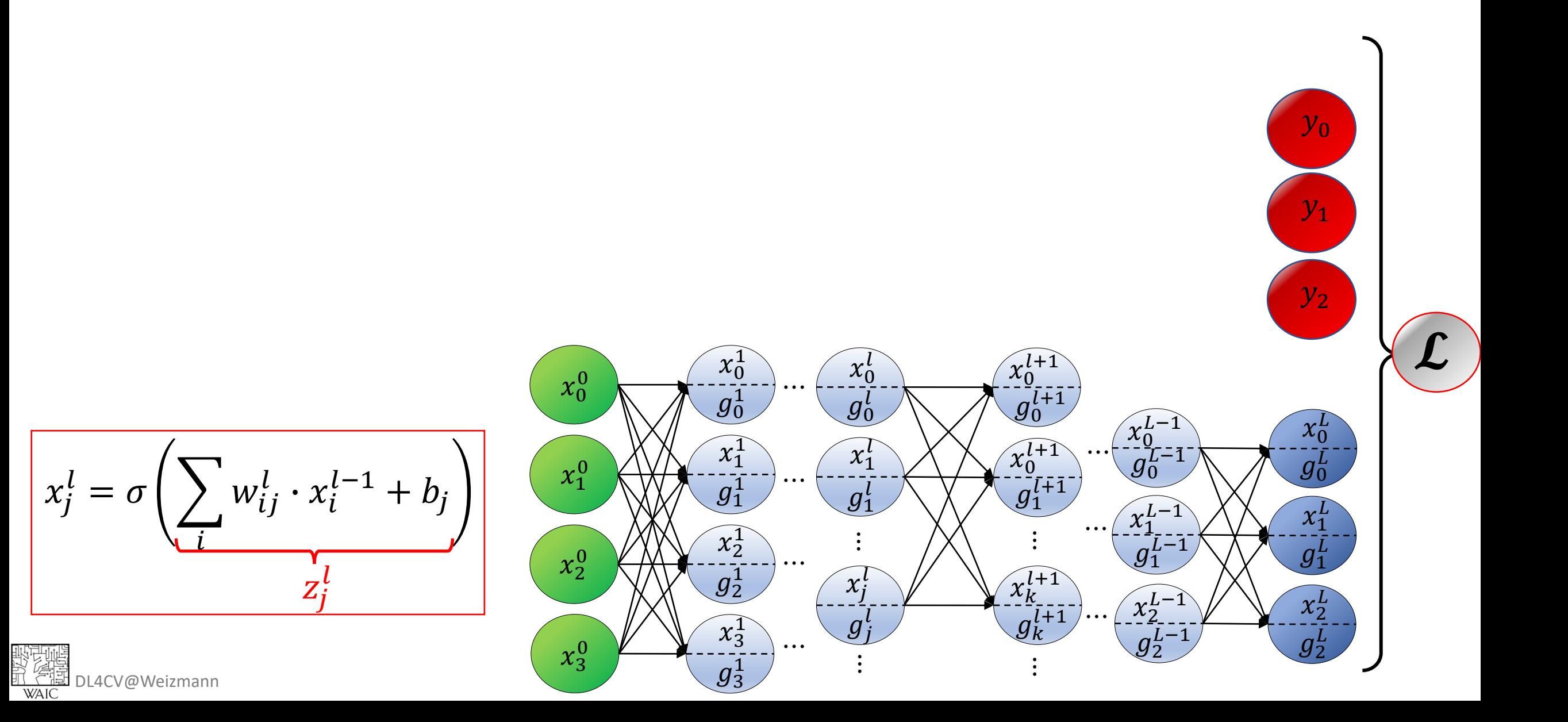

 $\partial \mathcal{L}$  $g_j^l \triangleq$  $\partial x_i^l$ 

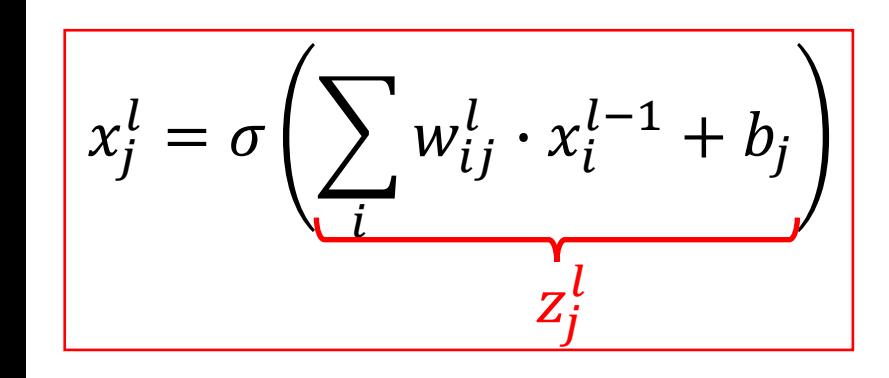

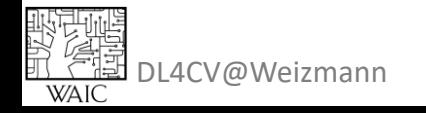

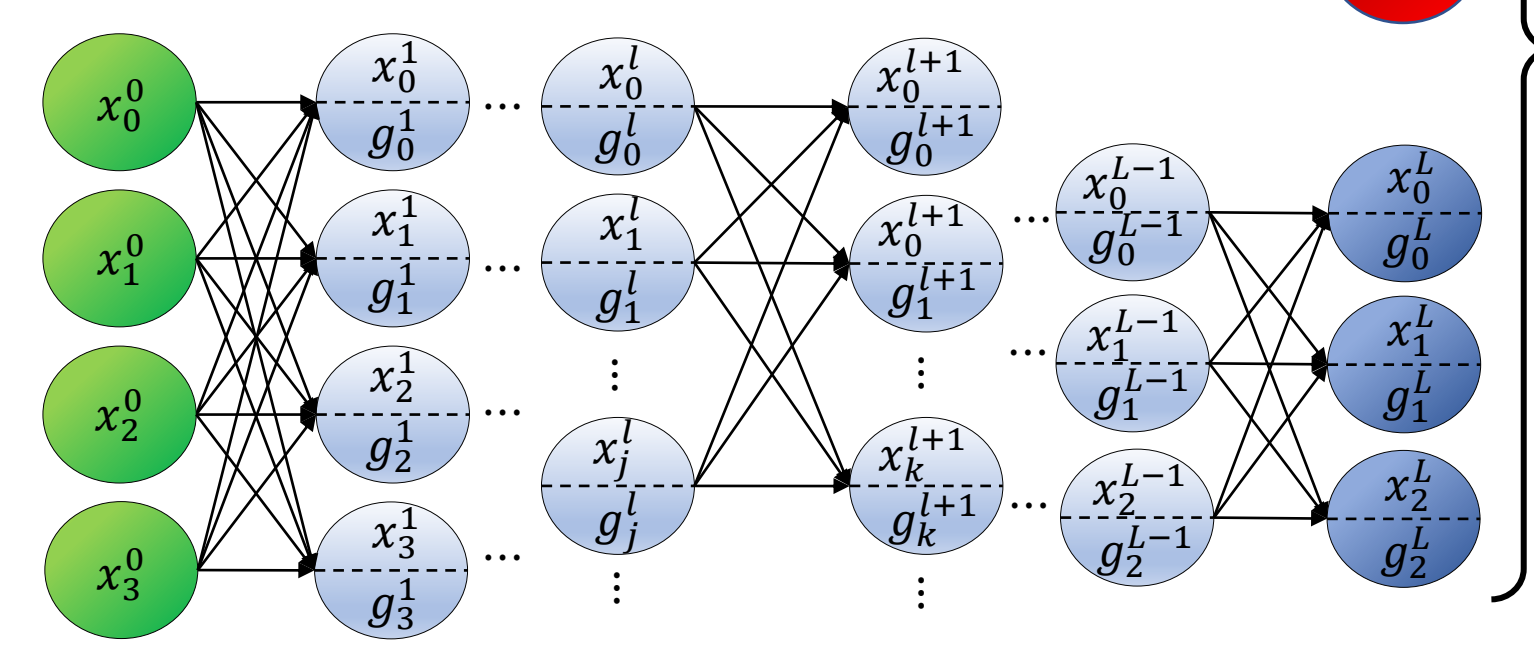

 $y_0$ 

 $y_1$ 

 $y_2$ 

 $\frac{\partial \mathcal{L}}{\partial x_i^l}$  $g_j^l \triangleq$ 

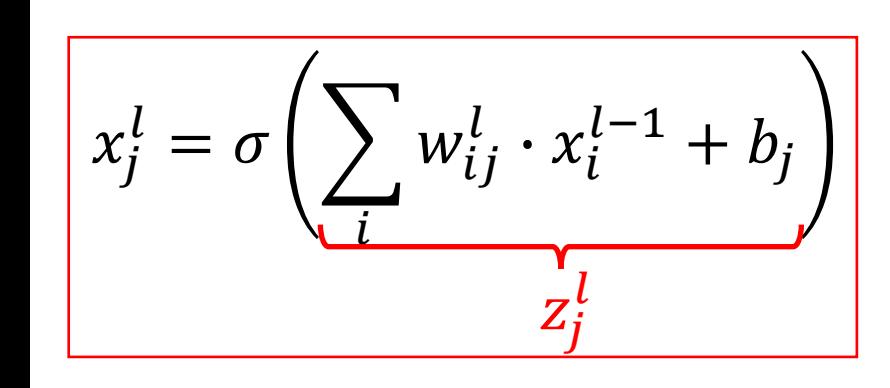

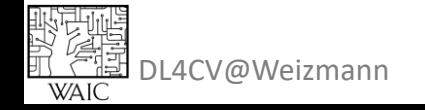

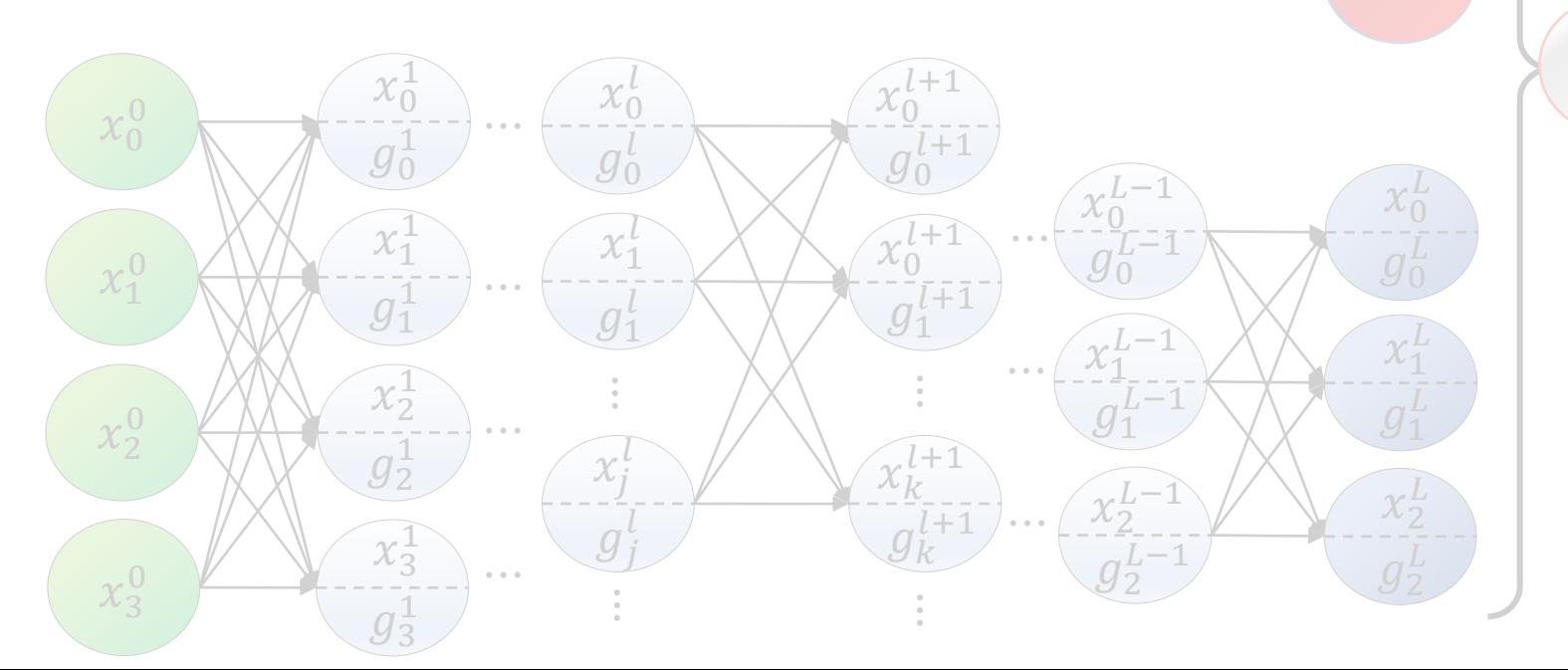

 $g_j^l \triangleq \frac{\partial \mathcal{L}}{\partial x_j^l}$ 

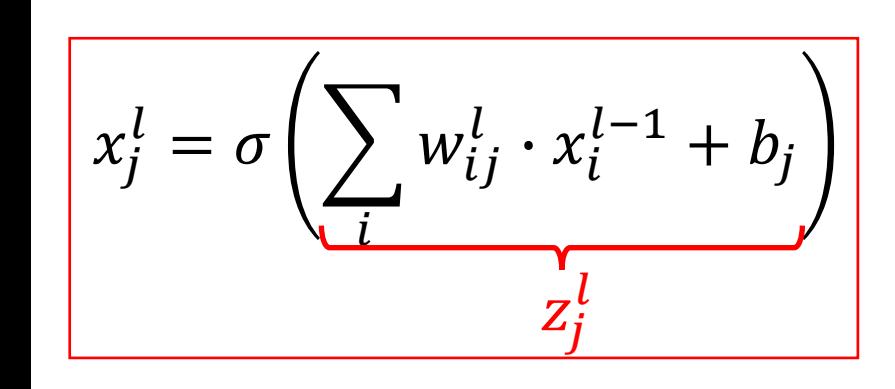

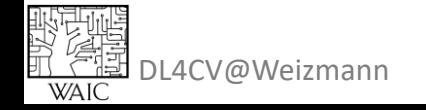

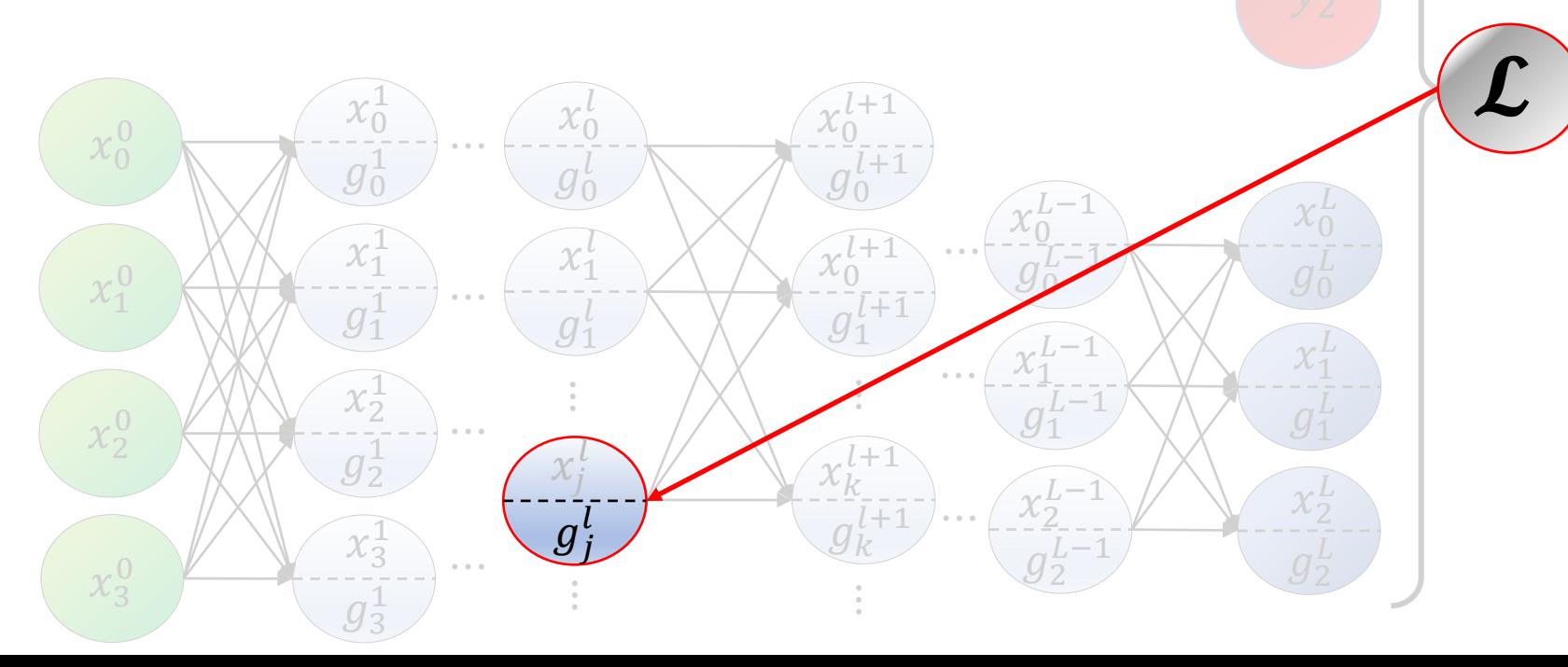

 $g_j^l \triangleq \frac{\partial \mathcal{L}}{\partial x_j^l}$ 

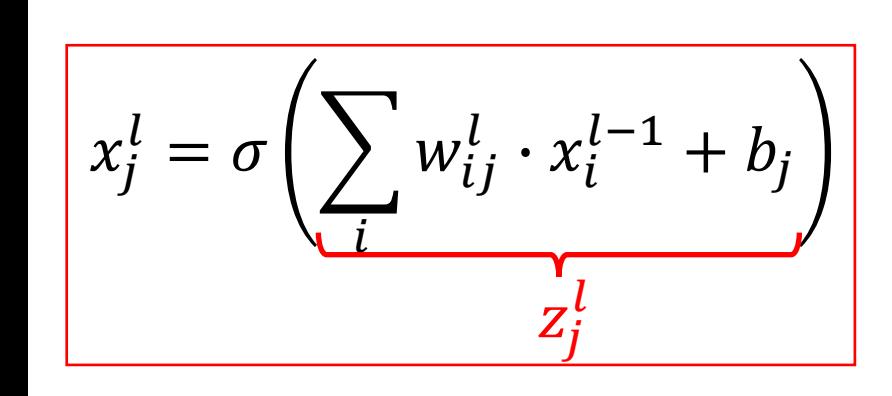

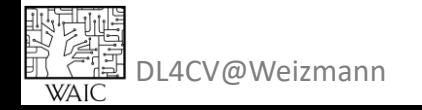

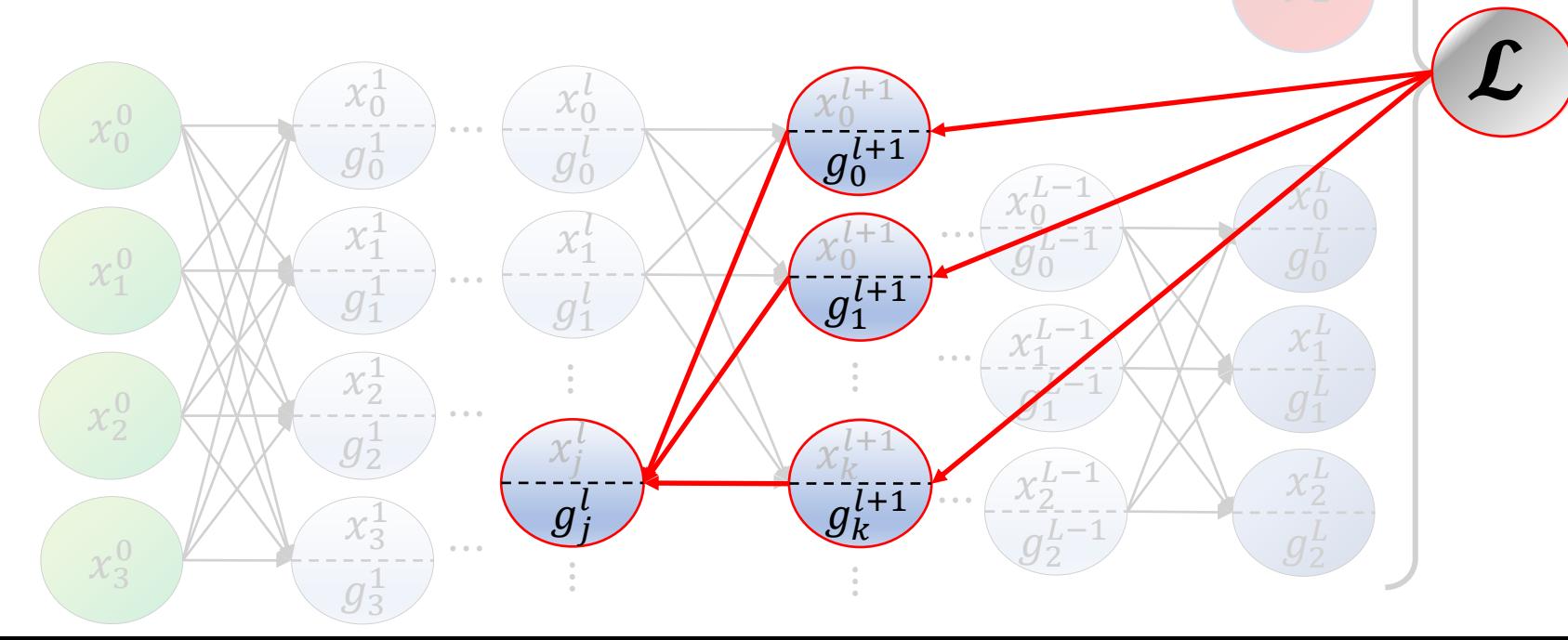

$$
g_j^l \triangleq \frac{\partial \mathcal{L}}{\partial x_j^l}
$$
  
= 
$$
\sum_k \frac{\partial \mathcal{L}}{\partial x_k^{l+1}} \cdot \frac{\partial x_k^{l+1}}{\partial x_j^l}
$$

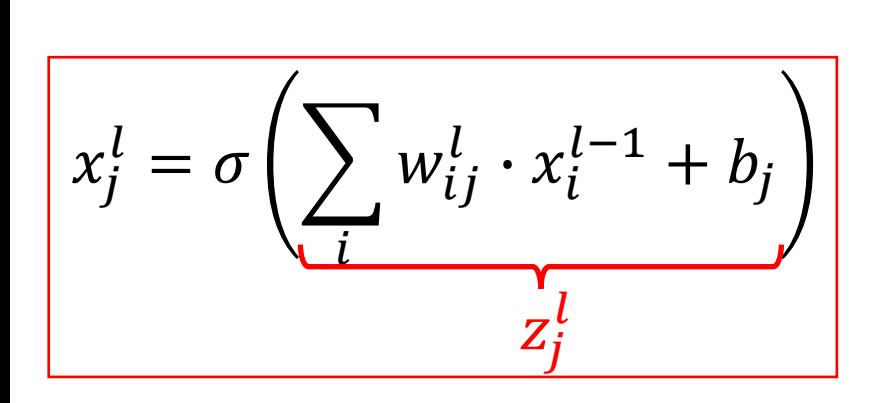

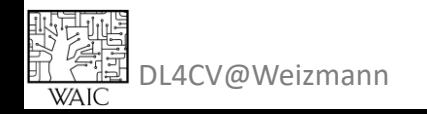

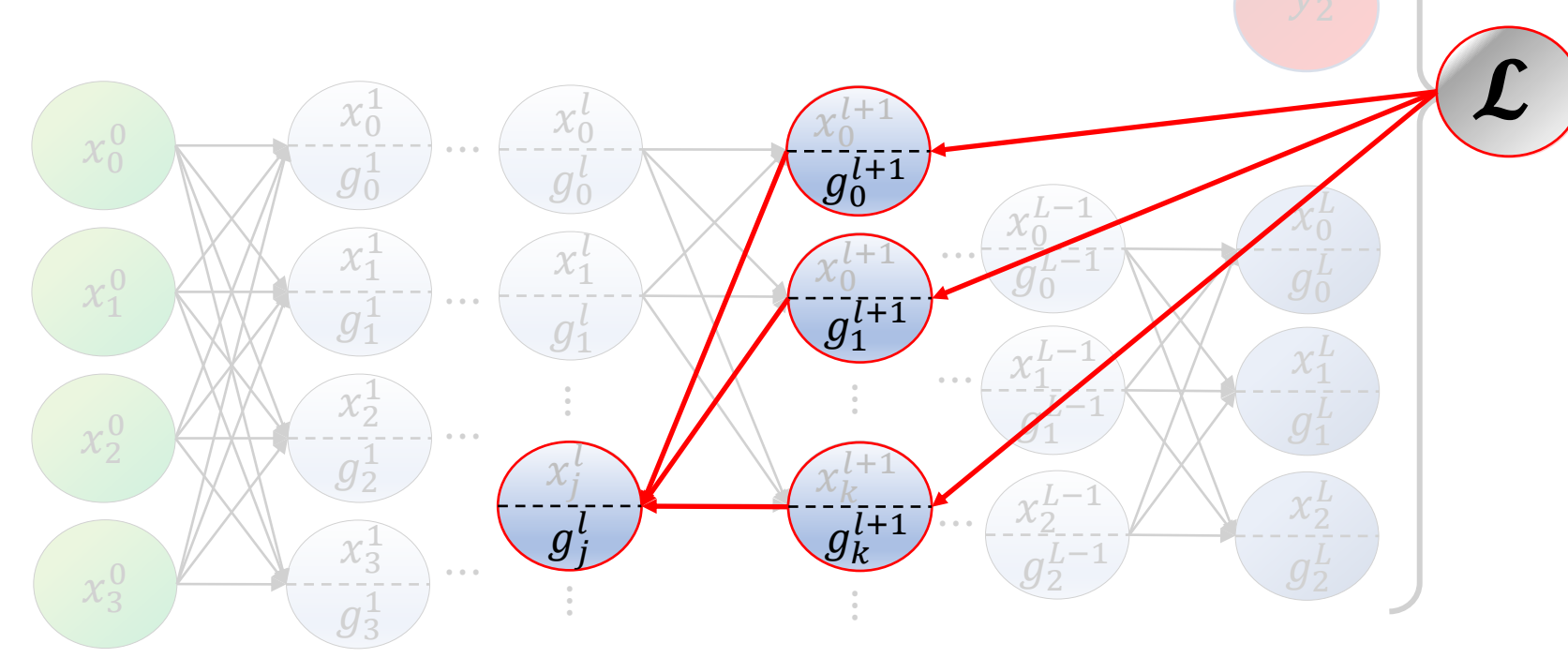

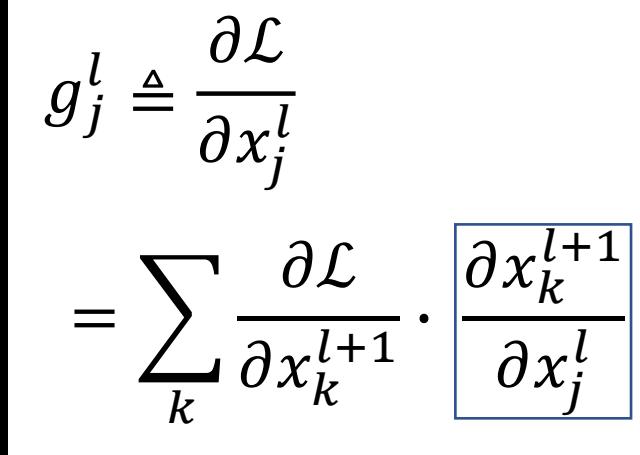

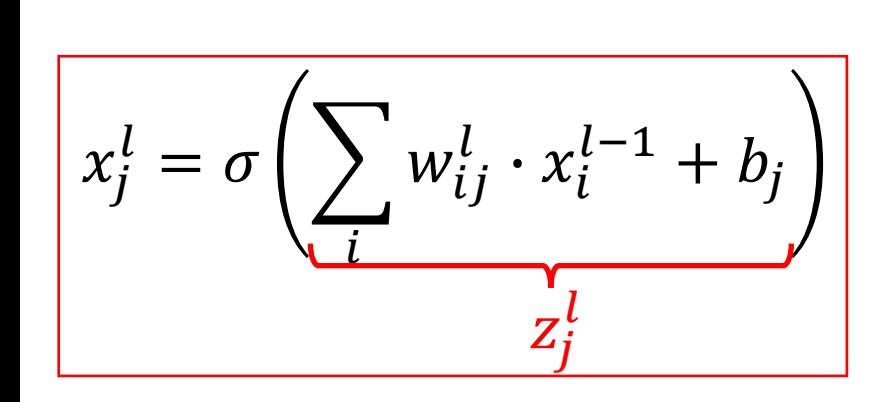

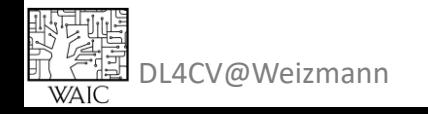

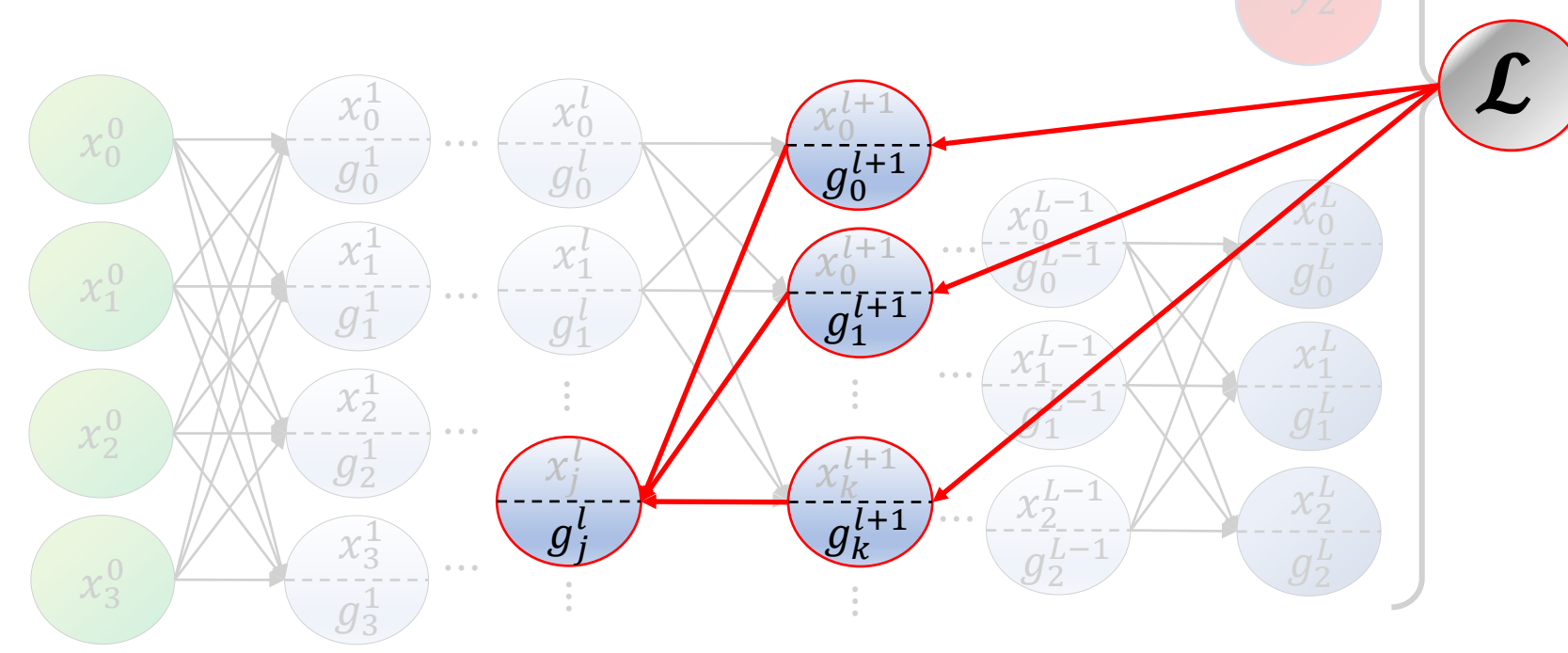
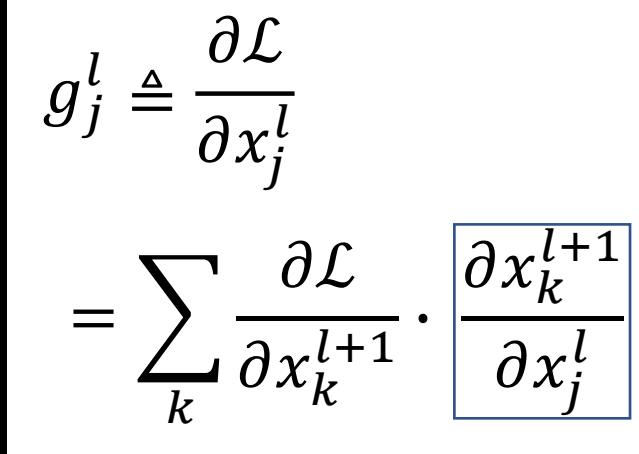

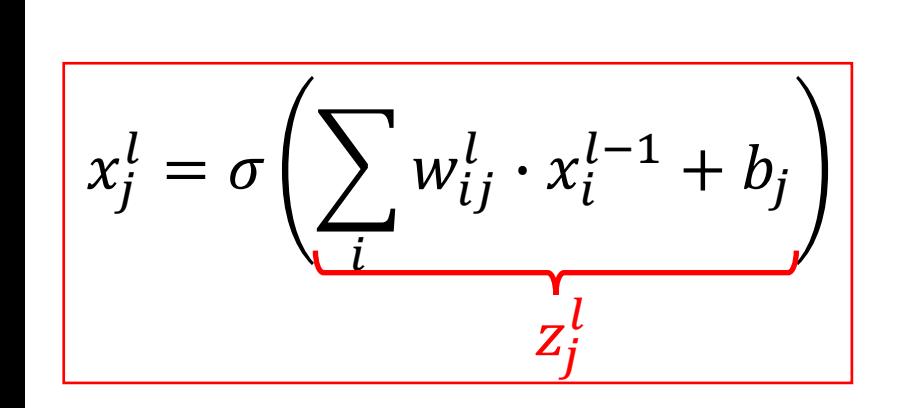

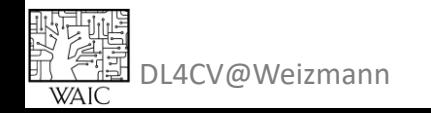

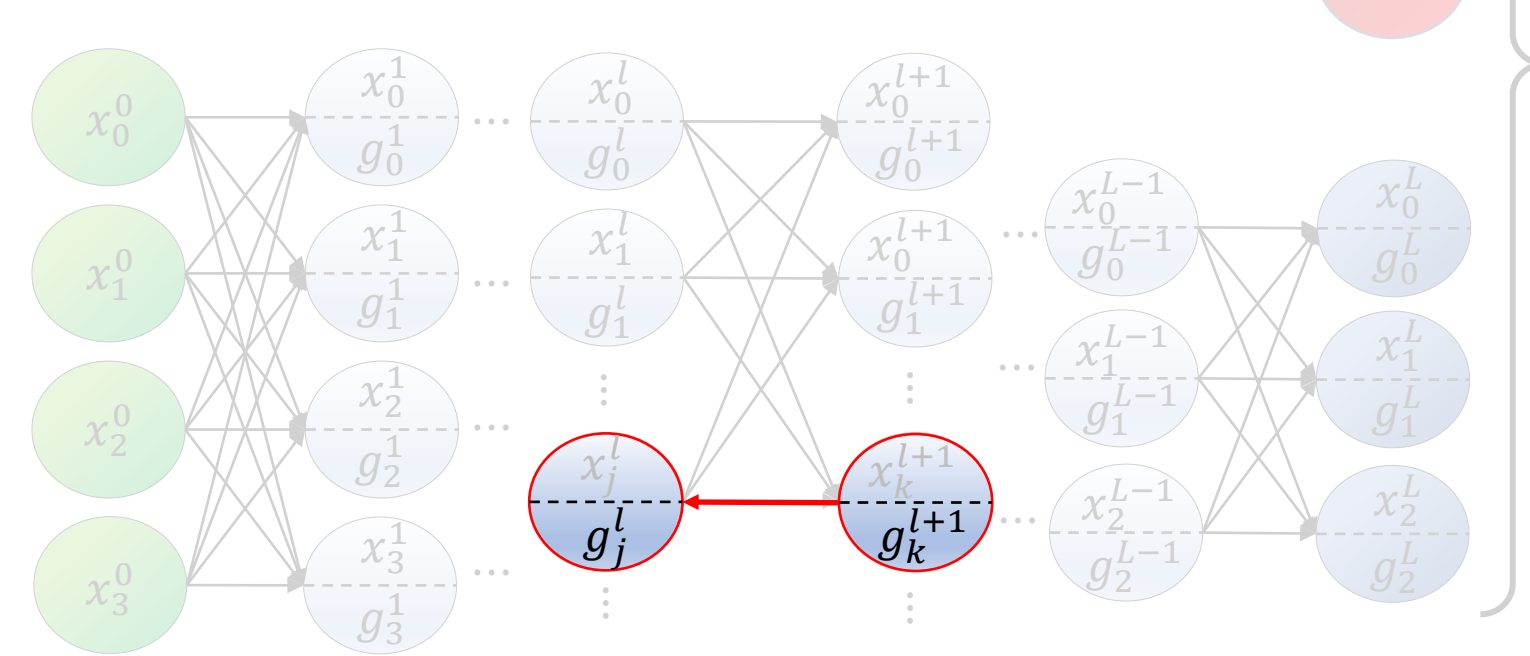

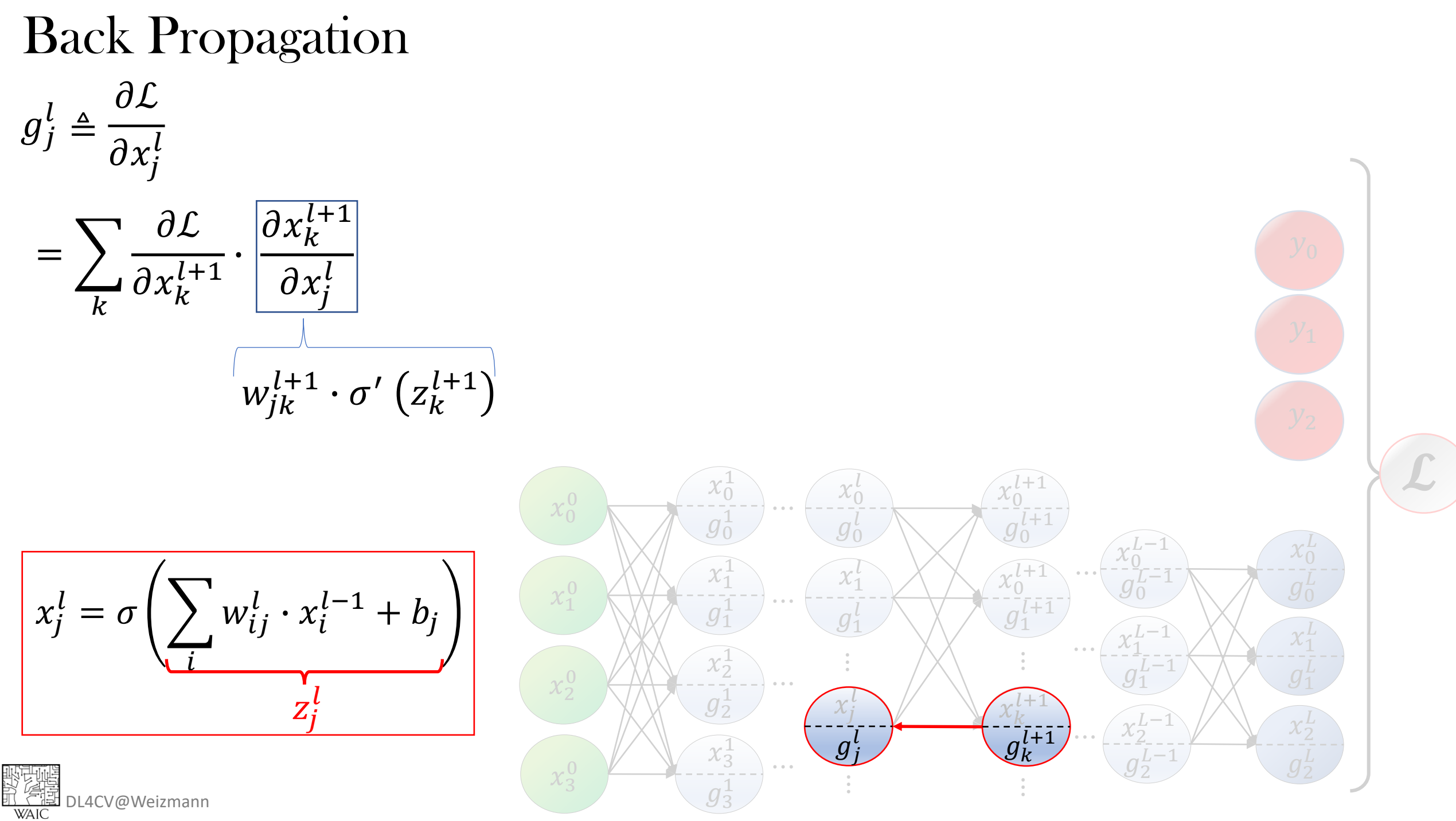

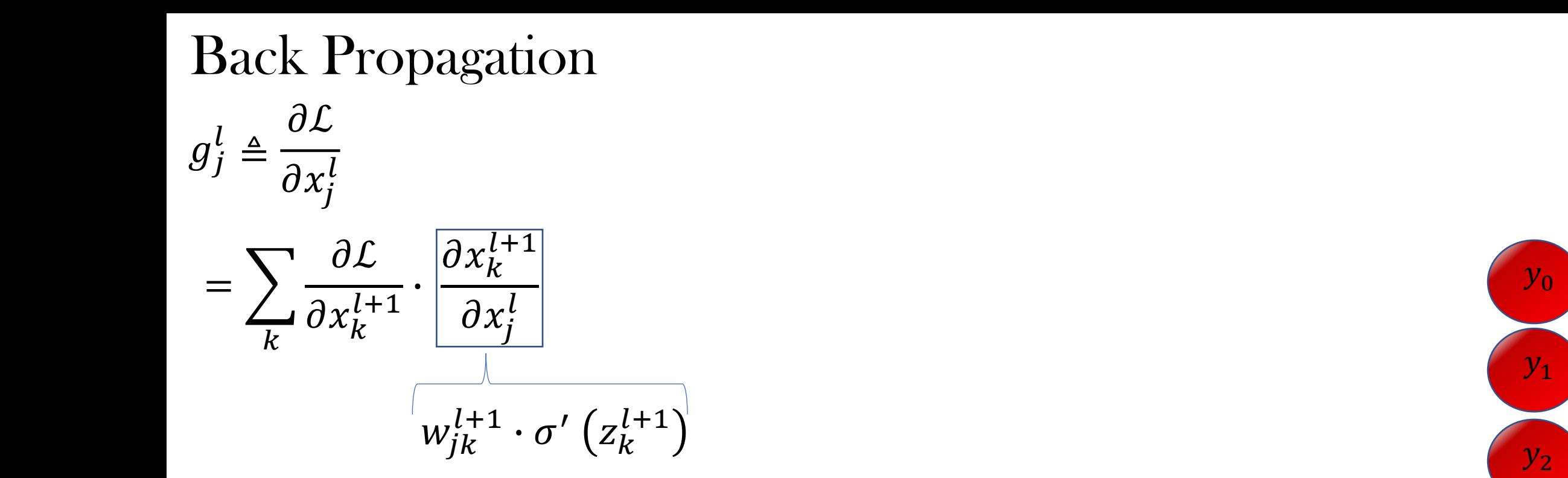

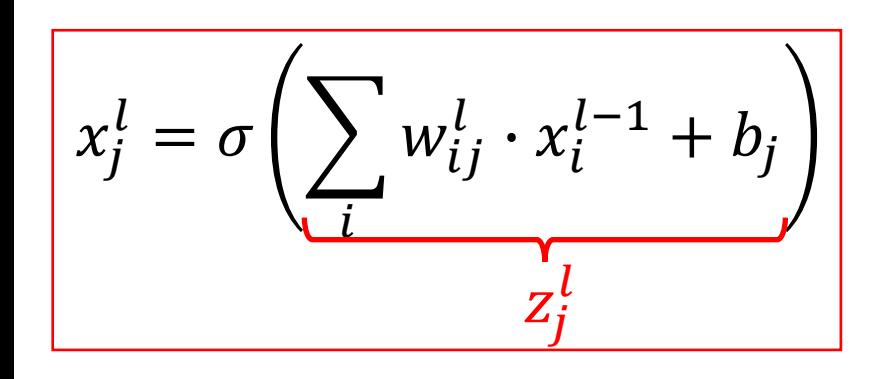

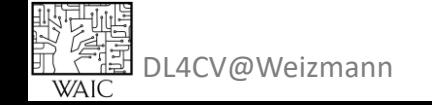

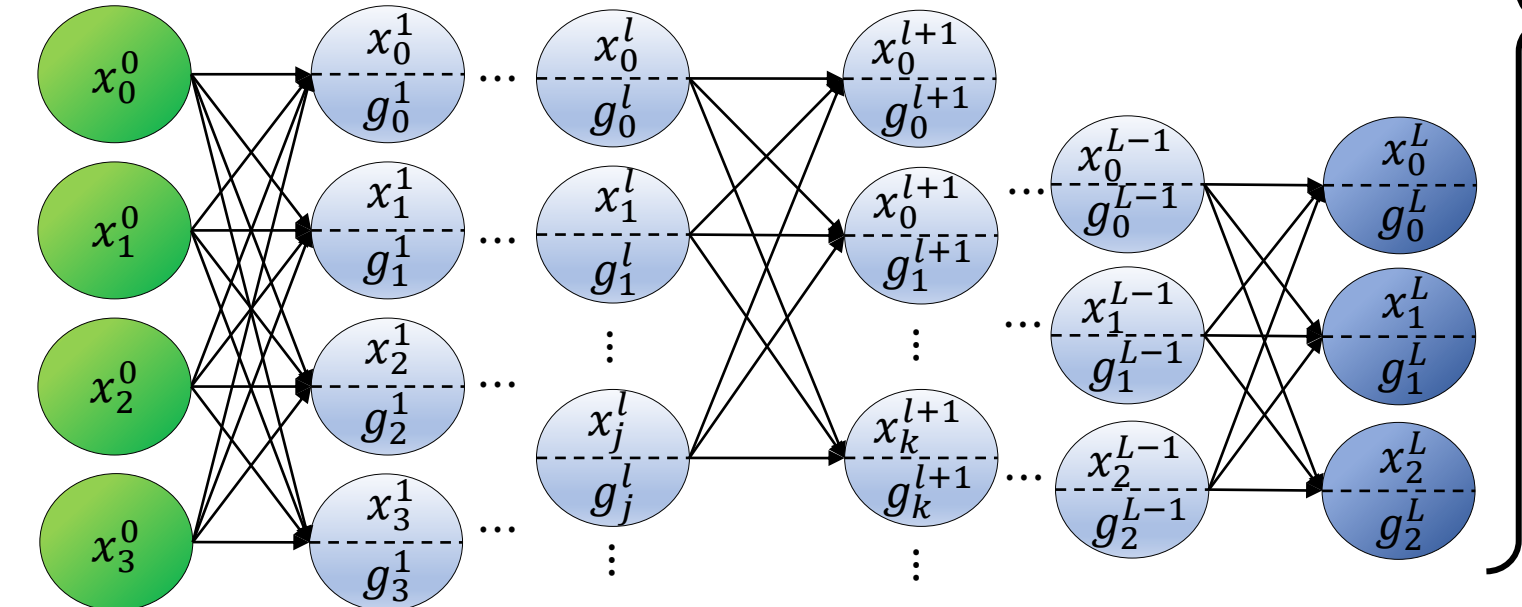

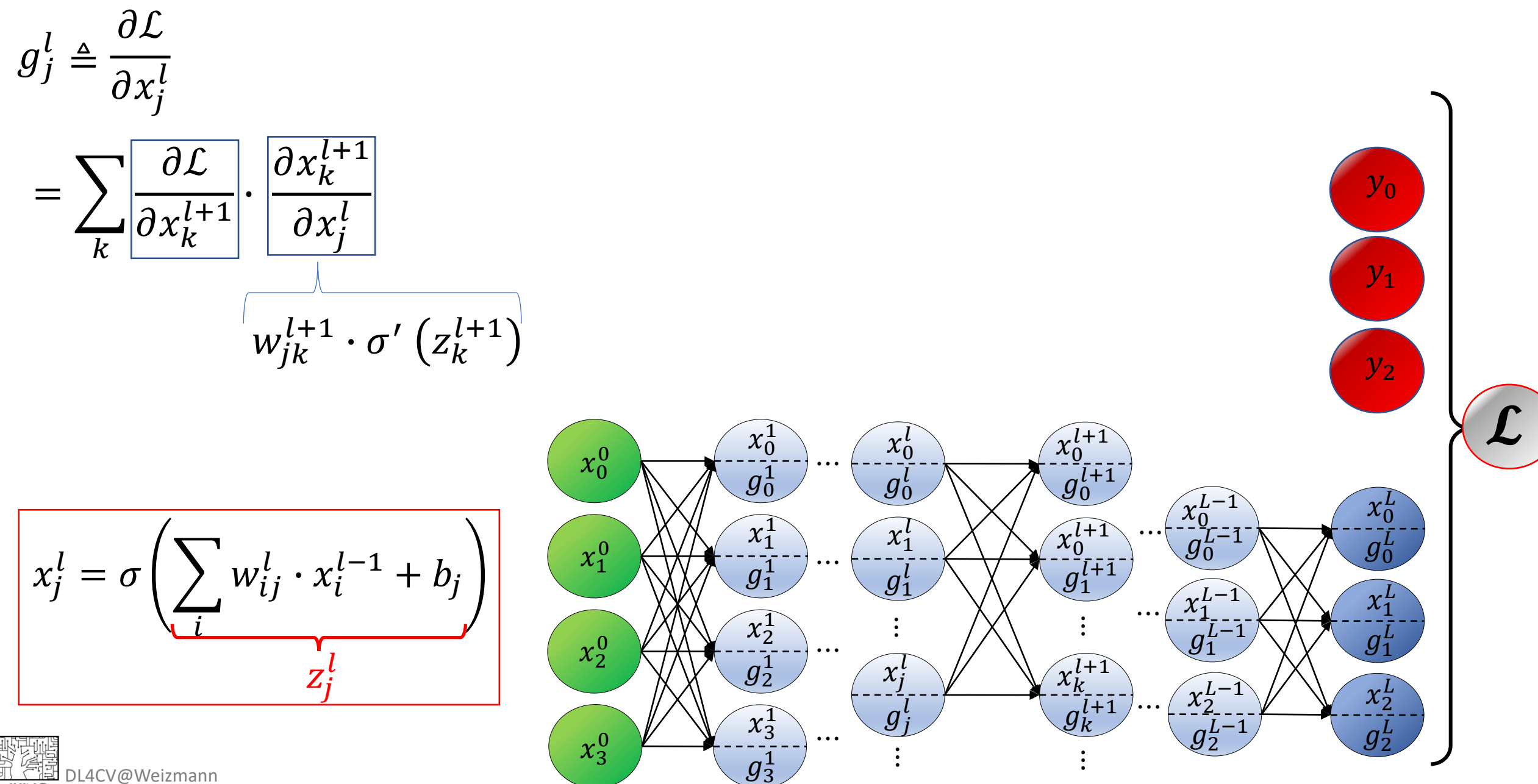

取型確<br>以*(生)*<br>豇(型)DL4CV@Weizmann<br>wAIC

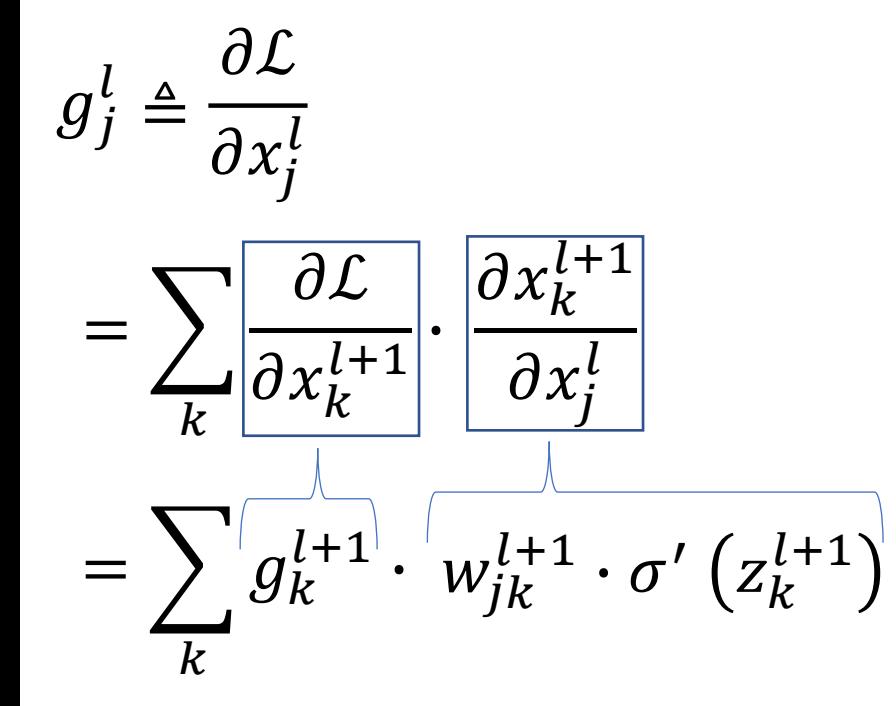

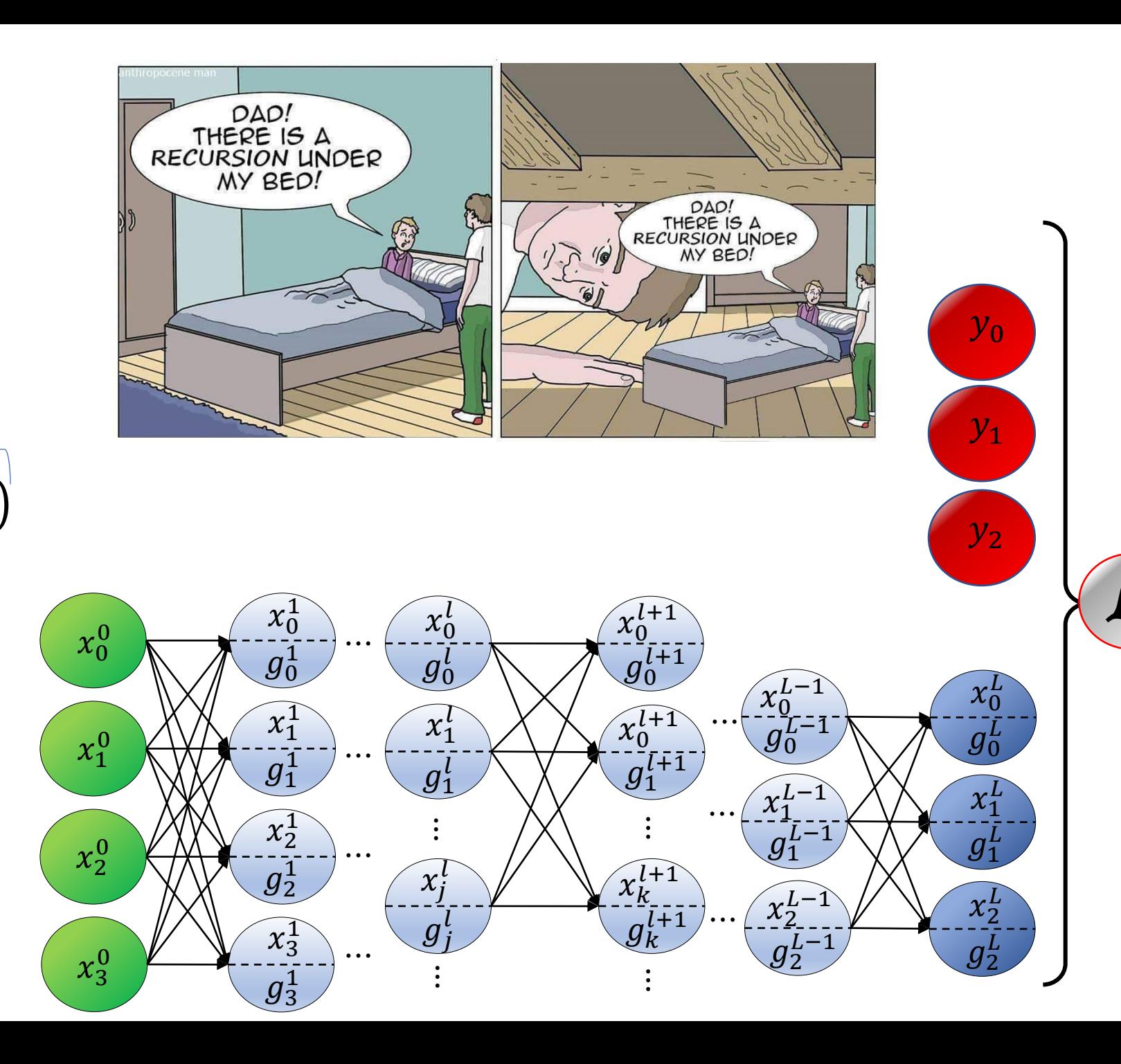

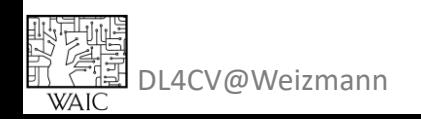

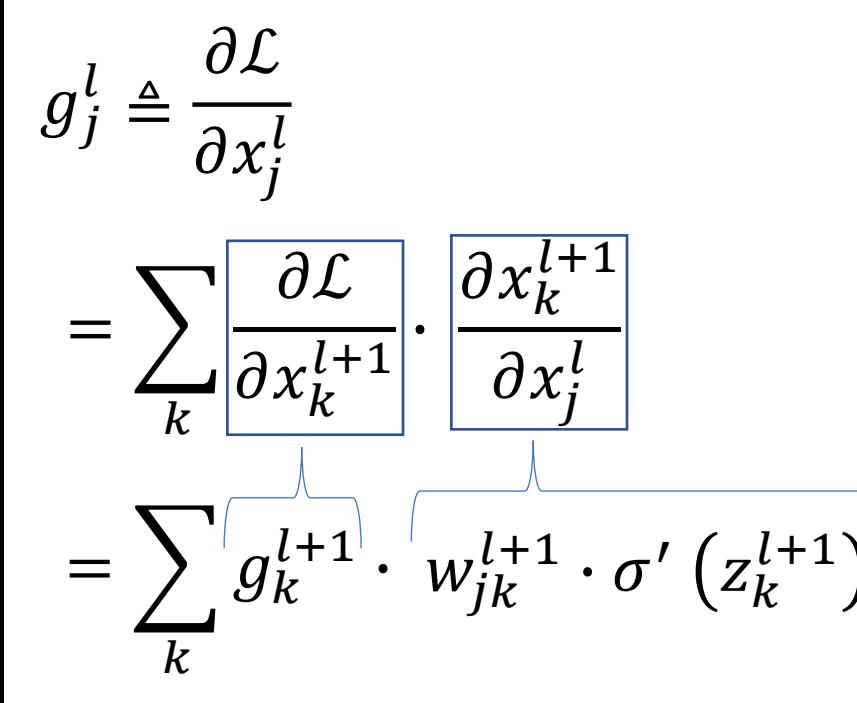

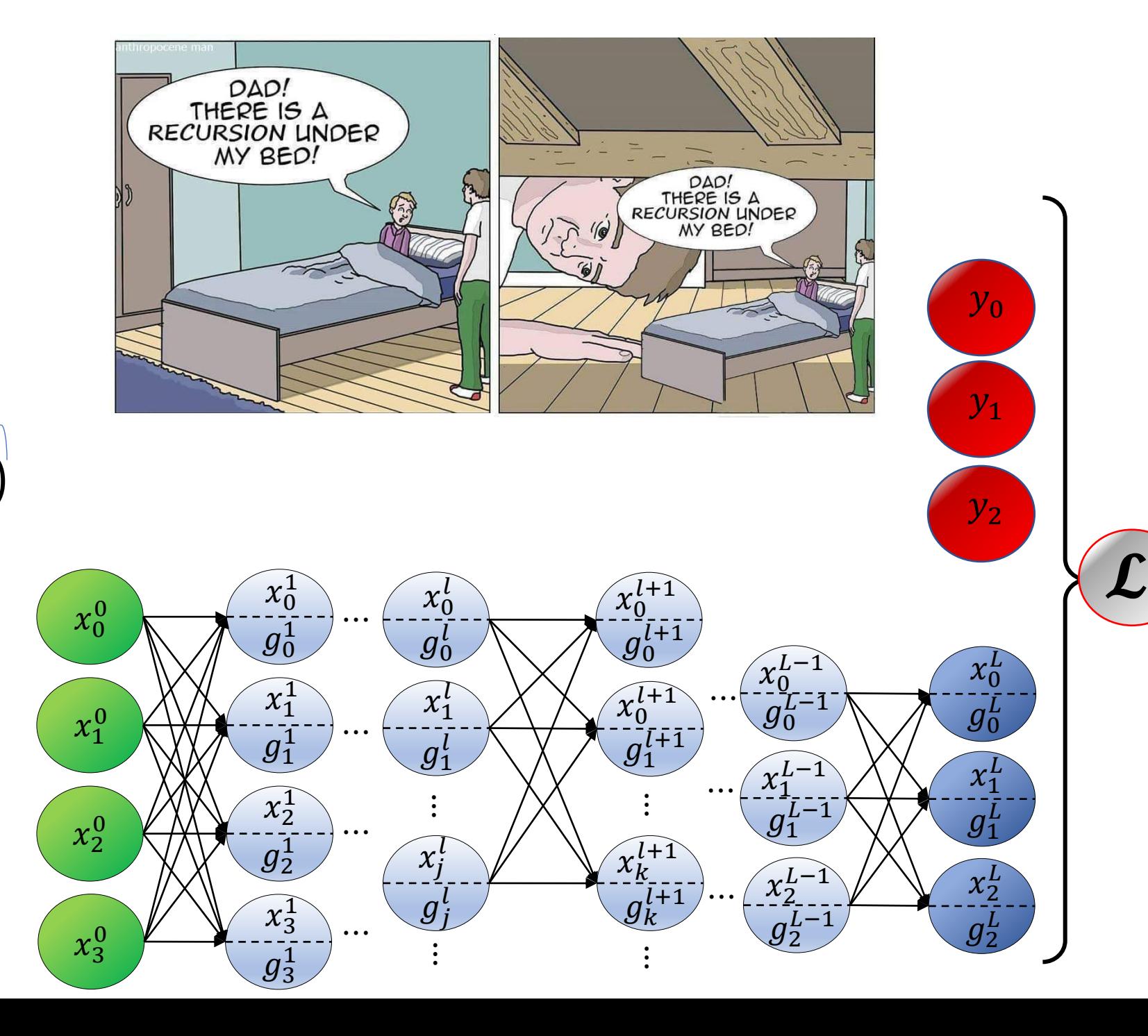

Stopping criterion:

$$
g_j^L = \frac{\partial \mathcal{L}}{\partial x_j^L}
$$

DL 4CV@Weizmann **WAIC** 

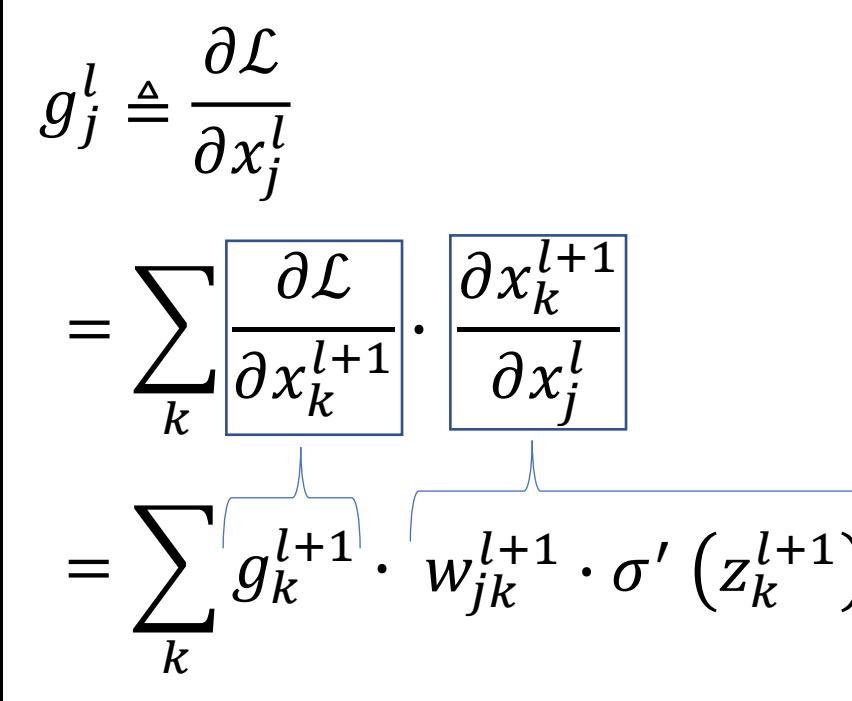

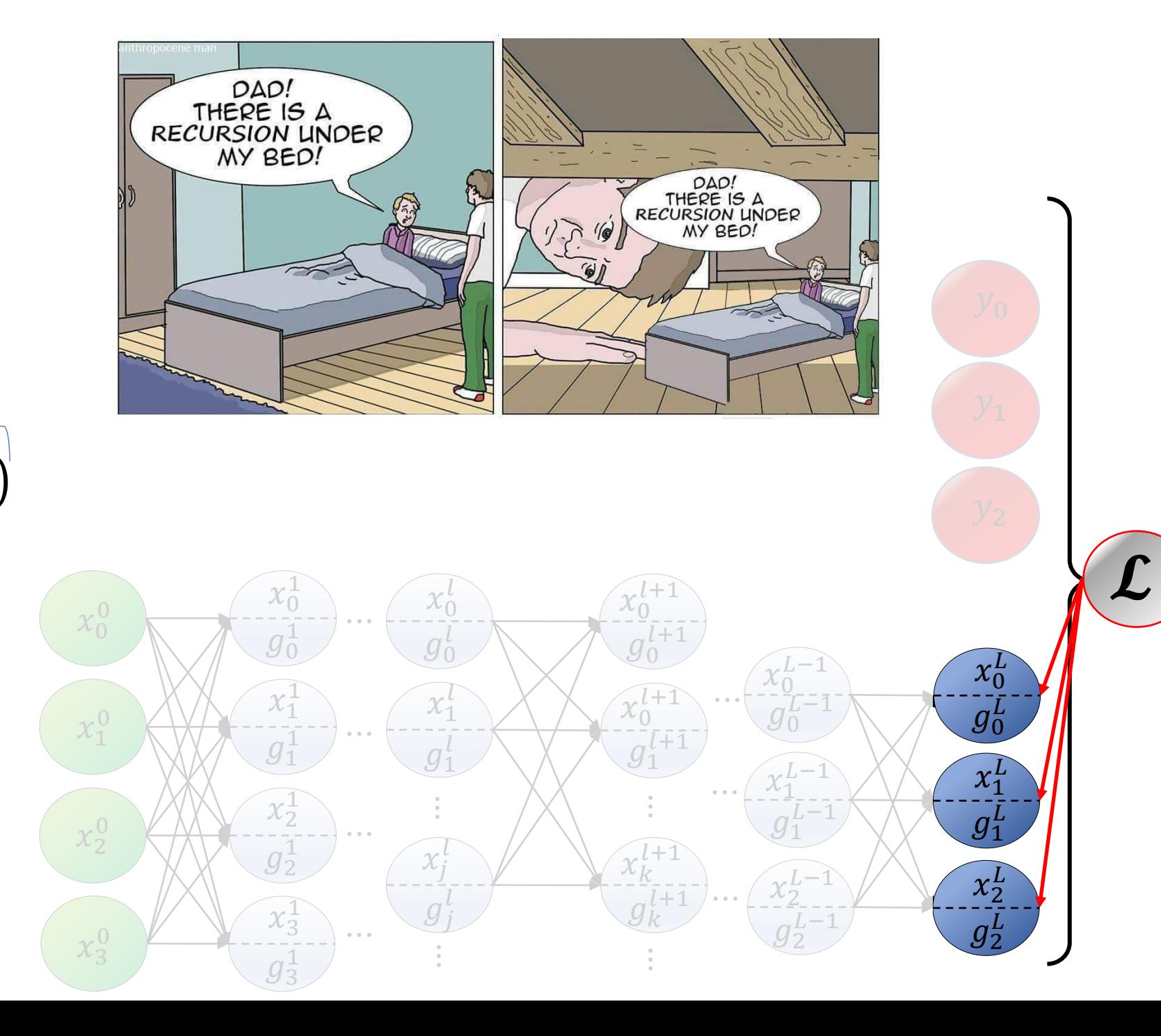

Stopping criterion:

$$
g_j^L = \frac{\partial \mathcal{L}}{\partial x_j^L}
$$

DL 4CV@Weizmann

WAIC

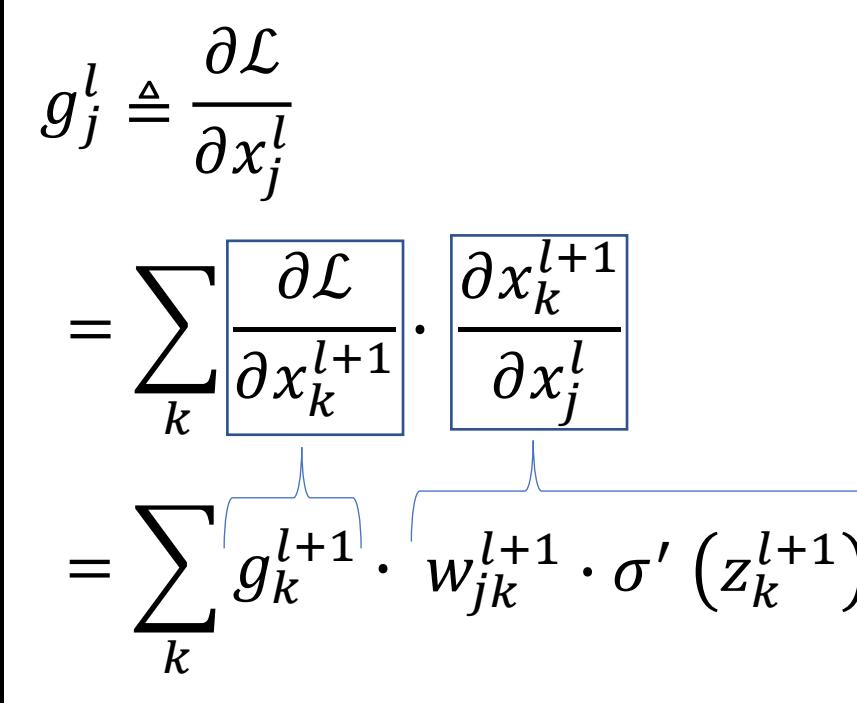

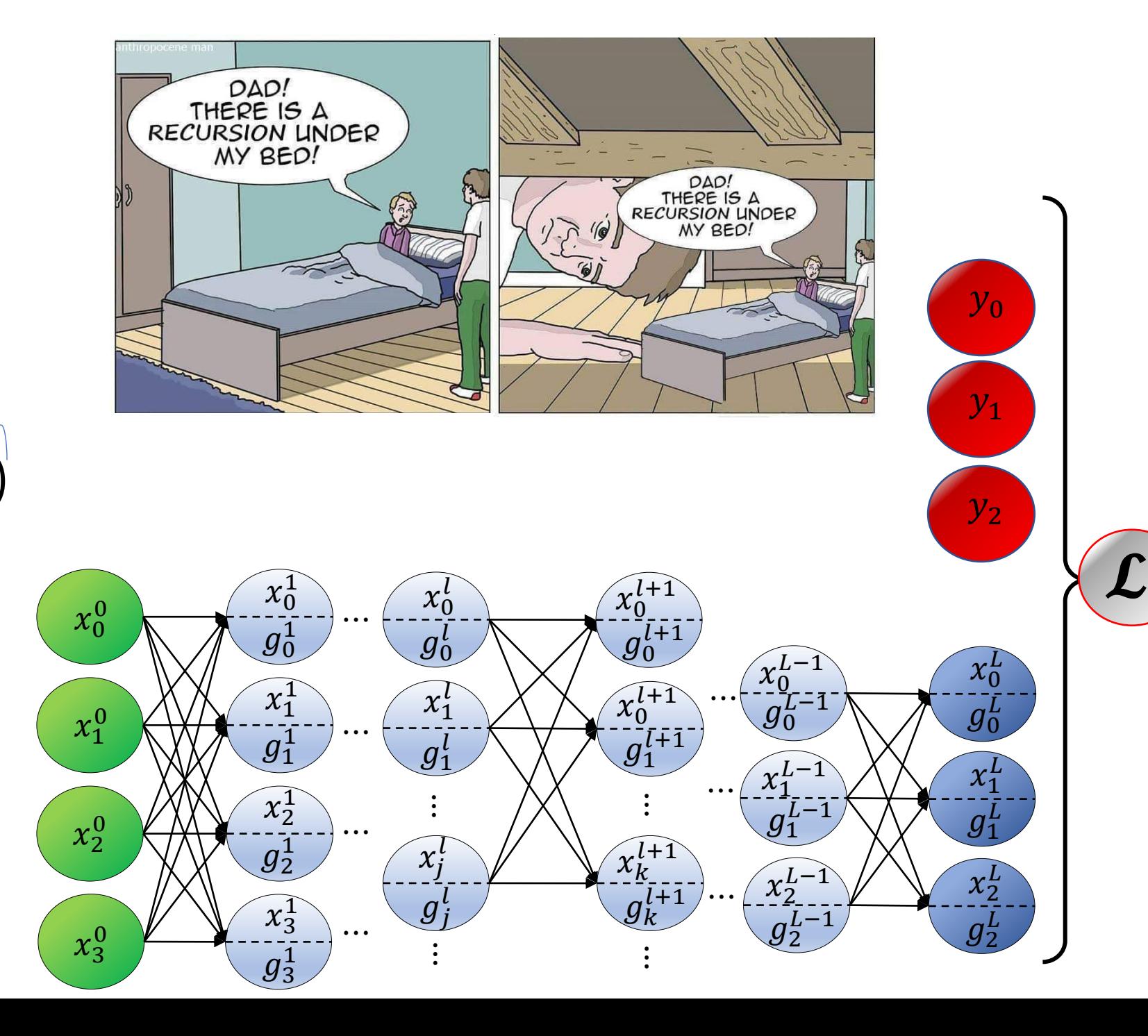

Stopping criterion:

$$
g_j^L = \frac{\partial \mathcal{L}}{\partial x_j^L}
$$

DL 4CV@Weizmann **WAIC** 

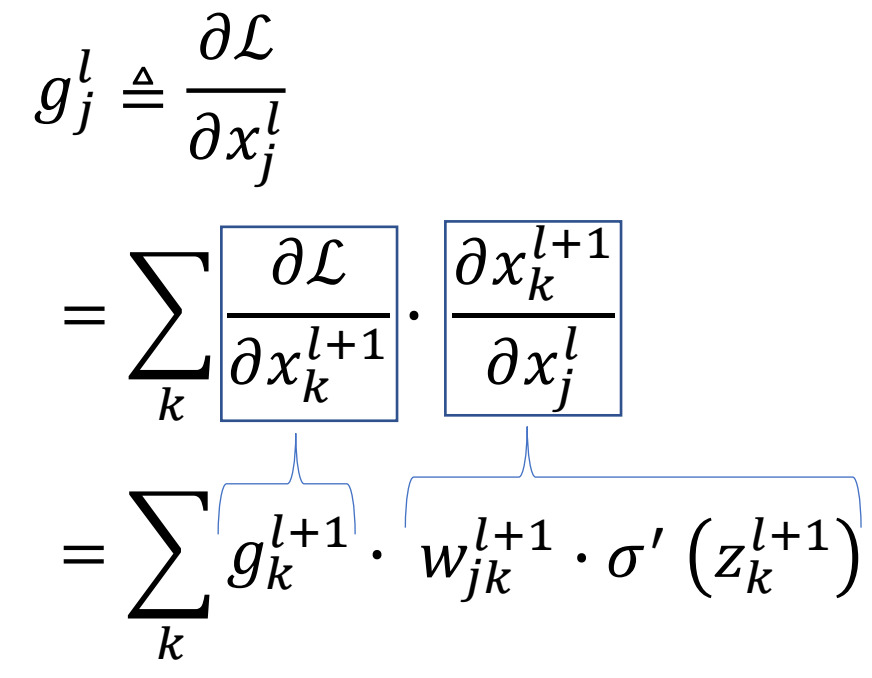

Stopping criterion:

$$
g_j^L = \frac{\partial \mathcal{L}}{\partial x_j^L}
$$

DL 4CV@Weizmann

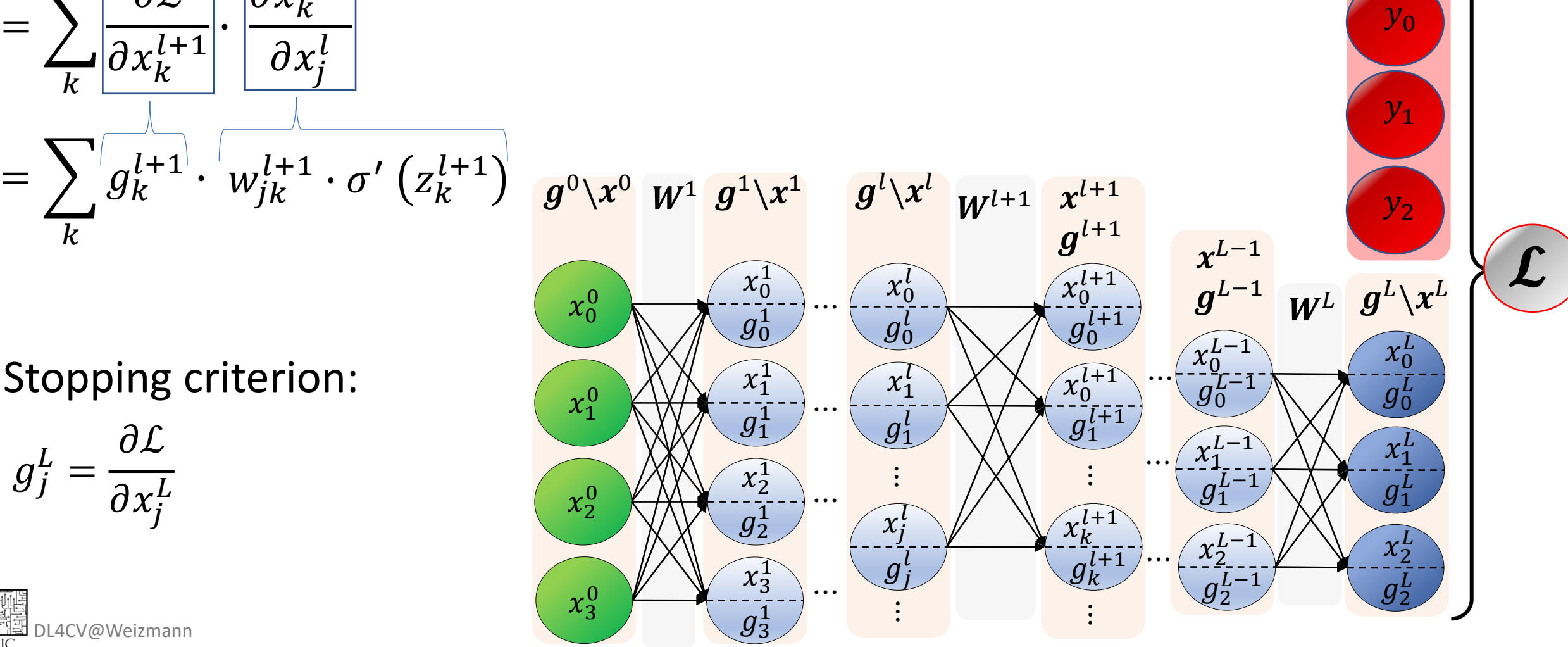

 $\mathbf{y}$ 

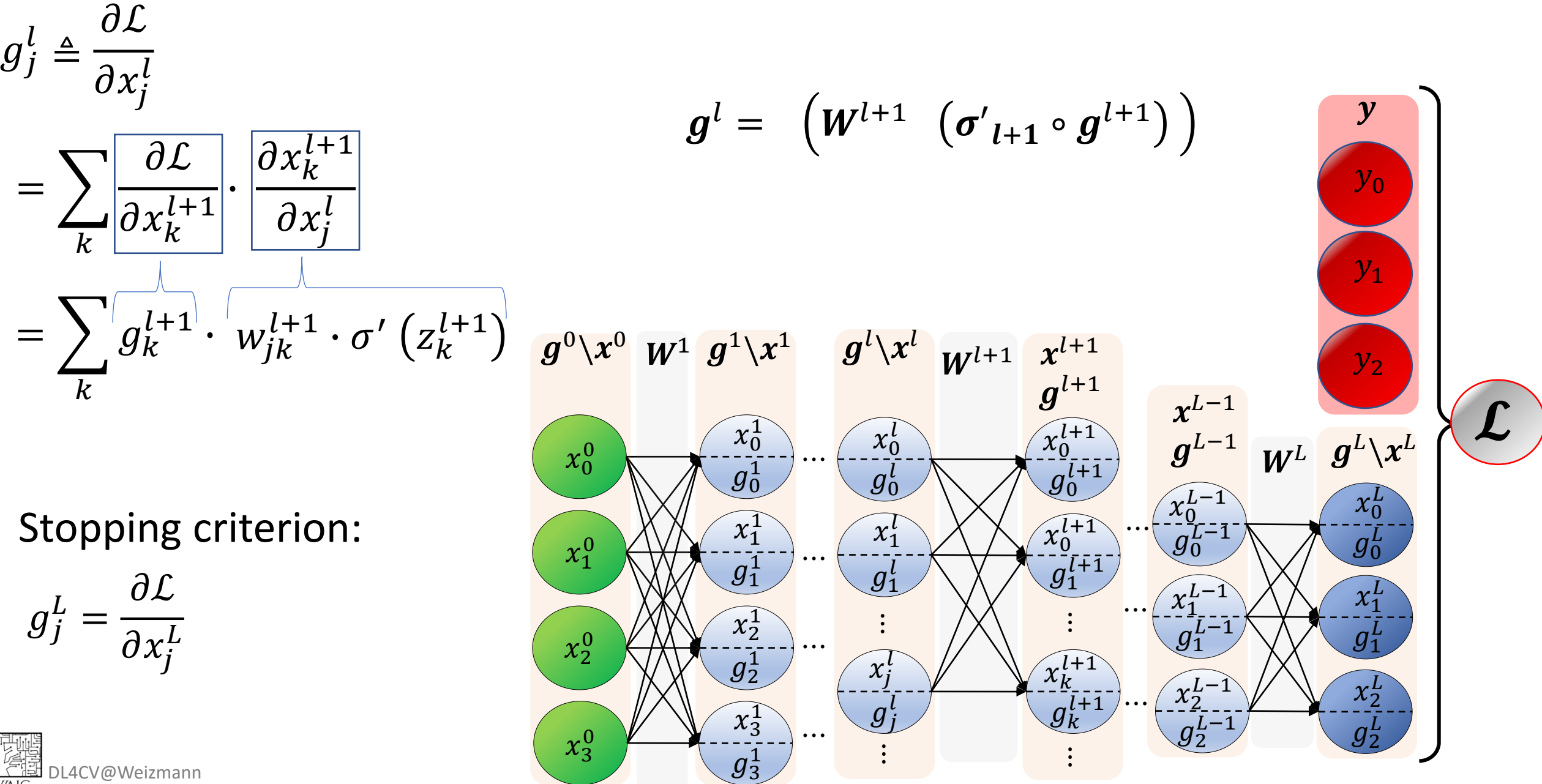

)<br><u>미 연합</u> DL4CV@Weizmann<br>- WAIC

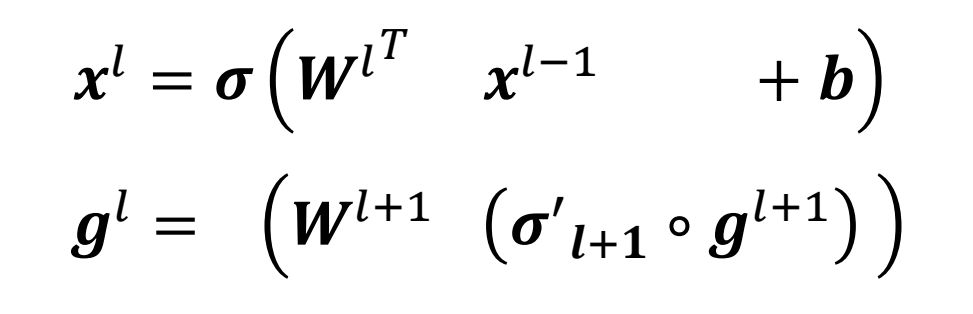

 $\mathbf{y}$ 

 $y_0$ 

 $y_1$ 

 $\mathcal{L}% _{M_{1},M_{2}}^{(h,\sigma),(h,\sigma)}(-\varepsilon)$ 

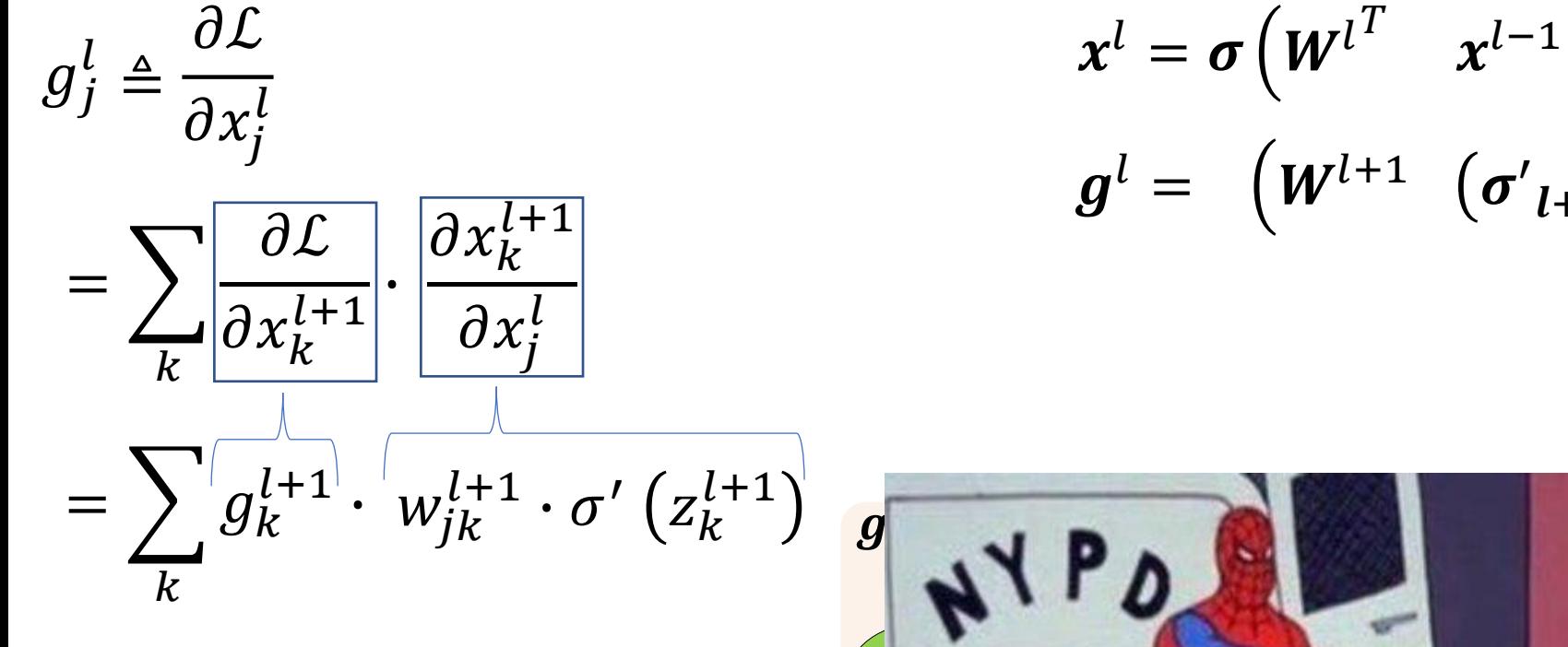

Stopping criterion:

$$
g_j^L = \frac{\partial \mathcal{L}}{\partial x_j^L}
$$

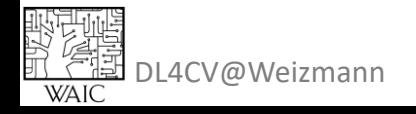

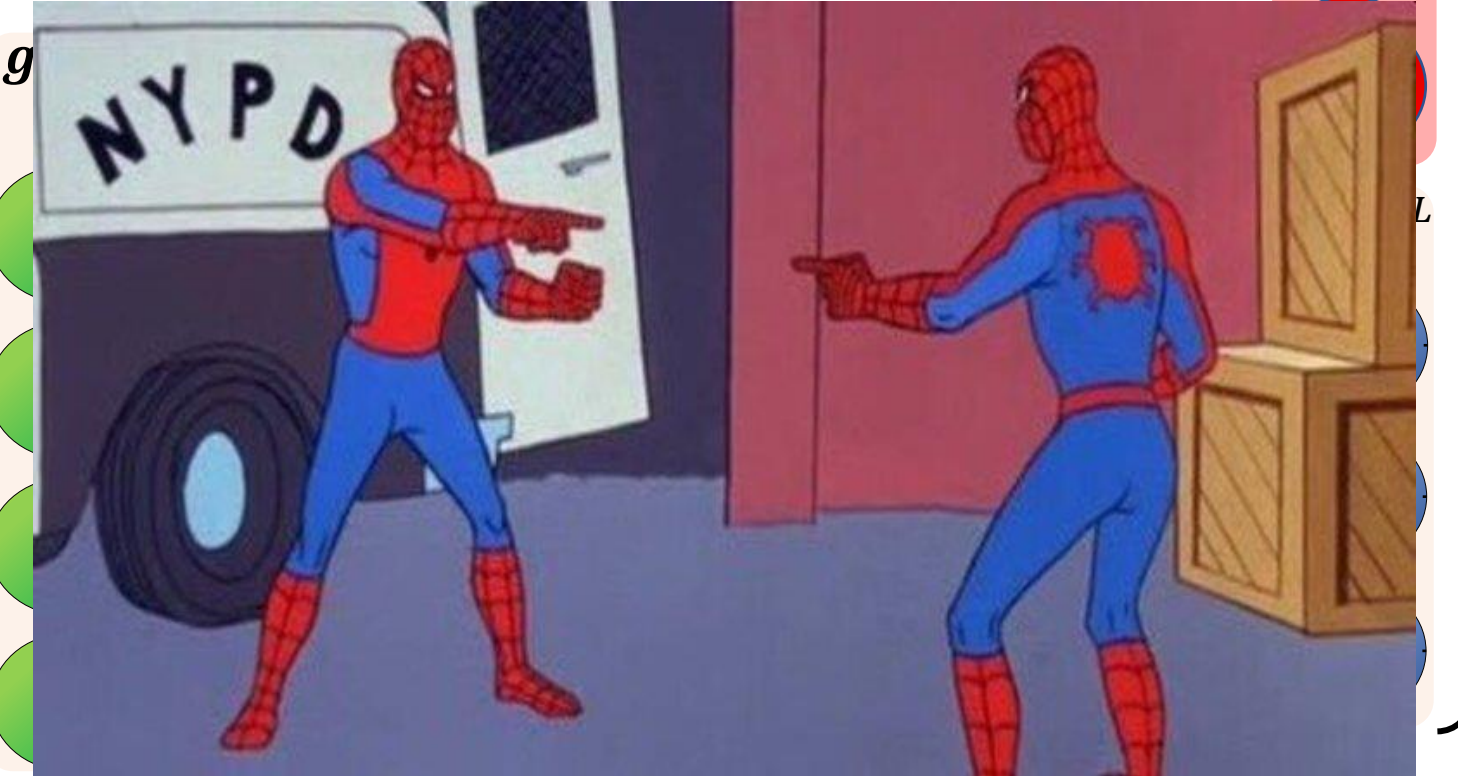

 $\overline{\partial x_k^{l+1}}$ 

 $\partial x_j^l$ 

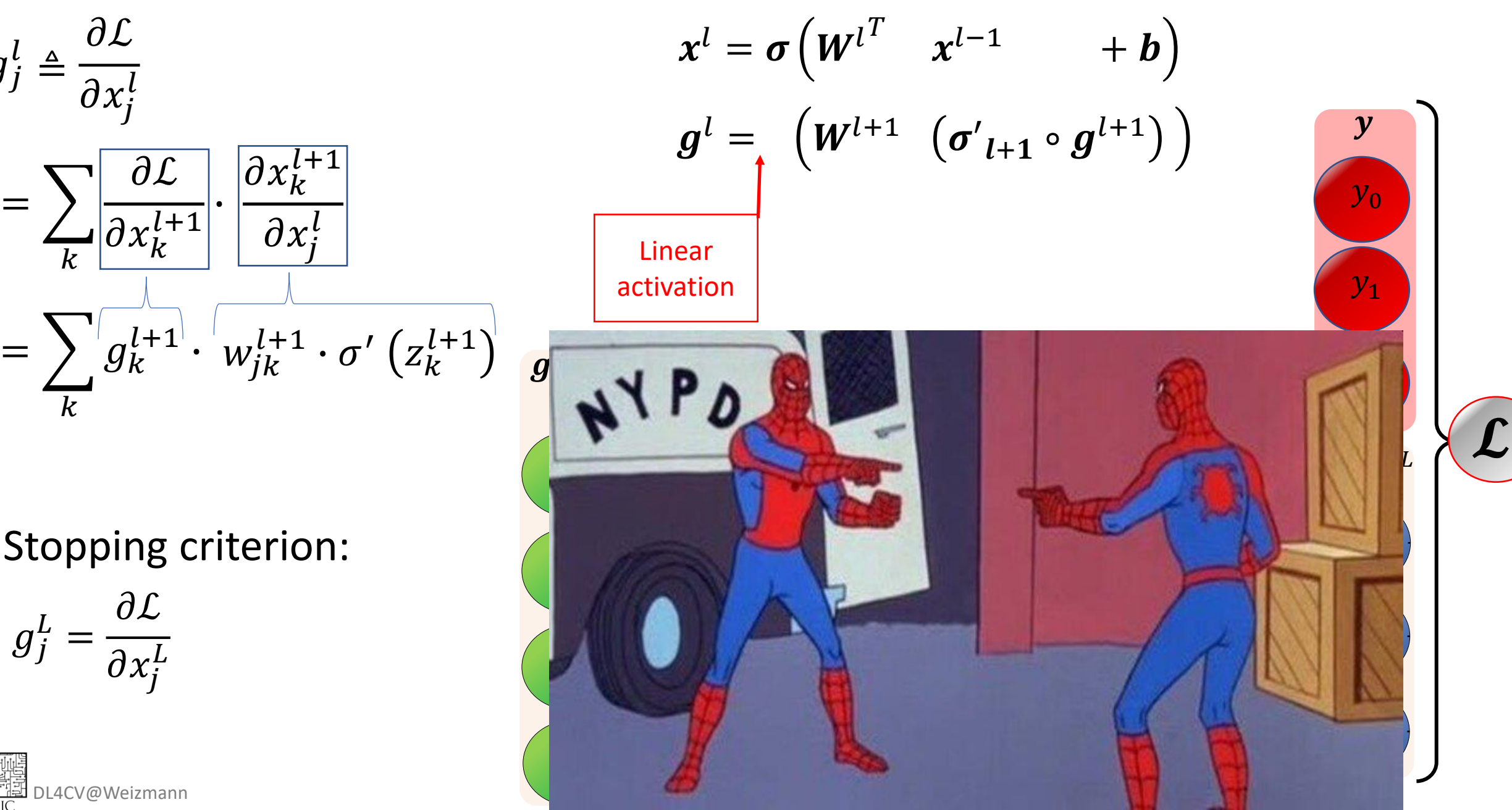

Stopping criterion:

$$
g_j^L = \frac{\partial \mathcal{L}}{\partial x_j^L}
$$

 $g_j^l \triangleq$ 

 $=$   $\sum$ 

 $\boldsymbol{k}$ 

 $\boldsymbol{k}$ 

 $\partial \mathcal{L}$ 

 $\partial x_j^l$ 

 $\partial \mathcal{L}$ 

 $\frac{\partial}{\partial x_k^{l+1}}$ .

DL4CV@Weizmann

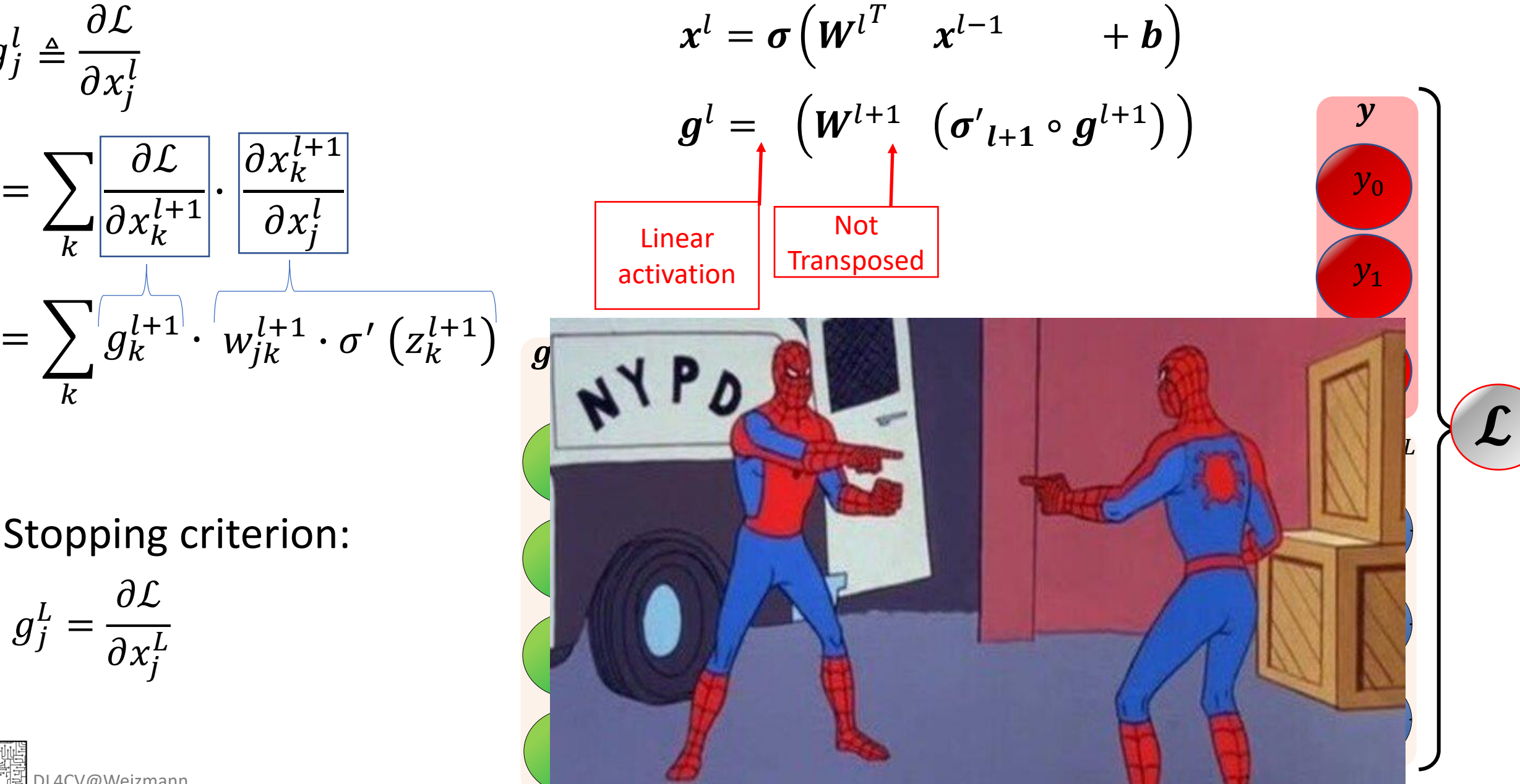

Stopping criterion:

$$
g_j^L = \frac{\partial \mathcal{L}}{\partial x_j^L}
$$

 $g_j^l \triangleq$ 

 $=$   $\sum$ 

 $\boldsymbol{k}$ 

 $\boldsymbol{k}$ 

 $\partial \mathcal{L}$ 

 $\partial x_j^l$ 

 $\partial \mathcal{L}$ 

 $\frac{\partial}{\partial x_k^{l+1}}$ .

DL4CV@Weizmann

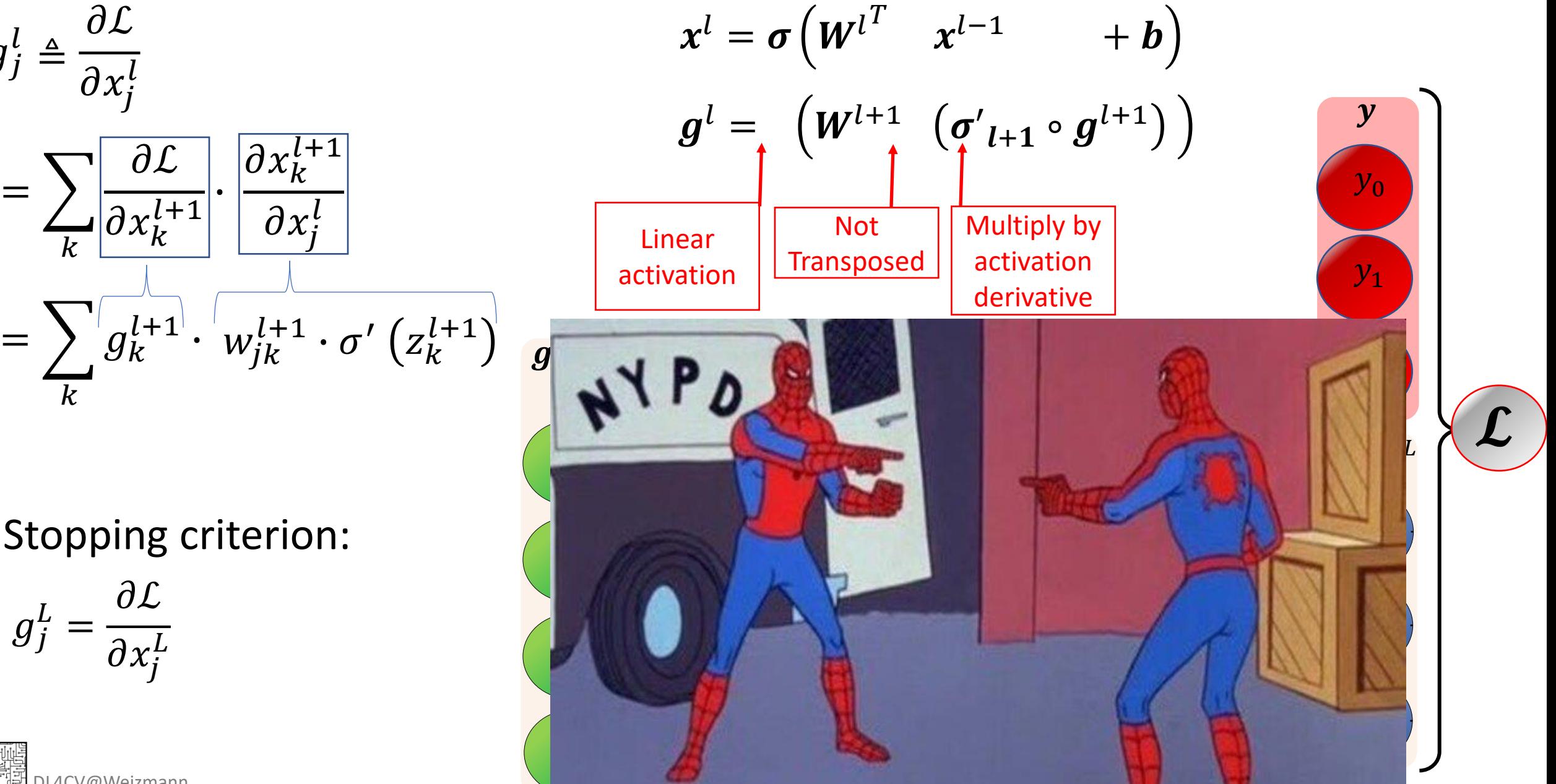

 $g^L_j =$  $\partial \mathcal{L}$ Stopping criterion:

$$
y_j - \partial x_j^L
$$

 $g_j^l \triangleq$ 

 $=$   $\sum$ 

 $\boldsymbol{k}$ 

 $\boldsymbol{k}$ 

 $\partial \mathcal{L}$ 

 $\partial x_j^l$ 

 $\partial \mathcal{L}$ 

 $g_j^l \triangleq$ 

 $=$   $\sum$ 

 $\boldsymbol{k}$ 

 $\boldsymbol{k}$ 

 $\partial \mathcal{L}$ 

 $\partial x_j^l$ 

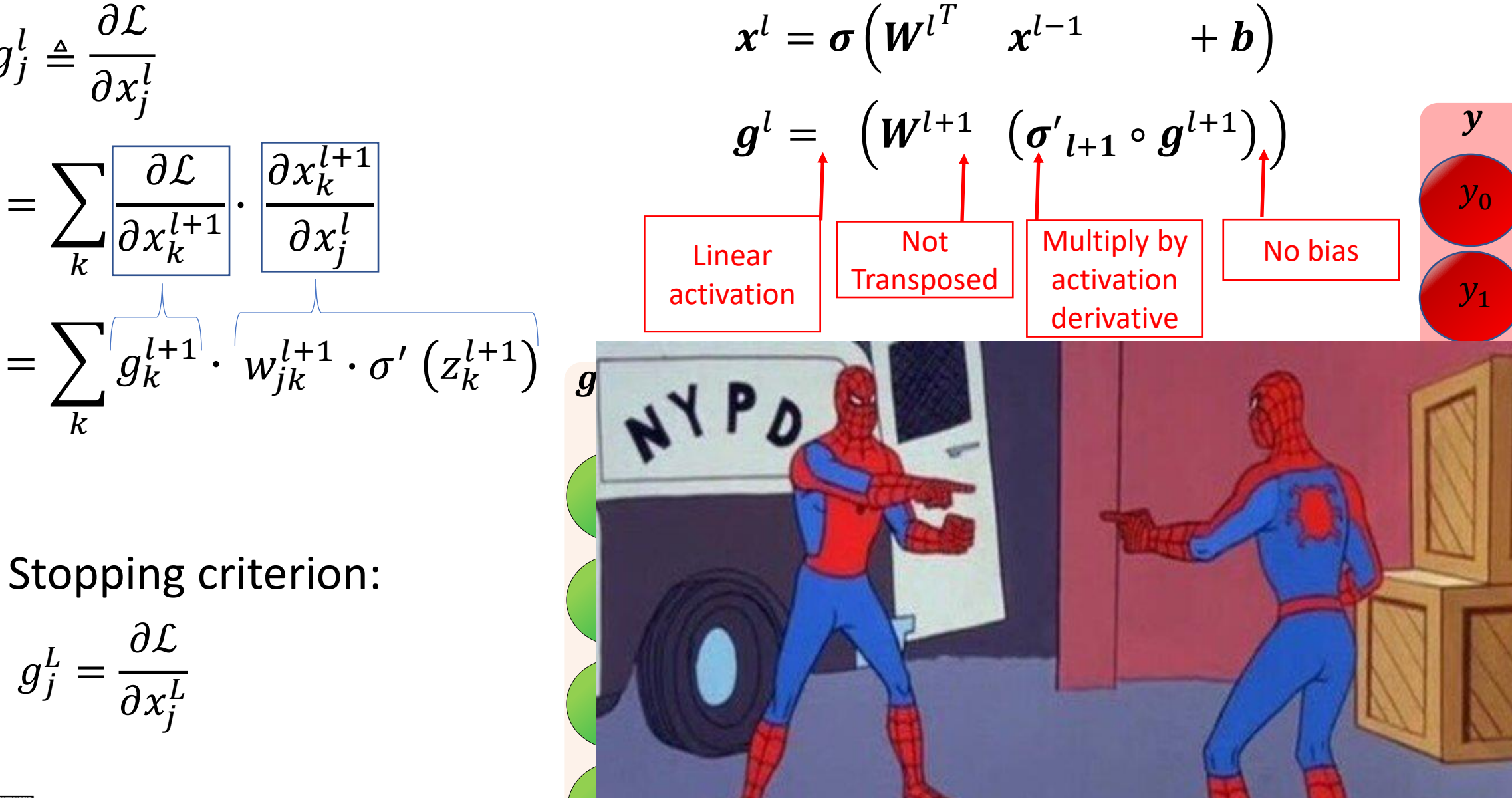

⋮ ⋮

 $\boldsymbol{L}$ 

 $\mathcal{L}% _{M_{1},M_{2}}^{(h,\sigma),(h,\sigma)}(-\varepsilon)$ 

DL4CV@Weizmann

 $g^L_j =$ 

 $\partial \mathcal{L}$ 

 $\partial x_j^L$ 

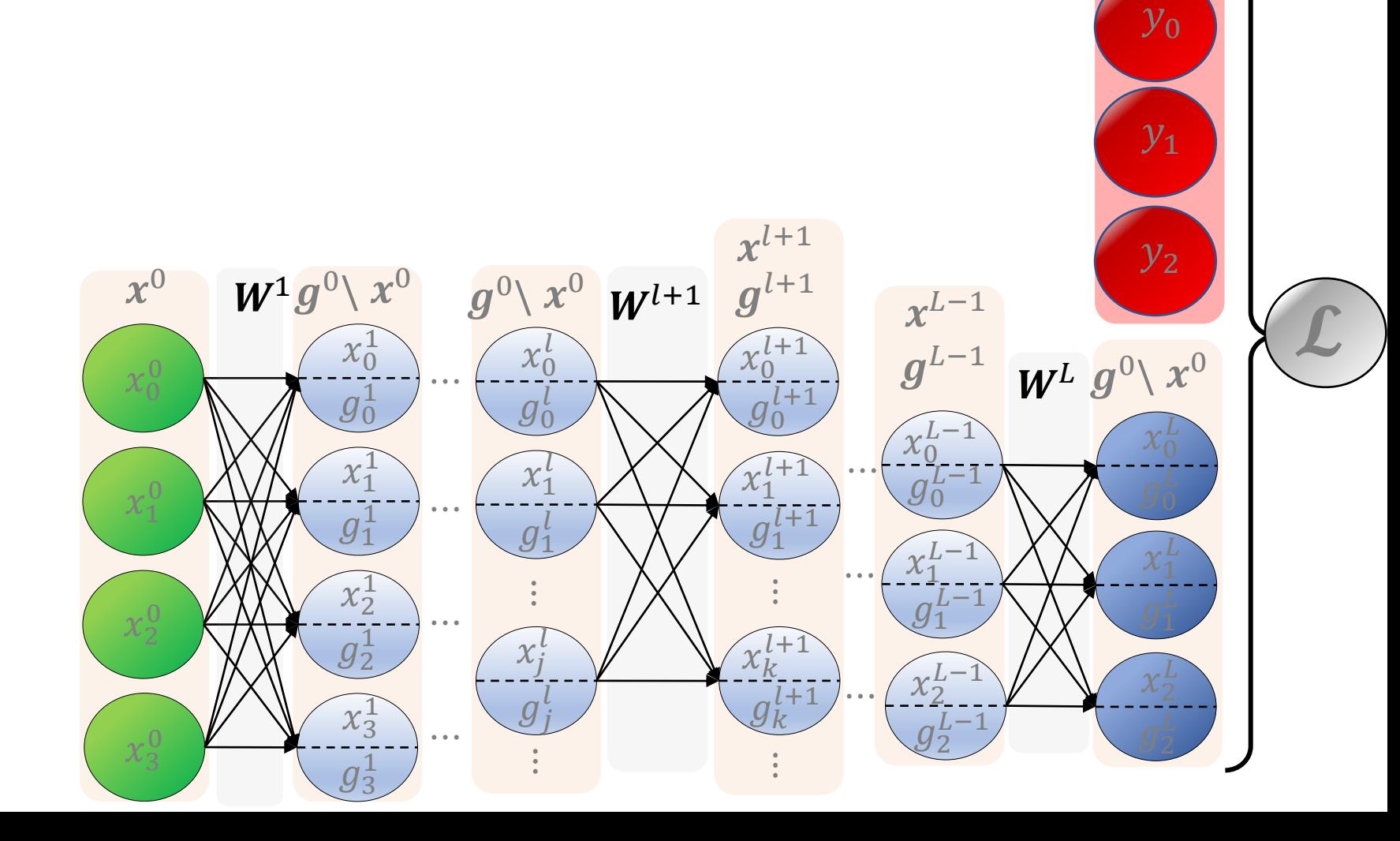

 $\mathbf{y}$ 

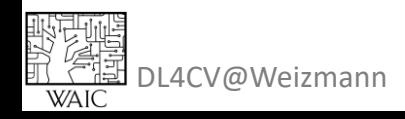

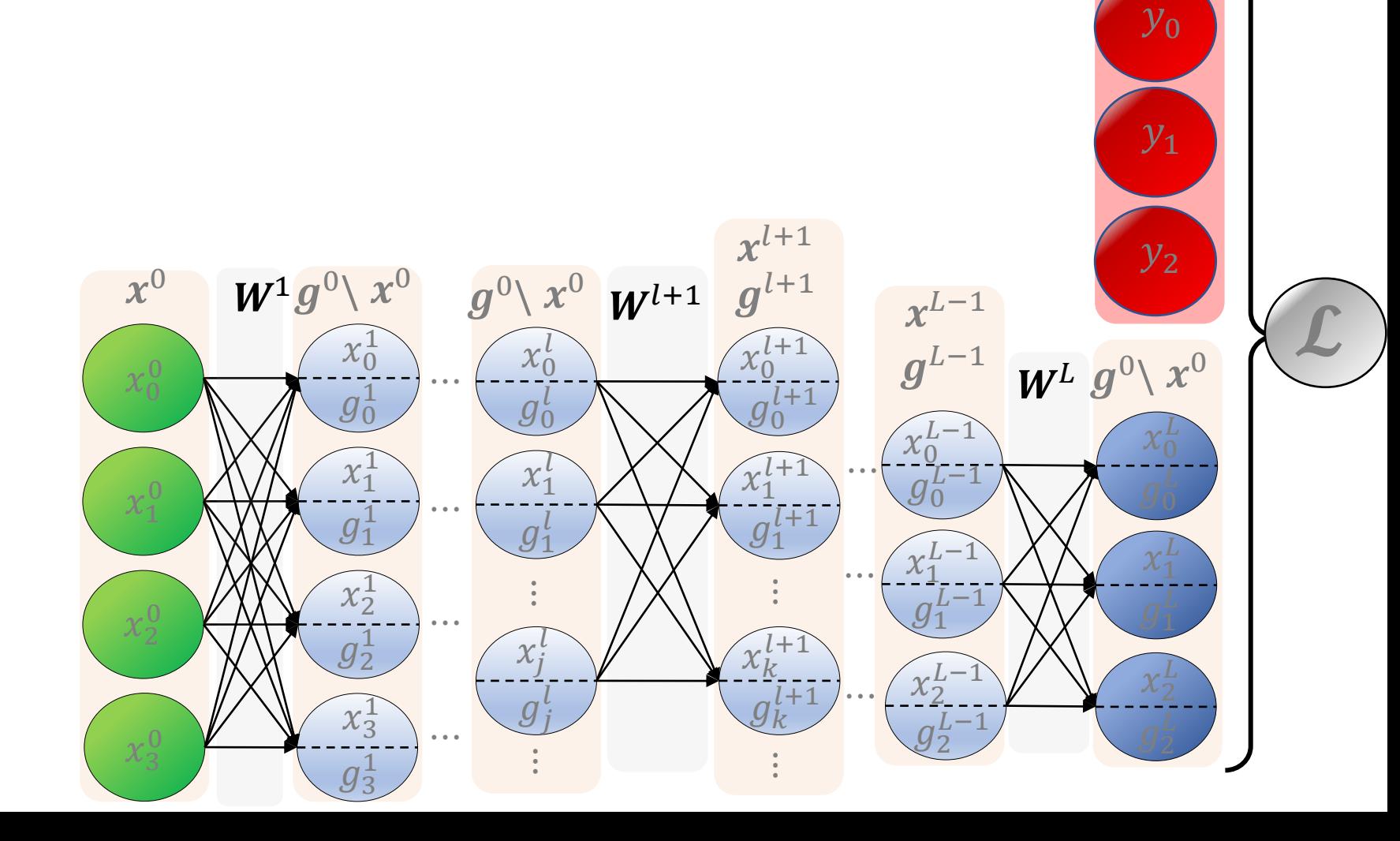

 $\mathbf{y}$ 

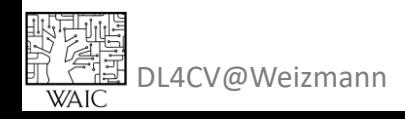

• Initialize weights

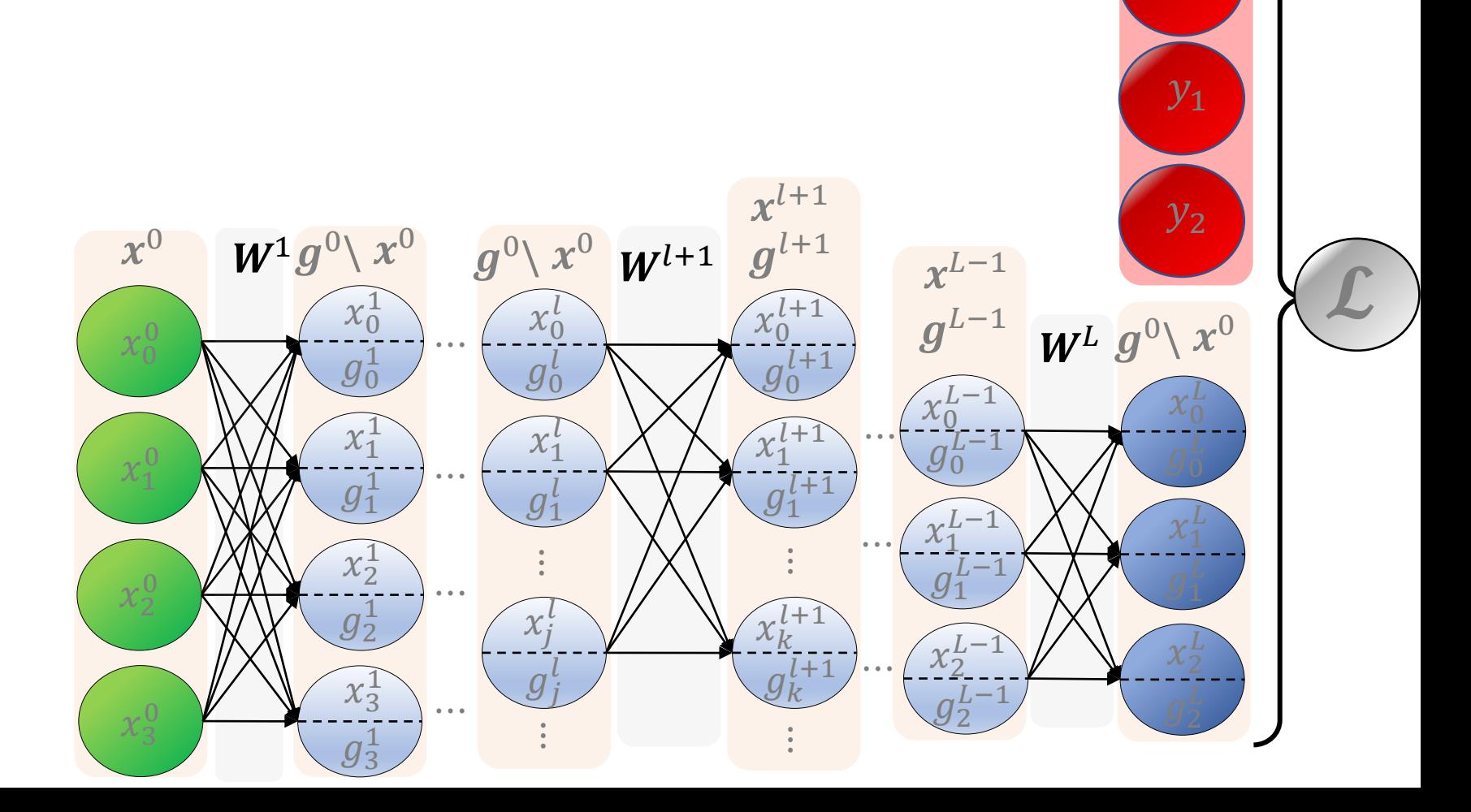

 $\mathbf{y}$ 

 $y_0$ 

## Back Propagation

DL4CV@Weizmann

- 東京<br>- 東京<br>- MAIC

- Initialize weights
- Repeat until convergence:

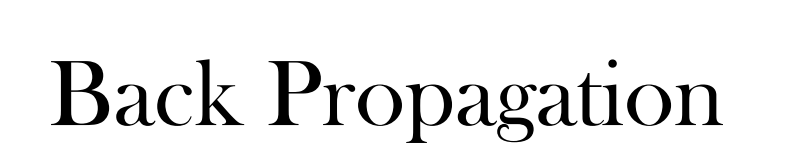

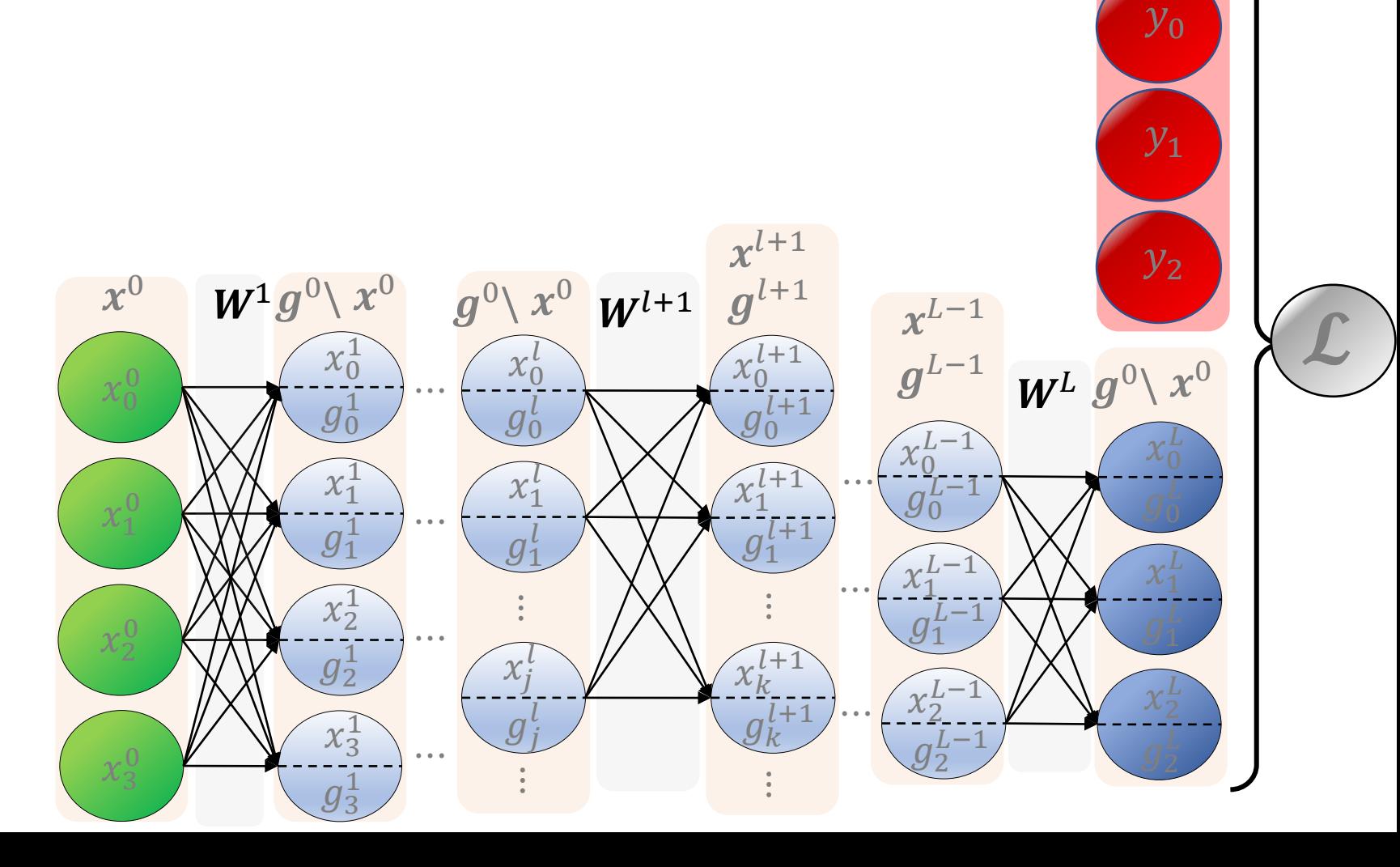

 $\mathbf{y}$ 

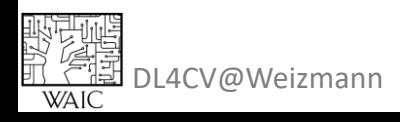

- Initialize weights
- Repeat until convergence:
	- 1. Sample a batch from the data:  $\{(\boldsymbol{x_i}, \boldsymbol{y_i}) ...$

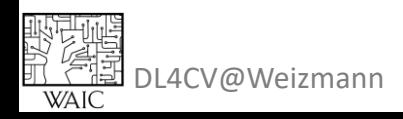

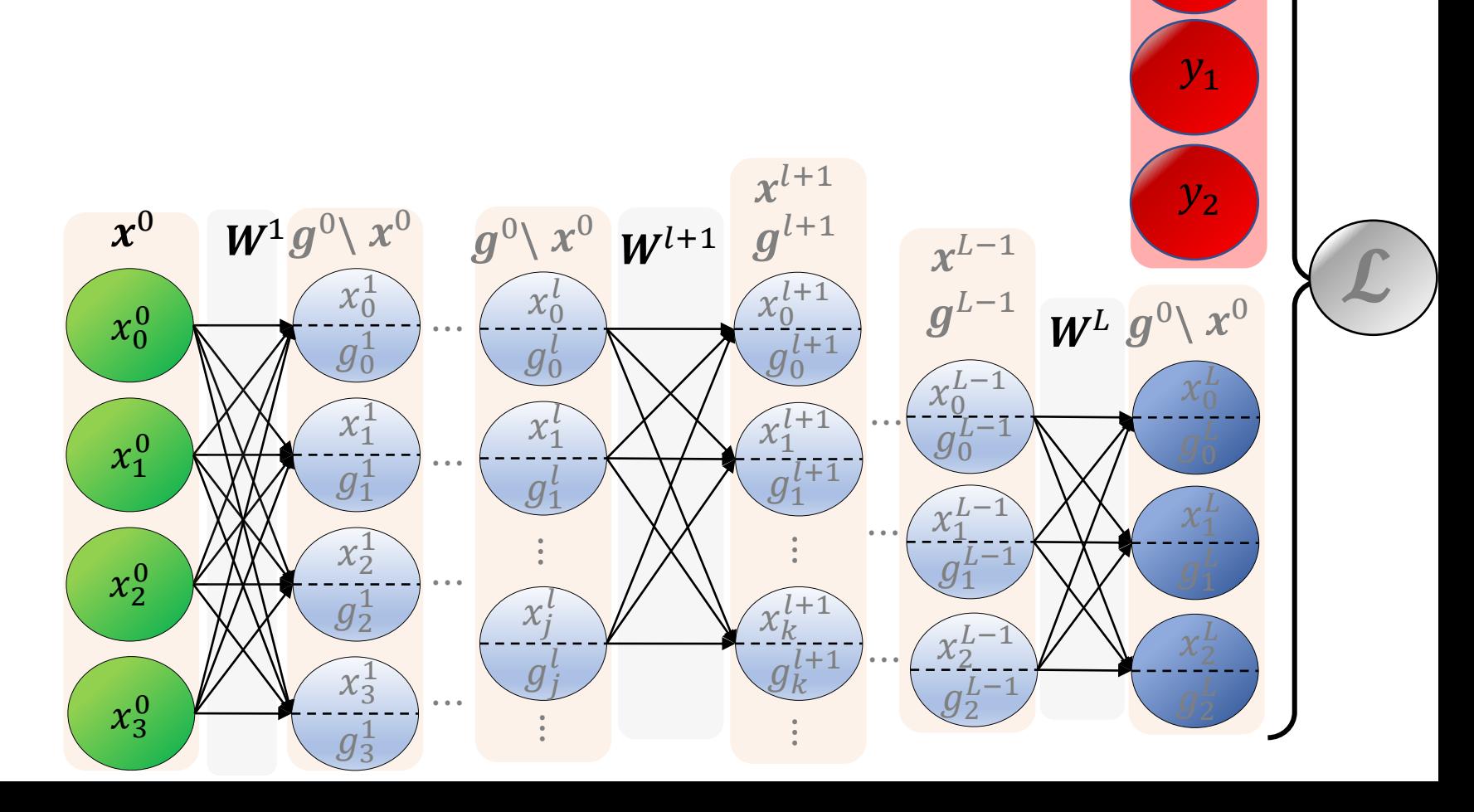

 $\mathbf{y}$ 

- Initialize weights
- Repeat until convergence:
	- 1. Sample a batch from the data:  $\{(\boldsymbol{x_i}, \boldsymbol{y_i}) ...$
	- 2. Forward pass:  $\pmb{x}^l = \pmb{\sigma} \big(\pmb{W}^l{}^T$  $(x^{l-1} + b^l)$  ,  $\mathcal{L} = \text{loss}(x^L, y)$

DL4CV@Weizmann

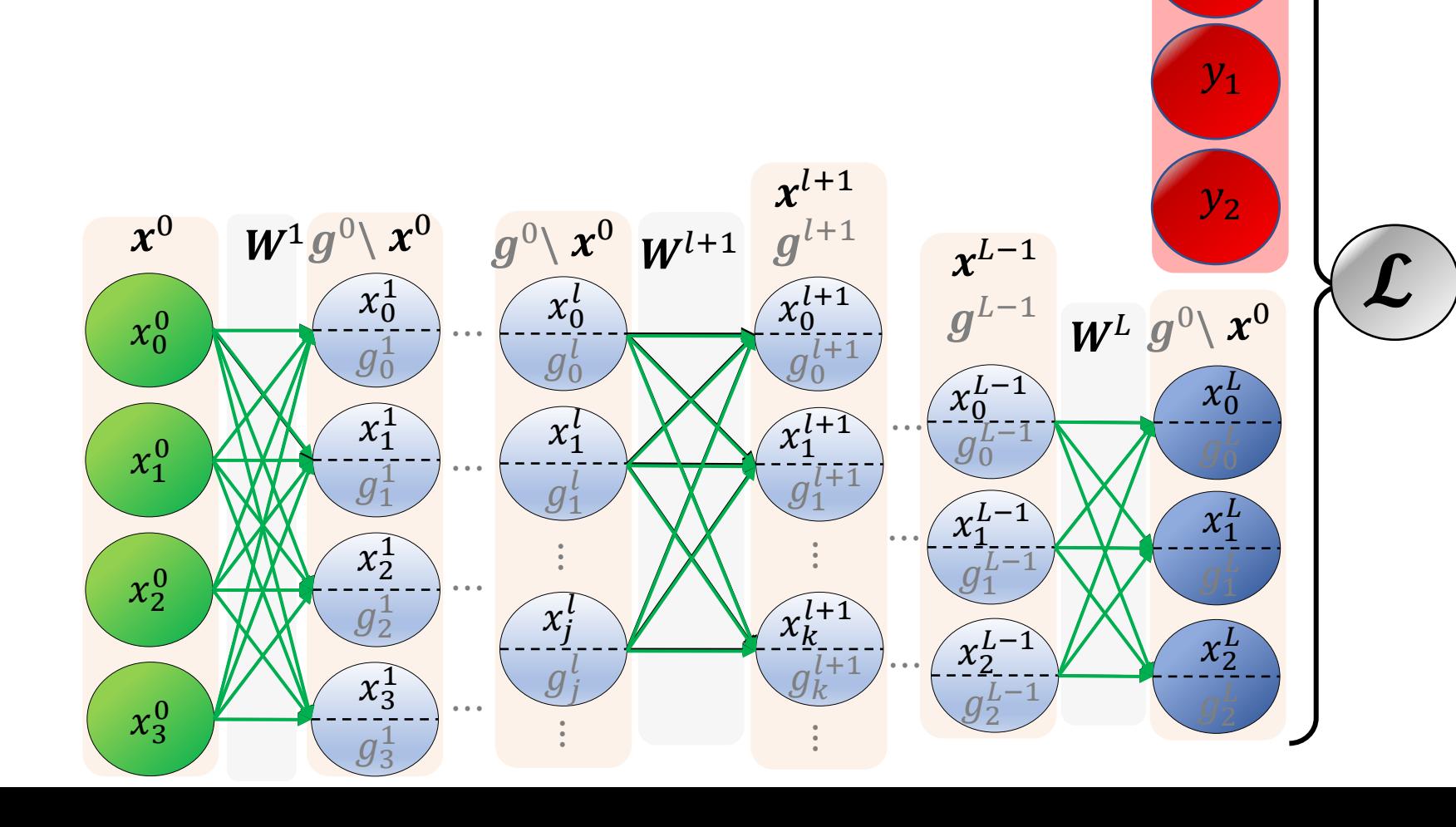

 $\mathbf{y}$ 

- Initialize weights
- Repeat until convergence:
	- 1. Sample a batch from the data:  $\{(\boldsymbol{x_i}, \boldsymbol{y_i}) ...$
	- 2. Forward pass:  $x^l = \sigma \left(\boldsymbol{W}^{l^T}\right)$  $\mathbf{x}^{l-1} + \mathbf{b}^{l}$  ,  $\mathcal{L} = \text{loss}(x^L, y)$
	- 3. Backward pass:  $\boldsymbol{g}^L = \frac{\delta \mathcal{L}}{\delta x^L}$  $\frac{\partial \mathcal{L}}{\partial x^L}$  ,  $\bm{g}^l = (\bm{W}^{l+1}(\bm{\sigma'}_{l+1} \circ \bm{g}^{l+1}))$

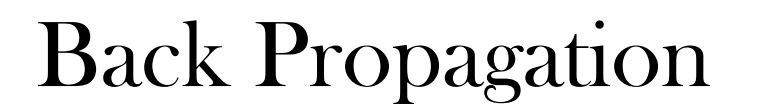

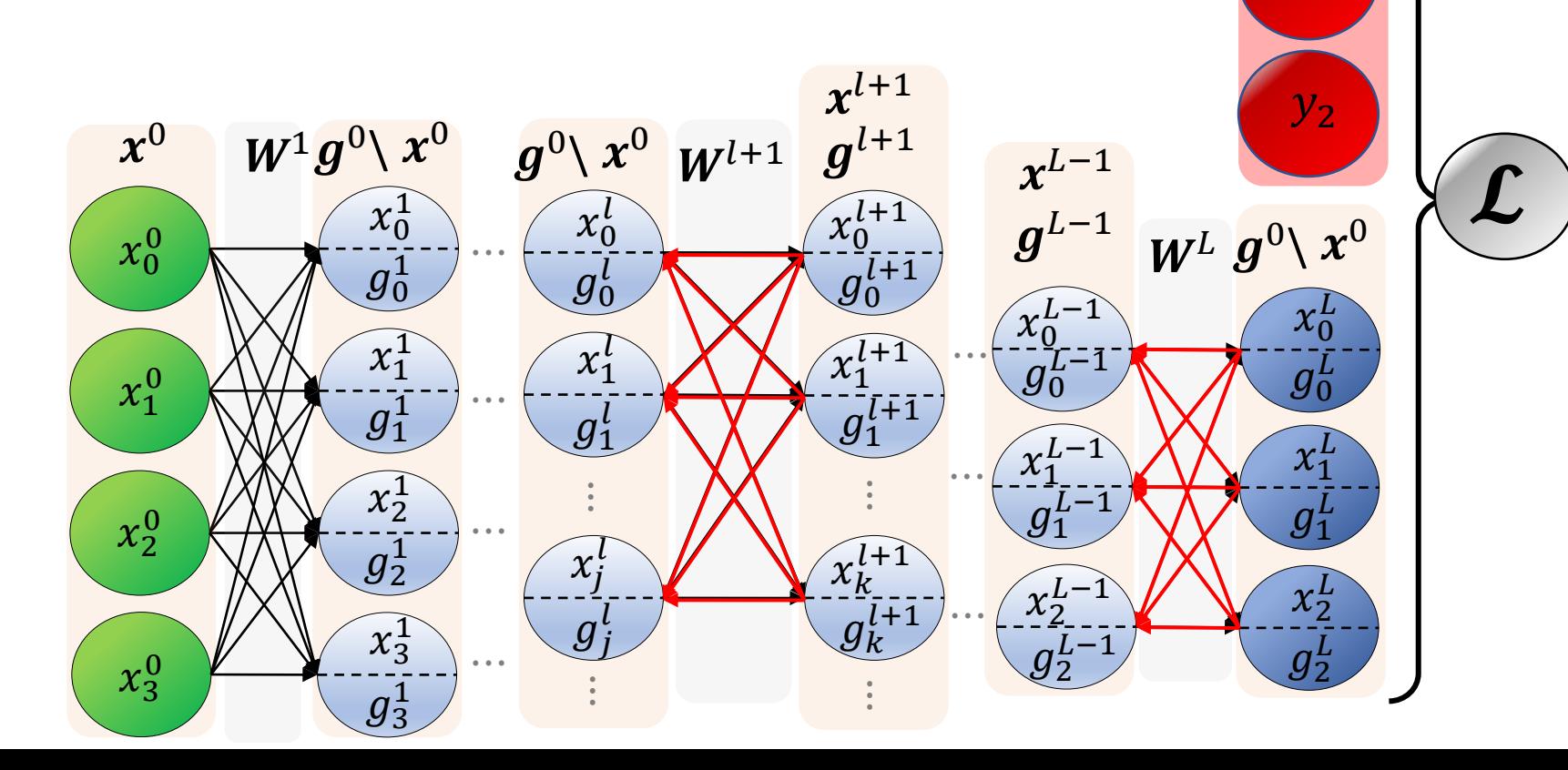

 $\mathbf{y}$ 

 $y_0$ 

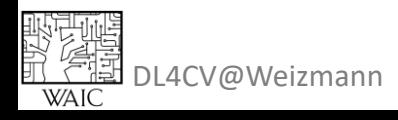

- Initialize weights
- Repeat until convergence:
	- 1. Sample a batch from the data:  $\{(\boldsymbol{x_i}, \boldsymbol{y_i}) ...$
	- 2. Forward pass:  $x^l = \sigma \left(\boldsymbol{W}^{l^T}\right)$  $\mathbf{x}^{l-1} + \mathbf{b}^{l}$  ,  $\mathcal{L} = \text{loss}(x^L, y)$ 3. Backward pass:  $\boldsymbol{g}^L = \frac{\delta \mathcal{L}}{\delta x^L}$  $\frac{\partial \mathcal{L}}{\partial x^L}$  ,  $\bm{g}^l = (\bm{W}^{l+1}(\bm{\sigma'}_{l+1} \circ \bm{g}^{l+1}))$
	- 4. Calculate weights gradient:  $\frac{\partial \mathcal{L}}{\partial \mathbf{W}}$  $\partial W^l$  $=\pmb{\mathit{x}}^{l}\cdot\left(\pmb{\sigma}'\big(\pmb{\mathit{z}}^{l}\big)\circ\pmb{\mathit{g}}^{l}\right)^{T}$  $\overline{\phantom{a}}$  $\partial \mathcal{L}$  $\partial \bm{b}^l$  $={\boldsymbol \sigma}'({\boldsymbol z}^l)\circ{\boldsymbol g}^l$

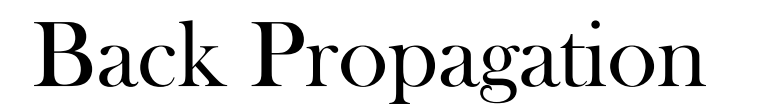

DL4CV@Weizmann

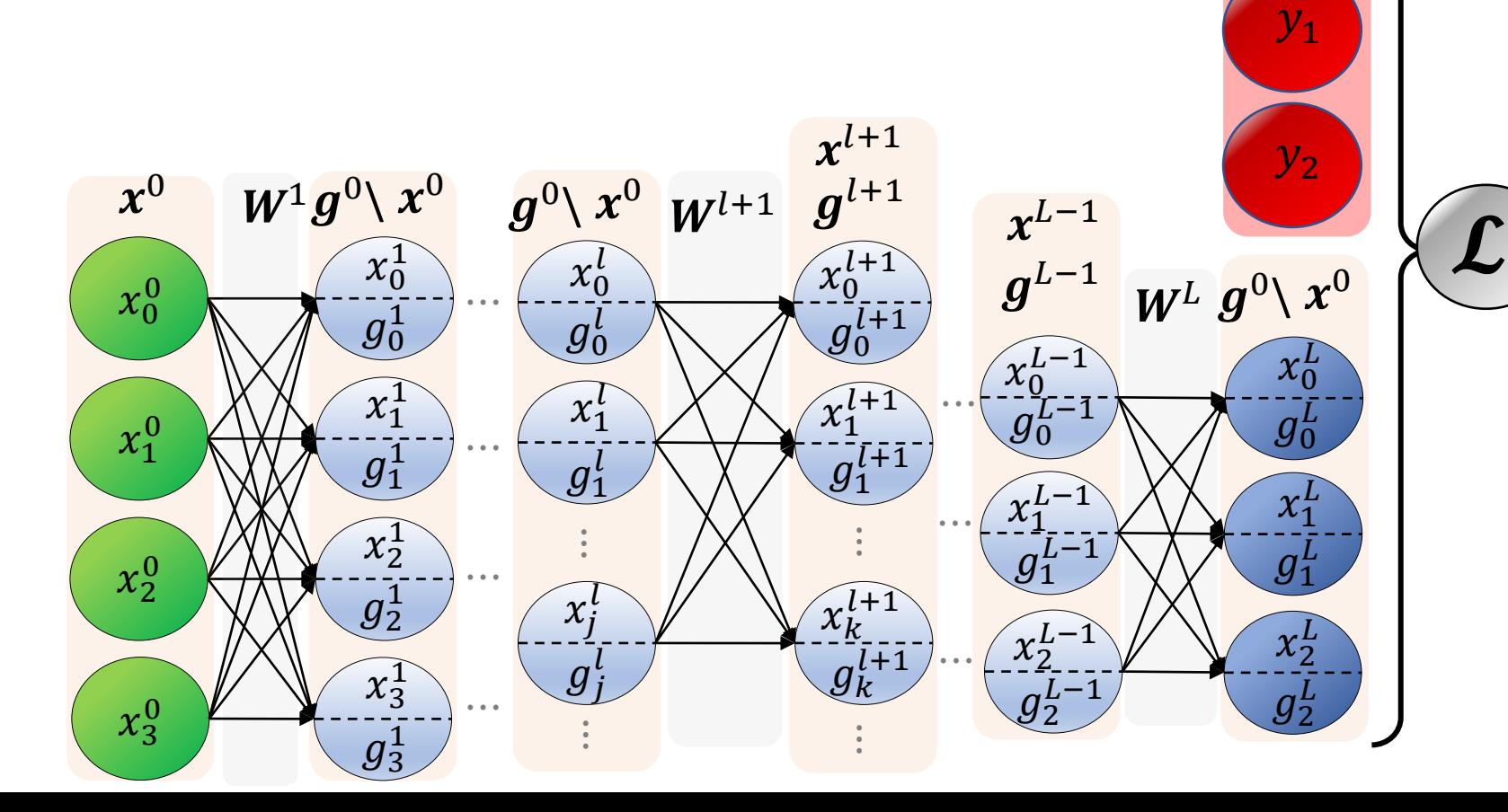

 $\mathbf{y}$ 

- Initialize weights
- Repeat until convergence:
	- 1. Sample a batch from the data:  $\{(\boldsymbol{x_i}, \boldsymbol{y_i}) ...$
	- 2. Forward pass:  $x^l = \sigma \left(\boldsymbol{W}^{l^T}\right)$  $\mathbf{x}^{l-1} + \mathbf{b}^{l}$  ,  $\mathcal{L} = \text{loss}(x^L, y)$ 3. Backward pass:  $\boldsymbol{g}^L = \frac{\delta \mathcal{L}}{\delta x^L}$  $\frac{\partial \mathcal{L}}{\partial x^L}$  ,  $\bm{g}^l = (\bm{W}^{l+1}(\bm{\sigma'}_{l+1} \circ \bm{g}^{l+1}))$
	- 4. Calculate weights gradient:  $\frac{\partial \mathcal{L}}{\partial \mathbf{W}}$  $\partial W^l$  $=\pmb{\mathit{x}}^{l}\cdot\left(\pmb{\sigma}'\big(\pmb{\mathit{z}}^{l}\big)\circ\pmb{\mathit{g}}^{l}\right)^{T}$  $\overline{\phantom{a}}$  $\partial \mathcal{L}$  $\partial \bm{b}^l$  $={\boldsymbol \sigma}'({\boldsymbol z}^l)\circ{\boldsymbol g}^l$

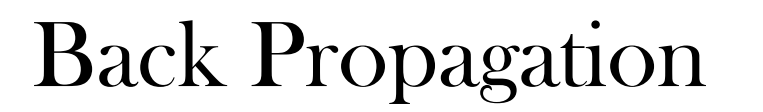

DL4CV@Weizmann

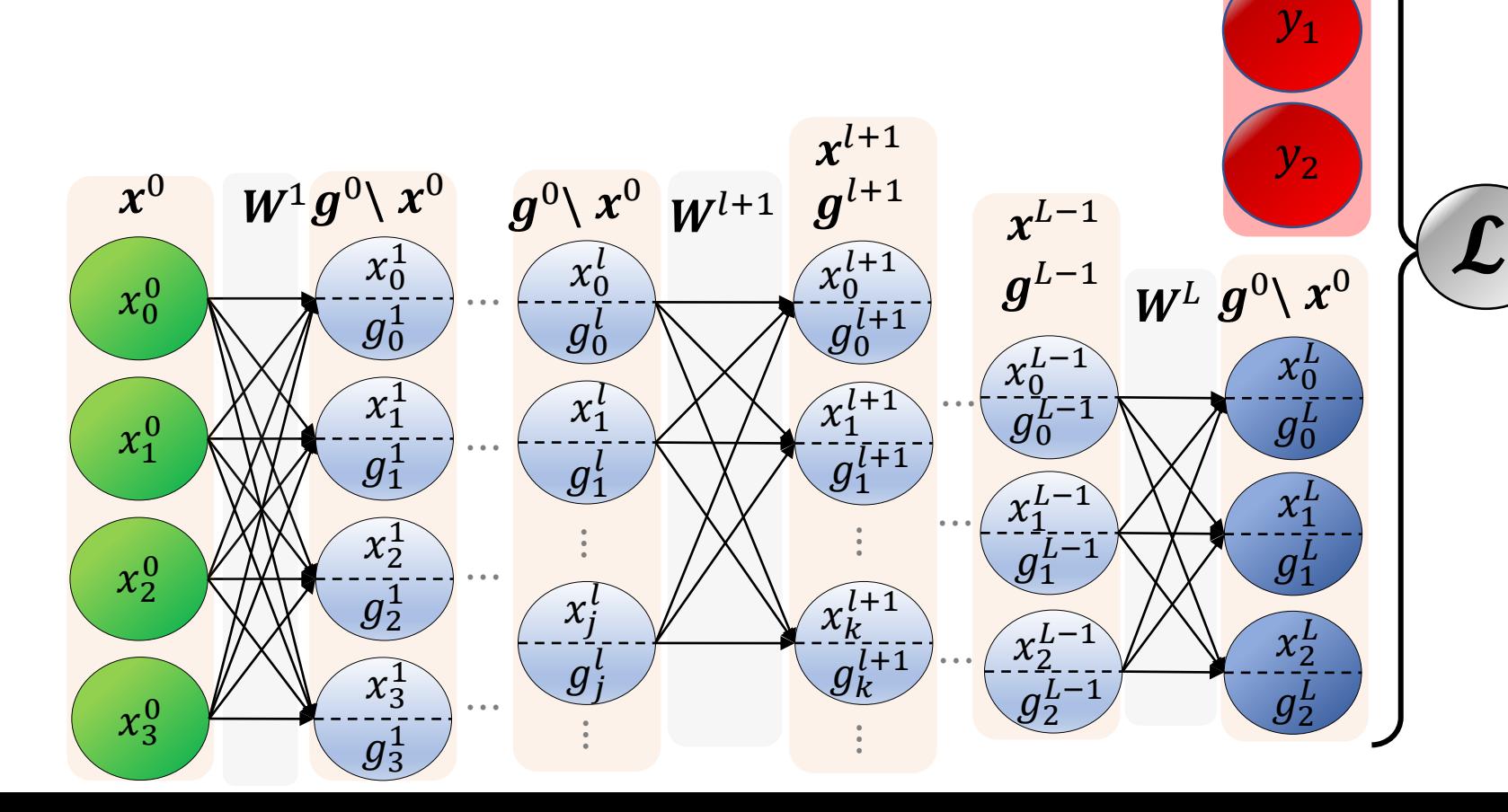

 $\mathbf{y}$ 

- Initialize weights
- Repeat until convergence:
	- 1. Sample a batch from the data:  $\{(\boldsymbol{x_i}, \boldsymbol{y_i}) ...$ 2. Forward pass:  $x^l = \sigma \left(\boldsymbol{W}^{l^T}\right)$  $\mathbf{x}^{l-1} + \mathbf{b}^{l}$  ,  $\mathcal{L} = \text{loss}(x^L, y)$ 3. Backward pass:  $\boldsymbol{g}^L = \frac{\delta \mathcal{L}}{\delta x^L}$  $\frac{\partial \mathcal{L}}{\partial x^L}$  ,  $\bm{g}^l = (\bm{W}^{l+1}(\bm{\sigma'}_{l+1} \circ \bm{g}^{l+1}))$ 4. Calculate weights gradient:  $\frac{\partial \mathcal{L}}{\partial \mathbf{W}}$  $\partial W^l$  $=\pmb{\mathit{x}}^{l}\cdot\left(\pmb{\sigma}'\big(\pmb{\mathit{z}}^{l}\big)\circ\pmb{\mathit{g}}^{l}\right)^{T}$  $\overline{\phantom{a}}$  $\partial \mathcal{L}$  $\partial \bm{b}^l$  $={\boldsymbol \sigma}'({\boldsymbol z}^l)\circ{\boldsymbol g}^l$ 5. Update weights:  $\boldsymbol{W}^l := \boldsymbol{W}^l - \alpha \frac{\partial \mathcal{L}}{\partial \boldsymbol{W}^l}$

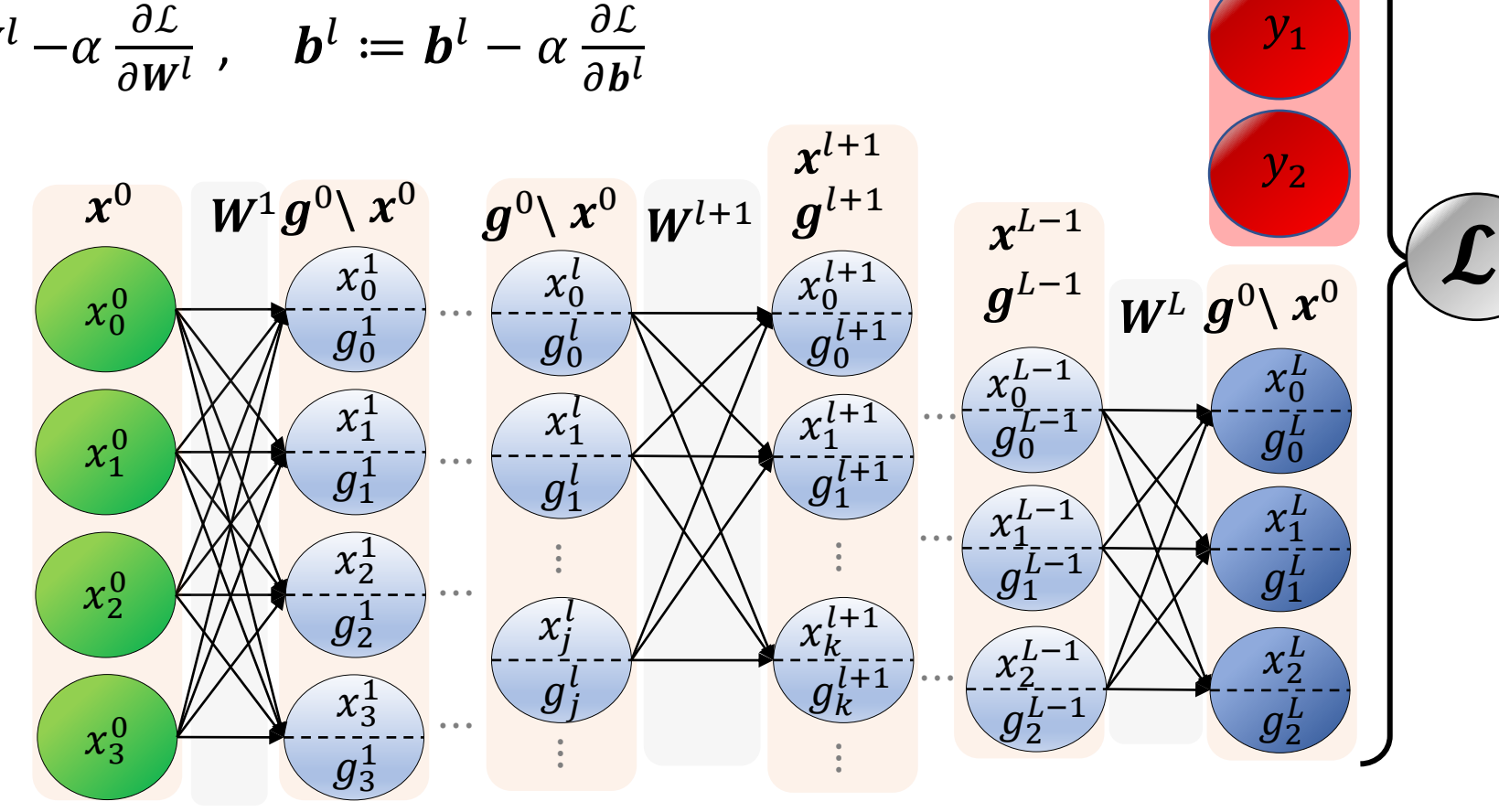

 $\mathbf{y}$ 

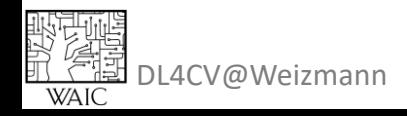

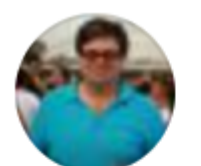

#### **Yann LeCun** January 5, 2018  $\cdot$   $\odot$

OK, Deep Learning has outlived its usefulness as a buzz-phrase. Deep Learning est mort. Vive Differentiable Programming!

Yeah, Differentiable Programming is little more than a rebranding of the modern collection Deep Learning techniques, the same way Deep Learning was a rebranding of the modern incarnations of neural nets with more than two layers.

But the important point is that people are now building a new kind of software by assembling networks of parameterized functional blocks and by training them from examples using some form of gradientbased optimization.

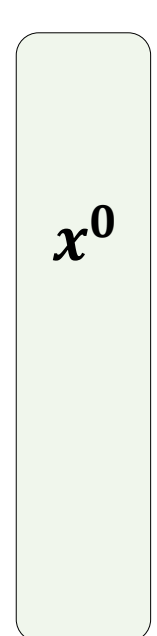

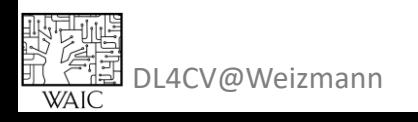

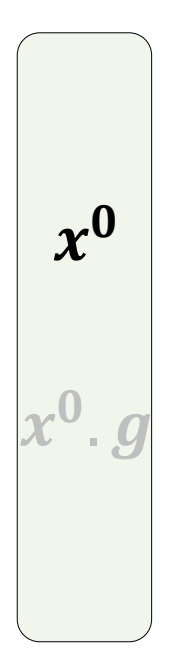

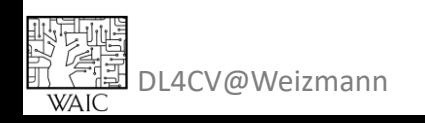

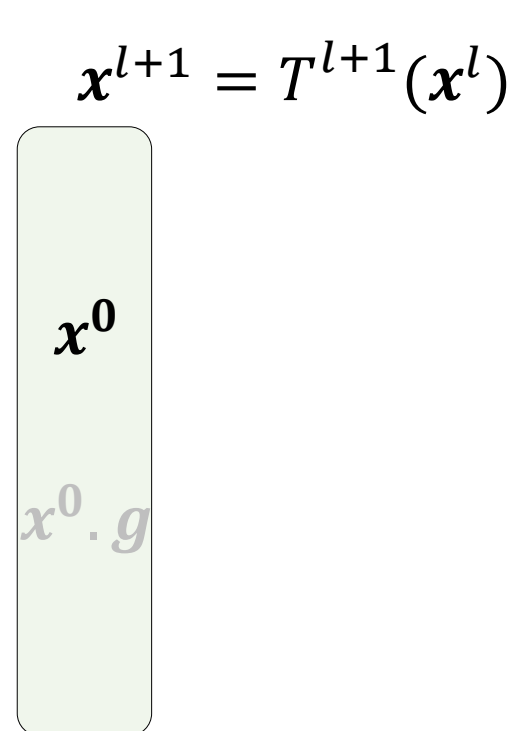

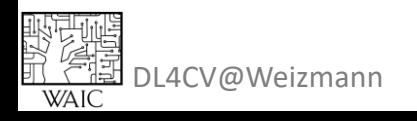

Let's get more generic

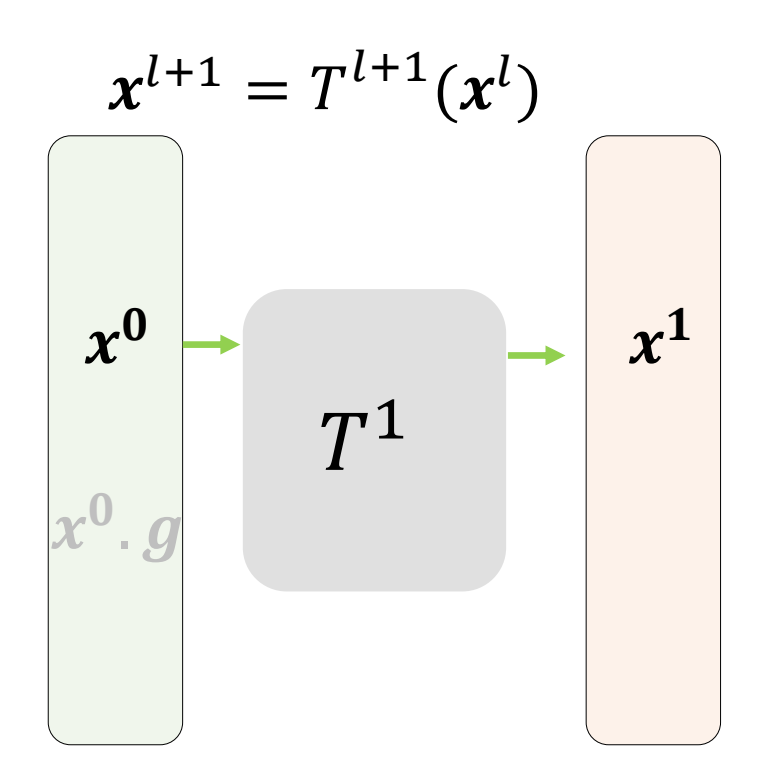

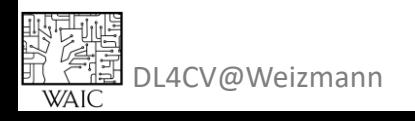

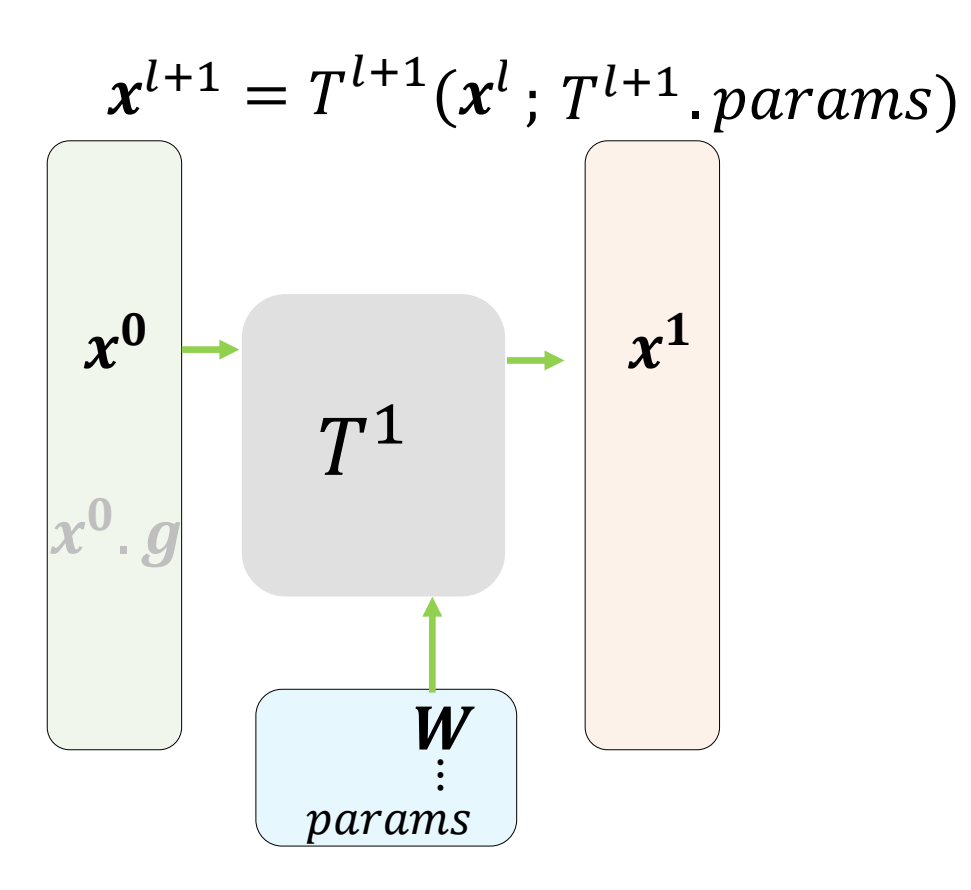

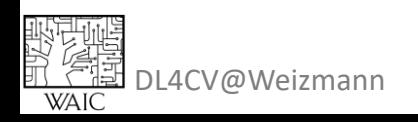

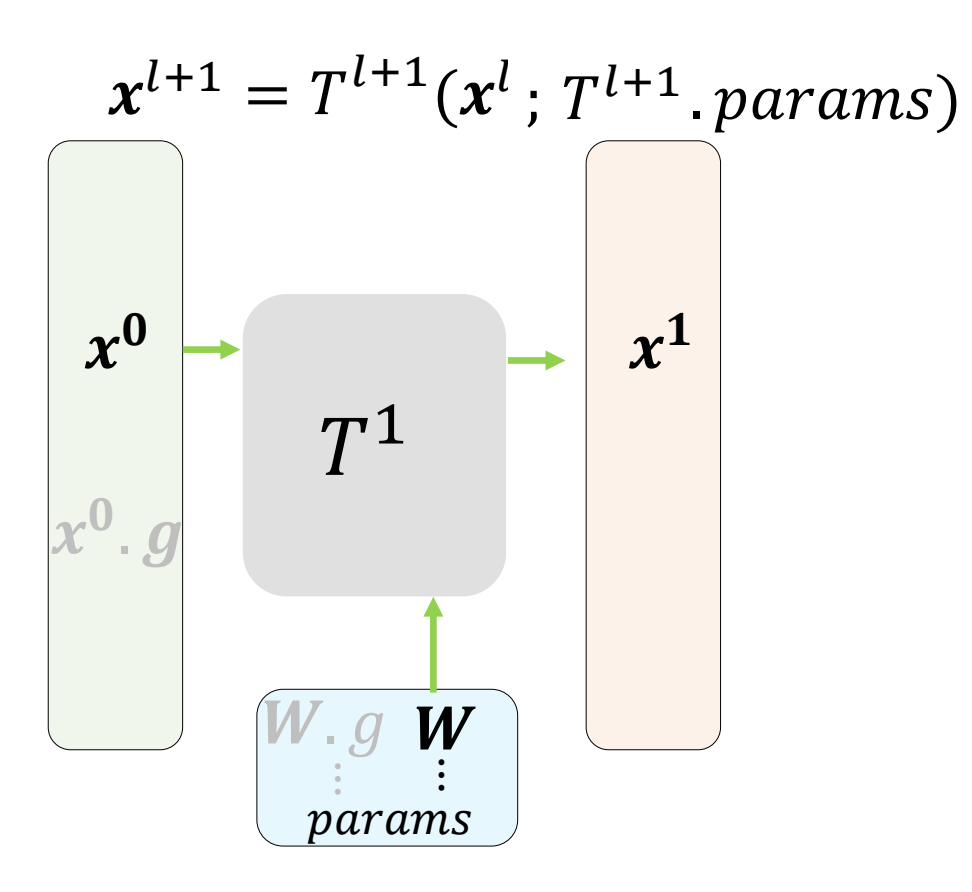

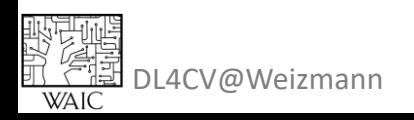

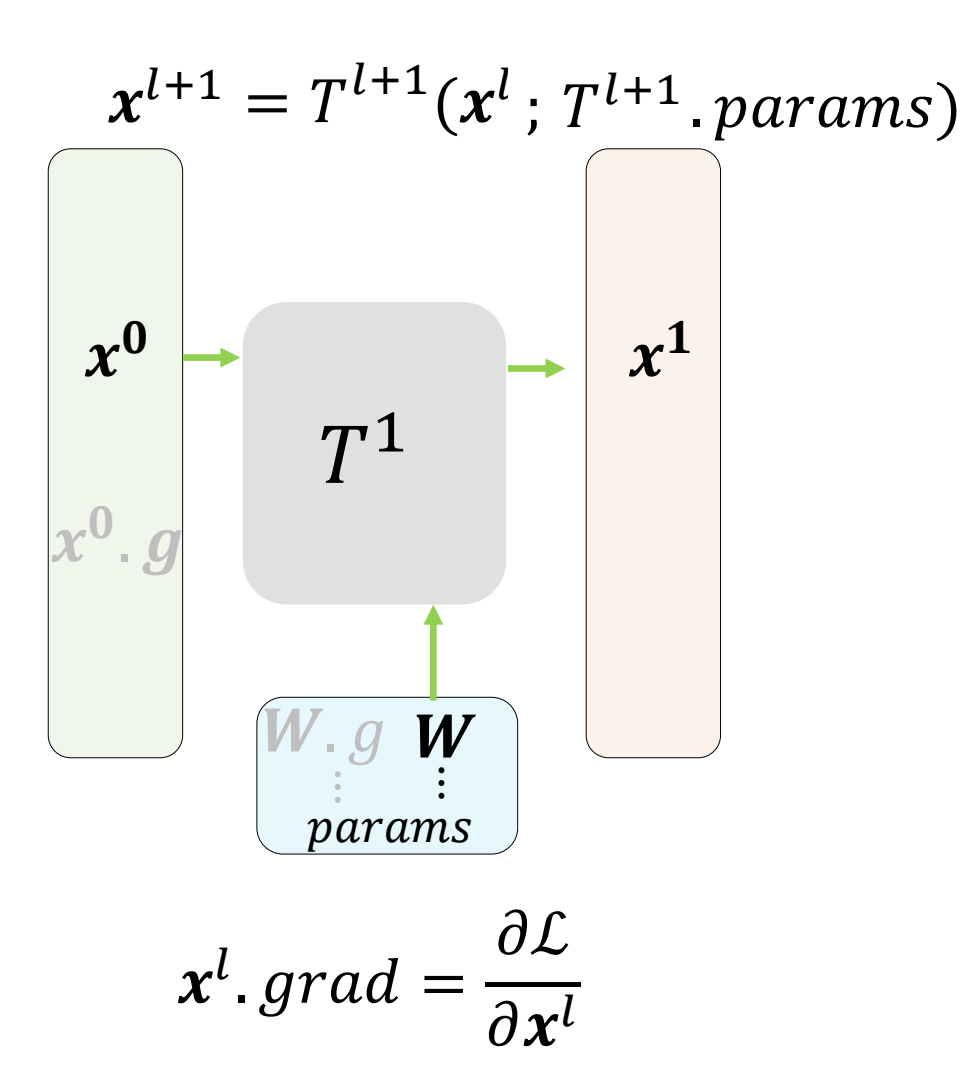

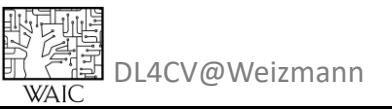

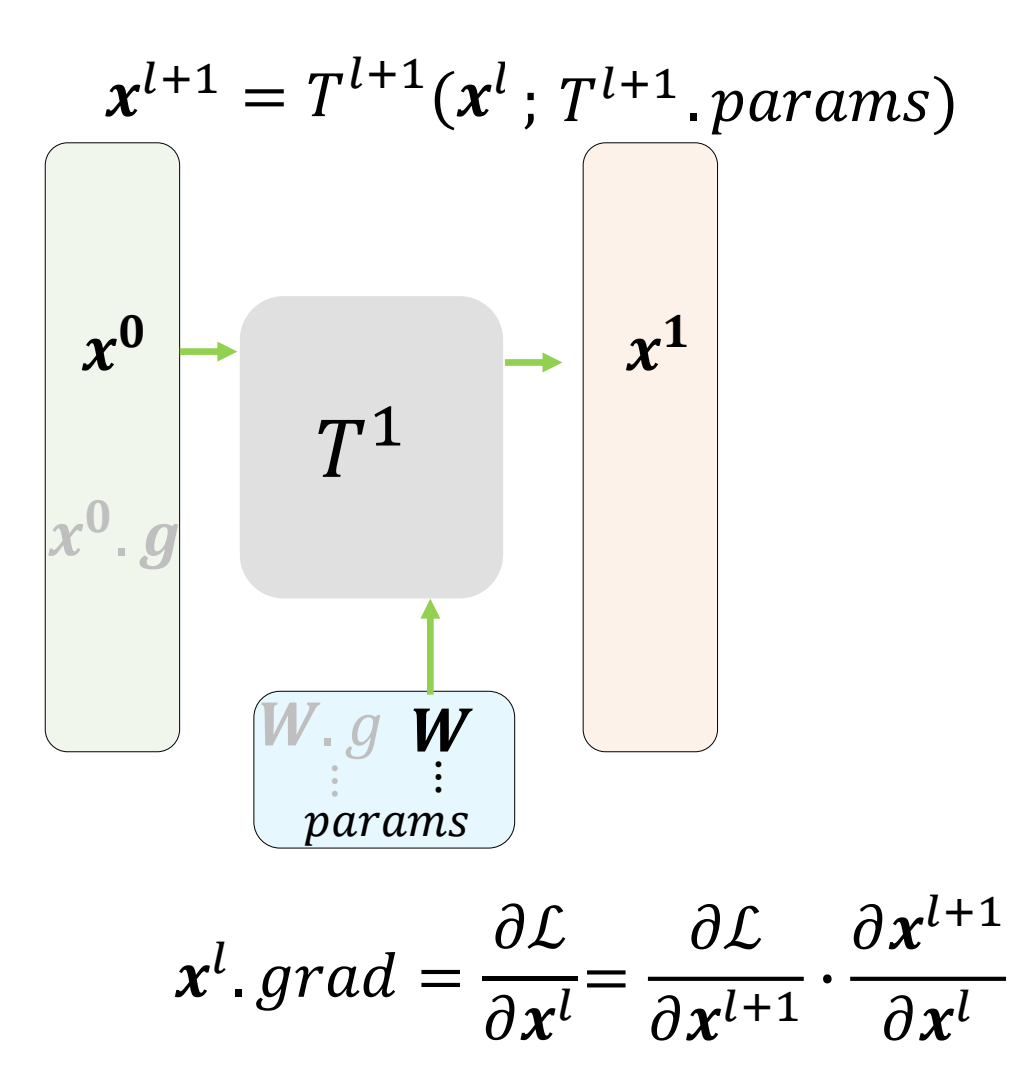

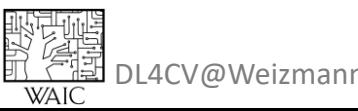

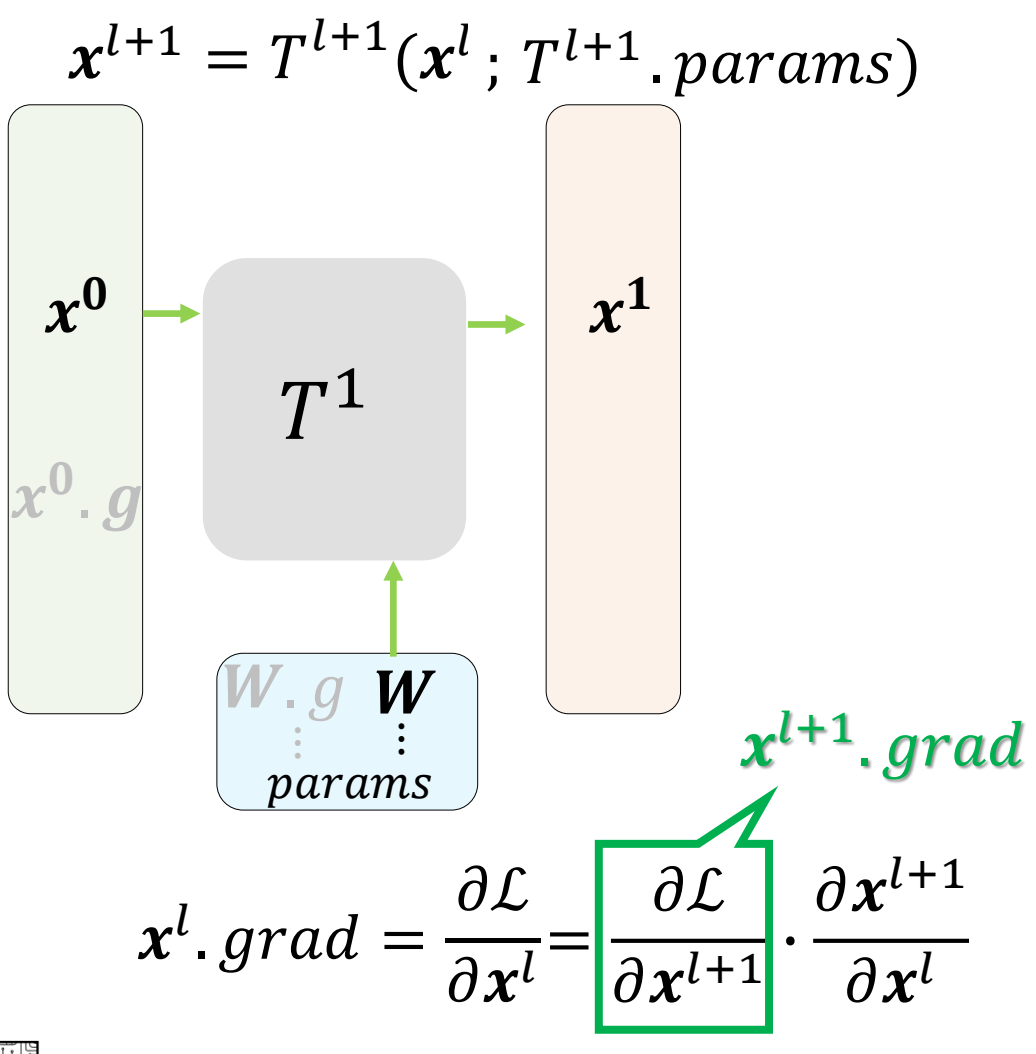

4CV@Weizmanr WAIC

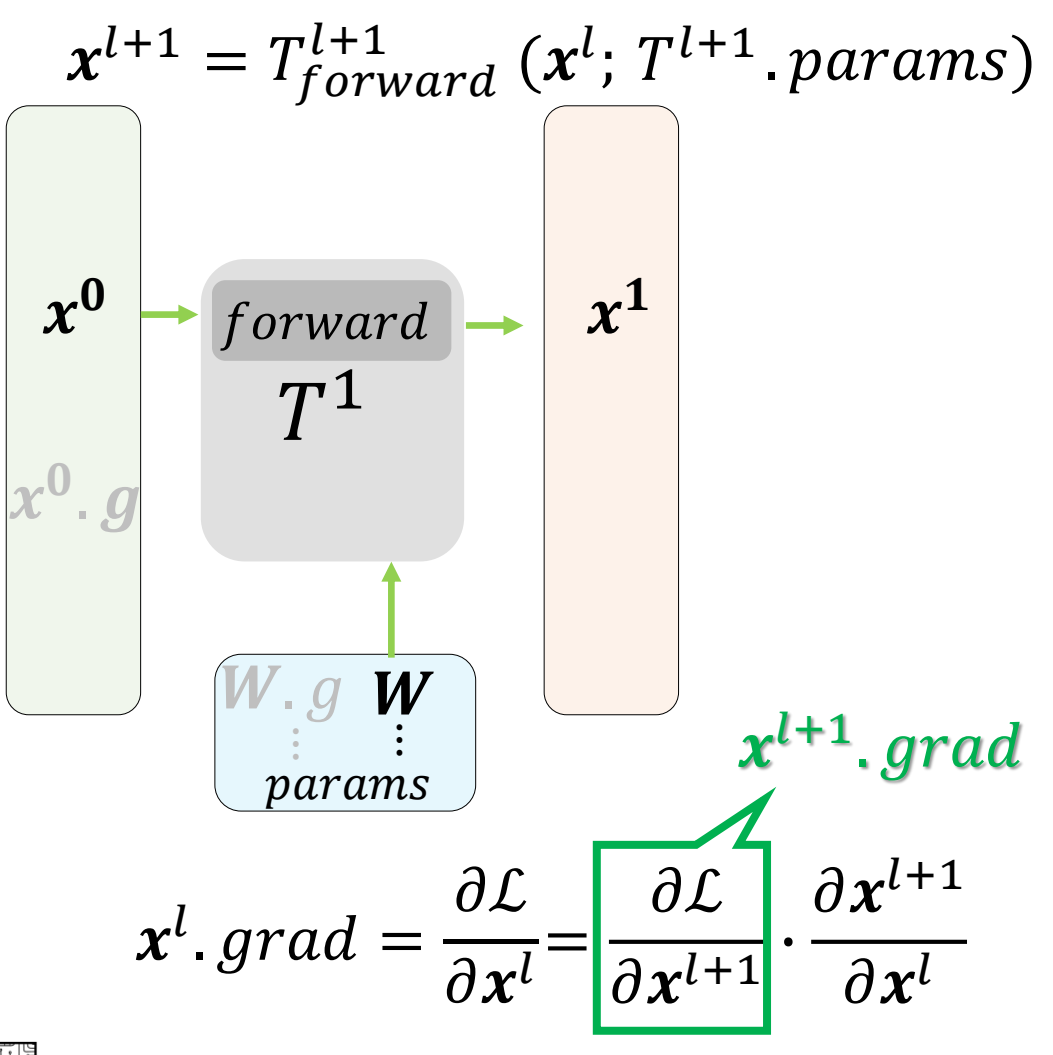

1 CV @ Weizman
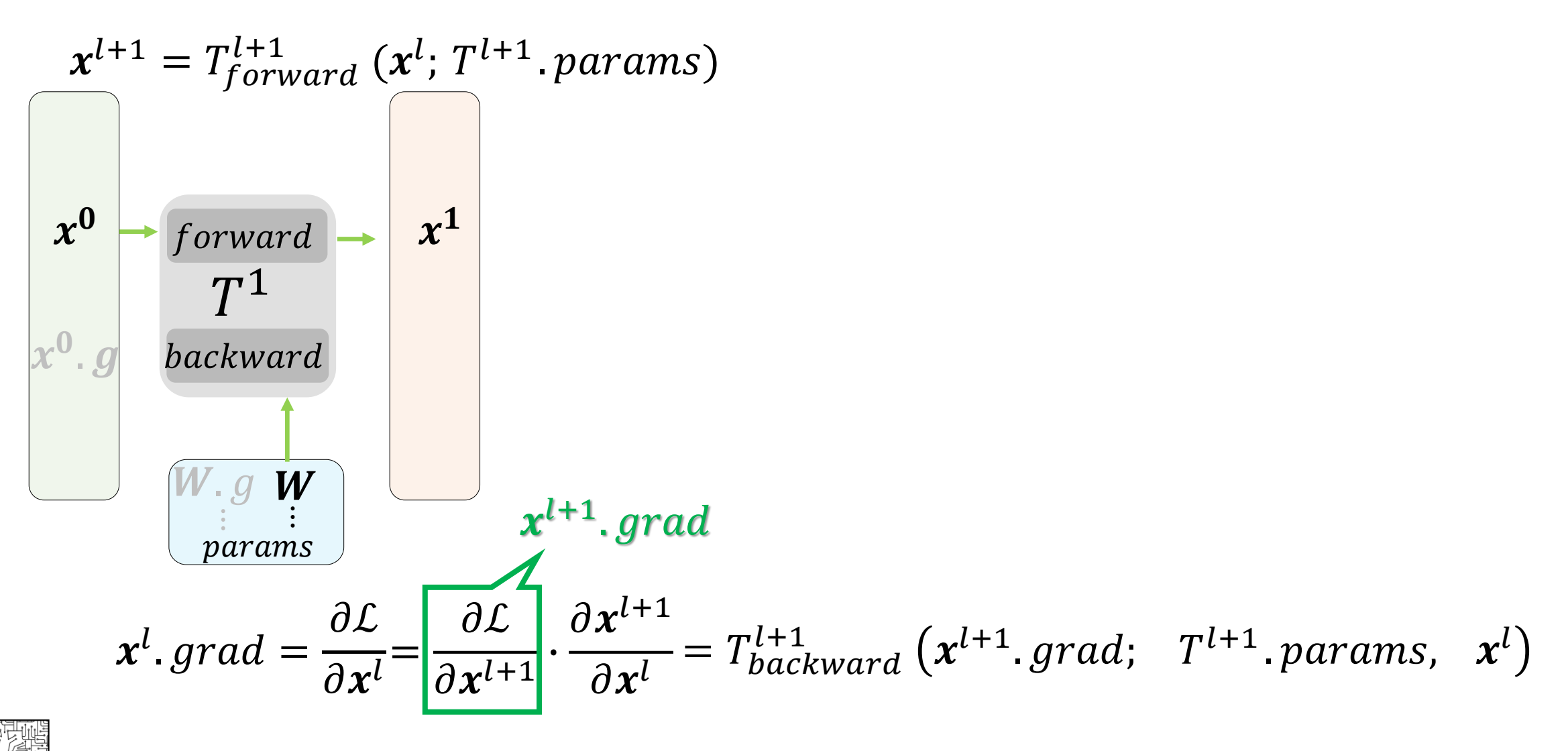

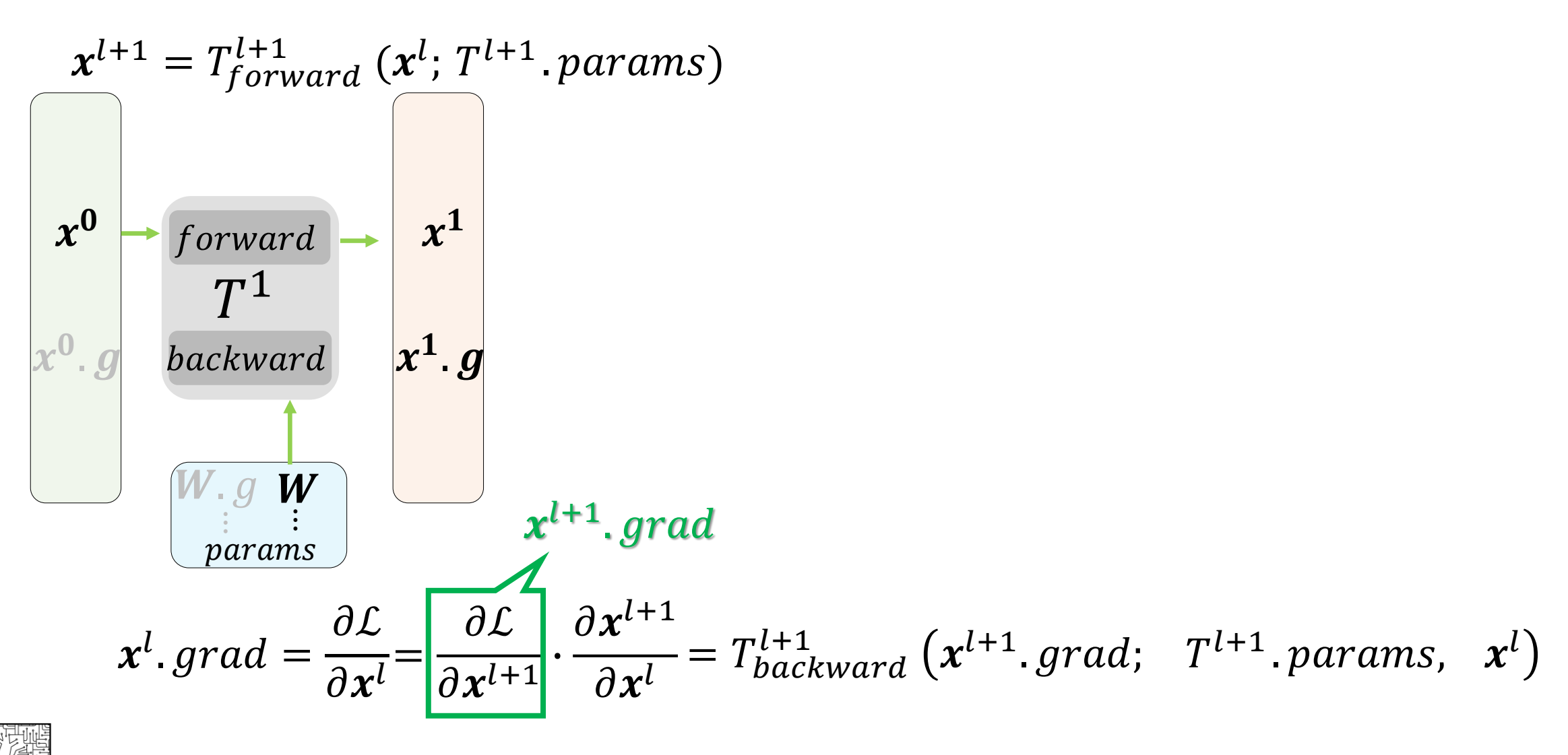

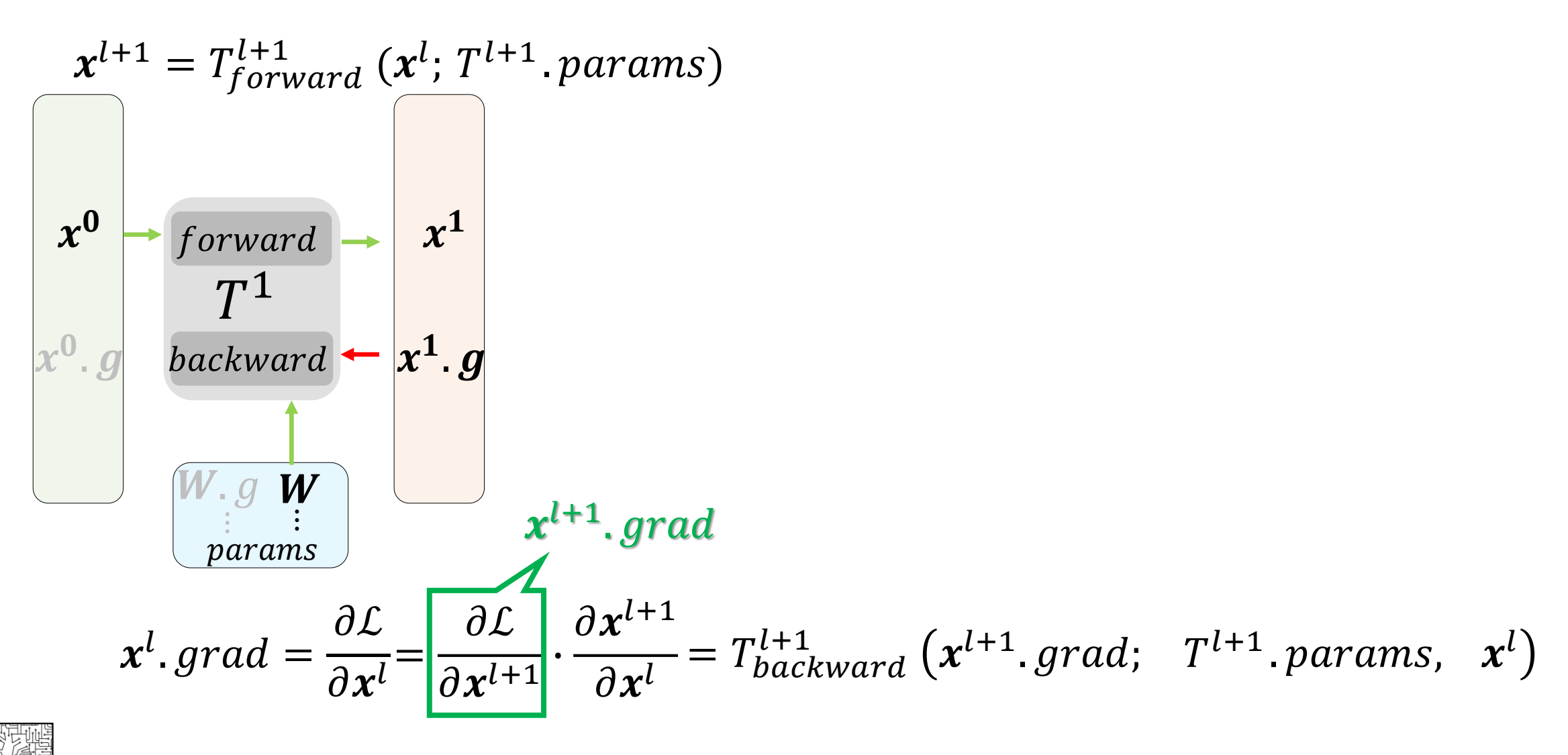

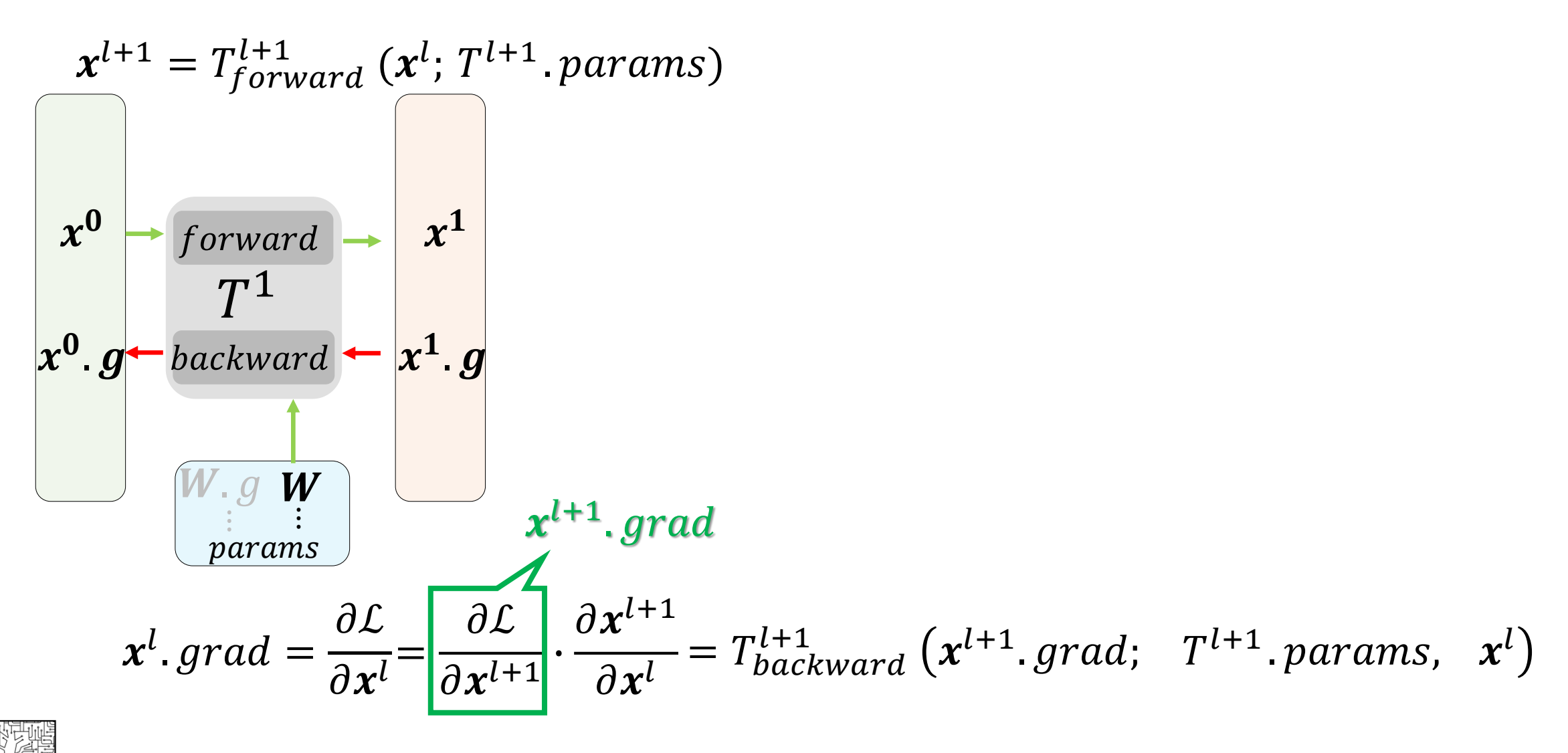

$$
x^{l+1} = T_{forward}^{l+1} (x^{l}; T^{l+1} . params)
$$
\n
$$
x^{0} = \frac{\sqrt{1 + \frac{T^{l+1}}{T^{l}}}}{T^{l+1}} \times \frac{T^{l+1}}{T^{l+1}} \times \frac{T^{l+2}}{T^{l+2}} \times \frac{T^{l+3}}{T^{l+4}} \times \frac{T^{l+4}}{T^{l+1}} \times \frac{T^{l+1}}{T^{l+1}} \times \frac{T^{l+1}}{T^{l+1}} \
$$

驱型通<br>段*(全国*<br>亚(全国 DL4CV@Weizmann<br>- WAIC

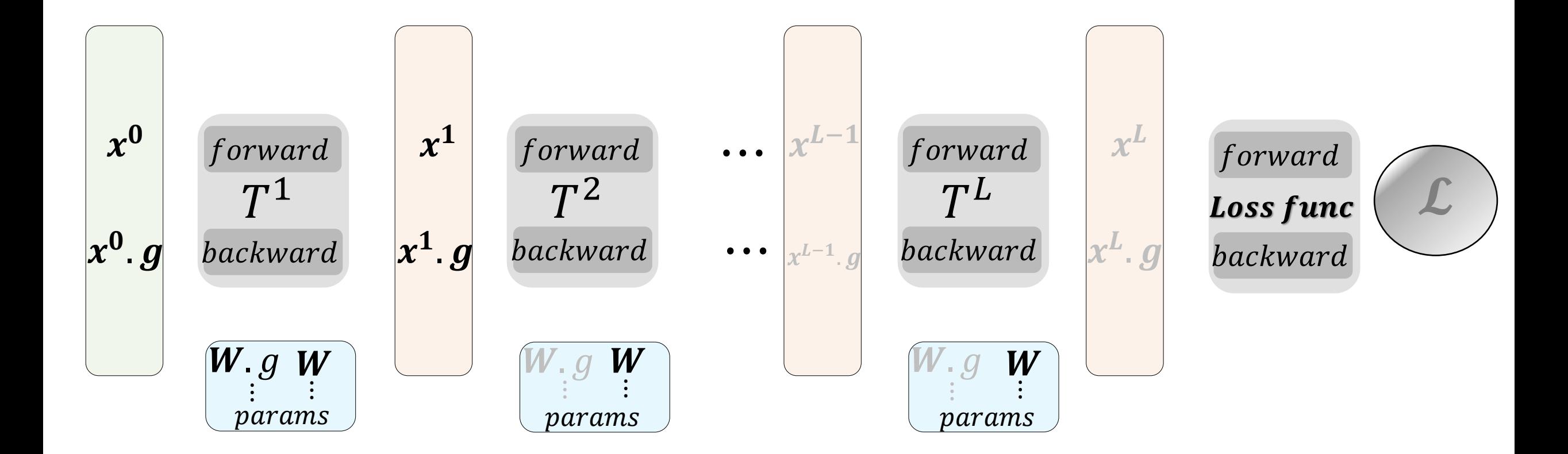

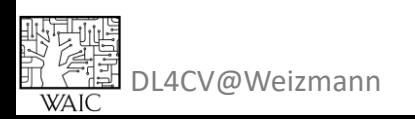

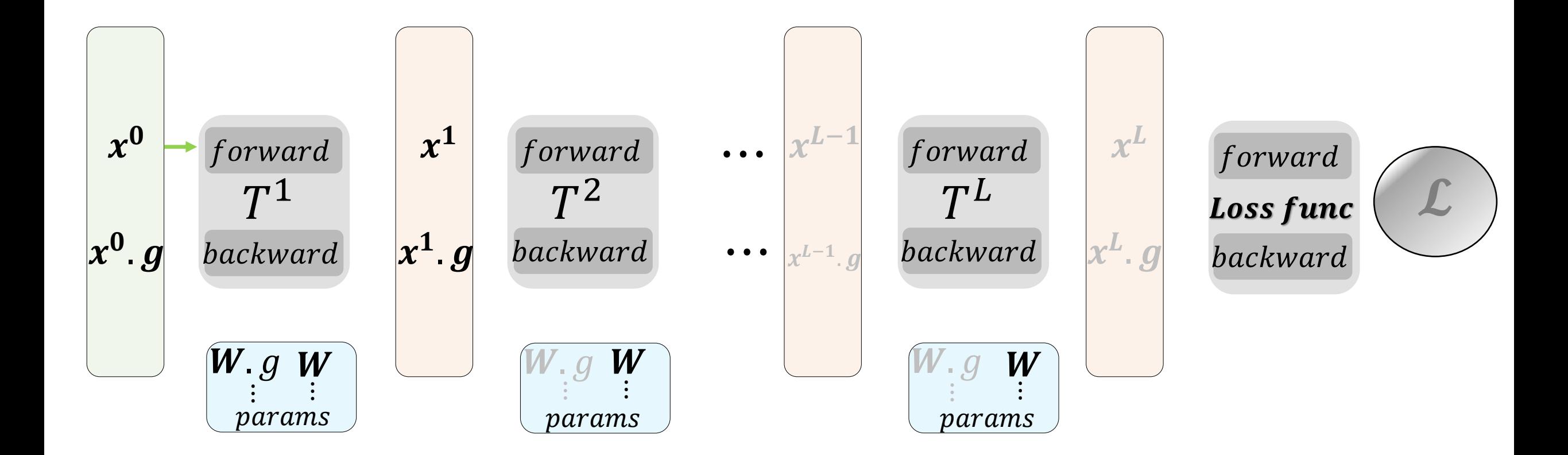

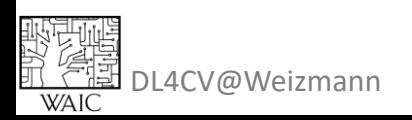

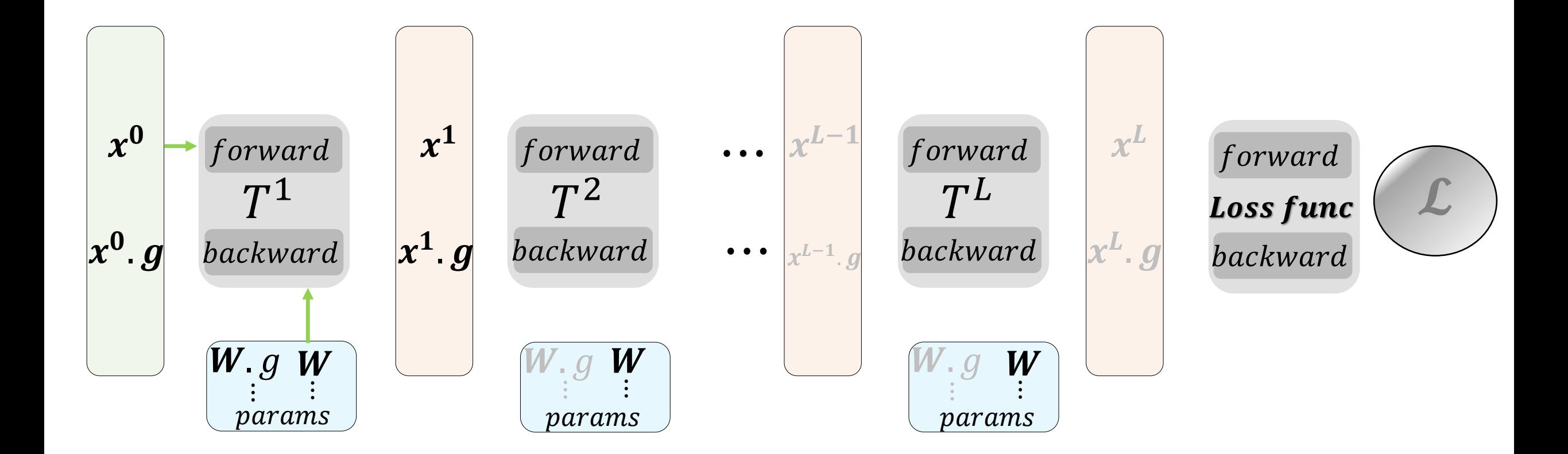

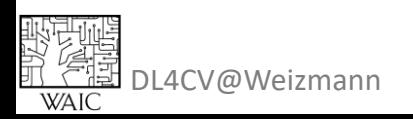

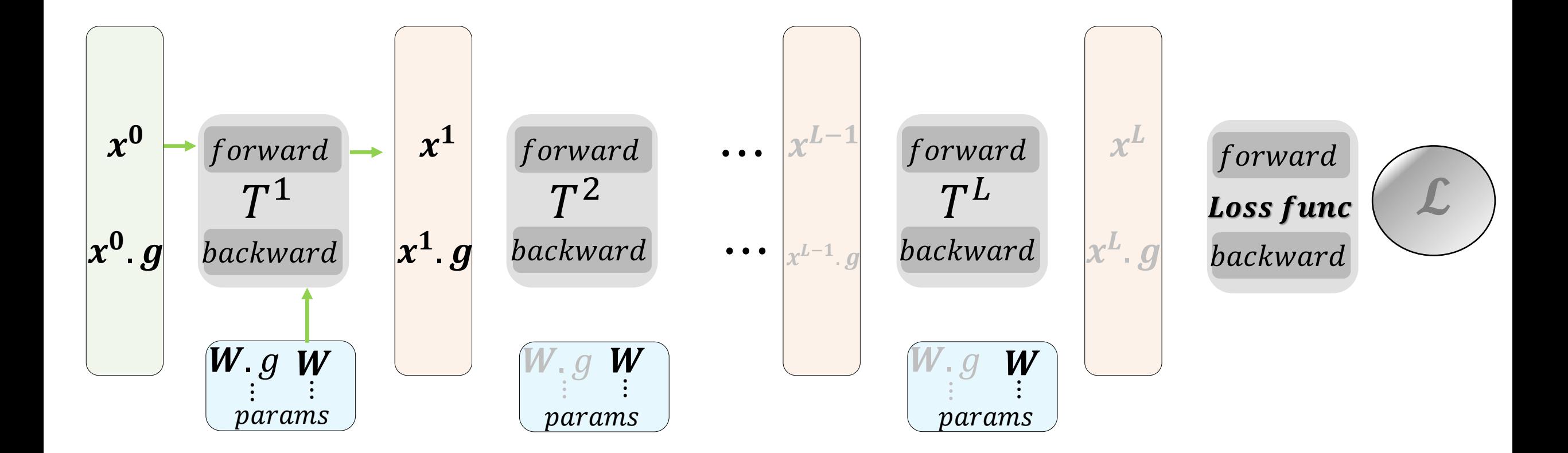

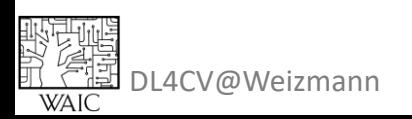

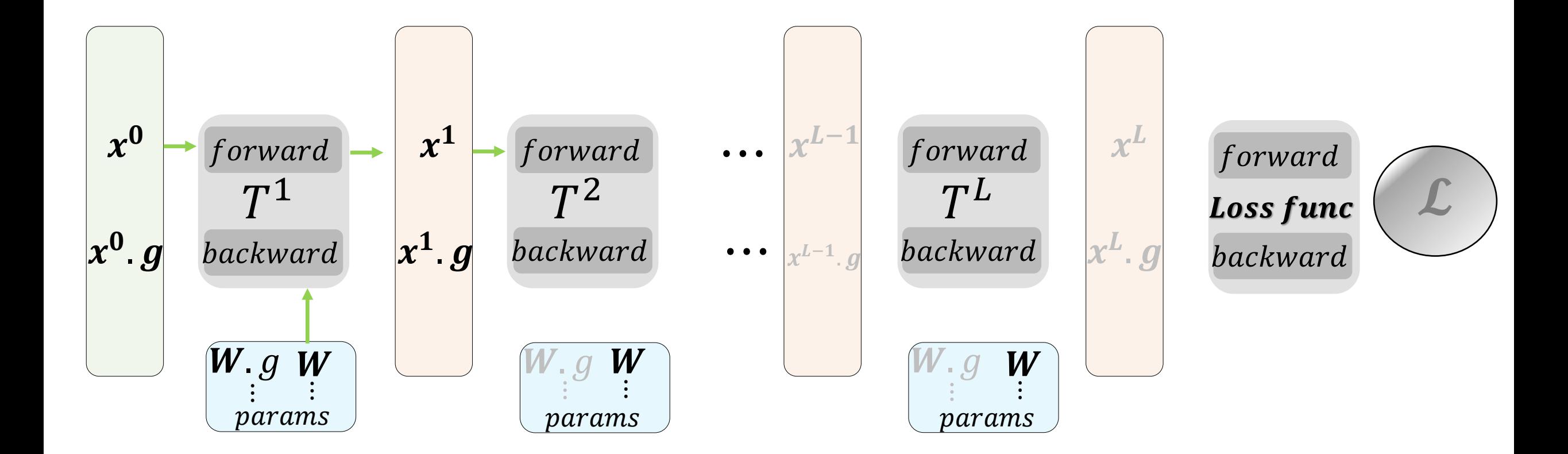

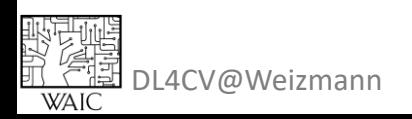

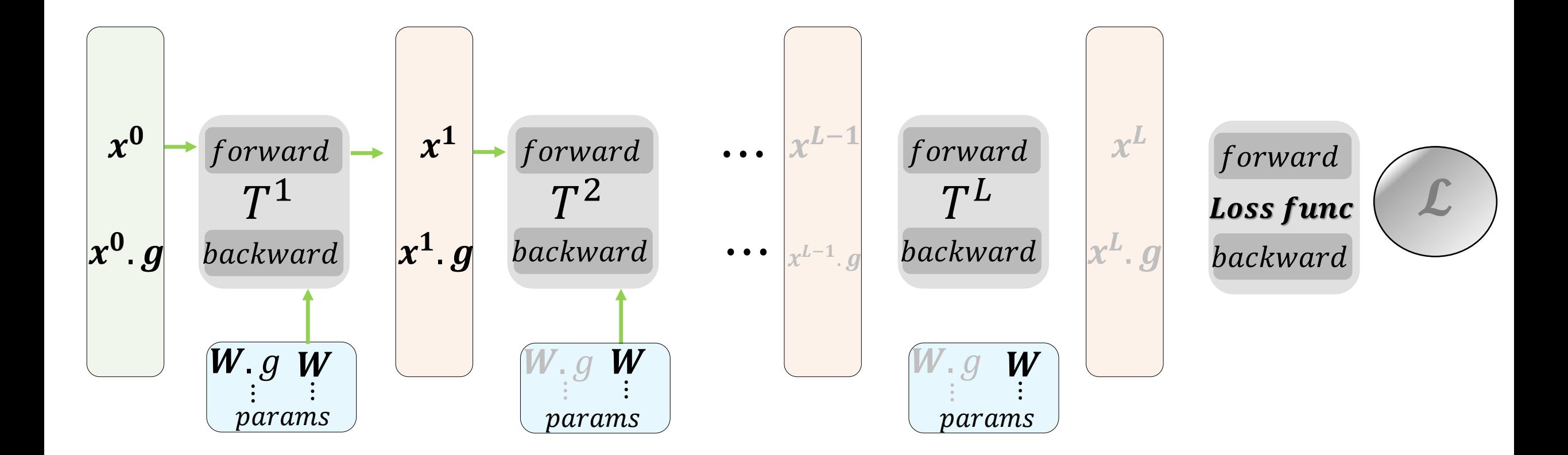

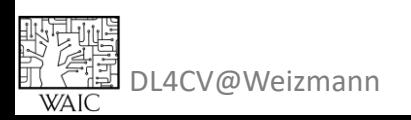

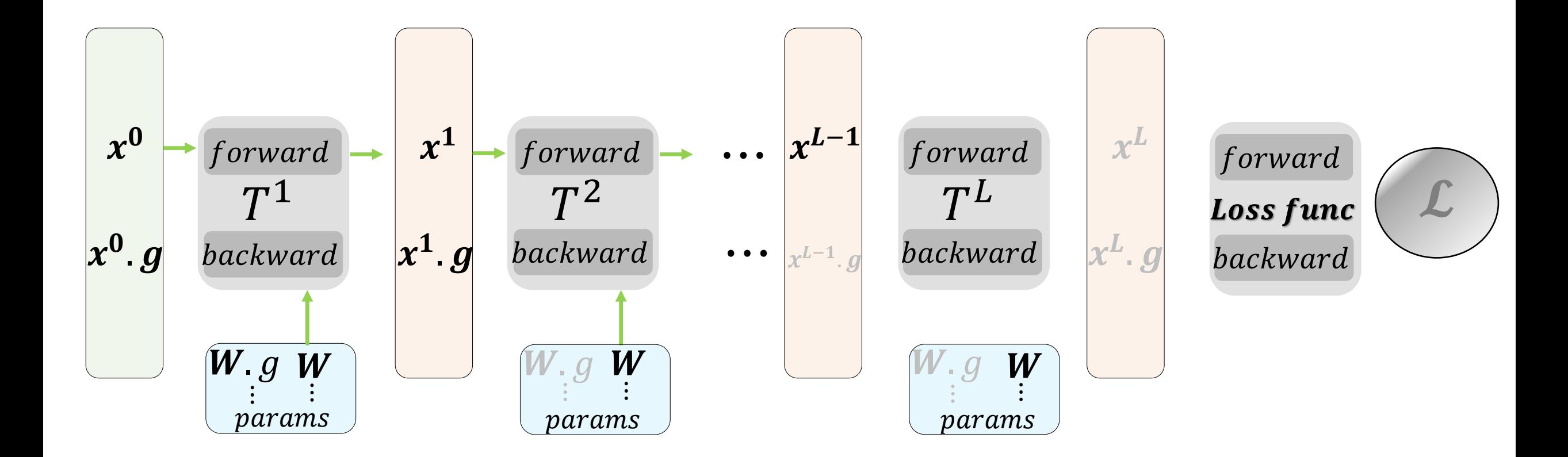

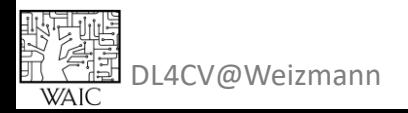

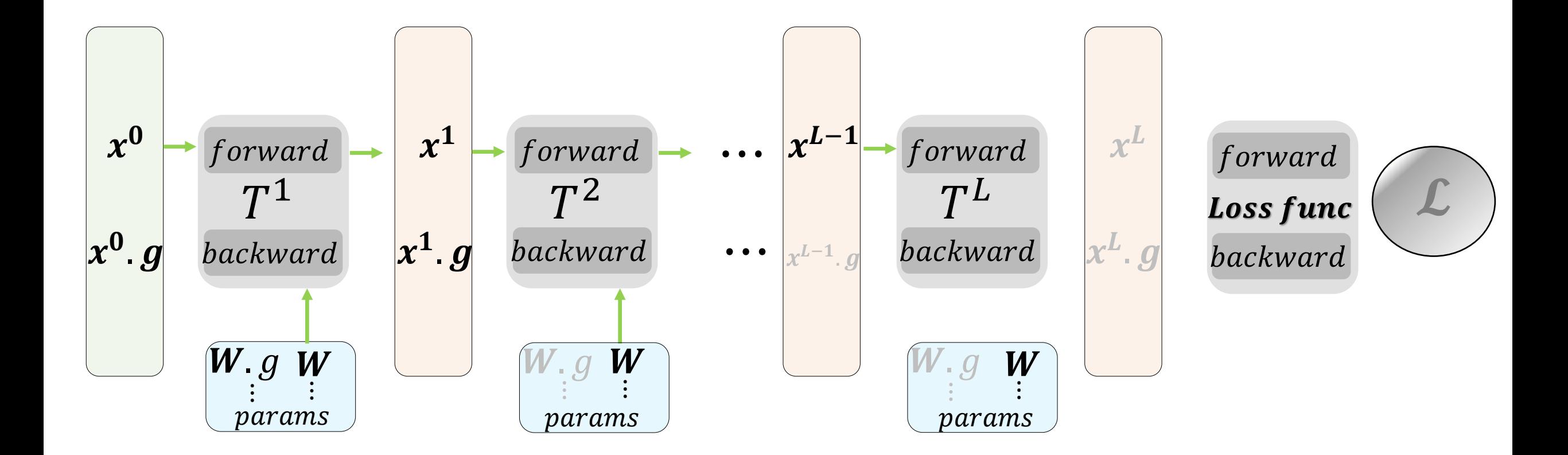

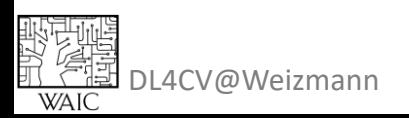

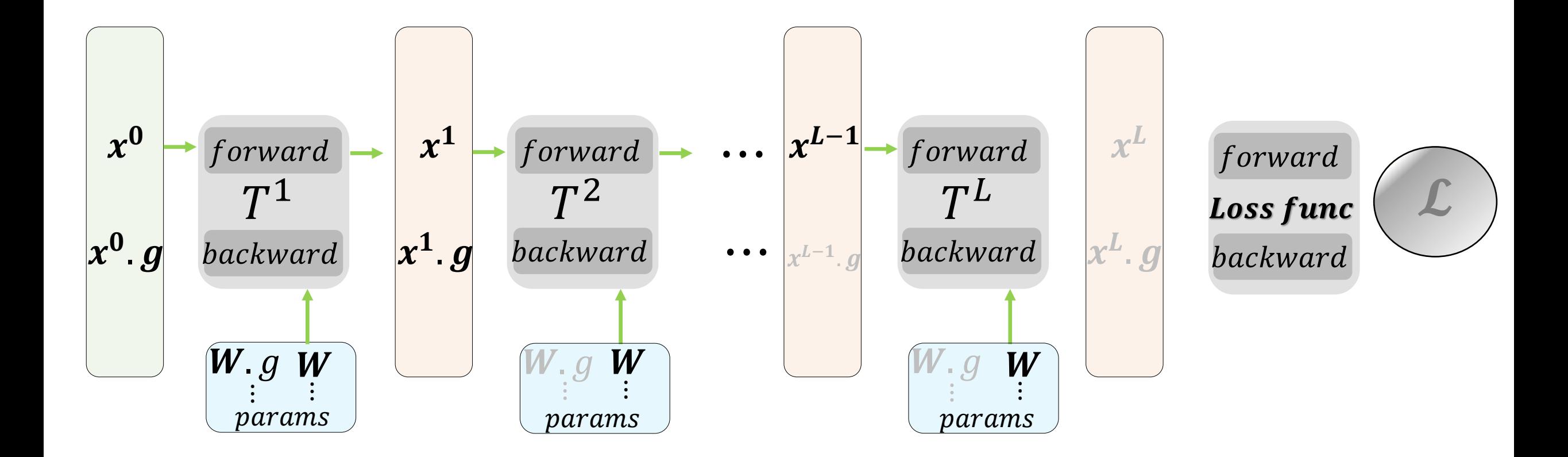

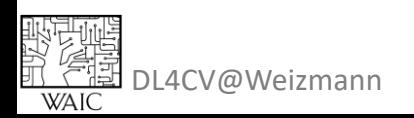

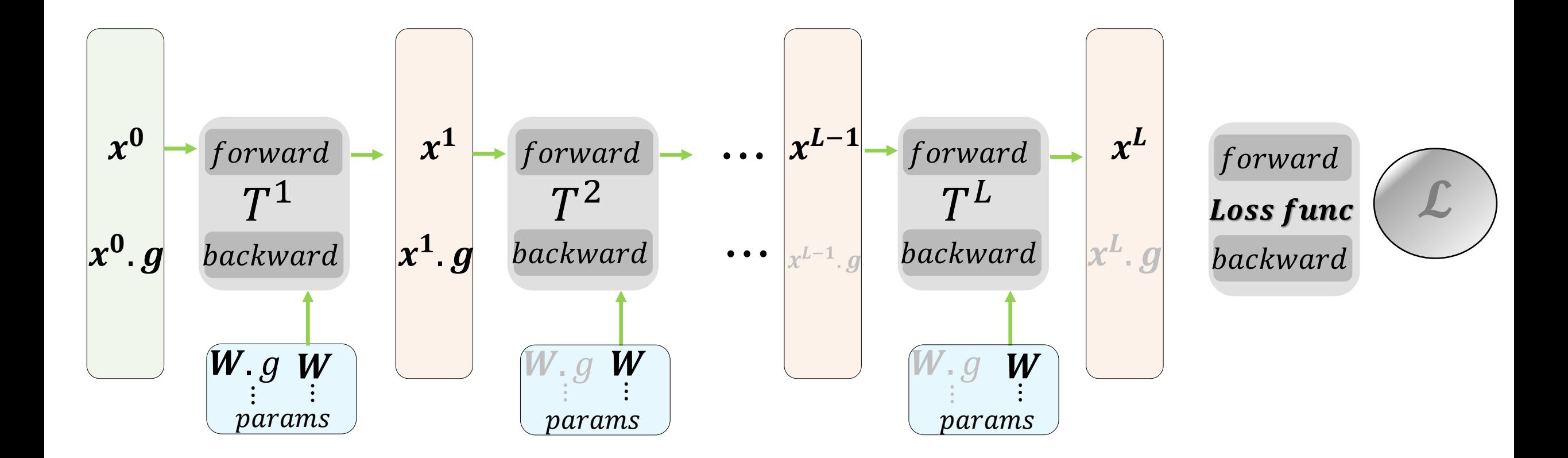

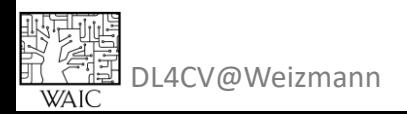

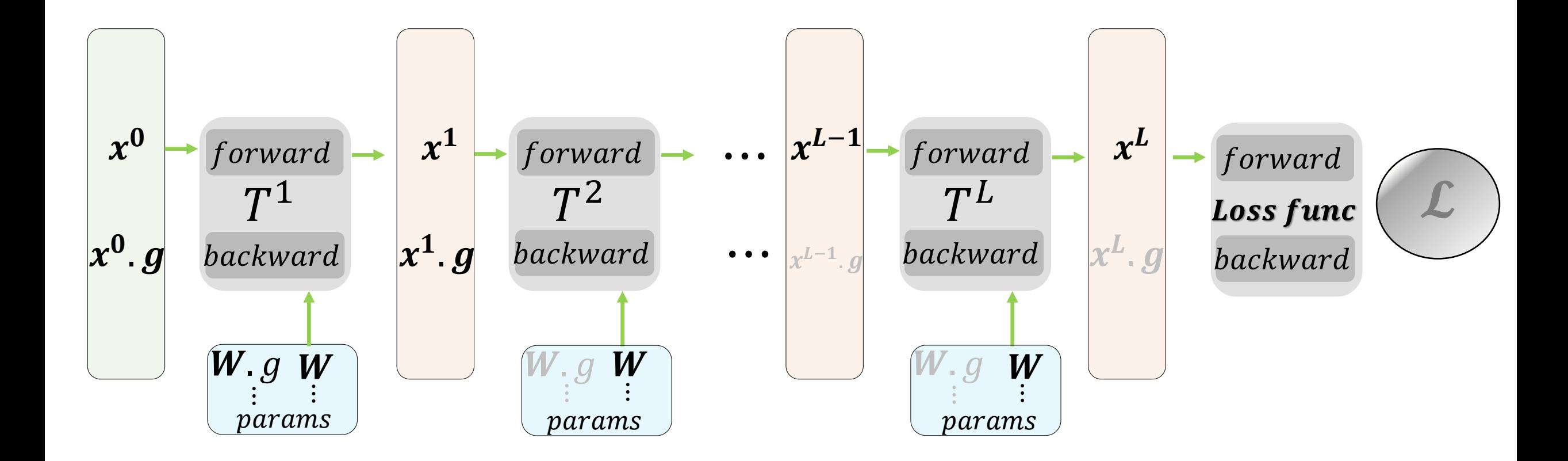

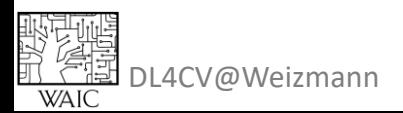

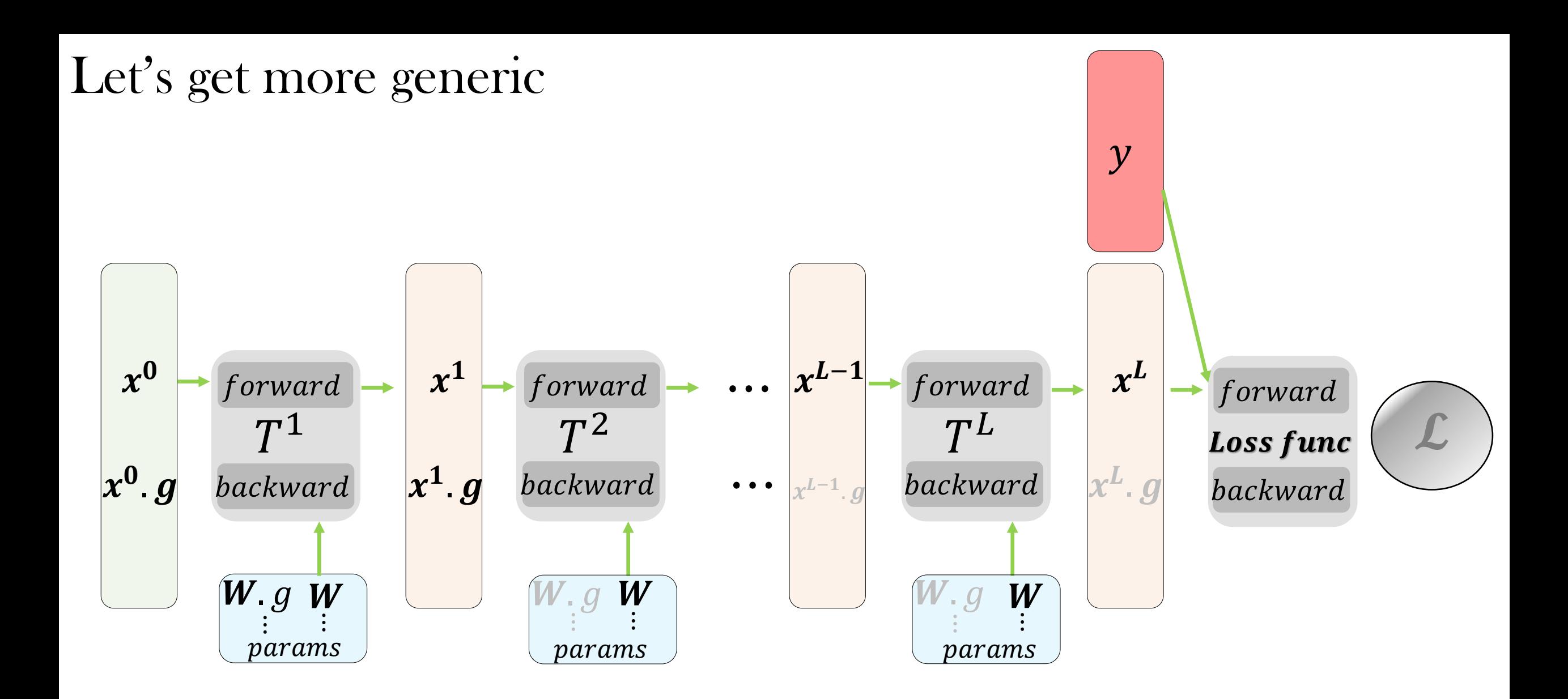

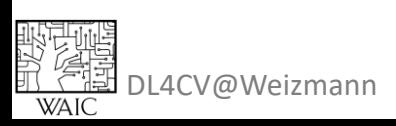

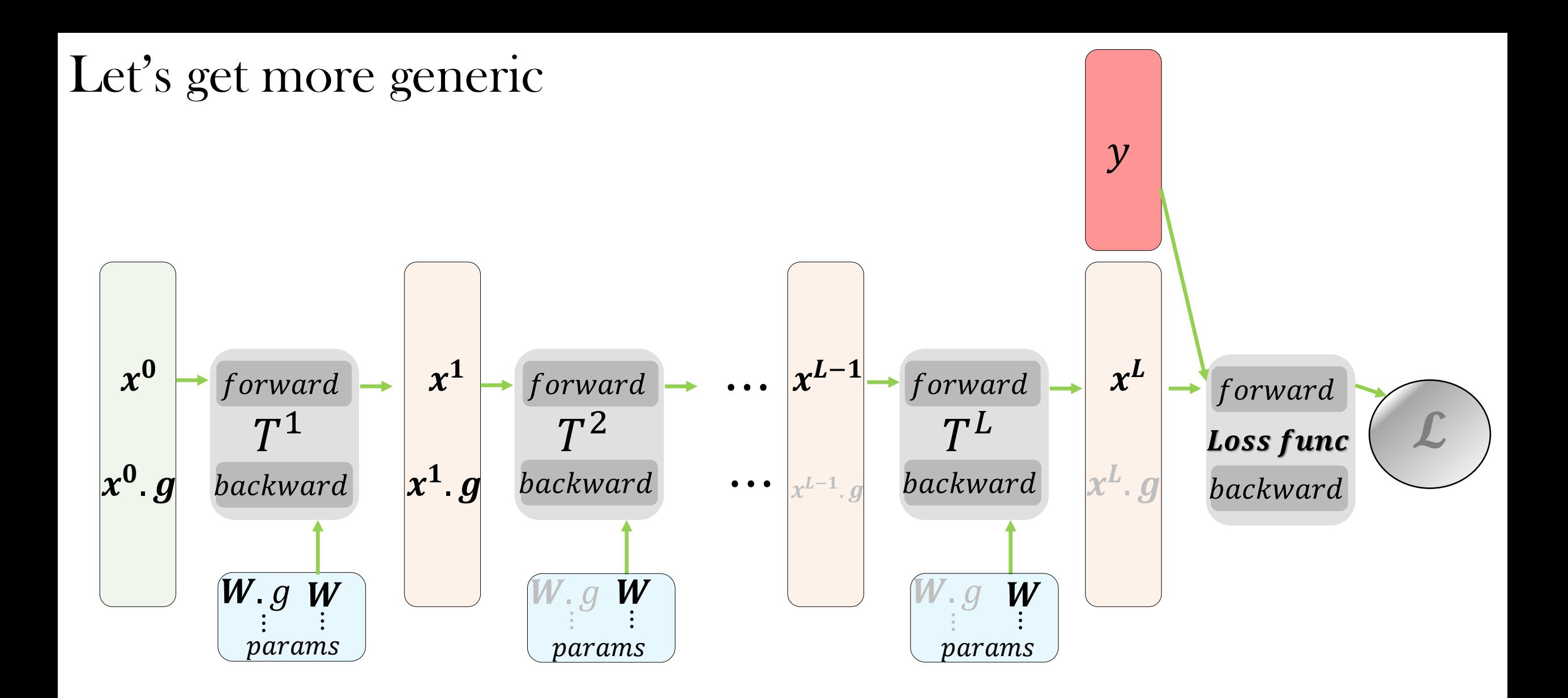

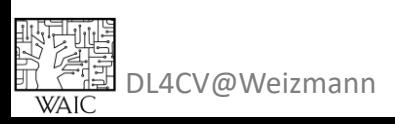

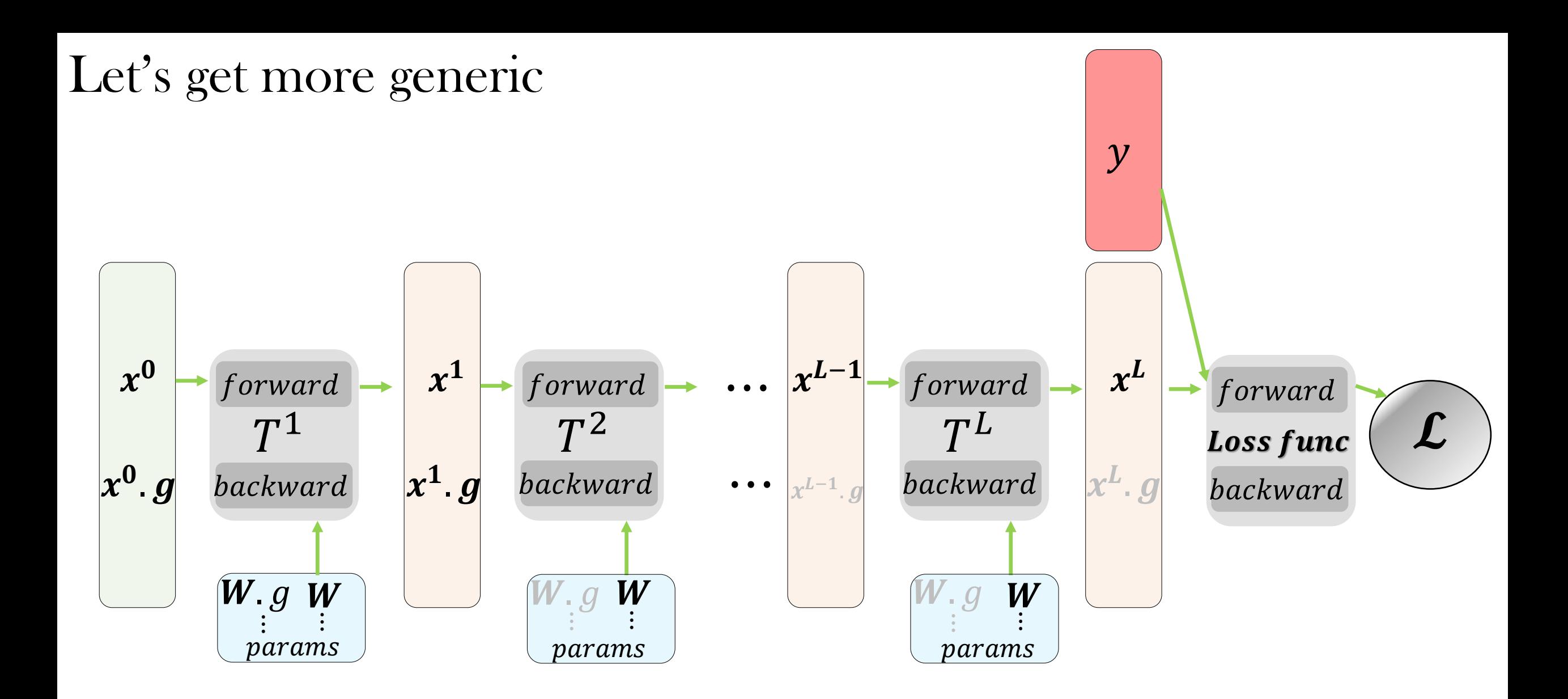

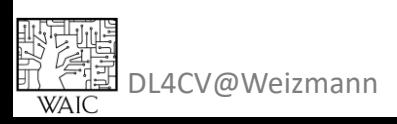

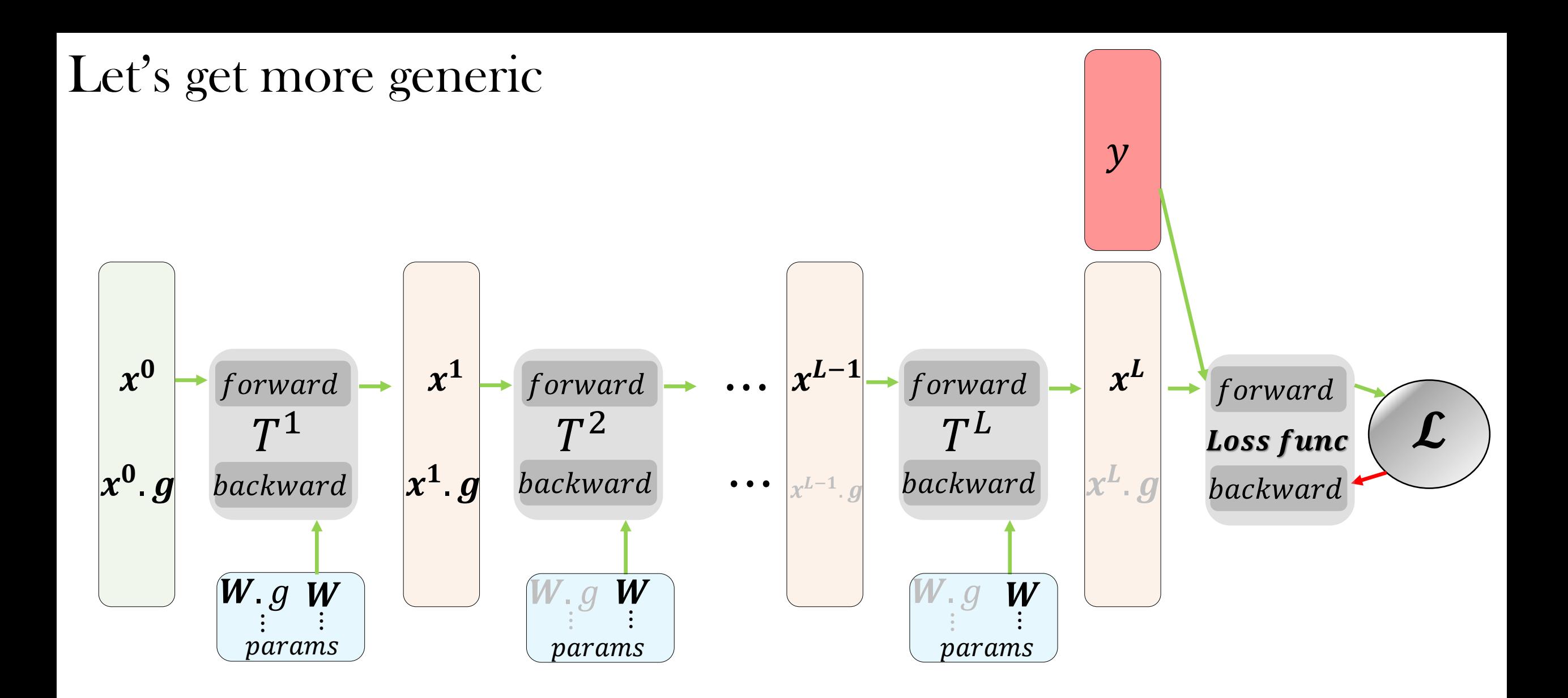

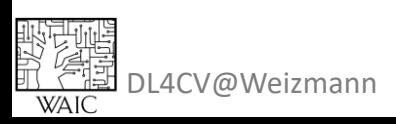

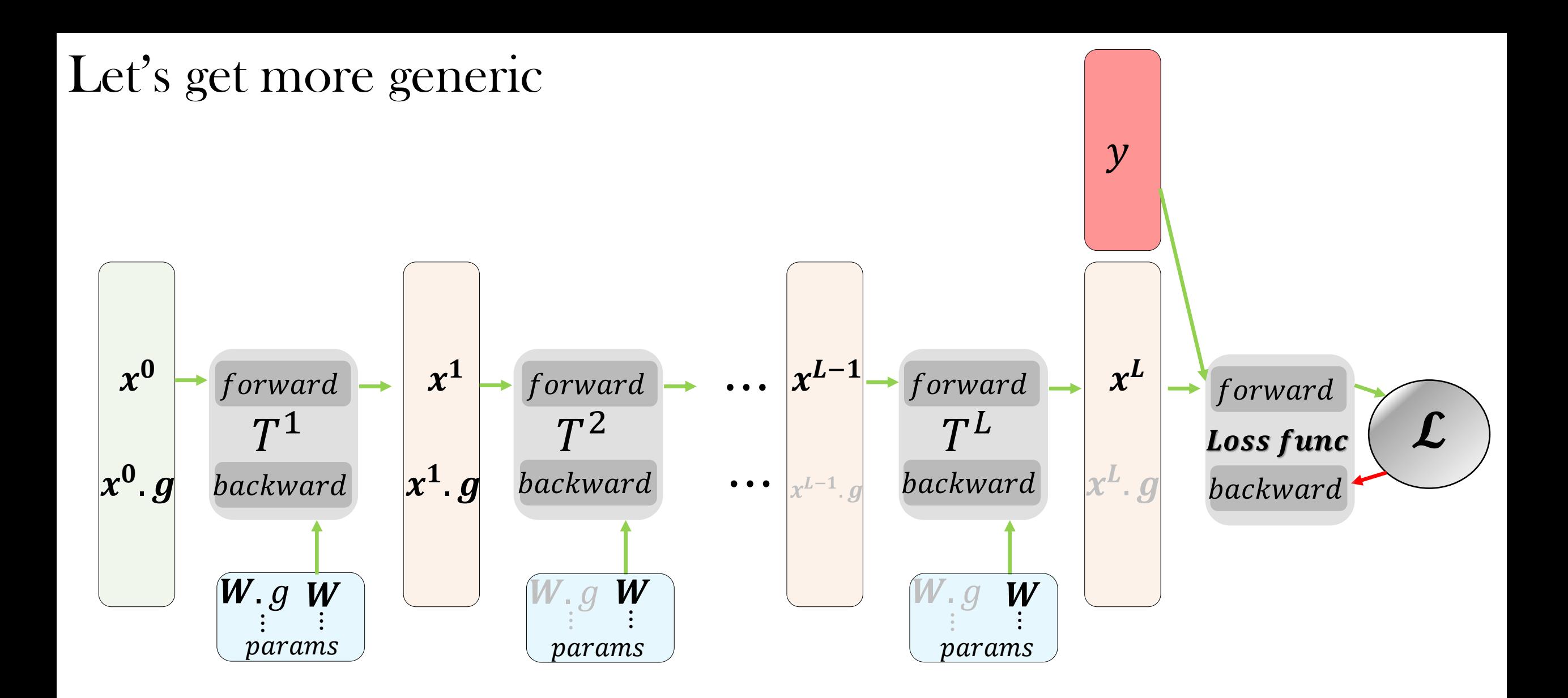

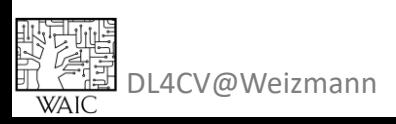

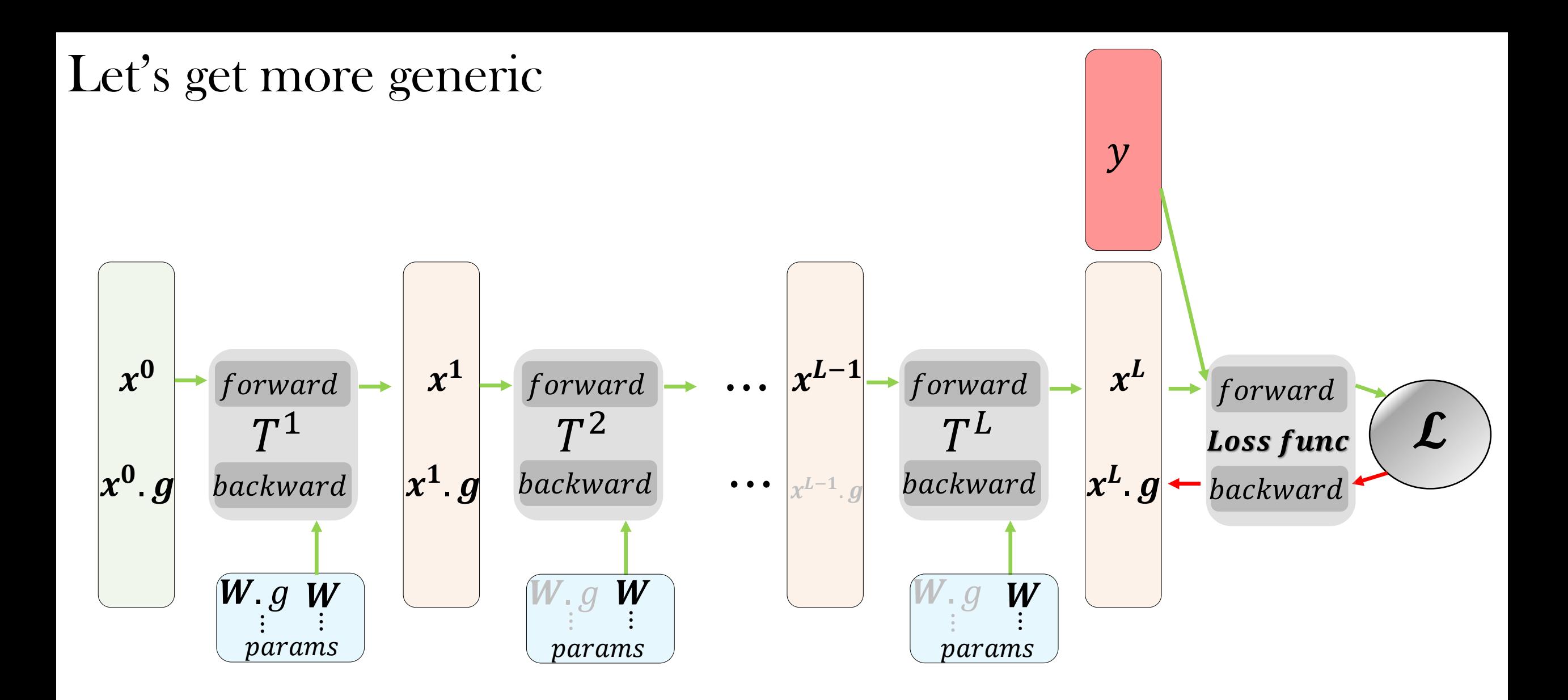

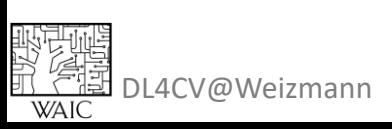

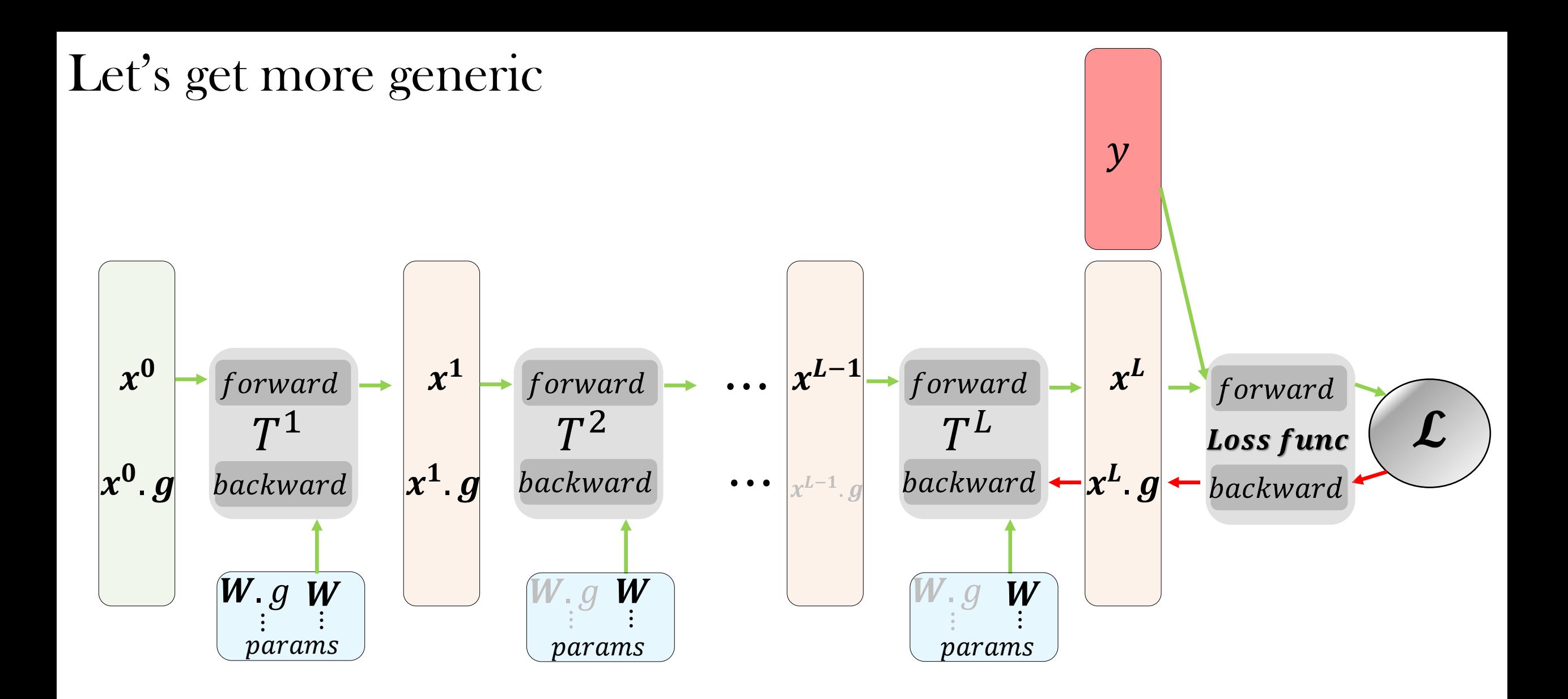

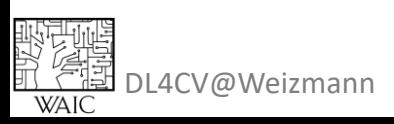

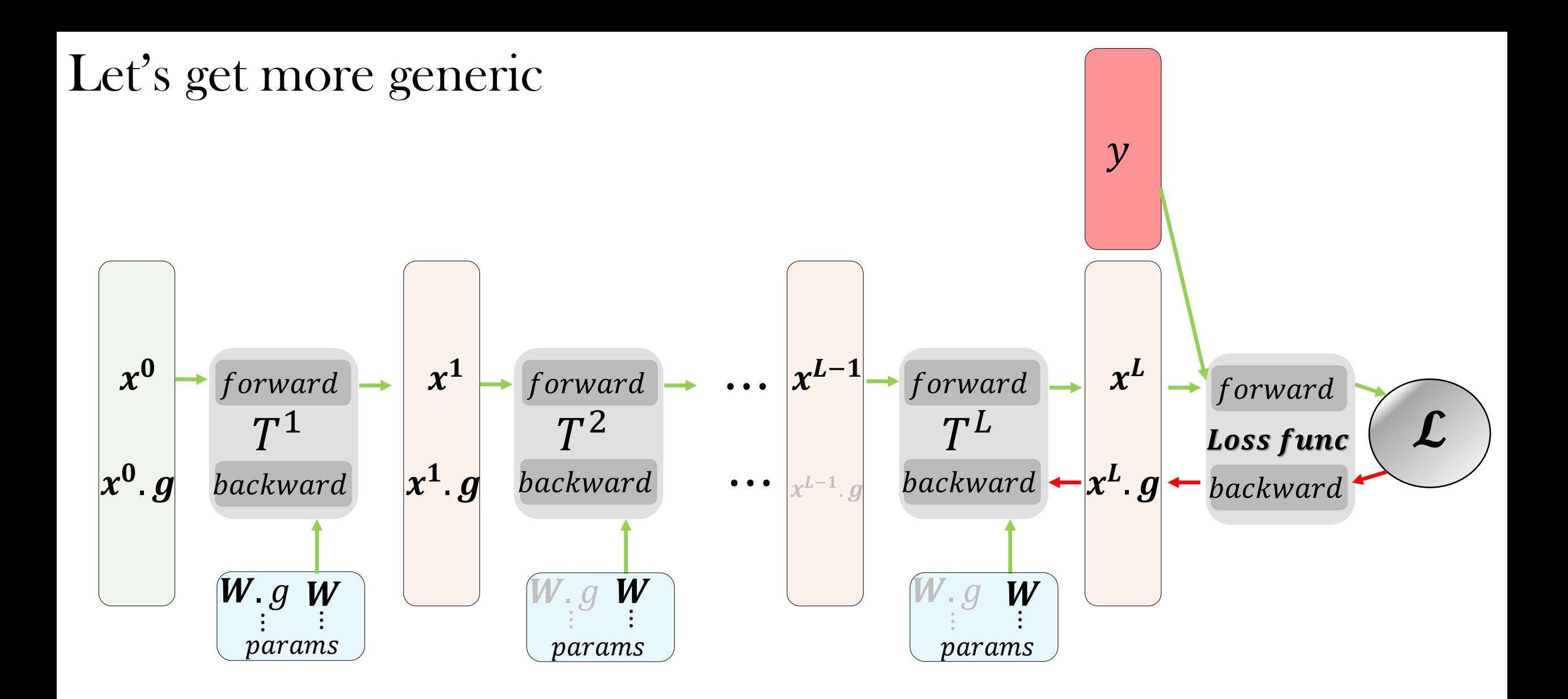

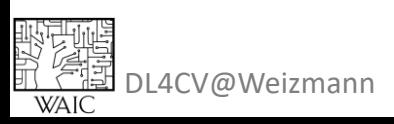

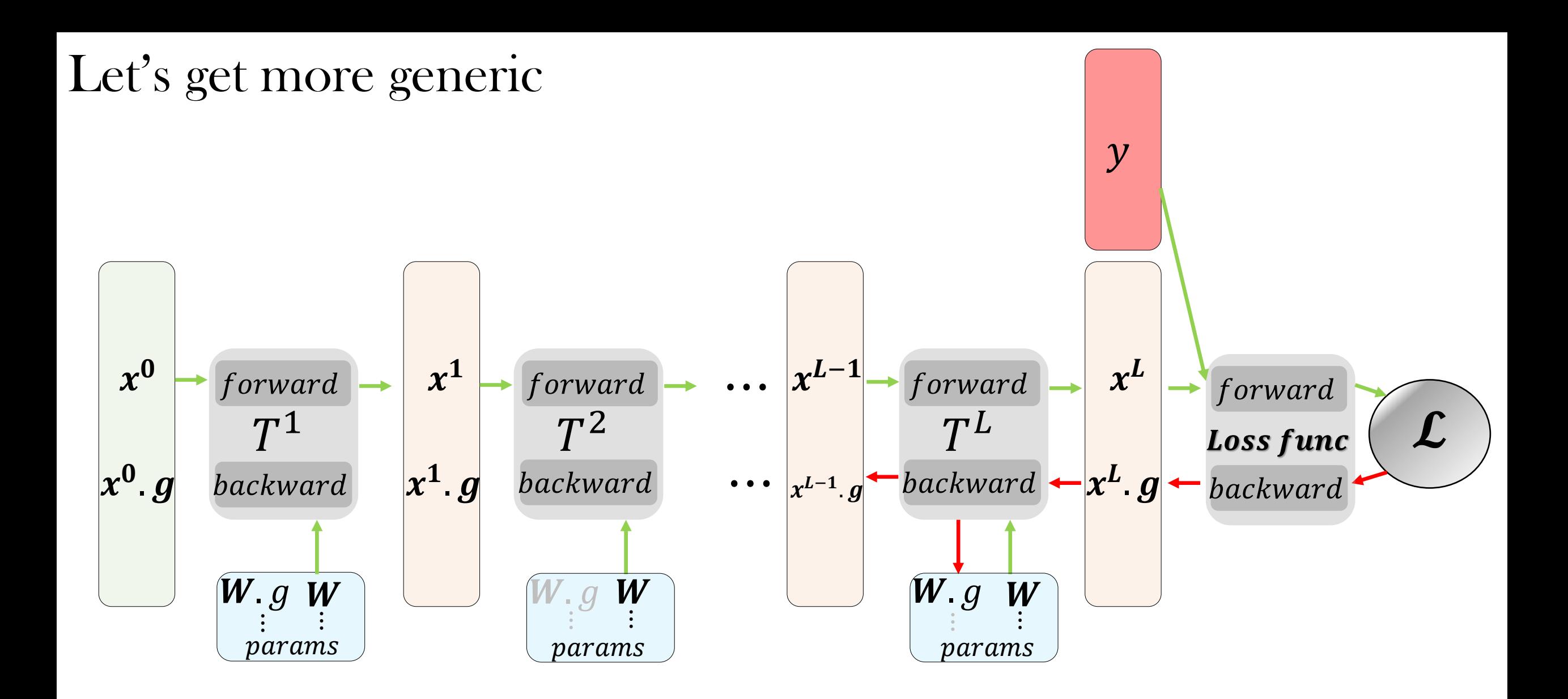

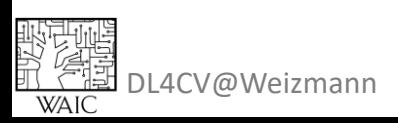

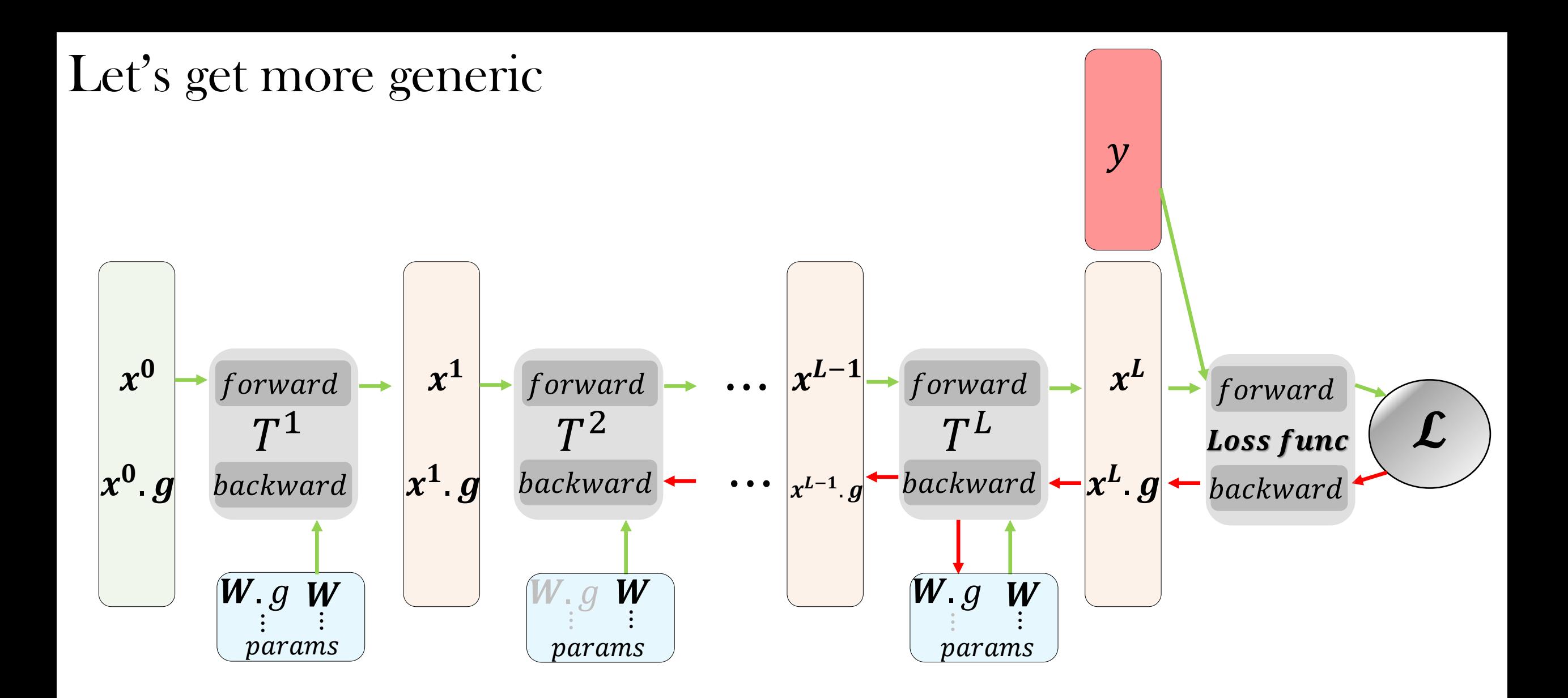

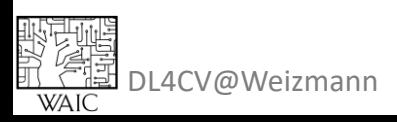

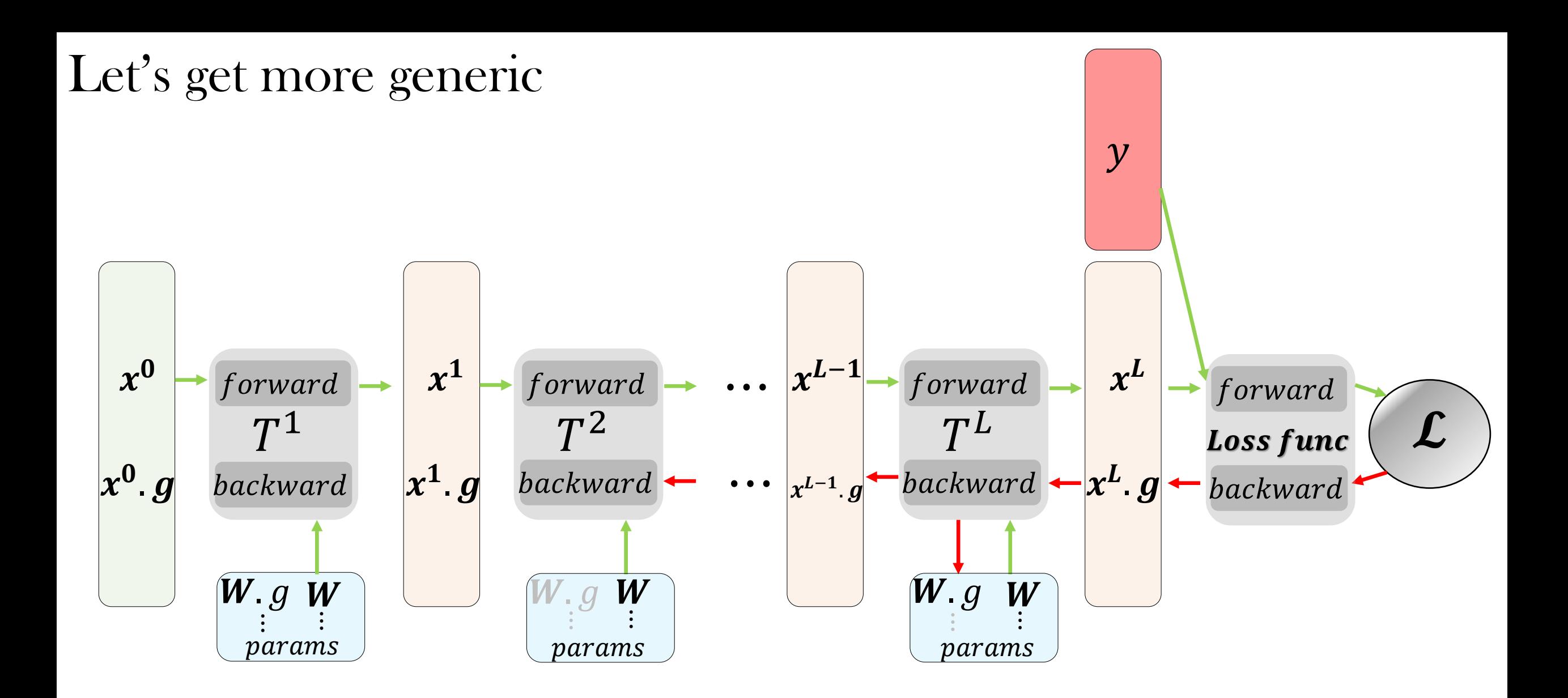

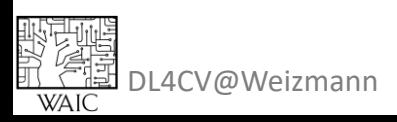

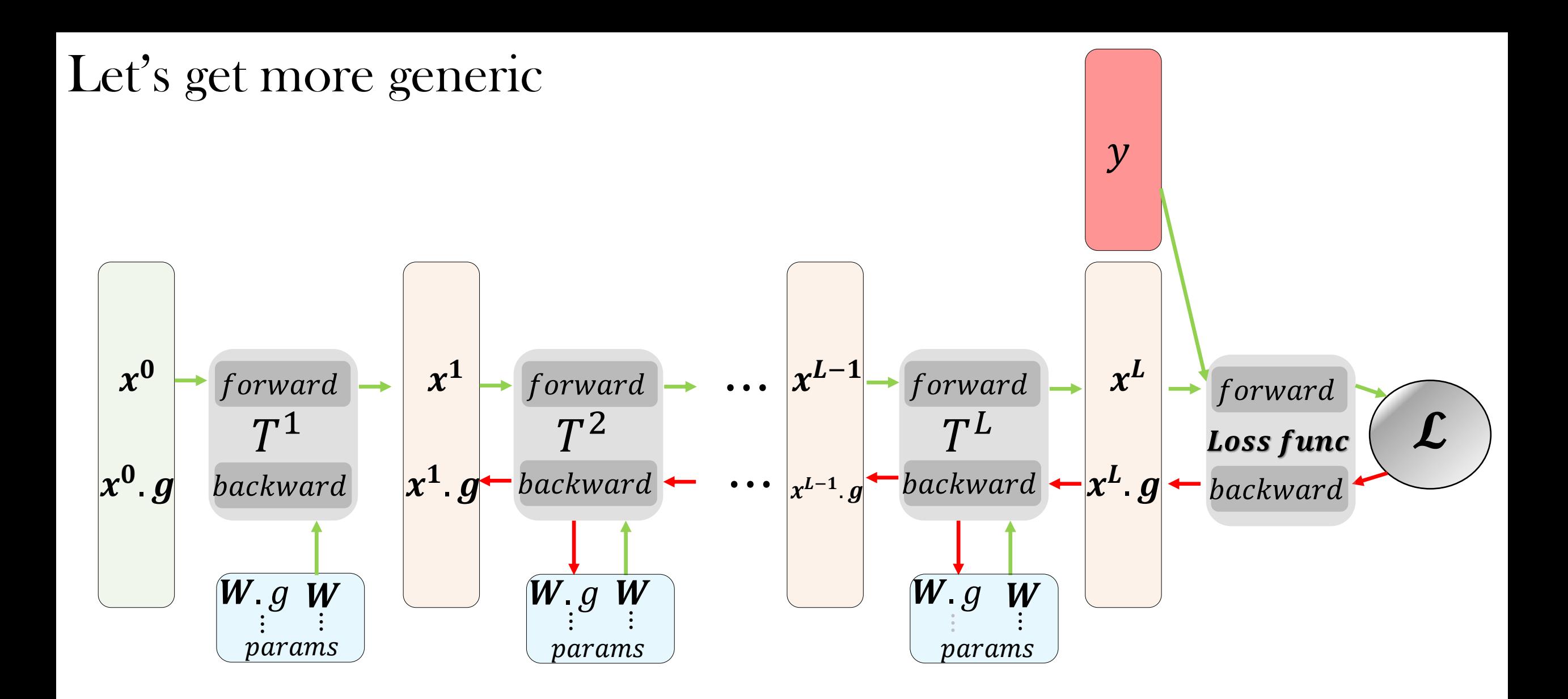

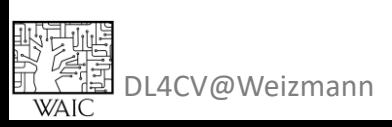

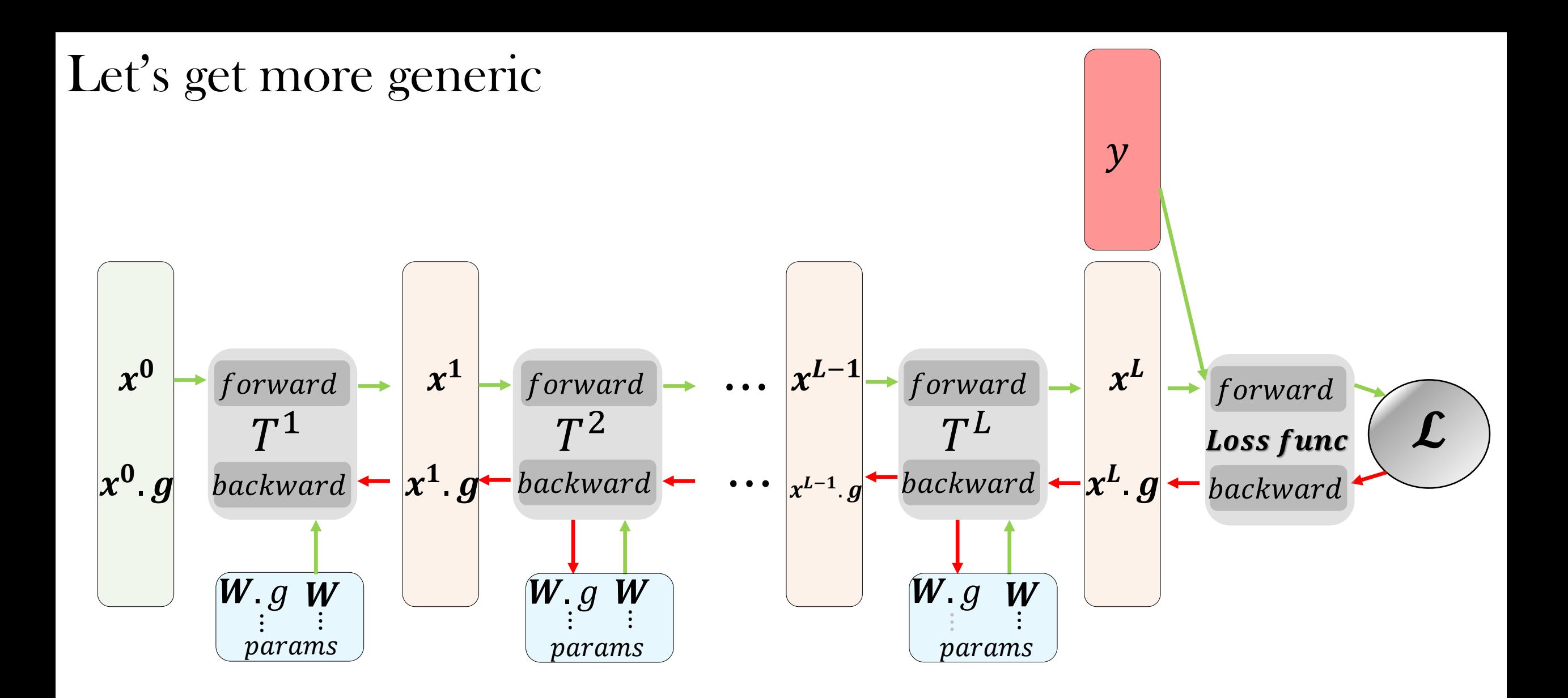

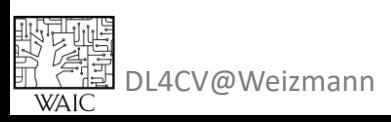

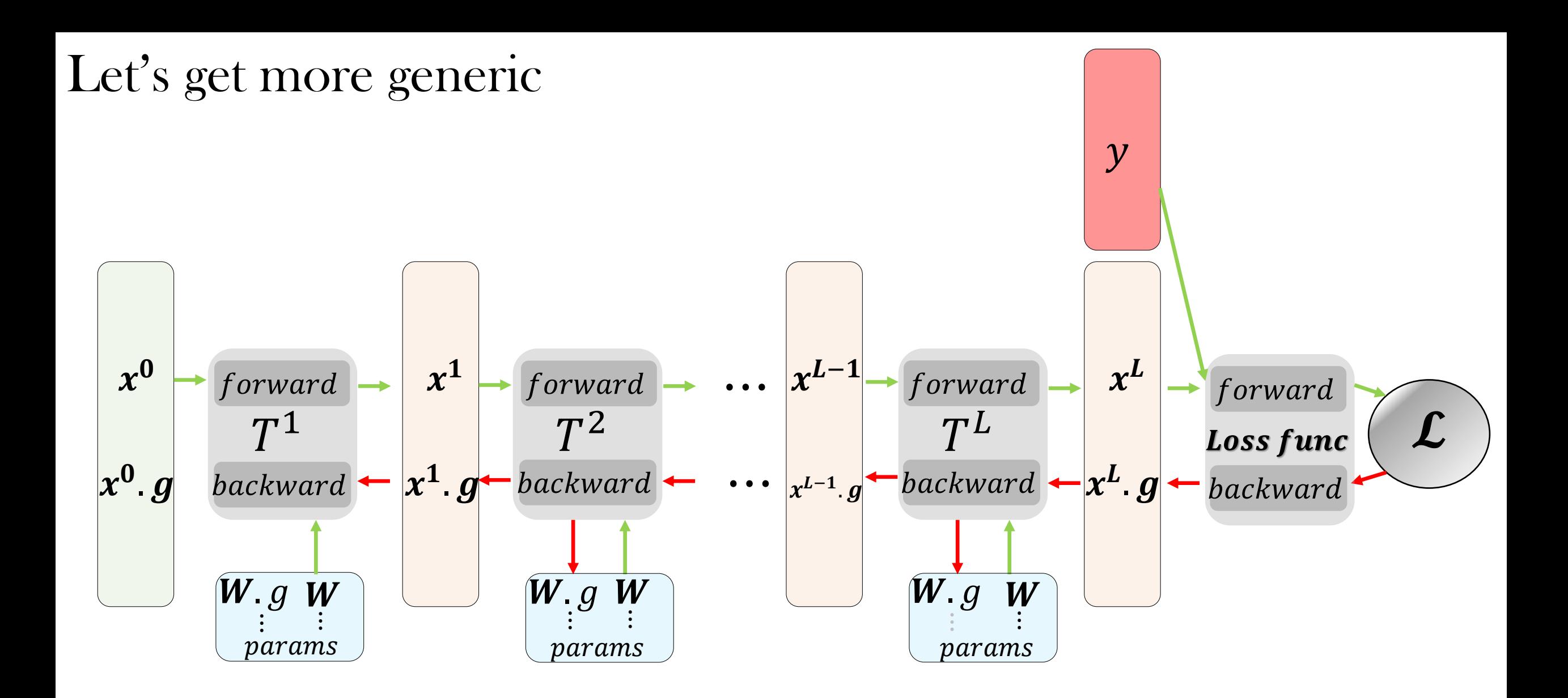

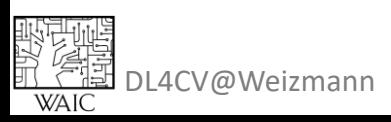

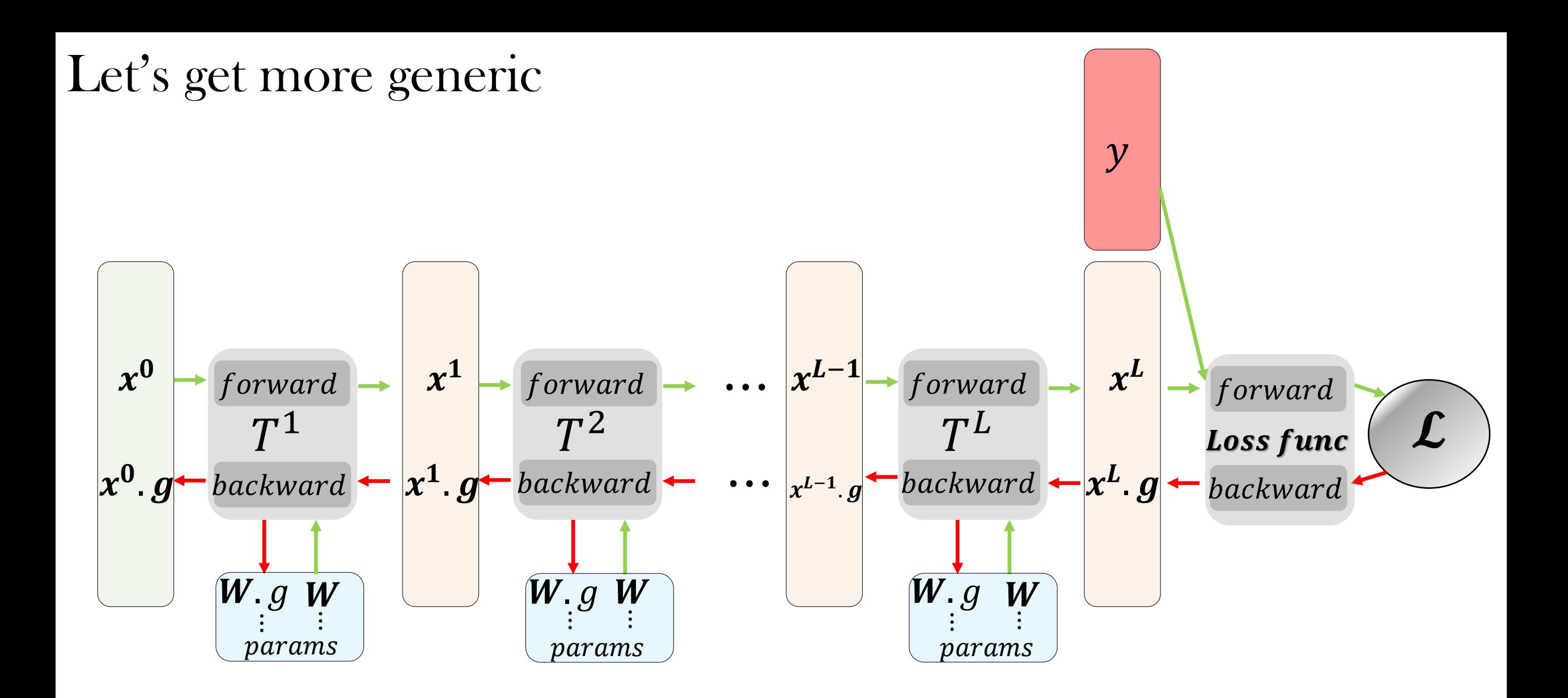

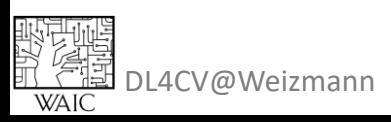

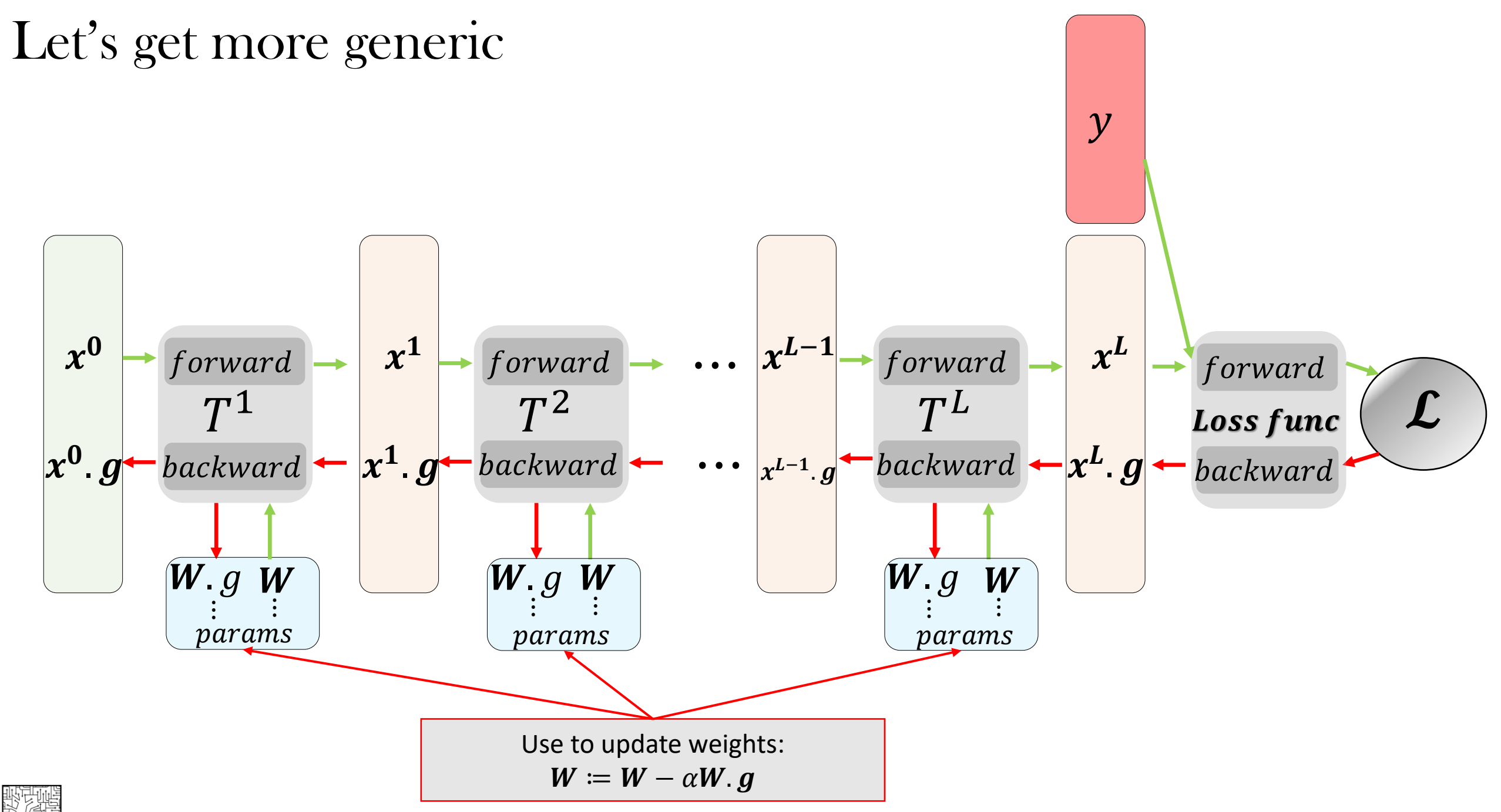

DL4CV@Weizmann

#### **Example: Standard layer**

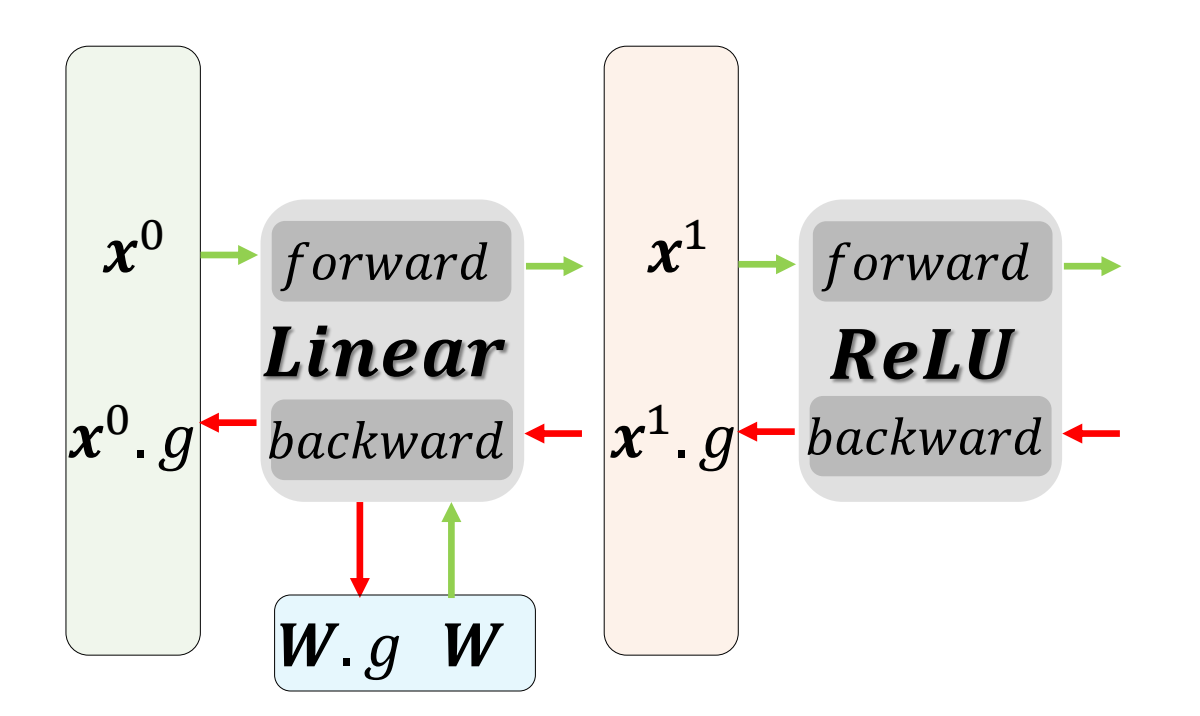

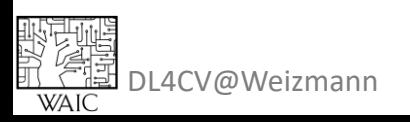

#### BTW : You can backprop any DAG!

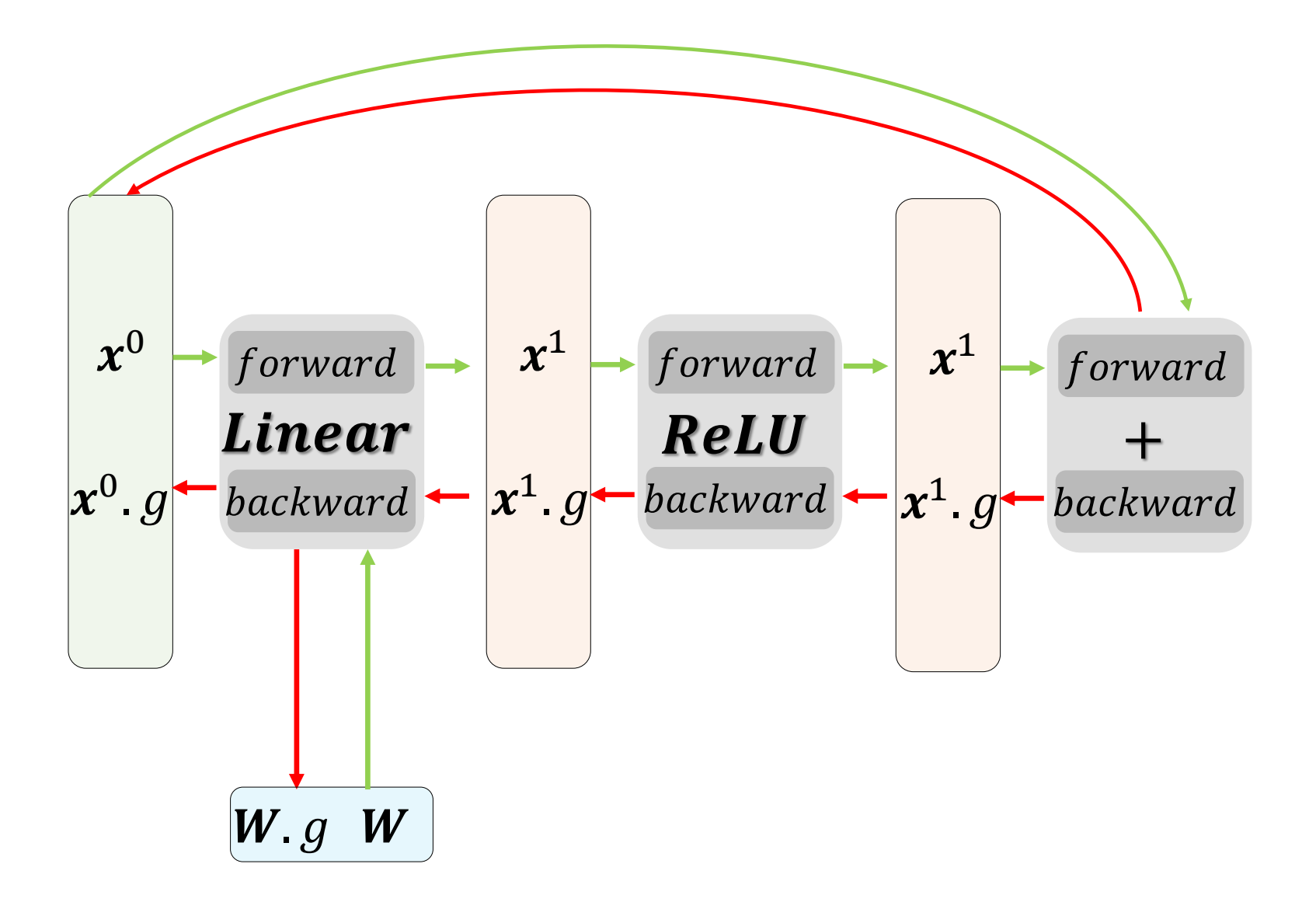

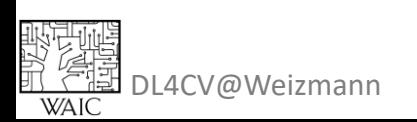

#### BTW: You can backprop any DAG!

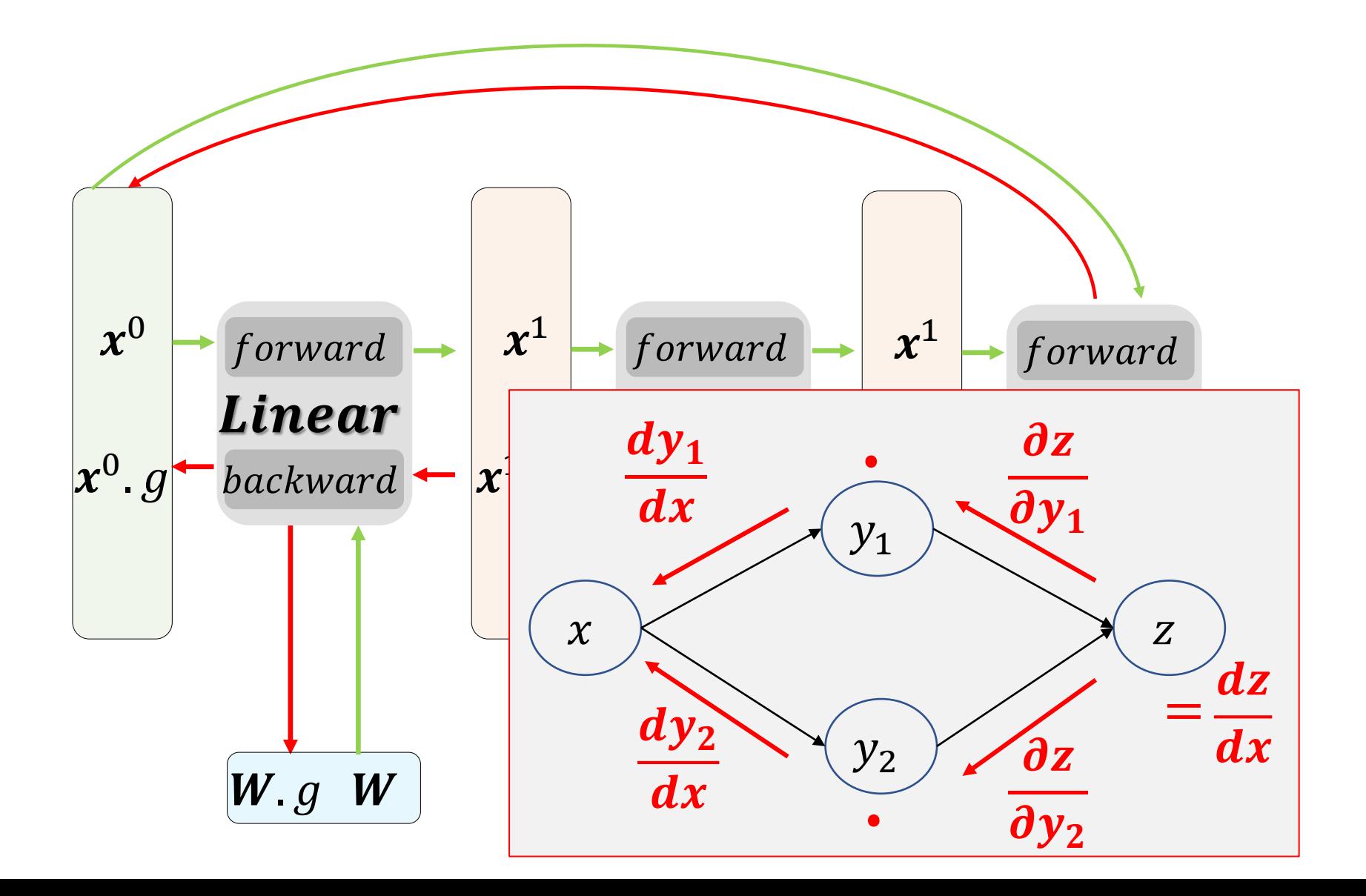

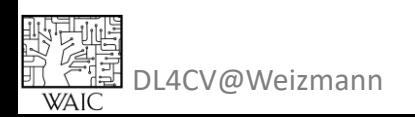

#### BTW: You can backprop any DAG!

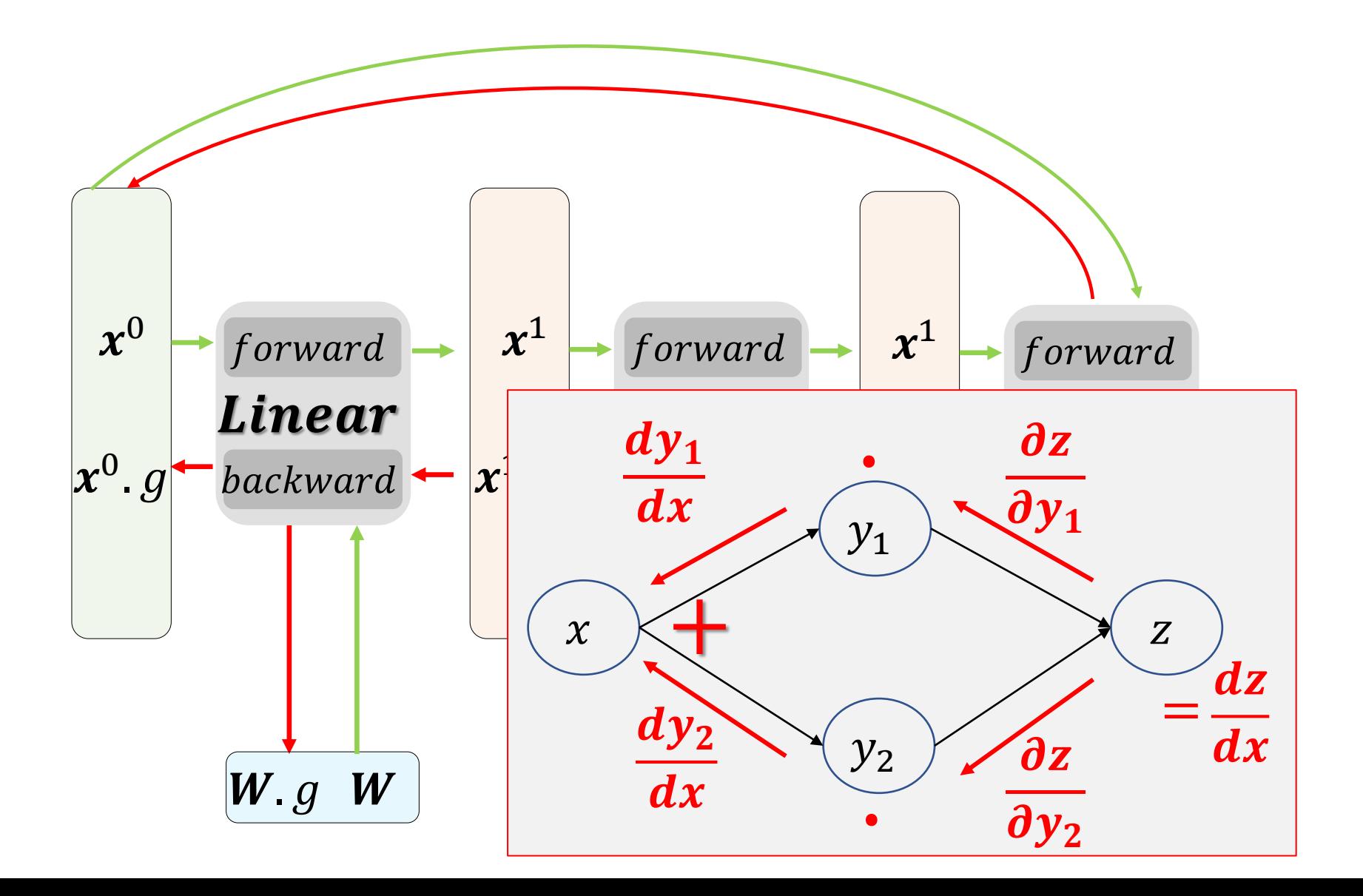

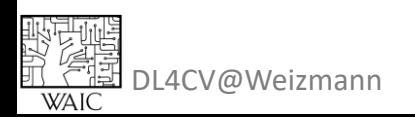
#### BTW : You can backprop any DAG!

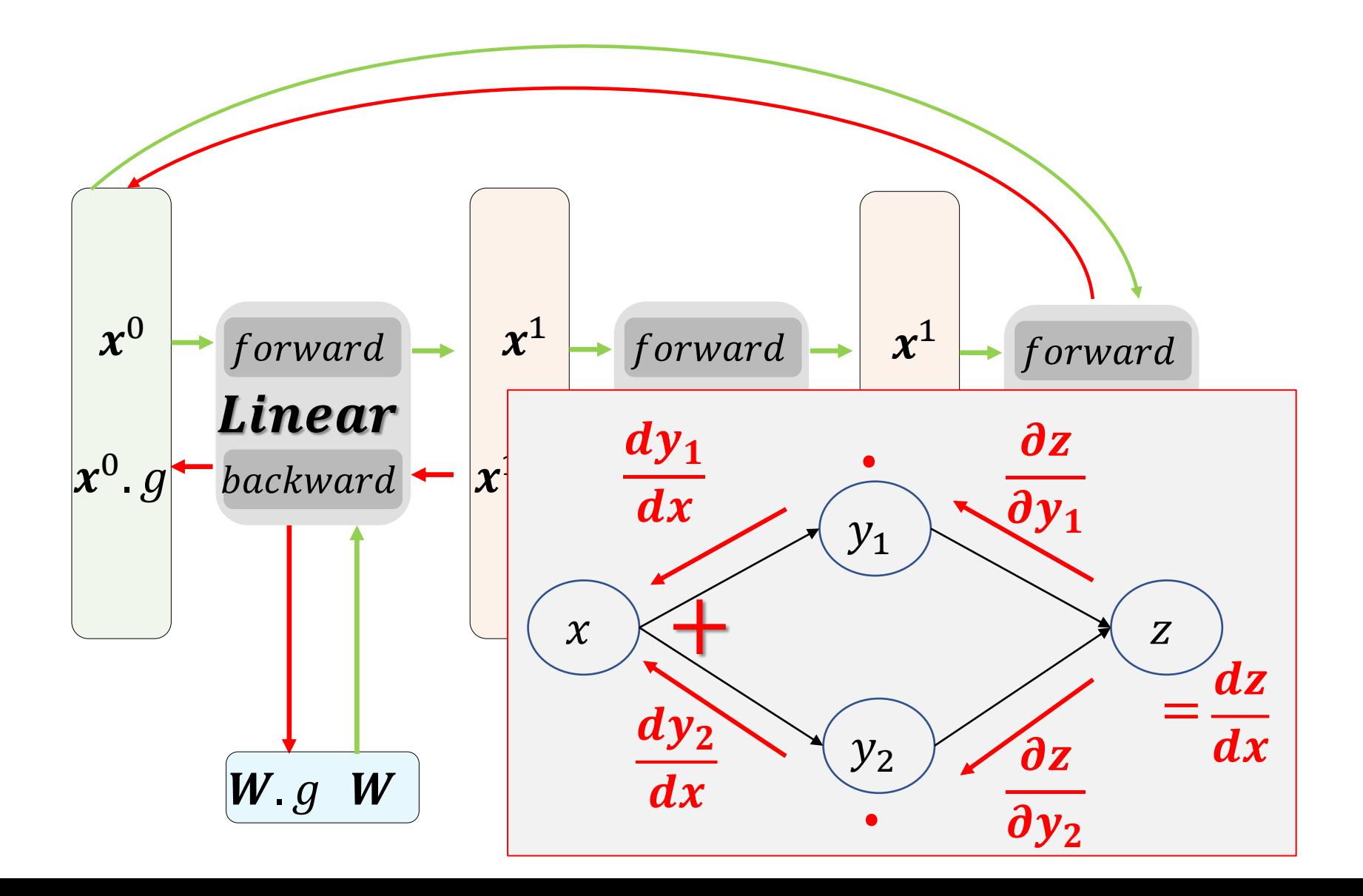

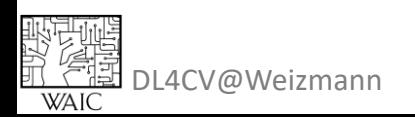

#### BTW : You can backprop any DAG!

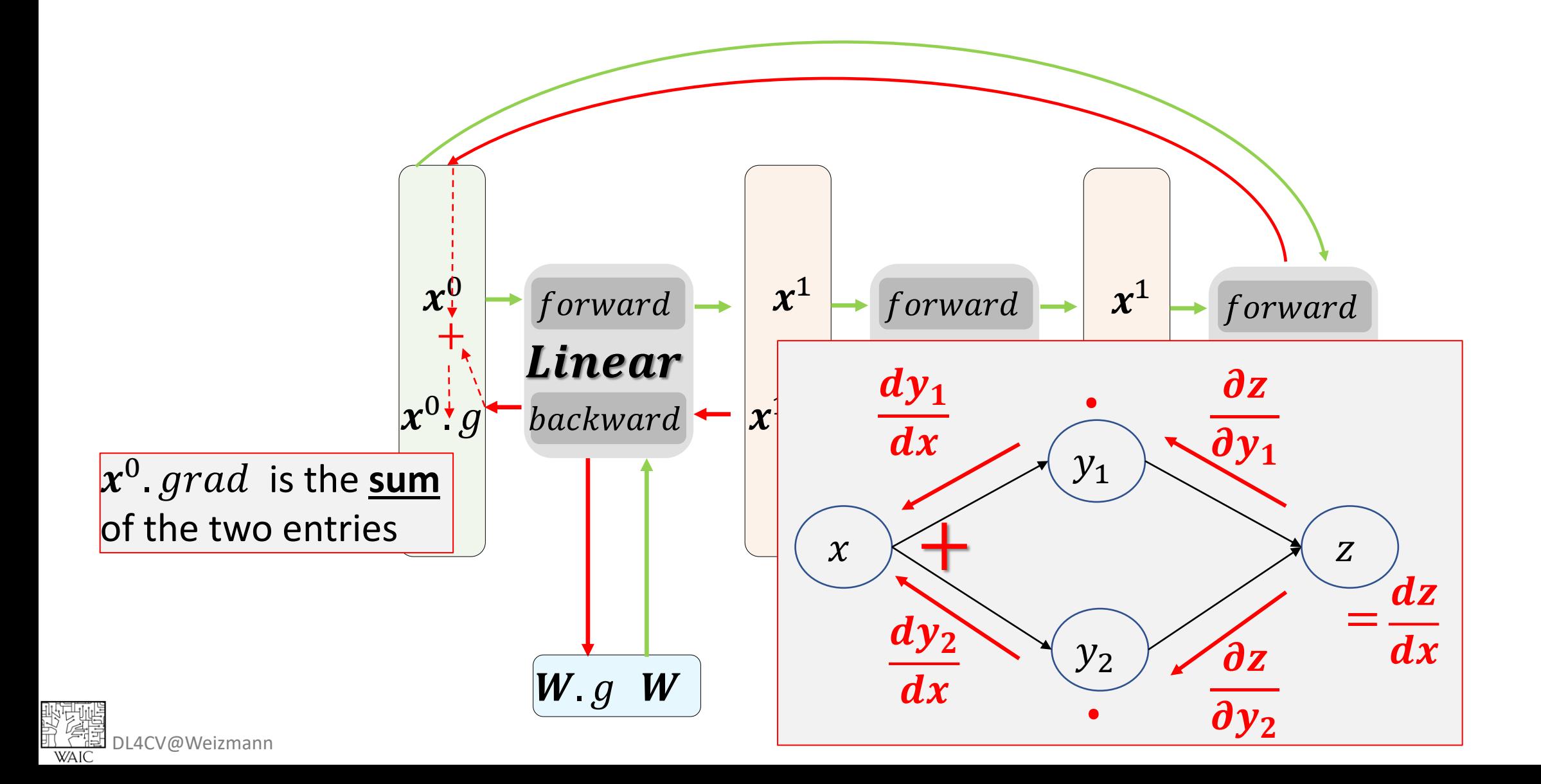

#### BTW : You can backprop any DAG!

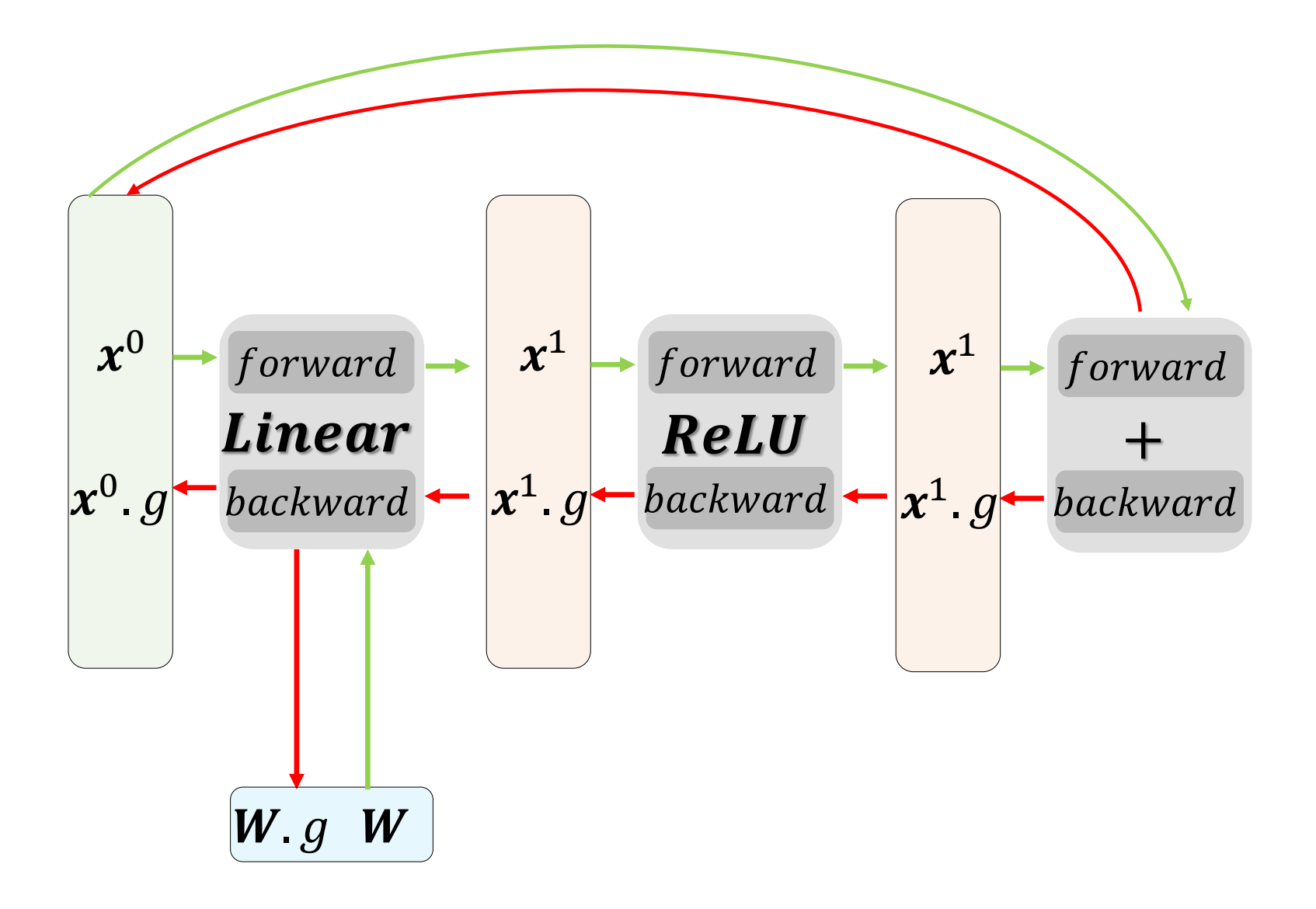

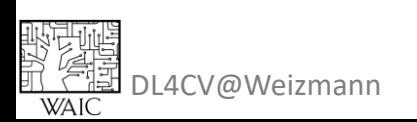

BTW : You can backprop any DAG! BTW2: Layers (NN modules) can be nested!

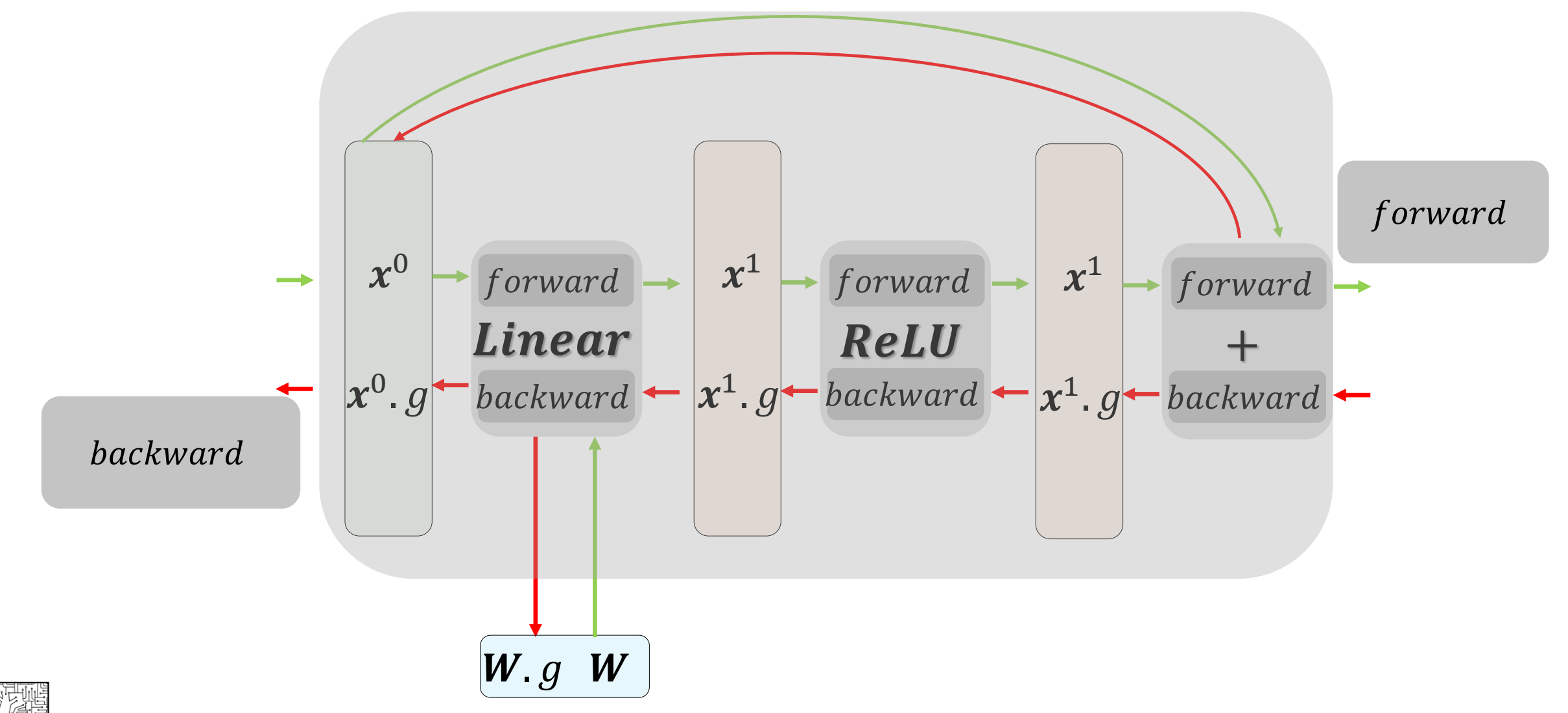

DL4CV@Weizmann

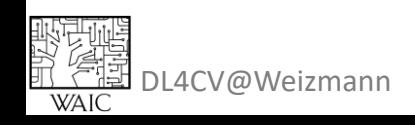

• Has to be differentiable with respect to input and params

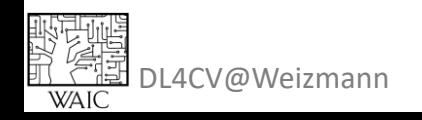

- Has to be differentiable with respect to input and params
- Implications to optimization can be deadly:

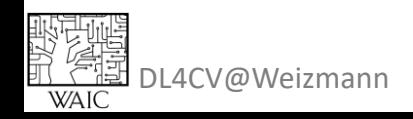

# Yes you should understand  $\mathbf{H} = \frac{\mathbf{H}}{\mathbf{H}}$  and parameters to input and parameters  $\mathbf{H} = \frac{\mathbf{H}}{\mathbf{H}}$ • Implications to optimization can be deadly:

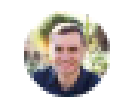

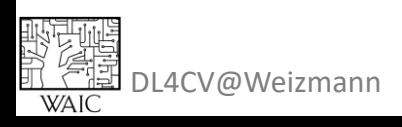

- Has to be differentiable with respect to input and params
- Implications to optimization can be deadly:

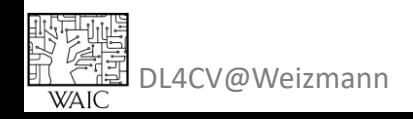

- Has to be differentiable with respect to input and params
- Implications to optimization can be deadly:

• 0-1 clamp layer in the end of the network.

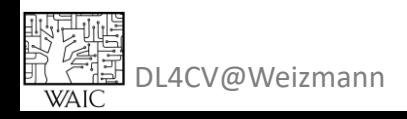

- Has to be differentiable with respect to input and params
- Implications to optimization can be deadly:

• 0-1 clamp layer in the end of the network.

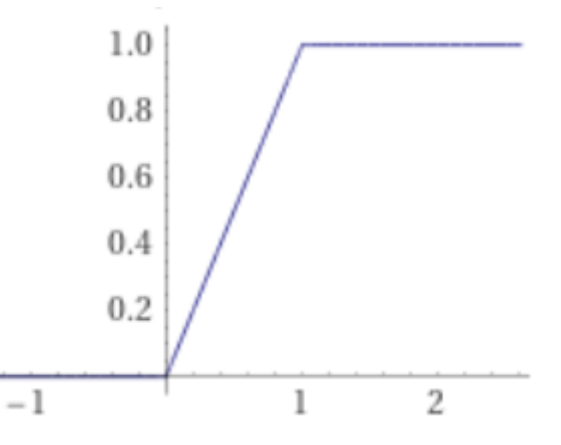

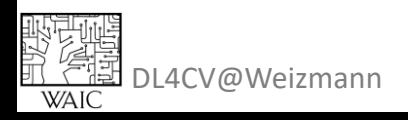

- Has to be differentiable with respect to input and params
- Implications to optimization can be deadly:

- 0-1 clamp layer in the end of the network.
	- Ideas how to solve this?

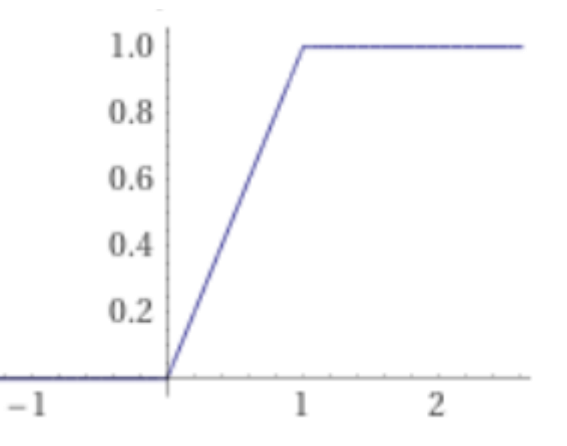

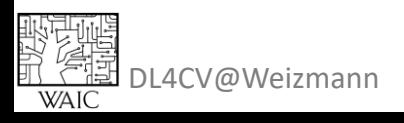

- Has to be differentiable 2 norm)
- 2 2 with respect to input and params
- Implications to optimization can be deadly:

- 0-1 clamp layer in the end of the network.
	- Ideas how to solve this?

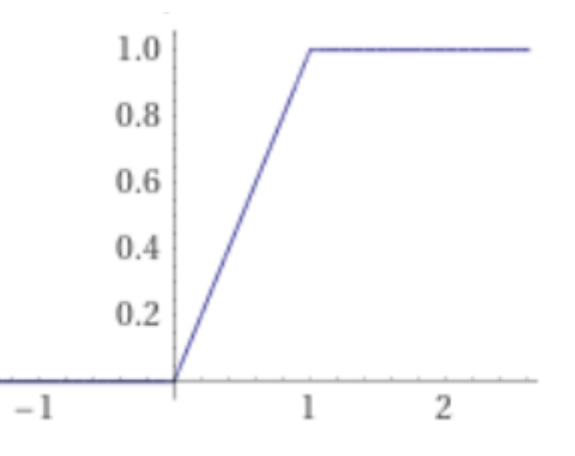

Square root loss ( $L$  12 12 12 norm)

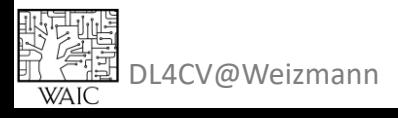

- Has to be differentiable 2 norm)
- 2 2 with respect to input and params
- Implications to optimization can be deadly:

- 0-1 clamp layer in the end of the network.
	- Ideas how to solve this?

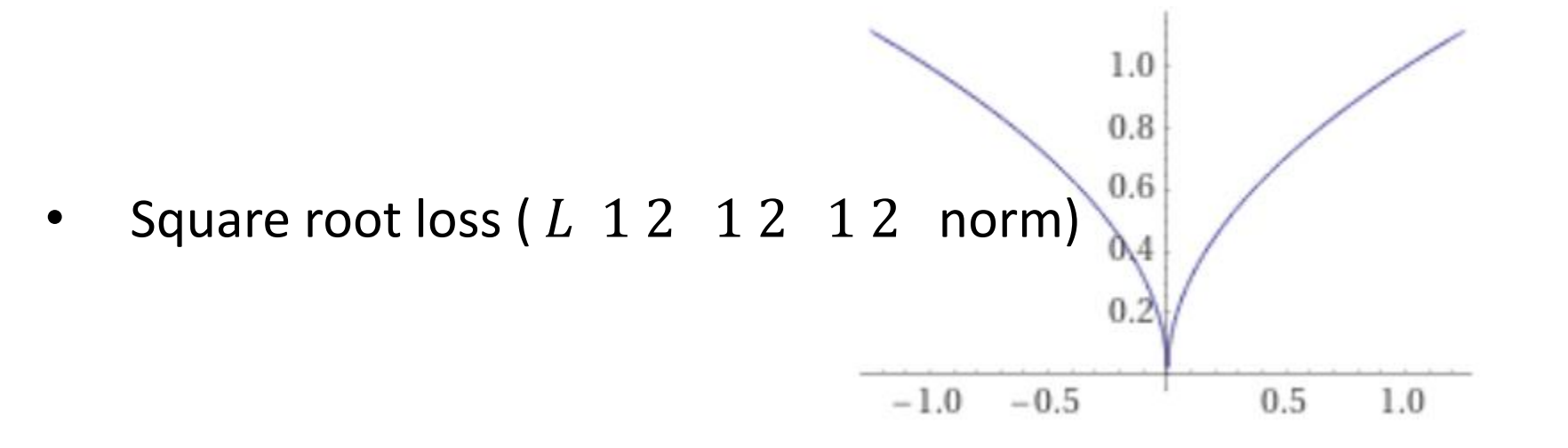

1.0

 $0.8$ 

 $0.6$ 

 $0.4$ 

 $0.2$ 

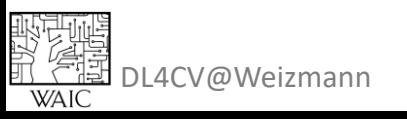

- Has to be differentiable  $2$  norm)
- 2 2 with respect to input and params
- Implications to optimization can be deadly:

- 0-1 clamp layer in the end of the network.
	- Ideas how to solve this?

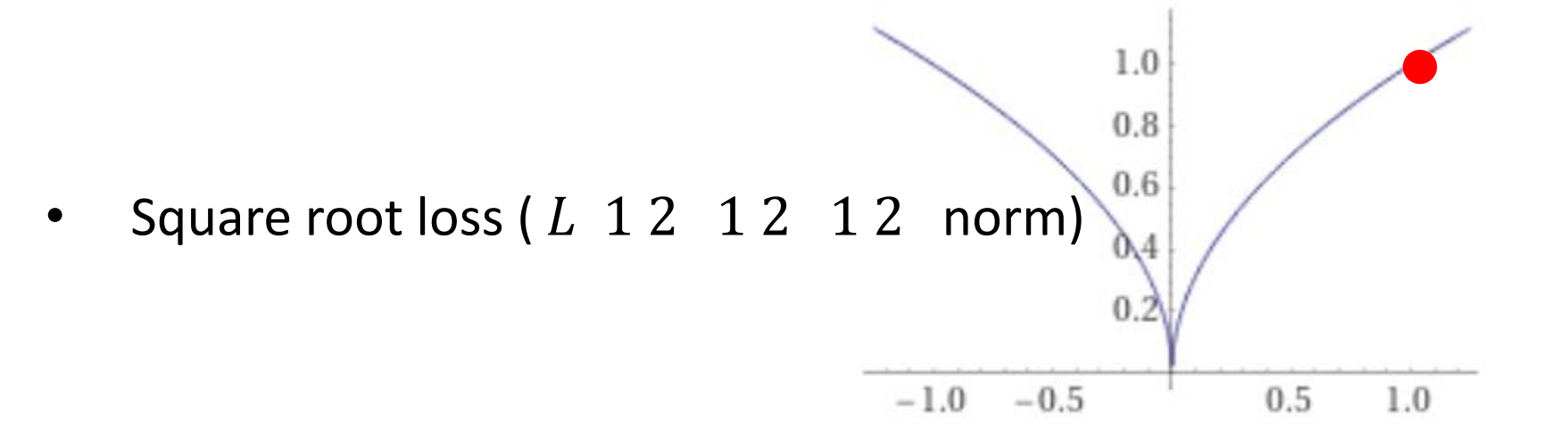

1.0

 $0.8$ 

 $0.6$ 

 $0.4$ 

 $0.2$ 

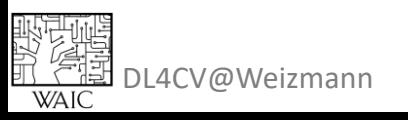

- Has to be differentiable 2 norm)
- 2 2 with respect to input and params
- Implications to optimization can be deadly:

- 0-1 clamp layer in the end of the network.
	- Ideas how to solve this?

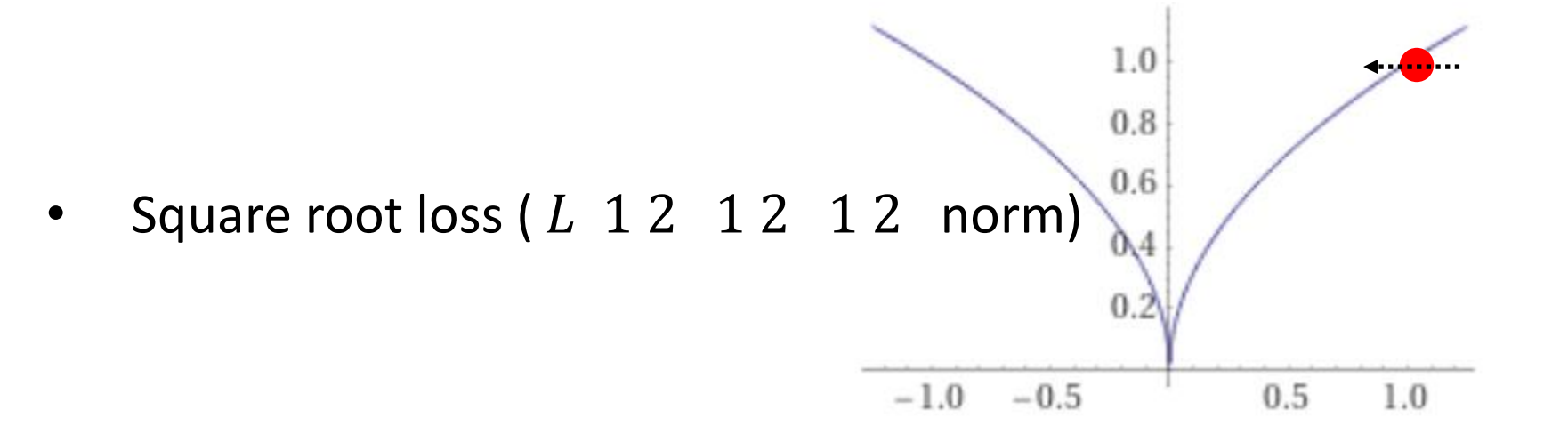

1.0

 $0.8$ 

 $0.6$ 

 $0.4$ 

 $0.2$ 

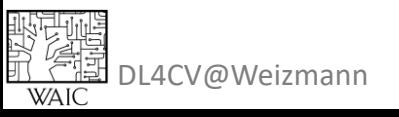

- Has to be differentiable 2 norm)
- 2 2 with respect to input and params
- Implications to optimization can be deadly:

- 0-1 clamp layer in the end of the network.
	- Ideas how to solve this?

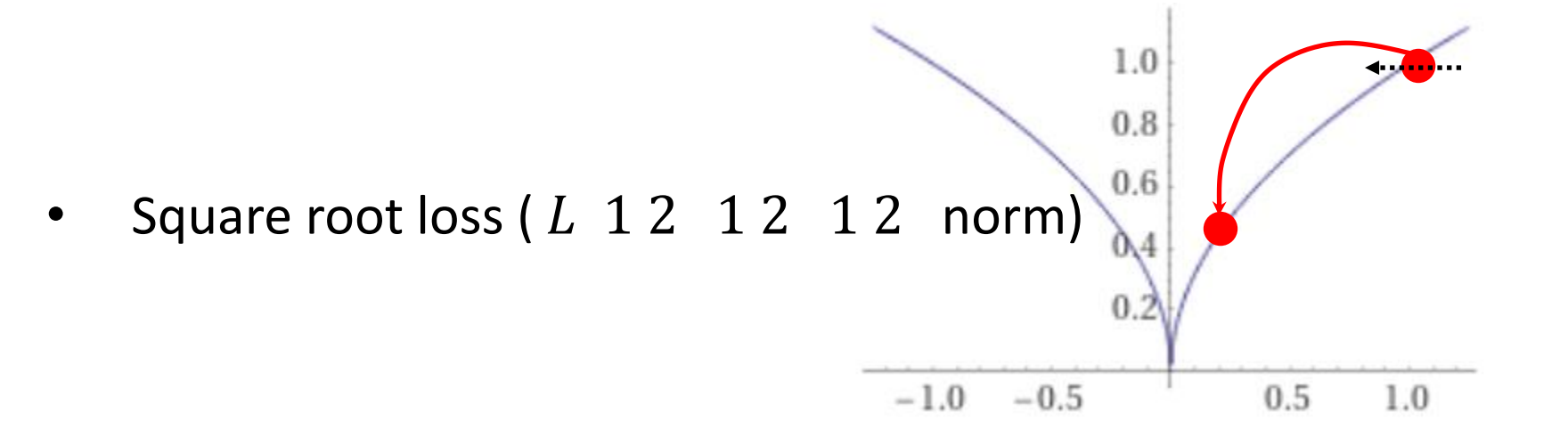

1.0

 $0.8$ 

 $0.6$ 

 $0.4$ 

 $0.2$ 

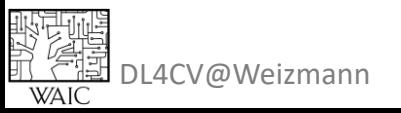

- Has to be differentiable 2 norm)
- 2 2 with respect to input and params
- Implications to optimization can be deadly:

- 0-1 clamp layer in the end of the network.
	- Ideas how to solve this?

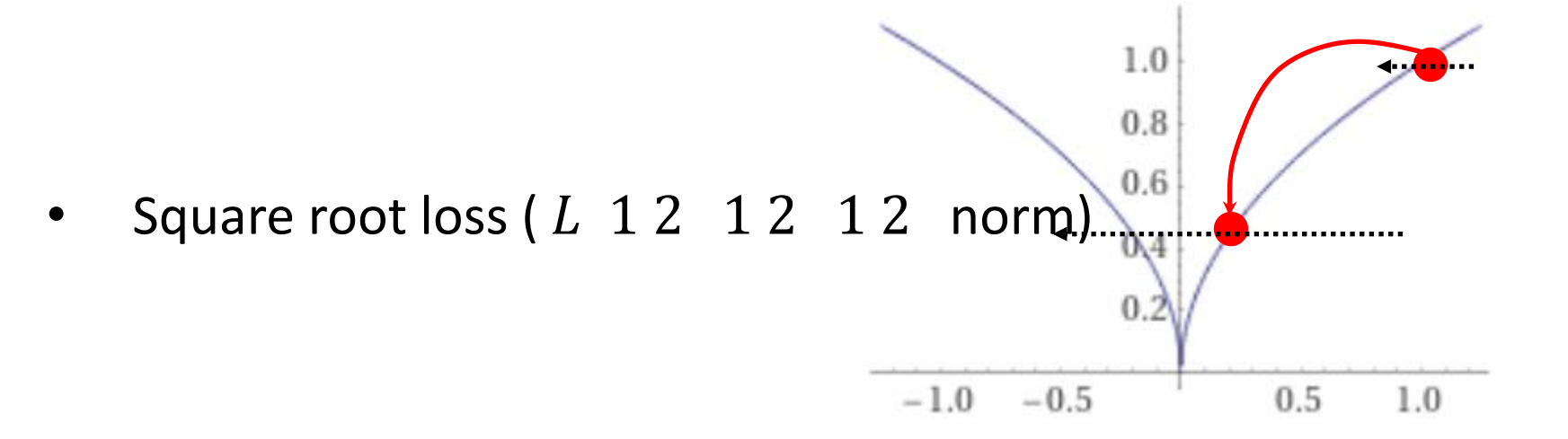

1.0

 $0.8$ 

 $0.6$ 

 $0.4$ 

 $0.2$ 

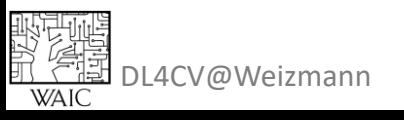

- Has to be differentiable 2 norm)
- 2 2 with respect to input and params
- Implications to optimization can be deadly:

- 0-1 clamp layer in the end of the network.
	- Ideas how to solve this?

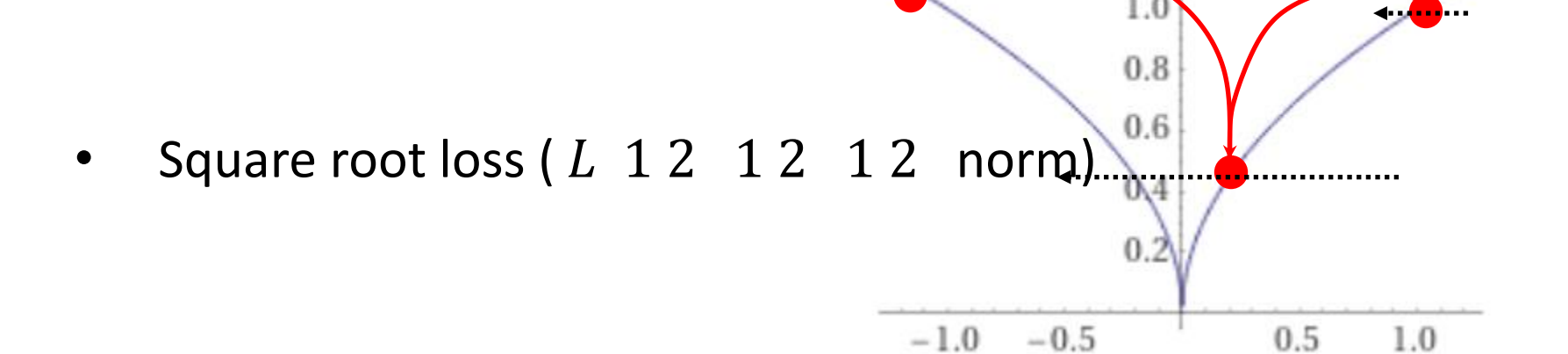

1.0

 $0.8$ 

 $0.6$ 

 $0.4$ 

 $0.2$ 

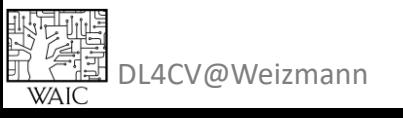

- Has to be differentiable 2 norm)
- 2 2 with respect to input and params
- Implications to optimization can be deadly:

- 0-1 clamp layer in the end of the network.
	- Ideas how to solve this?

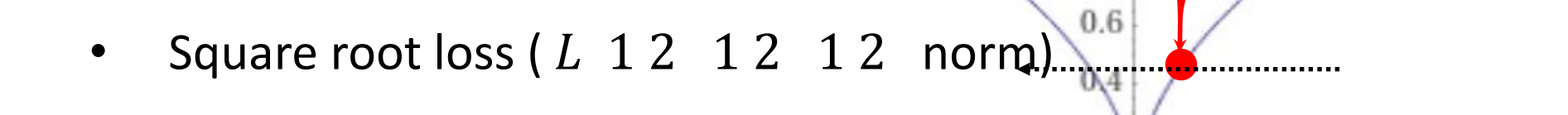

 $-1.0$ 

 $-0.5 \rightarrow \infty$   $\Omega$  0.5

 $0.8$ 

1.0

 $0.8$ 

 $0.6$ 

 $0.4$ 

 $0.2$ 

2

 $1.0$ 

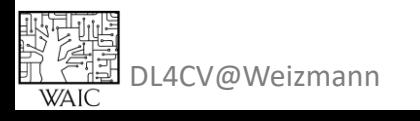

#### • Has to be differentiable 2 norm) **PE 2 2 With respect to input and parameters but always watch your back(prop)!**

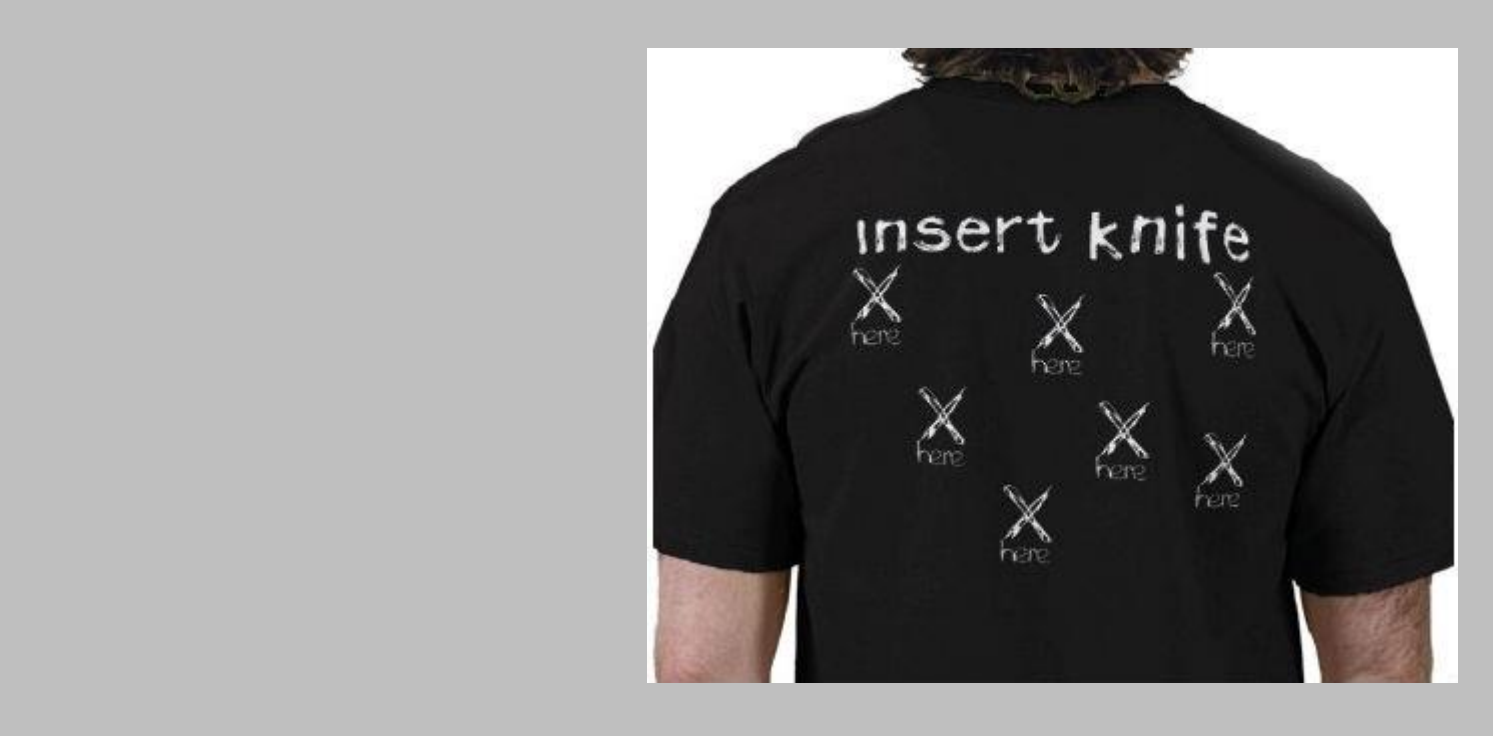

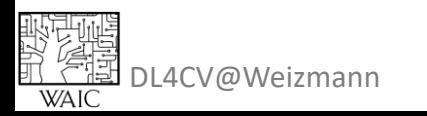

[http://playground.tensorflow.org](http://playground.tensorflow.org/)

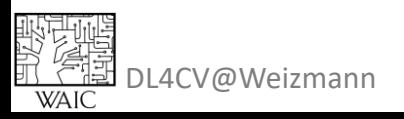

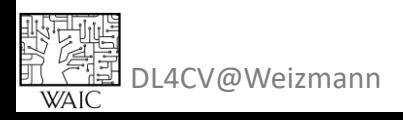

# This week's tutorial:

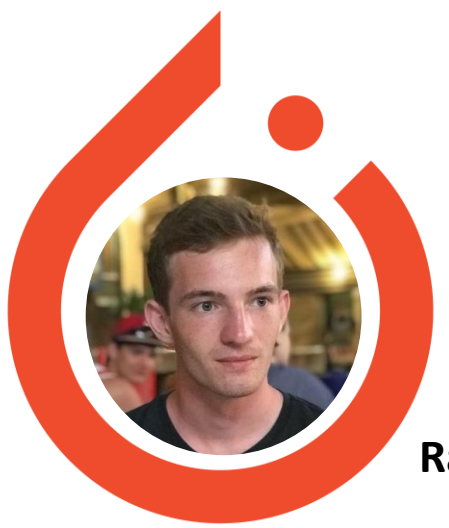

# Intro to PyTorch

**Rafail Fridman**

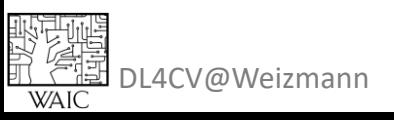

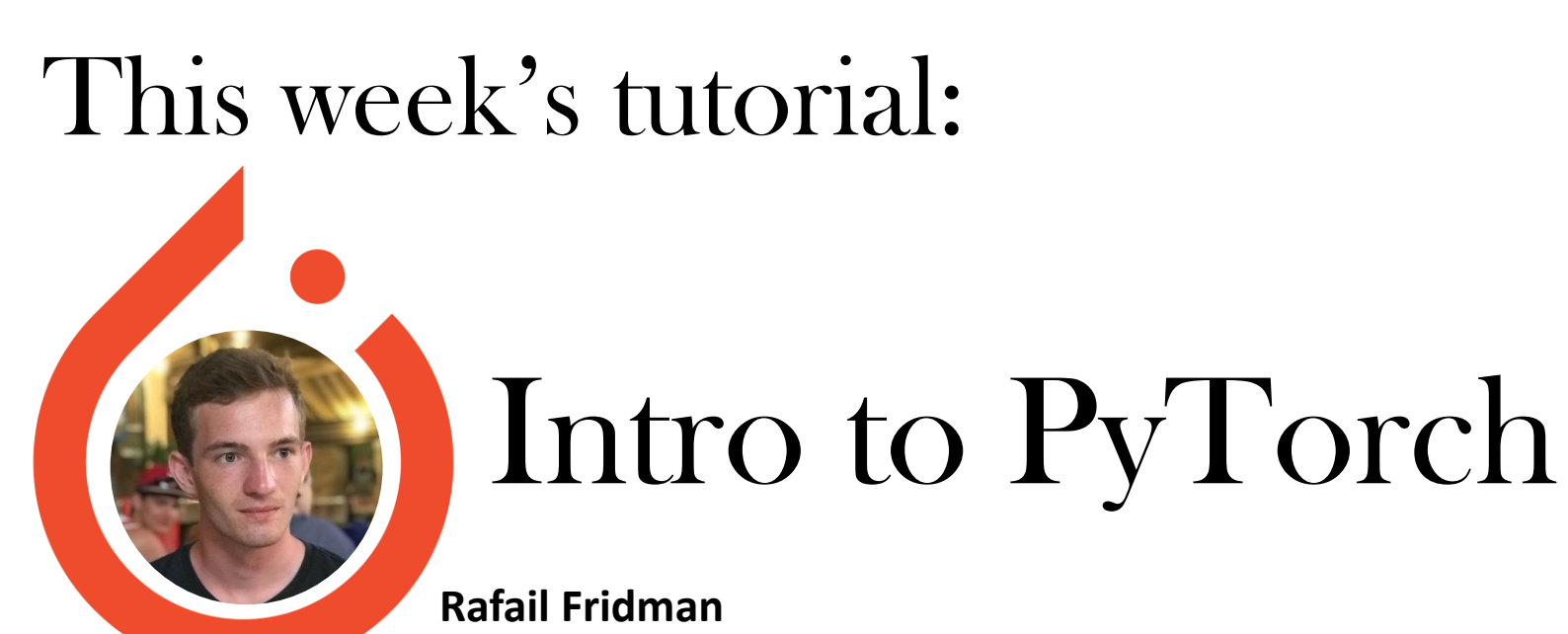

#### Convolutional Neural Networks Next week's lecture: )Me Again  $\odot$ )

DL4CV@Weizmann

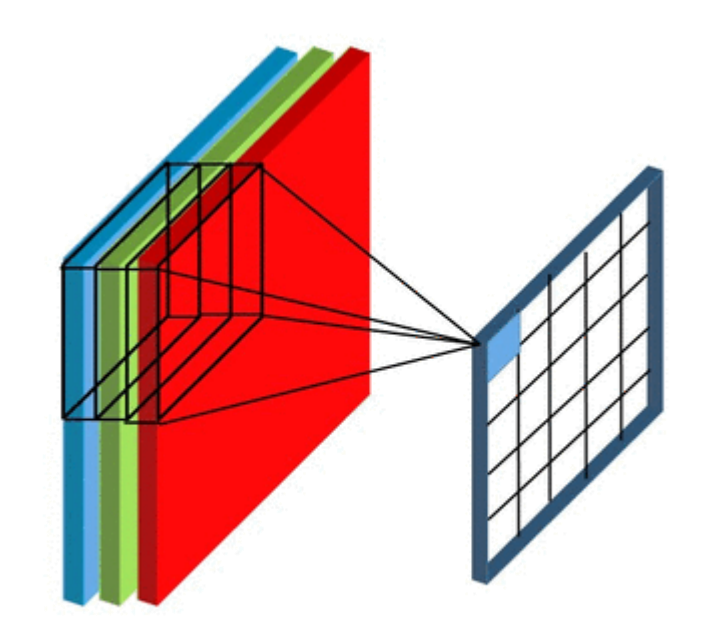